Министерство науки и высшего образования Российской Федерации Федеральное государственное бюджетное образовательное учреждение высшего образования «Уфимский государственный авиационный технический университет» Уфимский авиационный техникум

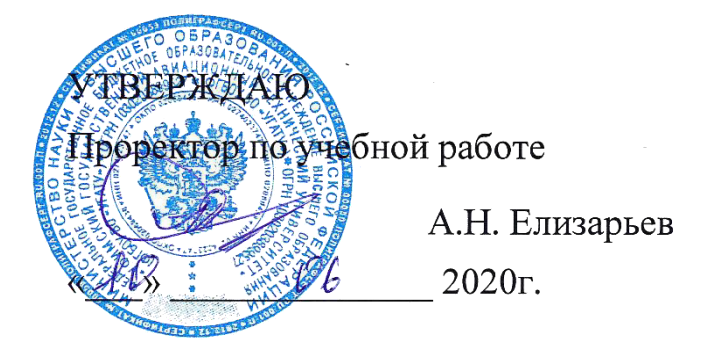

Рабочая программа учебной дисциплины

## ОП.10 Основы алгоритмизации и программирования

Наименование специальности

# **09.02.05 Прикладная информатика (по отраслям)**

Квалификация выпускника

# Техник-программист

Базовая полготовка Форма обучения: очная

Рабочая программа учебной дисциплины разработана на основе Федерального государственного образовательного стандарта (далее – ФГОС) по специальности среднего профессионального образования (далее СПО) 09.02.05 Прикладная информатика (по отраслям), утверждённого приказом Министерства образования и науки Российской Федерации от 13.08.2014 №1001.

Организация-разработчик: Федеральное государственное бюджетное образовательное учреждение высшего образования «Уфимский<br>государственный авиационный технический университет» Уфимский государственный авиационный технический авиационный техникум.

# **СОДЕРЖАНИЕ**

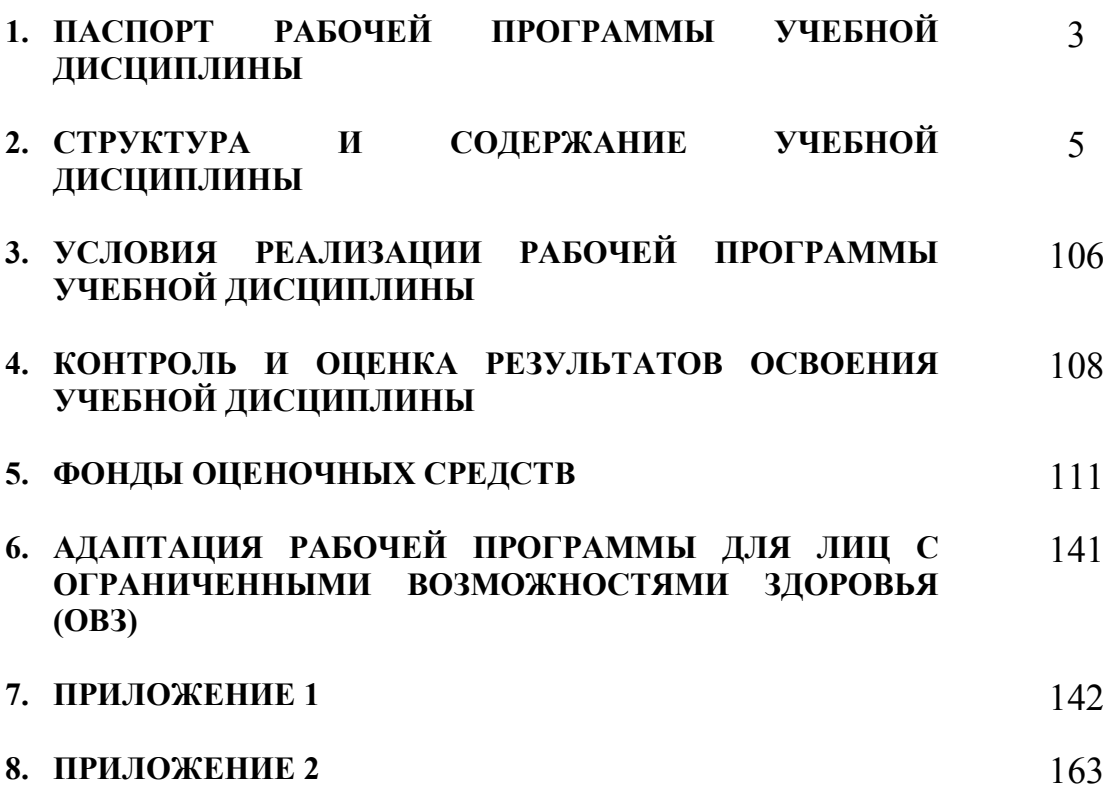

# 1. ПАСПОРТ РАБОЧЕЙ ПРОГРАММЫ УЧЕБНОЙ ДИСЦИПЛИНЫ

Основы алгоритмизации и программирования

#### 1.1. Область применения программы

Рабочая программа учебной дисциплины является частью программы подготовки специалистов среднего звена (ППССЗ) в соответствии с ФГОС по специальности СПО 09.02.05 Прикладная информатика (по отраслям).

### 1.2. Место дисциплины в структуре программы подготовки специалистов среднего звена:

Лисциплина входит в вариативную часть циклов ППССЗ специальности среднего профессионального образования 09.02.05 Прикладная информатика (по отраслям).

### 1.3. Цели и задачи дисциплины - требования к результатам освоения дисциплины:

В результате освоения дисциплины обучающийся должен уметь:

- формализовать приклалную залачу, выбирать для неё подходящие  $\equiv$ структуры данных и алгоритмы обработки;
- составлять алгоритмы линейной, разветвленной и циклической структур;  $\overline{\phantom{0}}$
- работать в среде PascalABC;
- составлять, вводить, редактировать и тестировать программы, используя  $\overline{\phantom{0}}$ возможности языка Pascal;
- разрабатывать простые приложения в среде Delphi.

В результате освоения дисциплины обучающийся должен знать:

- этапы решения задач на ЭВМ;
- алгоритмы и способы их описания:
- типовые структуры алгоритмов и принципы их построения:
- классификацию языков программирования;
- основные элементы и типы данных языка Pascal;
- управляющие и циклические конструкции языка Pascal;
- основные приемы программирования;
- основы объектно-ориентированного программирования.

Техник-программист обладать общими должен компетенциями, включающими в себя способность:

ОК 1. Понимать сущность и социальную значимость своей будущей профессии. проявлять к ней устойчивый интерес.

ОК 2. Организовывать собственную деятельность, выбирать типовые метолы и способы выполнения профессиональных залач. оценивать их эффективность и качество.

ОК 3. Принимать решения в стандартных и нестандартных ситуациях и нести за них ответственность.

ОК 4. Осуществлять поиск и использование информации, необходимой для эффективного выполнения профессиональных задач, профессионального и личностного развития.

ОК 5. Использовать информационно-коммуникационные технологии в профессиональной деятельности.

ОК 6. Работать в коллективе и команде, эффективно общаться с коллегами, руководством, потребителями.

ОК 7. Брать на себя ответственность за работу членов команды (подчиненных), результат выполнения заданий.

ОК 8. Самостоятельно определять задачи профессионального и личностного развития, заниматься самообразованием, осознанно планировать повышение квалификации.

ОК 9. Ориентироваться в условиях частой смены технологий в профессиональной деятельности.

Техник-программист должен обладать профессиональными компетенциями, соответствующими видам деятельности:

ПК 1.1. Обрабатывать статический информационный контент.

ПК 2.1. Осуществлять сбор и анализ информации для определения потребностей клиента.

ПК 2.2. Разрабатывать и публиковать программное обеспечение и информационные ресурсы отраслевой направленности со статическим и динамическим контентом на основе готовых спецификаций и стандартов.

ПК 2.3. Проводить отладку и тестирование программного обеспечения отраслевой направленности.

#### **1.4. Рекомендуемое количество часов на освоение программы дисциплины:**

максимальной учебной нагрузки обучающегося 238 часов, в том числе:

обязательной аудиторной учебной нагрузки обучающегося 164 часа; самостоятельной работы обучающегося 66 часов;

консультаций 8 часов.

# **2. СТРУКТУРА И СОДЕРЖАНИЕ УЧЕБНОЙ ДИСЦИПЛИНЫ**

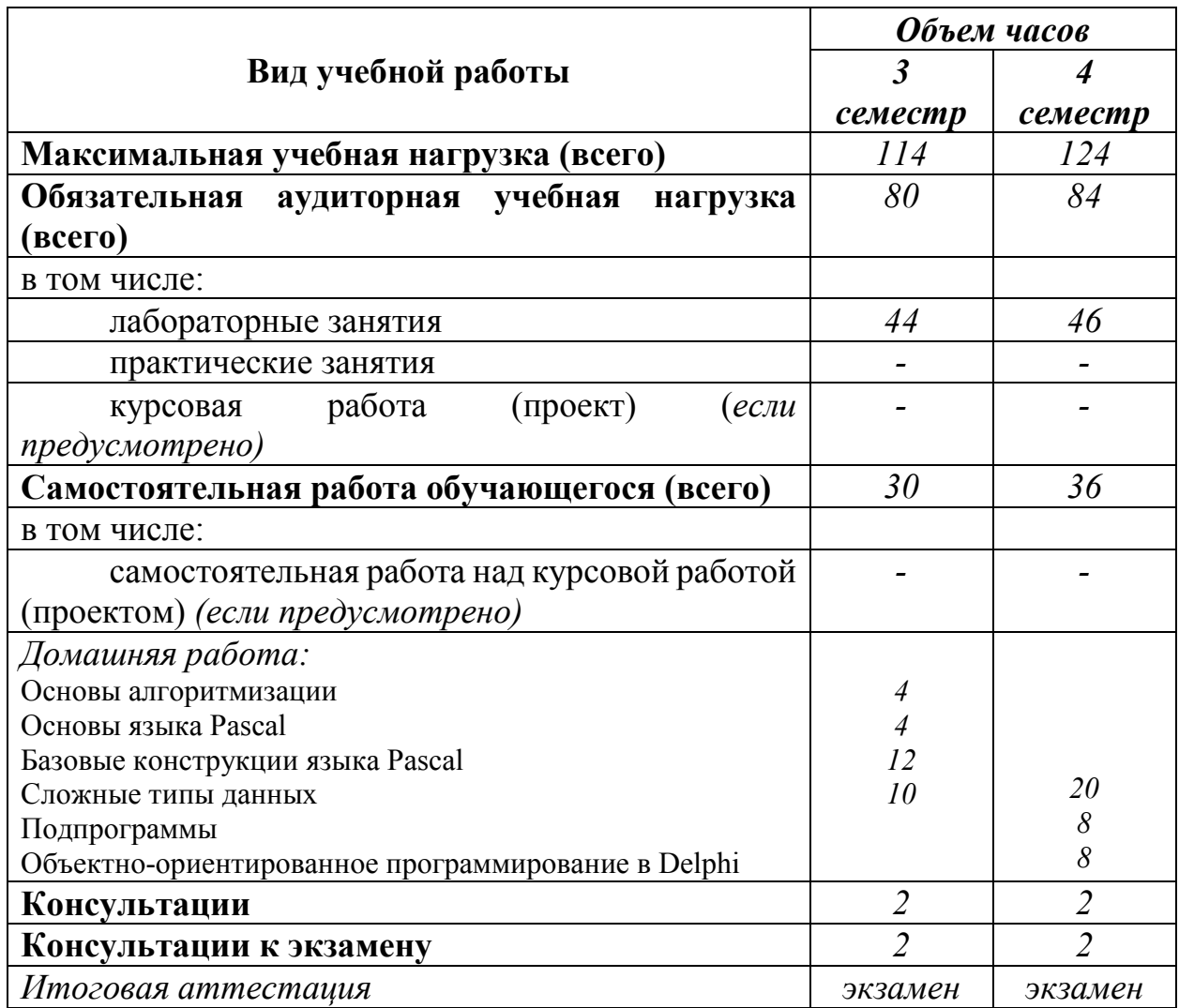

# **2.1. Объем учебной дисциплины и виды учебной работы**

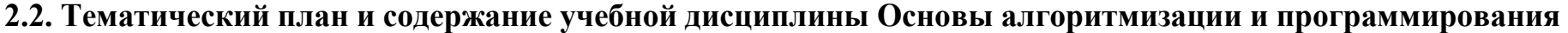

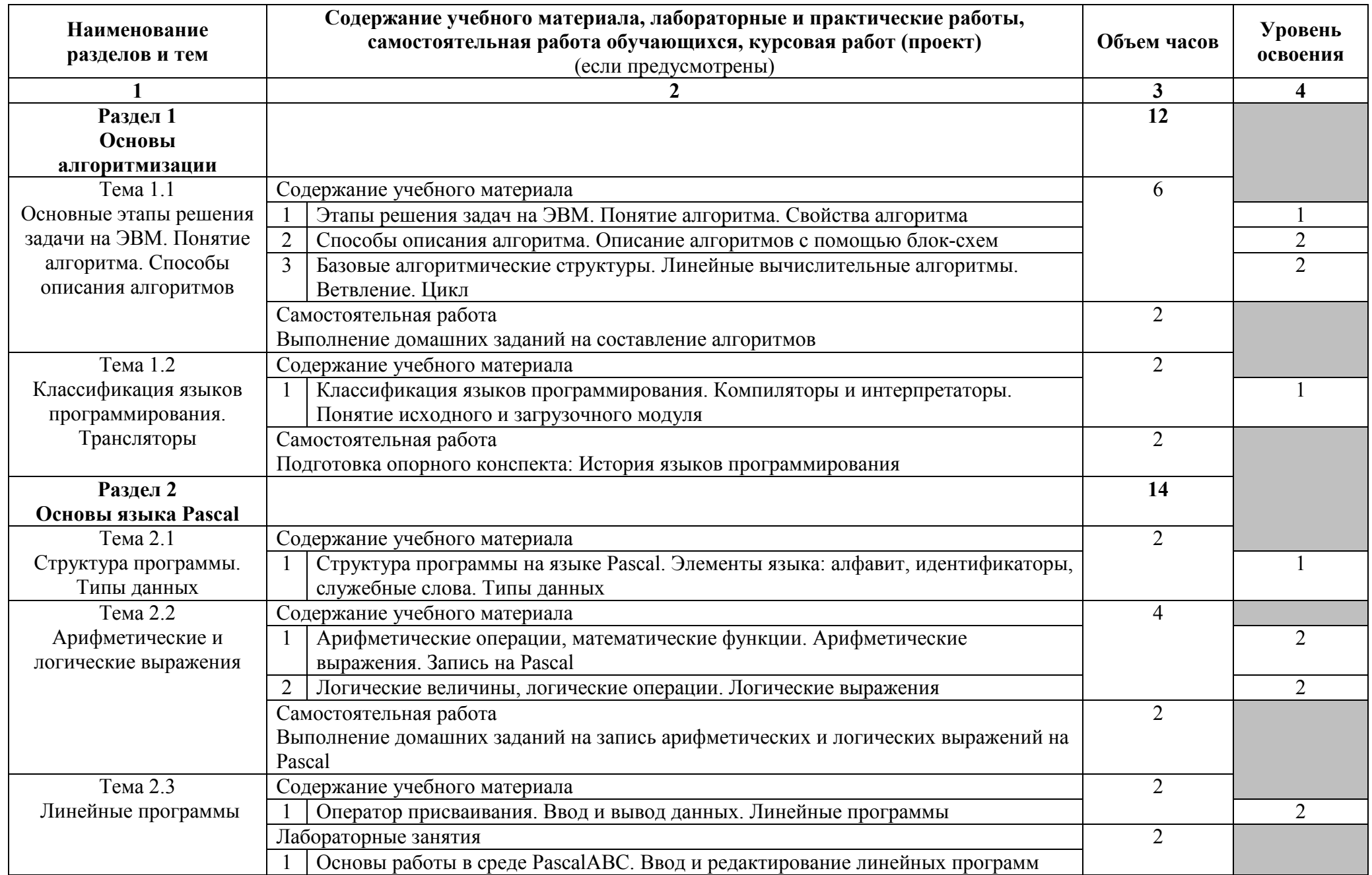

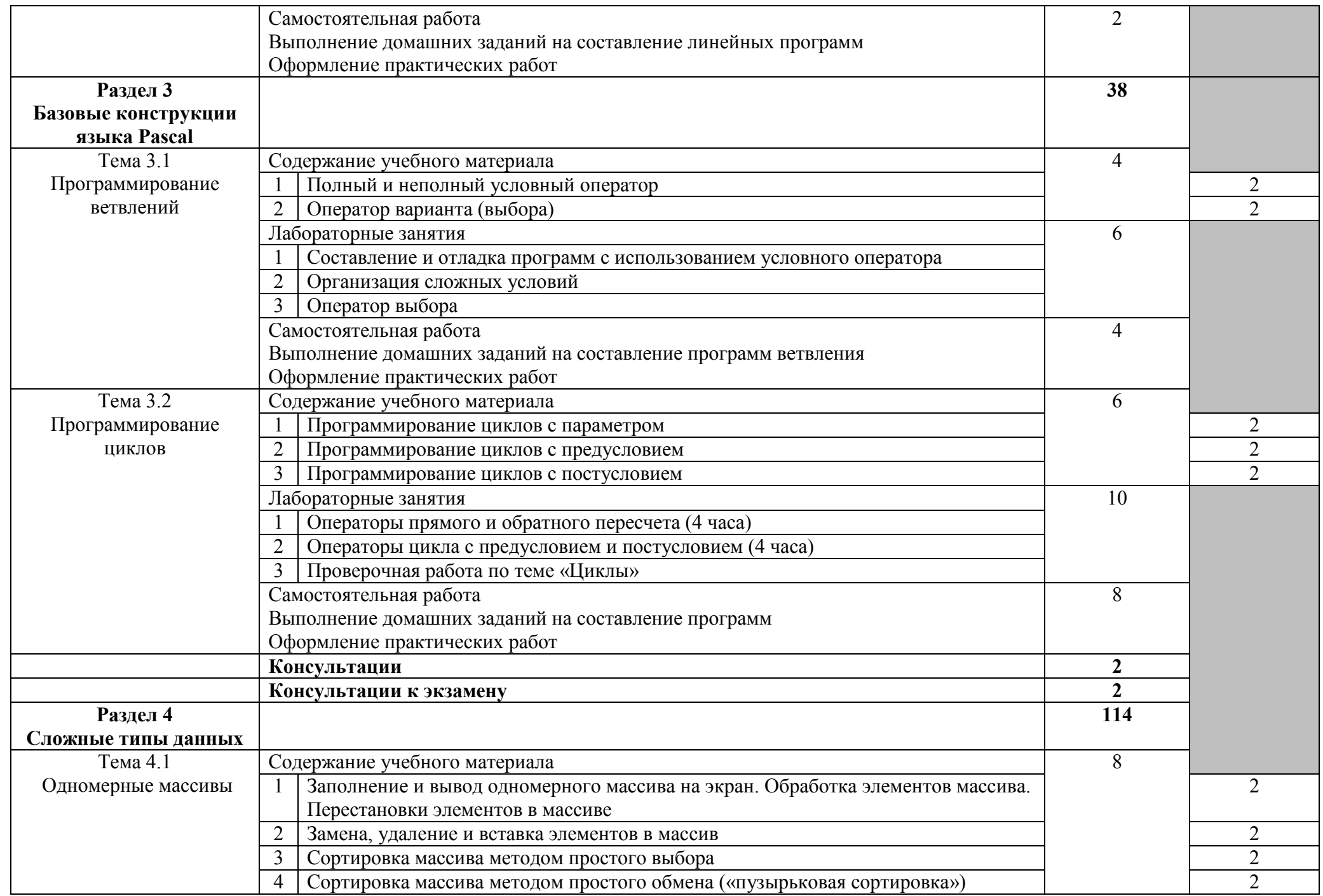

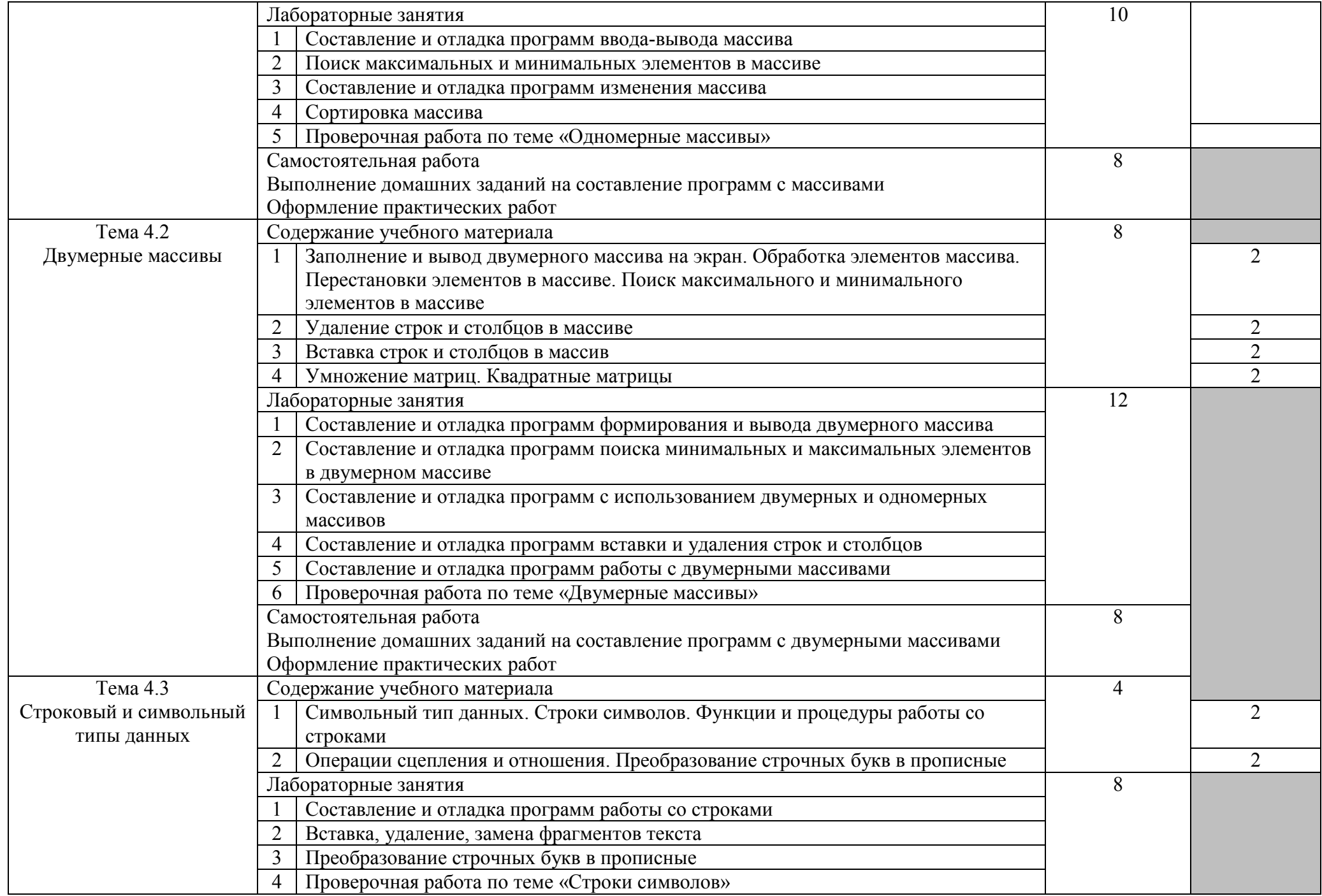

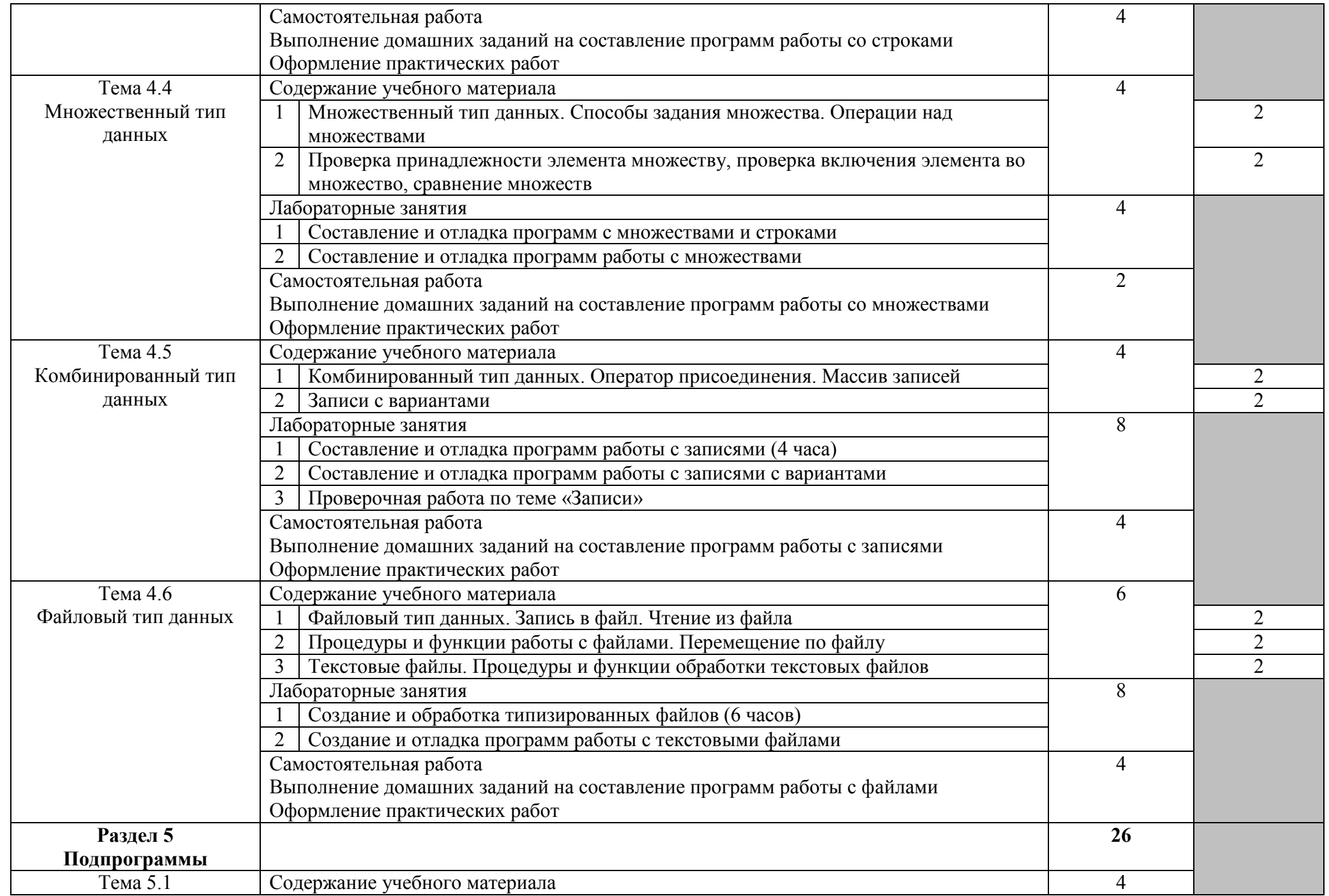

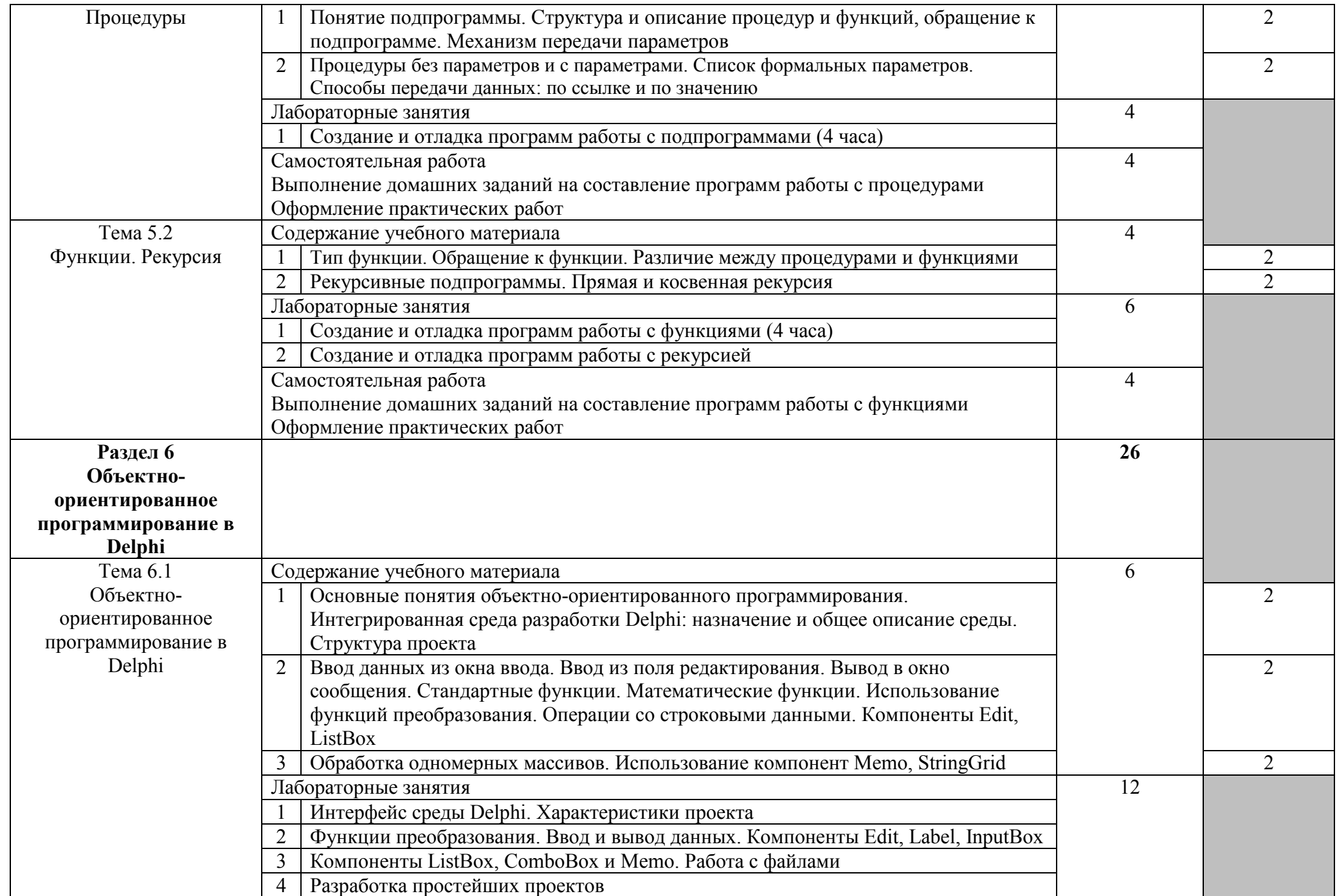

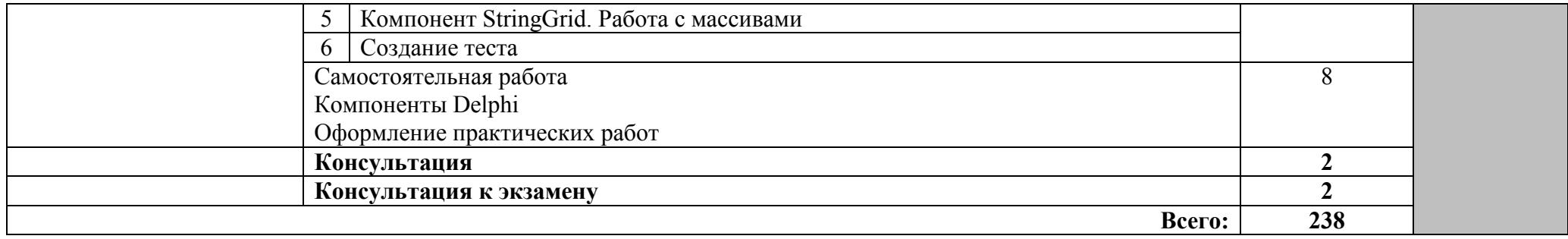

#### 2.3. Методические указания к лабораторным занятиям

### Лабораторное занятие 1 Основы работы в среде PascalABC. Ввод и редактирование линейных программ

I. Цель занятия: осваивать работу в среде программирования PascalABC, изучить структуру программы.

#### **II.** Залания

Задание 1. Запустите среду PascalABC. Изучите меню, рабочую область.

Составьте программу, вычисляющую площадь треугольника по трем заданным сторонам а,  $b, c.$ 

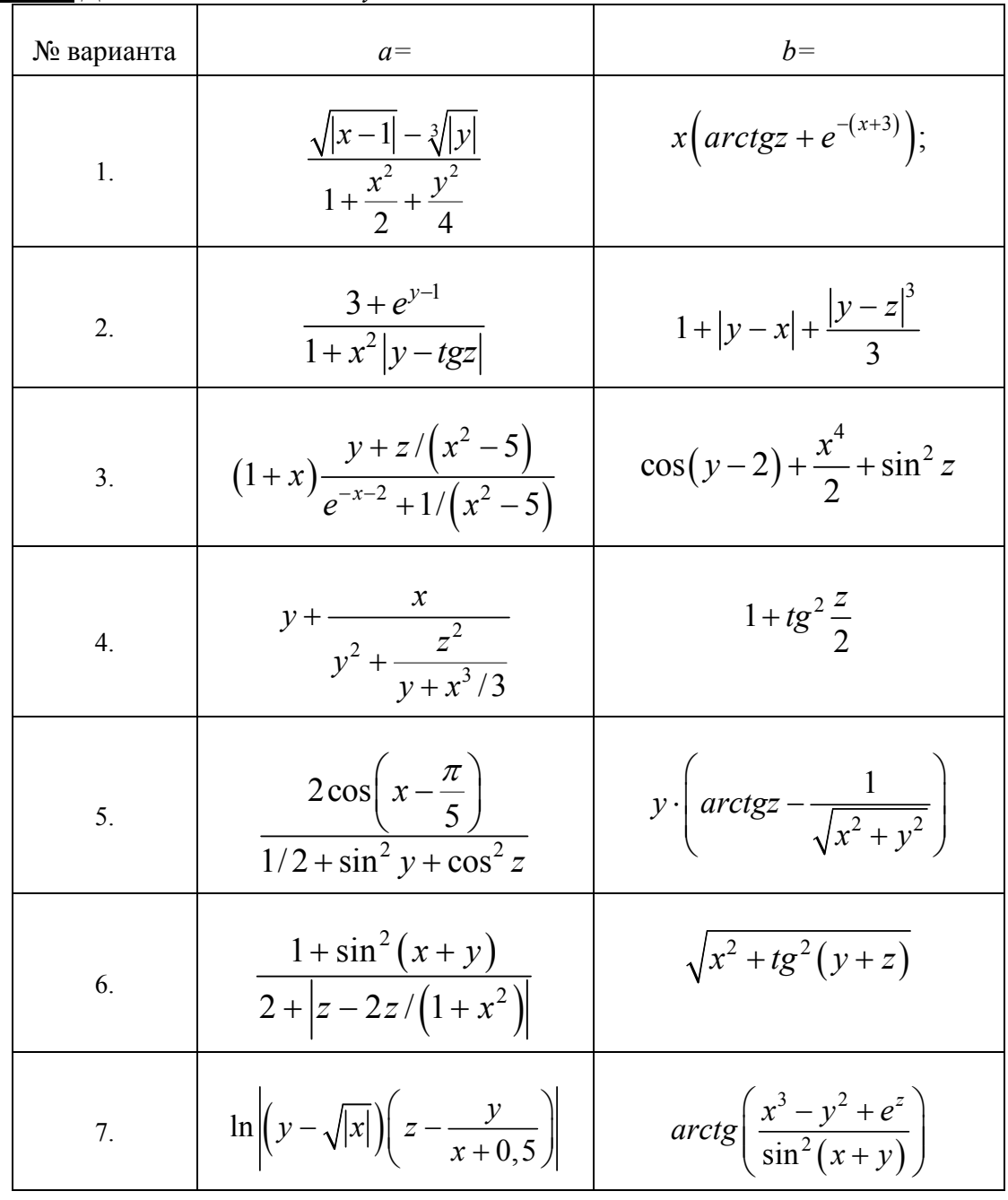

Задание 2. Даны вещественные *х*, *у*, *z*. Вычислить *a*, *b*, если

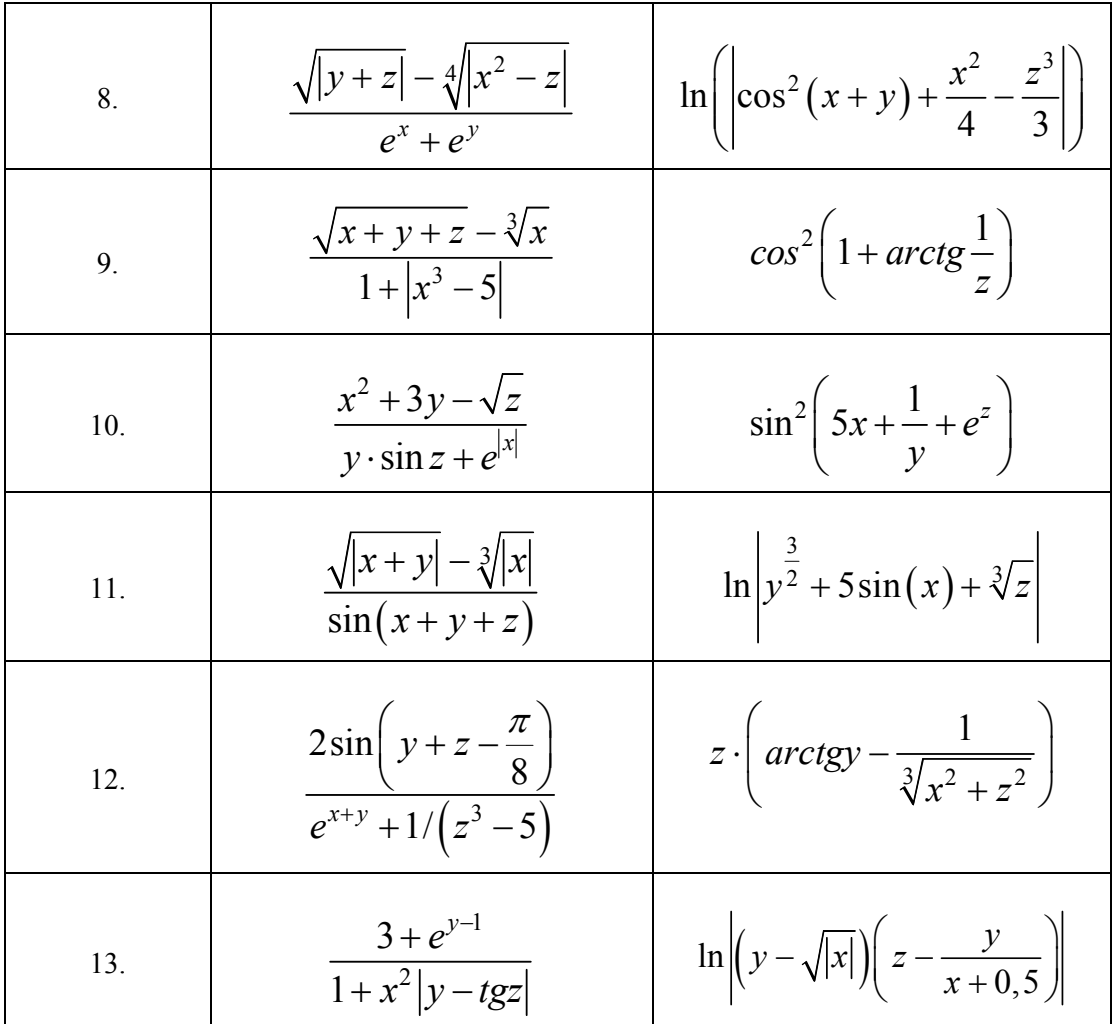

Задание 3. Написать программу, вычисляющую (по вариантам):

- $1.$ Сумму первой и последней цифр четырехзначного числа.
- $2.$ Произведение первой и последней цифр трехзначного числа.
- $3<sub>1</sub>$ Сумму второй и третьей цифр четырехзначного числа.
- $\overline{4}$ . Сумму двух первых цифр заданного четырехзначного числа.
- $\overline{5}$ Квадрат второй цифры трехзначного числа.
- Произведение второй и третьей цифр четырехзначного числа. 6.
- 7. Сумму первой и третьей цифр трехзначного числа.
- 8. Произведение второй и четвертой цифр четырехзначного числа.
- $\mathbf{Q}$ Разность первой и третьей цифр четырехзначного числа.
- $10<sup>1</sup>$ Удвоенную разность второй и последней цифр четырехзначного числа.
- Утроенную сумму второй и предпоследней цифр пятизначного числа.  $11.$
- $12.$ Удвоенную сумму второй и последней цифр четырехзначного числа.
- 13. Утроенную разность первой и последней цифр четырехзначного числа.

#### III. Содержание отчета:

- № практического занятия
- Тема  $\equiv$
- $\frac{1}{2}$ Цель
- $\equiv$ Для каждого задания:
	- $\equiv$ условие залачи
	- $\equiv$ текст программы
	- $\equiv$ результаты работы программы

‒ Ответы на контрольные вопросы

#### **IV. Контрольные вопросы**

1. Из каких разделов состоит программа, написанная на языке программирования Pascal?

- 2. Какие разделы в программе обязательны?
- 3.

Если  $v$  — вещественная переменная, а  $n$  — целая, то какие из следующих операторов присваивания правильные, а какие нет:

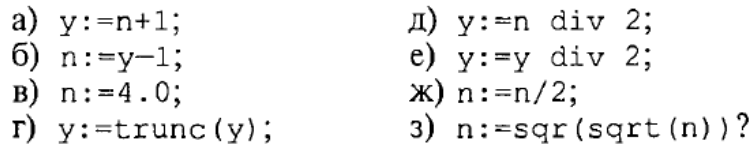

#### **V. Литература:**

- 1. Семакин И. Г. Основы алгоритмизации и программирования: учебник для студ. учреждений сред. проф. образования / И. Г. Семакин, А. П. Шестаков. – 5-е изд., стер. – М.: Академия, 2014. – 304 с.
- 2. Семакин И. Г., Шестаков А. П. Основы алгоритмизации и программирования. 3-е изд. – М.: Академия, 2012. – 400 с.
- 3. Семакин И. Г. Основы алгоритмизации и программирования. Практикум: учеб. пособие для студ. учреждений сред. проф. образования / И. Г. Семакин, А. П. Шестаков. – М.: Академия, 2013. – 144 с.
- 4. Рапаков Г. Г. Turbo Pascal для студентов и школьников / Г. Г. Рапаков, С. Ю. Ржеуцкая. – СПб.: БХВ-Петербург, 2012. – 352 с.

#### Лабораторное занятие 2

Составление и отладка программ с использованием условного оператора

**I. Цель:** Научиться составлять программы с использованием условного оператора.

#### **II. Задания:**

#### **Постановка задачи:**

Программы должны спрашивать, что нужно ввести, и четко и ясно выводить решение задачи. При отладке (то есть проверке правильности) любой программы, содержащей разветвления, обязательно необходимо проверить, как выполняется каждая из ее ветвей. Для этого необходимо запустить программу на выполнение столько раз, сколько существует различных ветвей, подбирая соответствующим образом исходные данные и проверяя правильность полученного результата.

#### **Задание 1.**

Составьте программу, складывающую две обыкновенные дроби*.* **Задание 2.**

Вычислить значение функции:

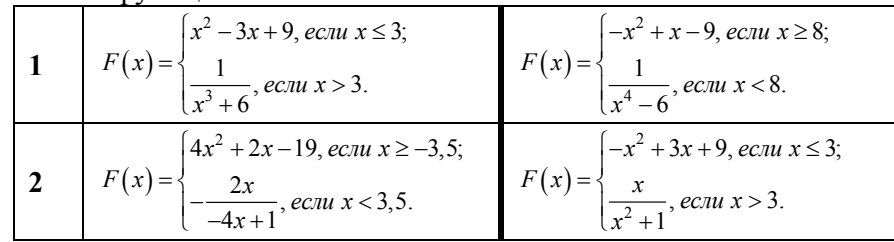

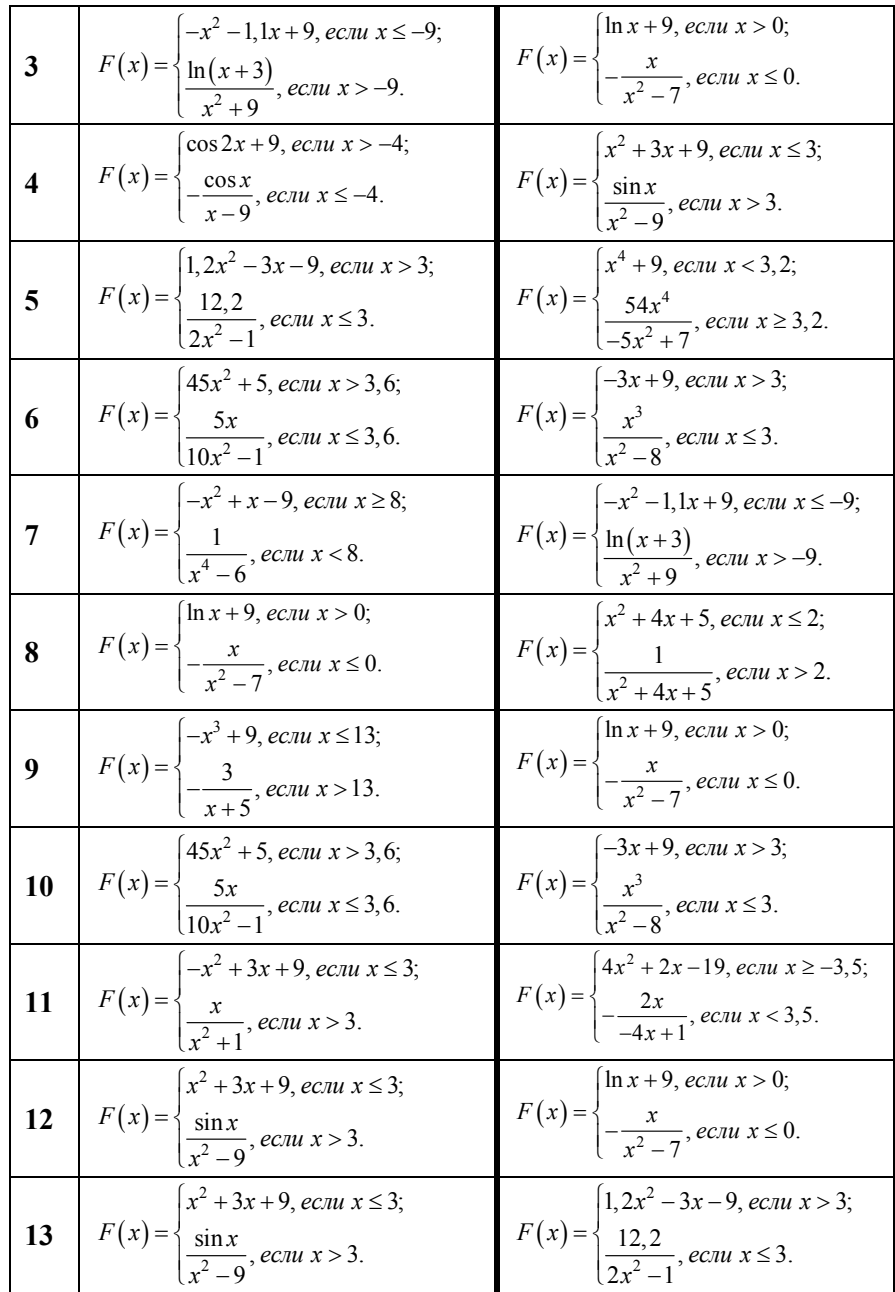

**Задание 3.** Дано целое *k*. Вывести на экран фразу «Мне *k* лет», правильно заменяя слово «лет» на «год» или «года».

Задание 4. (по вариантам)

 $\mathbf{1}$ Даны четыре вещественных числа. Определить, сколько из них отрицательных.

 $2<sub>1</sub>$ Определите, есть ли среди цифр заданного целого трехзначного числа одинаковые.

Даны три числа х, у, z. Выведите те из них, которые принадлежат заданному отрезку  $\overline{\mathcal{E}}$  $[a, b]$ .

 $\overline{4}$ Даны четыре целых числа. Определить, сколько из них четных.

Определите, есть ли среди цифр заданного целого четырехзначного числа  $5<sub>1</sub>$ одинаковые.

6. Даны четыре целых числа. Определить, сколько из них нечетных.

Даны три числа *x*, *y*, *z*. Сколько из них не принадлежат заданному отрезку [a, b]? 7.

8 Дано трехзначное число. Определить какая из его цифр делится на 5. Найти количество четных цифр.

Даны четыре вещественных числа. Определить, сколько из них положительных. 9.

10. Дано трехзначное число. Определить какая из его цифр является наименьшей. Найти сумму наибольшей и наименьшей цифр.

11. Дано трехзначное число. Определить какая из его цифр является наибольшей. Найти сумму наибольшей и наименьшей цифр.

12. Даны три числа *x, y, z*. Выведите те из них, которые не принадлежат заданному отрезку [*a, b*].

13. Даны три числа *x, y, z*. Сколько из них принадлежат заданному отрезку [*a, b*]?

#### **III. Содержание отчета:**

- 1. № практического занятия
- 2. Тема
- 3. Цель
- 4. Для каждого задания:
	- ‒ условие задачи
	- ‒ текст программы
	- ‒ результаты работы программы
- 5. Ответы на контрольные вопросы

#### **IV. Контрольные вопросы**

- 1. Как скопировать уже существующую строку в другое место программы?
- 2. Как перенести уже существующую строку в другое место программы?
- 3. Как используется форматный вывод данных для вещественных чисел? для целых чисел?
- 4. Перечислите стандартные типы в Pascal.
- 5. Какие операторы используются для программирования ветвлений?

#### **V. Литература:**

- 1. Семакин И. Г. Основы алгоритмизации и программирования: учебник для студ. учреждений сред. проф. образования / И. Г. Семакин, А. П. Шестаков. – 5-е изд., стер. – М.: Академия, 2014. – 304 с.
- 2. Семакин И. Г., Шестаков А. П. Основы алгоритмизации и программирования. 3-е изд. – М.: Академия, 2012. – 400 с.
- 3. Семакин И. Г. Основы алгоритмизации и программирования. Практикум: учеб. пособие для студ. учреждений сред. проф. образования / И. Г. Семакин, А. П. Шестаков. – М.: Академия, 2013. – 144 с.
- 4. Рапаков Г. Г. Turbo Pascal для студентов и школьников / Г. Г. Рапаков, С. Ю. Ржеуцкая. – СПб.: БХВ-Петербург, 2012. – 352 с.

#### Лабораторное занятие 3 Организация сложных условий

**I. Цель занятия:** Научиться составлять программы со сложными условиями.

#### **II. Задания:**

#### **Задание 1.**

Даны действительные числа *a, b, c, d*. Если *a <= b <= c <= d*, то каждое число заменить наибольшим из них; если *a > b > c > d*, то числа оставить без изменения; в противном случае все числа заменить их квадратами.

#### **Задание 2.**

Даны длины трех отрезков *а, b, с.* Если можно построить треугольник по этим трем отрезкам, то вычислить его периметр и площадь.

#### Задание 3.

Можно ли прямоугольный пакет размерами A, B, C положить в чемодан размерами X, Y, Z?

#### Задание 4. (по вариантам)

Составить программу для решения уравнения ax = b, где a и b - заданные  $1_{-}$ действительные числа.

Составить программу для решения неравенства ax<b, где а и b - любые  $2<sub>1</sub>$ действительные числа.

3. Составьте программу, определяющую, входит ли введенная вами цифра в запись введенного вами трехзначного числа.

 $\overline{4}$ . Составьте программу, которая по трем введенным вами числам определит, могут ли эти числа быть длинами сторон треугольника, и если да, то определить вид этого треугольника (остроугольный, прямоугольный или тупоугольный).

5. Даны четыре действительных числа *a*, *b*, *c*, *d*. Если сумма максимального и минимального равна сумме двух других, то все числа заменить этой суммой, иначе числа оставить без изменения.

6. Ракета запускается с точки на экваторе и развивает скорость у км/с. Каков результат запуска? Замечание: если v<=7.8 км/с, то ракета упадет на Землю, если 7.8<v<11.2, то ракета станет спутником Земли, если 11.2 $\leq v \leq 16.4$ , то ракета станет спутником Солнца, если  $v > 16.4$ , то ракета покинет Солнечную Систему.

Дан номер года. Найти количество дней в этом году. Указание. В современном 7. (григорианском) календаре каждый год, номер которого делится на 4, является високосным, за исключением тех, которые делятся на 100 и не делится на 400. Например, 1900 год - не високосный, 2000 год - високосный.

Даны четыре действительных числа а, b, c, d. Если сумма максимального и 8 минимального из них равна сумме двух других, то все числа заменить на максимальное значение, иначе поменять значения максимального и минимального.

9. Составьте программу, реализующую эпизод применения компьютера в магазине. Компьютер запрашивает стоимость товара и сумму денег, внесенную покупателем; если сдачи не требуется – печатает на экране «спасибо»; если денег внесено больше, то печатает «возьмите сдачу» и указывает сумму сдачи; если денег недостаточно, то печатает об этом сообщение и указывает размер недостающей суммы.

Даны действительные числа х, у. Если х и у отрицательны, то каждое значение 10. заменить его модулем; если отрицательно только одно из них, то оба значения заменить на 5; если оба значения неотрицательны, то оба значения уменьшить в 10 раз.

Если действительное число а принадлежат интервалу  $(4, 8)$ , то его возвести в третью  $11.$ степень, если оно принадлежат интервалу (-5, 1.2) то возвести в квадрат, в противном случае прибавить 5.

Даны действительные числа х, у. Если х и у отрицательны, то каждое значение  $12.$ утроить: если отрицательно только одно из них, то оба значения заменить на 20: если оба значения неотрицательны, то оба значения уменьшить в 5 раз.

Дано число *h*. Если оно принадлежит интервалу (8, 16), то выдать соответствующее 13. сообщение, если же оно лежит в интервале (-12, 6), то напечатать его сигнатуру (сигнатура числа - это функция, равная -1, если число отрицательно; равная нулю, если число равно нулю и равна 1, если число положительно).

Даны четыре действительных числа *a*, *b*, *c*, *d*. Если сумма максимального и  $14.$ минимального равна сумме лвух лругих, то все числа заменить этой суммой, иначе поменять значения максимального и минимального.

#### **III. Содержание отчета:**

- 1. № практического занятия
- 2. Тема
- 3. Цель
- 4. Для каждого задания:
	- ‒ условие задачи
	- ‒ текст программы
	- ‒ результаты работы программы
- 5. Ответы на контрольные вопросы

#### **IV. Контрольные вопросы**

- 1. Особенности использования вложенных условных операторов?
- 2. Записать на паскале следующие выражения:
- а) из чисел х, у, т только два равны между собой;
- б)  $x -$  положительное число;
- в) каждое из чисел х, у, т положительно;
- г) только одно из чисел х, у, д положительно;
- д) р делится нацело на *q*;
- с) цифра 5 входит в десятичную запись трехзначного целого

числа к.

- ж) если *x* четное и *y* больше 4, то удвоить *x*
- з) если *k* отрицательное или не больше 3.
- и) если *m* положительное и не делится на 5.
- к) если *x* не принадлежит отрезку [*a:b*].
- л) если *x* больше 4 или *y* нечетное, то удвоить *y.*
- м) если *d* положительное и не меньше 3.
- н) если *m* четное и делится на 5 с остатком 3.
- о) если *x* принадлежит отрезку [*a:b*].

#### **V. Литература:**

- 1. Семакин И. Г. Основы алгоритмизации и программирования: учебник для студ. учреждений сред. проф. образования / И. Г. Семакин, А. П. Шестаков. – 5-е изд., стер. – М.: Академия, 2014. – 304 с.
- 2. Семакин И. Г., Шестаков А. П. Основы алгоритмизации и программирования. 3-е изд. – М.: Академия, 2012. – 400 с.
- 3. Семакин И. Г. Основы алгоритмизации и программирования. Практикум: учеб. пособие для студ. учреждений сред. проф. образования / И. Г. Семакин, А. П. Шестаков. – М.: Академия, 2013. – 144 с.
- 4. Рапаков Г. Г. Turbo Pascal для студентов и школьников / Г. Г. Рапаков, С. Ю. Ржеуцкая. – СПб.: БХВ-Петербург, 2012. – 352 с.

### Лабораторное занятие 4 Оператор выбора

**I. Цель занятия:** научиться составлять программы с оператором варианта.

#### **II. Задания:**

#### **Задание 1.**

Составить программу, выводящую на экран сообщение в зависимости от введенного значения температуры воздуха (от -50 до +50 С), например: - 50.. -25: очень холодно, - 24.. 10: холодно, и т.д., иначе - неправильный ввод данных.

#### **Задание 2.**

Составить программу, которая по введенной дате выводит время года.

**Задание 3.** (по вариантам)

1. Написать программу, которая по номеру дня недели (целому числу от 1 до 7) выдает в качестве результата количество пар в вашей группе в этот день, их наименование и указание – какая это пара (лекция, практика, лабораторная).

2. Для каждой введенной цифры (0-9) вывести соответствующее ей название на английском языке  $(0 - zero, 1 - one, 2 - two,...).$ 

3. Написать программу, которая бы по введенному номеру времени года (1 – зима, 2 – весна,

3 – лето, 4 – осень) выдавала бы соответствующие этому времени года месяцы, количество дней в каждом из месяцев.

4. Составить программу, которая по данному числу (1 – 12) выводит название соответствующего ему месяца.

5. Составить программу, которая по введенному номеру любого химического элемента из второго периода (Li, Be, B, C, N, O, F, Ne) и выводит его полное русское название (литий, бериллий, бор, углерод, азот, кислород, фтор, неон).

6. Программа должна определять степень доступности сотрудника к секретной информации в базе данных. Доступ к базе имеют только 6 человек, разбитых на три группы. Они имеют следующие пароли:

9583, 1747 – доступны модули A, B, C.

3331, 7922 – доступны модули B, C.

9455, 8997 – доступен модуль C.

7. Составить программу, позволяющую получить словесное описание школьных отметок (1 – «плохо», 2 – «неудовлетворительно», 3 – «удовлетворительно», 4 – «хорошо», 5 – «отлично»).

8. Игральным картам условно присвоены следующие порядковые номера в зависимости от их достоинства: "валету" - 11, "даме" - 12, "королю" - 13, "тузу" - 14. Порядковые номера остальных карт соответствуют их названию. По заданному номеру карты *k* (6 <= *k* <= 14) определить достоинство соответствующей карты.

9. По названию введенной физической величины, характеризующей движение тела (расстояние, скорость, ускорение, время, сила) вывести ее единицу измерения.

10. Вводится номер любого слова из предложения: "Каждый охотник желает знать, где сидит фазан". Вывести соответствующий этому слову цвет радуги.

11. Составить программу, которая в зависимости от порядкового номера пальца руки (1, 2, 3, 4, 5) выводит на экран его название (большой, указательный, средний, безымянный, мизинец).

12. Составить программу, которая в зависимости от названия столицы (Москва, Париж, Берлин, Лондон, Вашингтон) выводит на экран название соответствующего государства (Россия, Франция, Германия, Англия, США).

13. Герои русской народной сказки "Репка" пронумерованы следующим образом: 0 - Репка, 1 - Дед, 2 - Бабка и т.д. ..., 6 - Мышка. Составить программу, которая по введенному номеру выводит название персонажа.

14. Составить программу, которая в зависимости от введенной цифры (1, ... ,9) выводит на экран ее римское представление.

#### **Задание 4.** (по вариантам)

1. Написать программу, позволяющую по последней цифре числа определить последнюю цифру его квадрата.

2. Составить программу, которая по заданному году и номеру месяца определяет количество дней в этом месяце.

3. Составить программу, позволяющую по последней цифре данного числа определить последнюю цифру куба этого числа.

4. Написать программу, которая бы по введенному номеру единицы измерения (1 – миллиграмм, 2 – грамм, 3 – килограмм, 4 – центнер, 5 – тонна) и массе М выдавала бы соответствующее значение массы в килограммах.

5. Робот может перемещаться в четырех направлениях ("С" — север, "З" — запад, "Ю" юг, "В" — восток) и принимать три цифровые команды: 0 — продолжать движение, 1 поворот налево, –1 — поворот направо. Дан символ X — исходное направление робота и число N — посланная ему команда. Вывести направление робота после выполнения полученной команды.

6. Пусть элементами прямоугольного равнобедренного треугольника являются:

- a. катет *a*;
- b. гипотенуза *c*;
- c. высота *h*, опущенная из вершины прямого угла на гипотенузу;
- d. площадь *S*.

Составить программу, которая по заданному номеру и значению соответствующего элемента вычисляла бы значение всех остальных элементов треугольника.

7. Написать программу, которая бы по введенному номеру единицы измерения (1 – дециметр, 2 – километр, 3 – метр, 4 – миллиметр, 5 – сантиметр) и длине отрезка L выдавала бы соответствующее значение длины отрезка в метрах.

8. Написать программу, которая бы по введенному номеру единицы измерения (1 – килограмм, 2 – миллиграмм, 3 – грамм, 4 – тонна, 5 – центнер) и массе М выдавала бы соответствующее значение массы в килограммах.

9. Дано целое число k (1<=k<=365). Определить каким днем недели (понедельником, ..., воскресеньем) является k - ый день не високосного года, в котором 1 января - **воскресенье**.

10. В старояпонском календаре был принят 60-летний цикл, состоящий из пяти 12-летних подциклов. Подциклы обозначались названием цвета: зеленый, красный, желтый, белый и черный. Внутри каждого подцикла годы носили названия животных: крысы, коровы, тигра, зайца, дракона, змеи, лошади, овцы, обезьяны, курицы, собаки и свиньи. Написать программу, которая по номеру года определяет его название по старояпонскому календарю. Считать, что 2002 год - год черной лошади.

11. Робот может перемещаться в четырех направлениях ("С" — север, "З" — запад, "Ю" юг, "В" — восток) и принимать три цифровые команды: 0 — продолжать движение, 1 поворот налево, –1 — поворот направо. Дан символ X — исходное направление робота и число N — посланная ему команда. Вывести направление робота после выполнения полученной команды.

12. Арифметические действия над числами пронумерованы следующим образом: 1 сложение, 2 – вычитание, 3 – умножение, 4 – деление. Вводится номер действия и два числа A и B (B не равно 0). Выполнить над числами указанное действие и вывести результат.

13. Написать программу, которая бы по введенному номеру единицы измерения (1 – миллиметр, 2 – сантиметр, 3 – дециметр, 4 – метр, 5 – километр) и длине отрезка L выдавала бы соответствующее значение длины отрезка в метрах.

14. Дано целое число k (1<=k<=365). Определить каким днем недели (понедельником, ..., воскресеньем) является k - ый день не високосного года, в котором 1 января - **понедельник**.

#### **III. Содержание отчета:**

- 1. № практического занятия
- 2. Тема
- 3. Цель
- 4. Для каждого задания:
	- ‒ условие задачи
	- ‒ текст программы
	- ‒ результаты работы программы
- 5. Ответы на контрольные вопросы

#### **IV. Контрольные вопросы**

- 1. Для чего предназначен оператор CASE OF?
- 2. Могут ли выполнится несколько ветвей оператора выбора за один раз?
- 3. Могут ли сразу несколько констант быть в списке значений переменной?

#### **V. Литература:**

- 1. Семакин И. Г. Основы алгоритмизации и программирования: учебник для студ. учреждений сред. проф. образования / И. Г. Семакин, А. П. Шестаков. – 5-е изд., стер. – М.: Академия, 2014. – 304 с.
- 2. Семакин И. Г., Шестаков А. П. Основы алгоритмизации и программирования. 3-е изд. – М.: Академия, 2012. – 400 с.
- 3. Семакин И. Г. Основы алгоритмизации и программирования. Практикум: учеб. пособие для студ. учреждений сред. проф. образования / И. Г. Семакин, А. П. Шестаков. – М.: Академия, 2013. – 144 с.
- 4. Рапаков Г. Г. Turbo Pascal для студентов и школьников / Г. Г. Рапаков, С. Ю. Ржеуцкая. – СПб.: БХВ-Петербург, 2012. – 352 с.

### Лабораторное занятие 5 (4 часа) Операторы прямого и обратного пересчета

**I. Цель занятия:** научиться составлять программы, содержащие циклы со счетчиком (for).

#### **II. Задания:**

#### **Задание 1.**

Составьте программу, которая печатает таблицу перевода расстояний из дюймов в сантиметры (1 дюйм = 2,5 см) для значений длин от 1 до 20 дюймов.

#### **Задание 2.**

1. Среди четырехзначных натуральных чисел выбрать те, у которых все цифры четные, а их сумма делится на 8.

2. Из чисел от 10 до 99 вывести те, сумма цифр которых равна n и само число делится на m.

3. Найти все натуральные двухзначные числа, которые делятся на n или содержат цифру n.

4. Среди натуральных трехзначных чисел найти те, сумма квадратов цифр которых делится на А, а само число делится на А+1.

5. Среди четырехзначных натуральных чисел выбрать те, у которых все четыре цифры различны, а само число кратно 5.

6. Найти все трехзначные натуральные числа, сумма цифр которых равна В, а само число состоит из разных цифр.

7. Найти все четырехзначные натуральные числа, у которых сумма крайних цифр равна сумме средних цифр, а само число делится на число А.

8. Найти все трехзначные натуральные числа, сумма крайних цифр которых равна 5, а само число делится на 3.

9. Найти все натуральные трехзначные числа, сумма крайних цифр которых равна заданному натуральному числу А, а само число делится на А.

10. Найти все трехзначные натуральные числа, у которых сумма крайних цифр равна средней цифре, а само число делится на число А.

11. Среди натуральных четырехзначных чисел найти те, которые состоят из разных цифр, сумма квадратов цифр которых делится на А, а само число делится на А+1.

 $12.$ Найти все натуральные трехзначные числа, сумма крайних цифр которых равна заданному натуральному числу А, а само число делится на А.

Найти все трехзначные натуральные числа, сумма цифр которых равна В, а само число 13. состоит из разных цифр.

14. Найти все четырехзначные натуральные числа, у которых сумма крайних цифр равна сумме средних цифр, а само число делится на число А.

#### Задание 3. (по вариантам)

 $\mathbf{1}$ Найти все натуральные числа a, b, с из интервала от 1 до 20, для которых выполняется равенство  $a^*a+b^*b=c^*c$ .

Найти все равновеликие прямоугольники, стороны которых выражены целыми 2. числами а и b, а плошаль равна S (а и b приналлежат интервалу от 1 ло 20, а S вволится с клавиатуры).

Найти все натуральные числа а, b, с из интервала от 1 до 20, для которых выполняется  $3<sub>1</sub>$ равенство a+b\*b=c\*c.

 $\overline{4}$ . Найти все такие тройки натуральных чисел х, у, z из интервала от 1 до 20, для которых выполняется равенство x\*x-y=z\*z.

Найти все натуральные числа a, b, с из интервала от 1 до 20, для которых выполняется  $5<sub>1</sub>$ равенство а\*а\*b=с\*с.

6. Найти все натуральные числа a, b, с из интервала от 1 до 20, для которых выполняется равенство  $a+b*b=c*c$ .

 $\tau$ Найти все такие тройки натуральных чисел х, у, z из интервала от 1 до 20, для которых выполняется равенство  $x^*x^*+y^*y=z^*z$ .

Найти все такие тройки натуральных чисел х, у, z из интервала от 1 до 20, для которых 8 выполняется равенство x\*x\*y=z\*z.

9. Найти все такие тройки натуральных чисел х, у, z из интервала от 1 до 30, для которых выполняется равенство x<sup>\*</sup>x-v<sup>\*</sup>v+z<sup>\*</sup>z=0.

Найти все такие тройки натуральных чисел х, у, z из интервала от 20 до 30, для  $10<sub>l</sub>$ которых выполняется равенство  $x+x*y=z*z$ .

11. Найти все равновеликие прямоугольные треугольники, катеты которых выражены целыми числами а и b, а площадь равна S (а и b принадлежат интервалу от 1 до 20, а S вводится с клавиатуры).

Найти все такие тройки натуральных чисел х, у, z из интервала от 10 до 20, для  $12.$ которых выполняется равенство  $x*x+y*y-z*z=0$ .

13. Найти все натуральные числа а, b, с из интервала от 1 до 20, для которых выполняется равенство  $a+b*b=c*c$ .

14. Найти все такие тройки натуральных чисел х, у, z из интервала от 1 до 20, для которых выполняется равенство x\*x\*+y\*y=z\*z.

#### Задание 4. (по вариантам)

Даны натуральные числа от 20 до А. Напечатать те из них, которые делятся на 3, но 1. не лелятся на 5.

 $2<sup>1</sup>$ Даны натуральные числа от Х до 50. Найти сумму и количество тех из них, которые лелятся на 5 или на 7.

 $3<sub>1</sub>$ Даны натуральные числа от 10 до Z. Найти сумму и количество тех из них, которые лелятся на 4 или на 9.

 $\overline{4}$ . Напечатать те из двузначных чисел от М до N, которые делятся на 4, но не делятся на 6.

 $\overline{5}$ Составьте программу, которая вычисляет сумму квадратов чисел от 1 до введенного вами нелого числа N.

6. Даны натуральные числа от В до 90. Напечатать те из них, которые при делении на 7 дают остаток 2 или 5.

 $7<sub>1</sub>$ Найти произведение двузначных нечетных чисел от А до 99, кратных 13.

 $8<sup>1</sup>$ Найти сумму и количество чисел от 100 до С, кратных 17.

9. Даны натуральные числа от 20 до К. Найти сумму и количество тех из них, которые при делении на 7 дают остаток 2 или 5.

Даны натуральные числа от 3 до В. Найти произведение и количество тех из них, 10. которые при делении на 5 дают остаток 2 или 3.

Составьте программу, которая вычисляет количество и сумму квадратов чисел от 15 11. до введенного вами целого числа N, которые при делении на 6 дают остаток 2 или 3.

Даны натуральные числа от 20 до К. Найти сумму и количество тех из них, которые 12. при делении на 7 дают остаток 2 или 5.

13. Даны натуральные числа от 10 до Z. Найти сумму и количество тех из них, которые делятся на 4 или на 9.

14. Напечатать те из двузначных чисел от М до N, которые делятся на 4, но не делятся на 6.

#### Задание 5. (по вариантам)

Составить программу табулирования функции  $y = F(x)$  на отрезке [a;b] с шагом  $h$ .

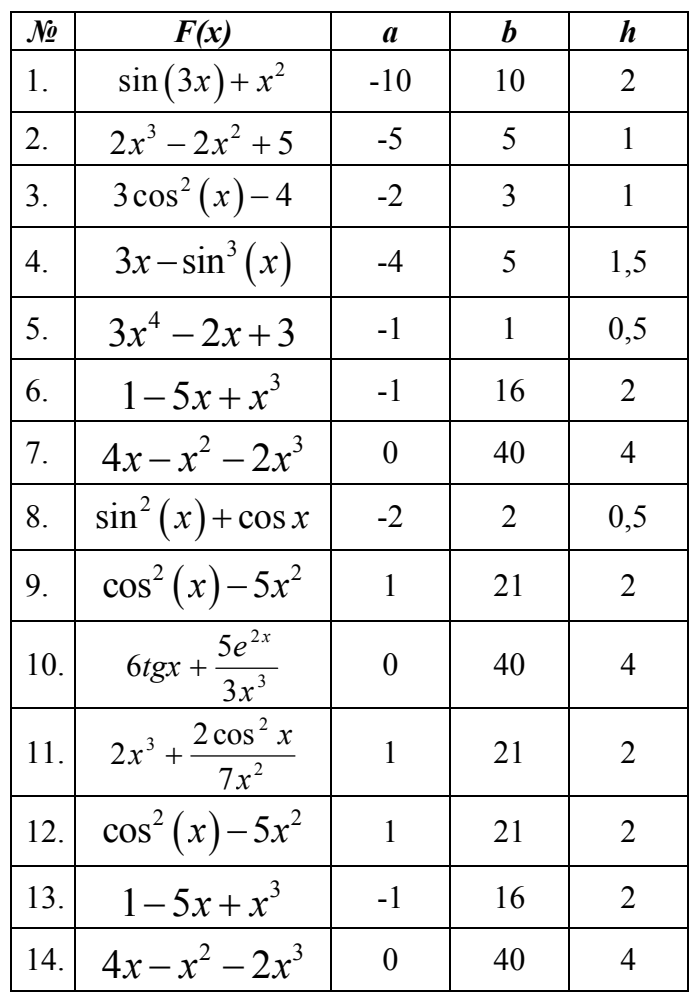

#### Задание 6. (по вариантам)

Написать программу решения поставленной задачи, используя прямой и обратный пересчет.

Вычислить:

1. 
$$
\sum_{i=4}^{17} \frac{i-12}{2i^2+3i-4}
$$
  
\n2. 
$$
\sum_{i=5}^{13} \frac{i-2}{i^3-3i^2+4i}
$$
  
\n3. 
$$
\sum_{i=1}^{10} \frac{i^2}{2i+3}
$$
  
\n4. 
$$
\sum_{i=1}^{12} \frac{i^2+3i}{2i-4}
$$
  
\n5. 
$$
\sum_{i=5}^{15} \frac{i^2-2i}{i+2}
$$
  
\n6. 
$$
\sum_{i=3}^{13} \frac{i-1}{i^2-3i+2}
$$
  
\n7. 
$$
\sum_{i=4}^{15} \frac{i^2+3i}{i^2-4}
$$
  
\n8. 
$$
\sum_{i=4}^{13} \frac{7i^2-2}{i+4}
$$
  
\n9. 
$$
\sum_{i=2}^{13} \frac{i-1}{i^2-3i+2}
$$
  
\n10. 
$$
\sum_{i=3}^{13} \frac{i-1}{i^2-3i+2}
$$
  
\n11. 
$$
\sum_{i=5}^{13} \frac{i-2}{i^3-3i^2+4i}
$$
  
\n12. 
$$
\sum_{i=4}^{14} \frac{i^3-8}{6i^2+9i}
$$
  
\n13. 
$$
\sum_{i=4}^{15} \frac{i^2+3i}{6i^2+9i}
$$
  
\n14. 
$$
\sum_{i=4}^{15} \frac{i^2+3i}{i^2-4}
$$
  
\n15. 
$$
\sum_{i=3}^{13} \frac{i-2}{i^2-3i+2}
$$
  
\n16. 
$$
\sum_{i=3}^{13} \frac{i-1}{i^2-3i+2}
$$
  
\n17. 
$$
\sum_{i=4}^{14} \frac{i^3-8}{6i^2+9i}
$$
  
\n18. 
$$
\sum_{i=4}^{14} \frac{i^3-8}{i^2-4}
$$
  
\n19. 
$$
\sum_{i=4}^{15} \frac{i^2+3i}{i^2-4}
$$
  
\n10. 
$$
\sum_{i=4}^{15} \frac{i^2+3i}{i^
$$

**Задание 7.** (по вариантам) Написать программу решения поставленной задачи.

1. 
$$
\sqrt{3+\sqrt{6+...+ \sqrt{96+ \sqrt{99}}}}
$$
  
\n2.  $\sin\left(\frac{\pi}{2}+\sin\left(\frac{\pi}{4}+...+\sin\left(\frac{\pi}{18}+\sin\left(\frac{\pi}{20}\right)\right)\right)\right)$   
\n3.  $\cos\left(\frac{\pi}{3}+\cos\left(\frac{\pi}{6}+...+\cos\left(\frac{\pi}{27}+\cos\frac{\pi}{30}\right)\right)\right)$   
\n4.  $1,1+\left(2,2+\left(3,3+...+\left(8,8+9,9^2\right)^2...\right)^2\right)^2$   
\n5.  $1-\frac{\cos x}{1!}+\frac{\cos 2x}{2!}-\frac{\cos 3x}{3!}+...+\frac{\cos 10x}{12!}$   
\n6.  $1-\frac{x}{1}+\frac{x^2}{2}-\frac{x^3}{3}+...-\frac{x^{11}}{11}+\frac{x^{12}}{12}$   
\n $1+\frac{1}{2+\frac{1}{3+\frac{1}{4+\frac{1}{5}}}}$   
\n7.  $\frac{1+\frac{3-2}{4+\frac{3^2-2^2}{4+\frac{3^3-2^3}{3}}+...+\frac{3^9-2^9}{9}}{8+\frac{1}{9}}$   
\n8.  $1+\frac{3-2}{1}+\frac{3^2-2^2}{2}+\frac{3^3-2^3}{3}+...+\frac{3^9-2^9}{9}$   
\n9.  $1-2!\sin x+3!\sin 2x-4!\sin 3x+...+9!\sin 8x$   
\n10.  $\lg(1+\lg(3+\lg(5+...+\lg(11+\lg 13)))))$   
\n11.  $\frac{\sin x}{1!}-\frac{\sin 2x}{2!}+\frac{\sin 3x}{3!}-...-\frac{\sin 10x}{10!}$   
\n12.  $x-\frac{x}{3!}+\frac{x}{5!}-...-\frac{x}{15!}+\frac{x}{17!}$   
\n13.  $\sqrt{3+\sqrt{6+...+\sqrt{96+\sqrt{99}}}}$   
\n14.  $\sin\left(\frac{\pi}{2}+\sin\left(\frac{\pi}{4}+...+\sin\left(\frac{\pi}{18}+\sin\left(\frac{\pi}{20}\right)\right)\right)\right)$ 

#### III. Содержание отчета:

- № практического занятия  $1<sup>1</sup>$
- $2<sup>1</sup>$ Тема
- $3.$ Цель
- Для каждого задания:  $\overline{4}$ .
	- условие задачи  $\equiv$
	- текст программы  $\frac{1}{2}$
	- результаты работы программы  $\equiv$
- $5.$ Ответы на контрольные вопросы

#### Контрольные вопросы: IV.

- Как называется группа операторов, повторяющихся в цикле?  $1.$
- С каким шагом может изменяться параметр цикла for?  $2.$
- 3. По какой формуле можно рассчитать количество шагов в операторе **for** *i:=a* **to** *b* **do** *?*
- 4. Какой тип данных может иметь параметр цикла for?.

#### **V. Литература:**

- 1. Семакин И. Г. Основы алгоритмизации и программирования: учебник для студ. учреждений сред. проф. образования / И. Г. Семакин, А. П. Шестаков. – 5-е изд., стер. – М.: Академия, 2014. – 304 с.
- 2. Семакин И. Г., Шестаков А. П. Основы алгоритмизации и программирования. 3-е изд. – М.: Академия, 2012. – 400 с.
- 3. Семакин И. Г. Основы алгоритмизации и программирования. Практикум: учеб. пособие для студ. учреждений сред. проф. образования / И. Г. Семакин, А. П. Шестаков. – М.: Академия, 2013. – 144 с.
- 4. Рапаков Г. Г. Turbo Pascal для студентов и школьников / Г. Г. Рапаков, С. Ю. Ржеуцкая. – СПб.: БХВ-Петербург, 2012. – 352 с.

## Лабораторное занятие 6 (4 часа) Операторы цикла с предусловием и постусловием

**I. Цель занятия:** Научиться составлять программы, содержащие циклы с условием (while и repeat).

#### **II. Задания:**

#### **Задание 1.**

Составьте программу, которая вычисляет НОД и НОК двух заданных чисел.

#### **Задание 2.**

Составьте программу, которая выводит на экран все делители заданного натурального числа N, если оно не является простым числом, иначе – выводит соответствующее сообщение.

#### **Задание 3.** (по вариантам)

1. Найти 15 первых натуральных чисел, делящихся нацело на 19 и больших 100.

2. Найти 8 первых натуральных чисел, делящихся нацело на 13 или на 17 и больших 500.

3. Найти 13 первых натуральных чисел, оканчивающихся на цифру 7, кратные числу 9 и больших 100.

4. Найти 5 первых натуральных чисел, делящихся нацело на 8 и больших 120.

5. Найти 10 первых натуральных чисел, делящихся нацело на 4 или на 7 и больших 300.

6. Найти 15 первых натуральных чисел, оканчивающихся на цифру 4, кратных числу 8 и больших 250.

7. Найти 11 первых натуральных чисел, делящихся нацело на 12 и больших 150.

8. Найти 8 первых натуральных чисел, делящихся нацело на 6 или на 7 и больших 100.

9. Найти 13 первых натуральных чисел, оканчивающихся на цифру 2, кратные числу 7 и больших 200.

10. Найти 12 первых натуральных чисел, делящихся нацело на 3 и больших 300.

11. Найти 10 первых натуральных чисел, делящихся нацело на 9 или на 7 и больших 300.

12. Найти 14 первых натуральных чисел, оканчивающихся на цифру 4, кратных числу 3 и больших 600.

13. Найти 20 первых натуральных чисел, делящихся нацело на 12 и больших 550.

14. Найти 10 первых натуральных чисел, делящихся нацело на 6 или на 8 и больших 100.

#### **Задание 4.** (по вариантам) **(цикл while и repeat).**

Составить программу табулирования функции  $y = F(x)$  на отрезке [a;b] с шагом h.

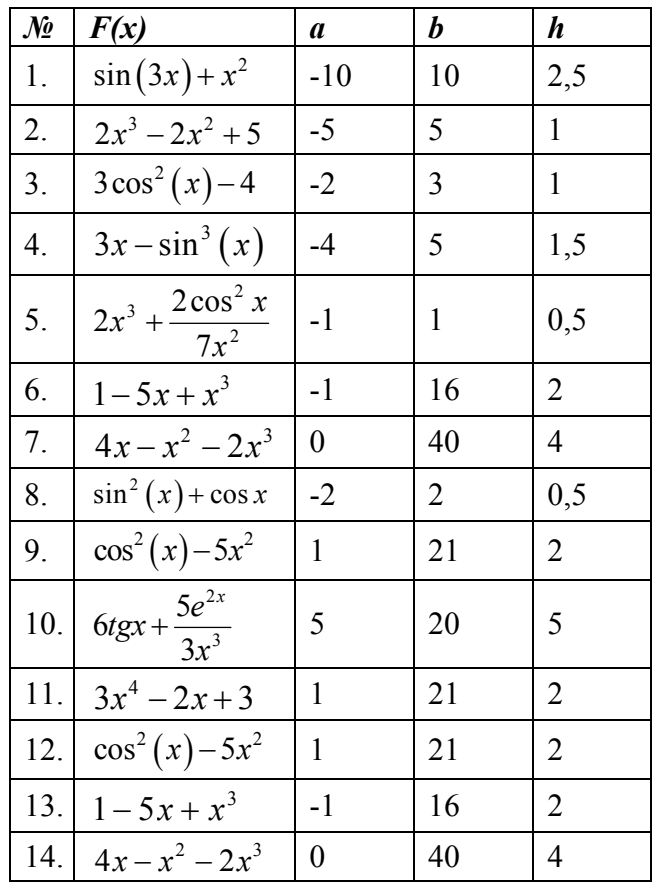

#### Задание 5. (по вариантам)

Дано натуральное число. Обозначим через n количество разрядов в числе. (Цифры числа нумеруются справа налево. Например. 58349: 5 – пятая цифра. 8 – четвертая цифра. 3 – третья цифра, 4 – вторая цифра, 9 – первая цифра, цифр 5, поэтому n=5).

- $\mathbf{1}$ Подсчитать произведение ненулевых цифр.
- $2<sub>1</sub>$ Подсчитать сумму цифр, не равных семи.
- $\overline{3}$ . Определить, является последняя цифра числа четной или нечетной.
- $\overline{4}$ Поменять местами последнюю и первую цифры числа.
- $\overline{5}$ Подсчитать в числе количество цифр 5.
- Подсчитать количество четных цифр. 6.
- Заменить n-ую цифру числа на модуль разности n-ой и первой цифр.  $7.$
- $8<sup>1</sup>$ Определить сумму n-ой и (n-1)-ой цифр.
- 9. Вычислить сумму нечетных цифр.
- Определить разность первой и n-ой цифр. 10.
- Заменить предполеднюю цифру числа на 6.  $11.$
- $12<sup>1</sup>$ Поменять местами n-ю и n-1 - ую цифры числа.
- $13<sup>7</sup>$ Вычислить сумму цифр числа.
- $14$ Определить, совпадают ли n-ая и первая цифры числа.

#### Задание 6. (по вариантам)

С клавиатуры вводится последовательность целых чисел. Окончание последовательности число 9999 (число 9999 в последовательность не входит).

1. Определить первое число, большее 100 и его номер. Если такого числа нет, то вывести соответствующее сообщение.

Вычислить произведение первых пяти ненулевых чисел. Если таких чисел нет или их  $2_{1}$ количество меньше 5, то вывести соответствующее сообщение.

 $\overline{3}$ . Определить, являются ли все числа положительными.

Определить первое число, не равное 0. Если такого числа нет, вывести  $\overline{4}$ соответствующее сообщение.

Определить второе отрицательное число. Если такого числа нет, то вывести 5. соответствующее сообщение.

Определить наименьший элемент последовательности. 6.

 $7.$ Определить порядковый номер наибольшего элемента.

 $8<sup>1</sup>$ Определить наибольшее отрицательное число. Если отрицательных чисел нет, вывести соответствующее сообщение.

9. Вычислить сумму первых десяти положительных чисел. Если таких чисел нет или их количество меньше 10, то вывести соответствующее сообщение.

Вычислить произведение первых восьми отрицательных чисел. Если таких чисел нет  $10<sup>1</sup>$ или их количество меньше 8, то вывести соответствующее сообщение.

Вычислить сумму первых пяти четных чисел. Если таких чисел нет или их количество 11. меньше 5, то вывести соответствующее сообщение.

 $12<sub>1</sub>$ Определить, является ли последовательность возрастающей.

 $13<sup>7</sup>$ Определить, является ли последовательность убывающей.

 $14.$ Определить первое положительное нечетное число. Если такого числа нет, то вывести соответствующее сообщение.

Задание 7. (по вариантам)

Вычислить:

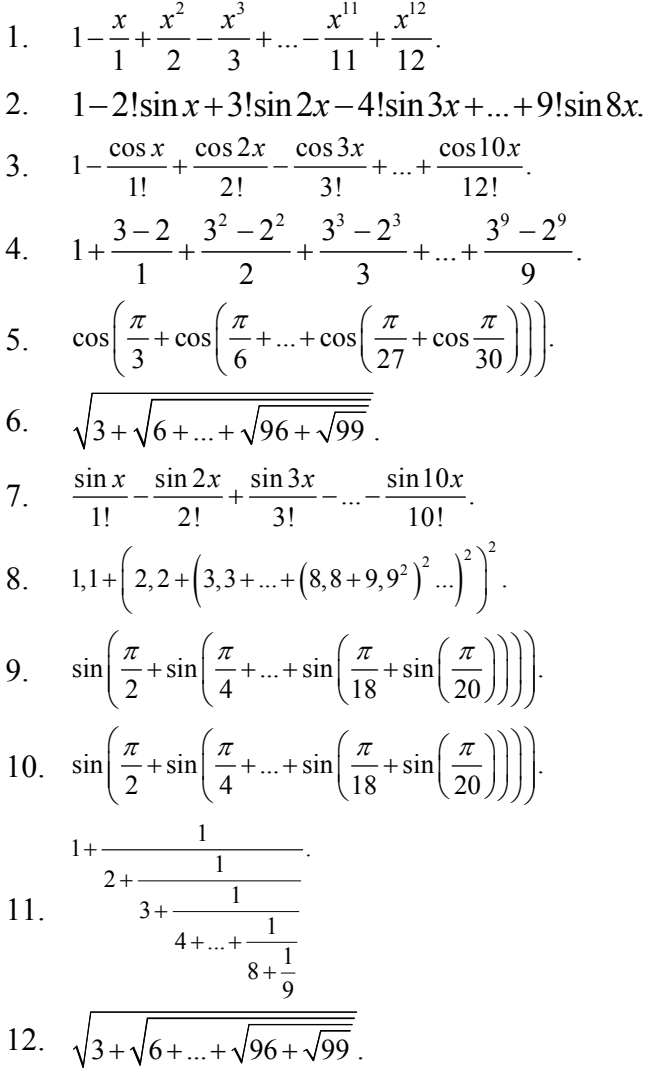

13. 
$$
x - \frac{x}{3!} + \frac{x}{5!} - \dots - \frac{x}{15!} + \frac{x}{17!}
$$
  
14.  $\lg(1 + \lg(3 + \lg(5 + \dots + \lg(11 + \lg 13))))$ .

#### **Задание 8.** (по вариантам) *N mod 3:*

*0. Щедрый подарок*. Мой богатый дядя подарил мне один доллар в мой первый день рождения. В каждый следующий день рождения он удваивал свой подарок и добавлял к нему столько долларов, сколько лет мне исполнилось.

Задание:

- 1. Подсчитать общую сумму, которая будет подарена на N-й день рождения.
- 2. Найти на какой год сумма подарка будет превышать M \$.

Технические требования: Значения N и M вводятся с клавиатуры, числа N и M целые.

*1. Подсчет лет.* Известны: номер начального N и конечного K года на некотором длительном промежутке времени.

Задание: Подсчитать общее количество високосных и невисокосных лет на этом промежутке. Технические требования: Значения N и K вводятся с клавиатуры, числа N и K целые.

*2. Вирус Hello!* Если в BootSector вашего компьютера попал коварный вирус Hello!, то повреждение файлов винчестера происходит по такому алгоритму: во время первой и всех следующих перезагрузках компьютера Boot-экземпляр вируса заражает K нормальных файлов.

Во время второй и всех следующих перезагрузках компьютера каждый из файловых экземпляров вируса заражает один нормальный файл.

Сколько нужно выполнить перезагрузок, чтоб повредить все N файлов вашего компьютера?

#### **III. Содержание отчета:**

- 1. № практического занятия
- 2. Тема
- 3. Цель
- 4. Для каждого задания:
	- ‒ условие задачи
	- ‒ текст программы
	- результаты работы программы

5. Ответы на контрольные вопросы

#### **IV. Контрольные вопросы**

1. В каких случаях предпочтительнее использовать оператор цикла for, а в каких – операторы цикла с условием?

2. Чем проверка цикла while отличается от проверки в цикле repeat?

#### **V. Литература:**

- 1. Семакин И. Г. Основы алгоритмизации и программирования: учебник для студ. учреждений сред. проф. образования / И. Г. Семакин, А. П. Шестаков. – 5-е изд., стер. – М.: Академия, 2014. – 304 с.
- 2. Семакин И. Г., Шестаков А. П. Основы алгоритмизации и программирования. 3-е изд. – М.: Академия, 2012. – 400 с.
- 3. Семакин И. Г. Основы алгоритмизации и программирования. Практикум: учеб. пособие для студ. учреждений сред. проф. образования / И. Г. Семакин, А. П. Шестаков. – М.: Академия, 2013. – 144 с.

4. Рапаков Г. Г. Turbo Pascal для студентов и школьников / Г. Г. Рапаков, С. Ю. Ржеуцкая. – СПб.: БХВ-Петербург, 2012. – 352 с.

#### Лабораторное занятие 7 Составление и отладка программ ввода-вывода массива

**I. Цель занятия:** Научиться составлять программы ввода-вывода массивов.

#### **II. Задания:**

#### **Задание 1.**

1. Найти сумму отрицательных элементов массива целых чисел. Размерность массива - 10. Заполнение массива осуществить случайными числами от -20 до 20.

2. Найти сумму нечетных элементов массива целых чисел. Размерность массива - 20. Заполнение массива осуществить случайными числами от 15 до 25.

3. Найти произведение элементов массива целых чисел, которые кратны 8. Размерность массива - 10. Заполнение массива осуществить случайными числами от 10 до 50.

4. Найти сумму элементов массива целых чисел, имеющих четные номера. Размерность массива - 10. Заполнение массива осуществить случайными числами от 3 до 15.

5. Найти сумму положительных элементов массива целых чисел. Размерность массива - 10. Заполнение массива осуществить случайными числами от 10 до 20.

6. Найти произведение элементов массива целых чисел, имеющих четные номера. Размерность массива - 10. Заполнение массива осуществить случайными числами от 3 до 10.

7. Найти количество элементов массива целых чисел, меньших 7. Размерность массива - 10. Заполнение массива осуществить случайными числами от -5 до 15.

8. Найти сумму всех элементов массива целых чисел, удовлетворяющих условию: остаток от деления на 7 равен 2. Размерность массива - 10. Заполнение массива осуществить случайными числами от 1 до 30.

9. Найти сумму четных элементов массива целых чисел. Размерность массива - 20. Заполнение массива осуществить случайными числами от 15 до 25.

10. Найти произведение элементов массива целых чисел, которые кратны 7. Размерность массива - 10. Заполнение массива осуществить случайными числами от 10 до 50.

11. Найти сумму элементов массива целых чисел, имеющих нечетные номера. Размерность массива - 10. Заполнение массива осуществить случайными числами от 1 до 15. 12. Найти количество всех элементов массива целых чисел, меньших 0. Размерность массива - 10. Заполнение массива осуществить случайными числами от -10 до 10.

13. Найти сумму всех элементов массива целых чисел, удовлетворяющих условию: остаток от деления на 5 равен 3. Размерность массива - 10. Заполнение массива осуществить случайными числами от 1 до 30.

14. Найти количество всех элементов массива целых чисел, больших 2. Размерность массива - 10. Заполнение массива осуществить случайными числами от -10 до 10.

15. Найти сумму всех элементов массива целых чисел, удовлетворяющих условию: остаток от деления на 4 равен 1. Размерность массива - 10. Заполнение массива осуществить случайными числами от 1 до 30.

#### **Задание 2.**

1. В массиве С из 15 целых элементов из диапазона [-7;17] умножить все элементы, кратные 3, на второй элемент.

2. В массиве С из 20 целых элементов из диапазона [-10;17] умножить все элементы, кратные 2, на третий элемент.

3. В массиве С из 15 целых элементов из диапазона [-8;15] умножить все четные элементы на последний элемент.

4. В массиве С из 20 целых элементов из диапазона [-7;7] увеличить все нечетные элементы на 5.

5. В массиве С из 15 элементов из диапазона [-7;27] уменьшить все элементы, кратные 3, на 10.

6. В массиве С из 20 элементов из диапазона [-10;7] увеличить все положительные элементы на величину, равную пятому элементу.

7. В массиве С из 15 элементов из диапазона [-8;15] уменьшить все отрицательные элементы на величину, равную первому элементу.

8. В массиве С из 20 элементов из диапазона [-7;17] увеличить все элементы, кратные 3, на величину, равную третьему элементу.

9. В массиве С из 15 элементов из диапазона [-20;10] уменьшить все элементы, кратные 3, на 10.

10. В массиве С из 15 целых элементов из диапазона [-20;10] уменьшить все четные отрицательные элементы на величину, равную второму элементу.

11. В массиве С из 20 целых элементов из диапазона [-15;20] умножить все положительные элементы, кратные 4, на величину, равную последнему элементу.

12. В массиве С из 15 целых элементов из диапазона [-15;15] умножить все четные элементы на предпоследний элемент.

13. В массиве С из 25 целых элементов из диапазона [-20;20] умножить все элементы, кратные 3, на шестой элемент.

14. В массиве С из 25 элементов из диапазона [-15;20] умножить все положительные элементы, кратные 4, на величину, равную последнему элементу.

15. В массиве С из 15 элементов из диапазона [-15;15] умножить все элементы, кратные 3, на предпоследний элемент.

#### **Задание 3.** (по вариантам)

1. Дан массив из 15 целых чисел. Найти в массиве первый положительный элемент и его порядковый номер.

2. Дан массив из 10 целых чисел. Найти в массиве последний положительный элемент и его порядковый номер.

3. Дан массив из 15 целых чисел. Найти в массиве первый отрицательный элемент и его порядковый номер.

4. Дан массив из 10 целых чисел. Найти в массиве последний отрицательный элемент и его порядковый номер.

5. Дан массив из 15 целых чисел. Найти в массиве минимальный положительный элемент и его порядковый номер.

6. Дан массив из 10 целых чисел. Найти в массиве минимальный отрицательный элемент и его порядковый номер.

7. Дан массив из 15 целых чисел. Найти в массиве максимальный положительный элемент и его порядковый номер.

8. Дан массив из 10 целых чисел. Найти в массиве максимальный отрицательный элемент и его порядковый номер.

9. Дан массив из 15 целых чисел. Найти в массиве третий положительный элемент и его порядковый номер.

10. Дан массив из 10 целых чисел. Найти в массиве второй отрицательный элемент и его порядковый номер.

11. Дан массив из 20 целых чисел. Найти в массиве второй по величине элемент и его порядковый номер.

12. Дан массив из 15 целых чисел. Найти в массиве минимальный положительный элемент и его порядковый номер.

13. Дан массив из 10 целых чисел. Найти в массиве минимальный отрицательный элемент и его порядковый номер.

14. Дан массив из 15 целых чисел. Найти в массиве максимальный положительный элемент и его порядковый номер.

15. Дан массив из 10 целых чисел. Найти в массиве максимальный отрицательный элемент и его порядковый номер.

#### **III. Содержание отчета:**

- 1. № практического занятия
- 2. Тема
- 3. Цель
- 4. Для каждого задания:
	- ‒ условие задачи
	- ‒ текст программы
	- ‒ результаты работы программы
- 5. Ответы на контрольные вопросы

#### **IV. Контрольные вопросы**

- 1. Каким образом задается описание массива, что в нем указывается?
- 2. Каким образом задается обращение к элементу массива?

#### **V. Литература:**

- 1. Семакин И. Г. Основы алгоритмизации и программирования: учебник для студ. учреждений сред. проф. образования / И. Г. Семакин, А. П. Шестаков. – 5-е изд., стер. – М.: Академия, 2014. – 304 с.
- 2. Семакин И. Г., Шестаков А. П. Основы алгоритмизации и программирования. 3-е изд. – М.: Академия, 2012. – 400 с.
- 3. Семакин И. Г. Основы алгоритмизации и программирования. Практикум: учеб. пособие для студ. учреждений сред. проф. образования / И. Г. Семакин, А. П. Шестаков. – М.: Академия, 2013. – 144 с.
- 4. Рапаков Г. Г. Turbo Pascal для студентов и школьников / Г. Г. Рапаков, С. Ю. Ржеуцкая. – СПб.: БХВ-Петербург, 2012. – 352 с.

#### Лабораторное занятие 8

#### Поиск максимальных и минимальных элементов в массиве

**I. Цель занятия:** Научиться составлять программы поиска максимальных и минимальных элементов в массиве.

#### **II. Задания:**

#### **Задание 1. (если в массиве несколько максимальных(минимальных), то имеется в виду первый по порядку)**

1. В массиве A из 15 целых элементов из диапазона [-7;7] вычислить сумму элементов, которые находятся перед максимальным.

2. В массиве A из 25 целых элементов из диапазона [-10;7] вычислить сумму элементов, которые находятся после максимального.

3. В массиве A из 15 целых элементов из диапазона [-8;15] вычислить сумму отрицательных элементов, которые находятся перед минимальным.

4. В массиве A из 25 целых элементов из диапазона [-7;7] вычислить сумму элементов, которые находятся после минимального.

5. В массиве A из 10 вещественных элементов из диапазона [-7;7] вычислить произведение ненулевых элементов, которые находятся перед максимальным.

6. В массиве A из 10 вещественных элементов из диапазона [-10;7] вычислить произведение ненулевых элементов, которые находятся после максимального.

7. В массиве A из 10 вещественных элементов из диапазона [-8;15] вычислить произведение ненулевых элементов, которые находятся перед минимальным.

8. В массиве A из 10 вещественных элементов из диапазона [-7;7] вычислить произведение ненулевых элементов, которые находятся после минимального.

9. В массиве A из 15 целых элементов из диапазона [-20;10] вычислить количество четных элементов, которые находятся перед максимальным.

10. В массиве A из 20 целых элементов из диапазона [-15;20] вычислить количество нечетных элементов, которые находятся после максимального.

11. В массиве A из 15 целых элементов из диапазона [-15;15] вычислить количество четных элементов, которые находятся перед минимальным.

12. В массиве A из 20 целых элементов из диапазона [-20;20] вычислить количество нечетных элементов, которые находятся после минимального.

13. В массиве A из 15 вещественных элементов из диапазона [-20;10] вычислить сумму положительных элементов, которые находятся перед максимальным.

14. В массиве A из 10 вещественных элементов из диапазона [-15;20] вычислить сумму положительных элементов, которые находятся после максимального.

15. В массиве A из 10 вещественных элементов из диапазона [-15;15] вычислить сумму положительных элементов, которые находятся перед минимальным.

**Задание 2.** (по вариантам)

1. Дан массив из 15 целых чисел. Найти в массиве первый минимальный элемент и его порядковый номер.

2. Дан массив из 10 целых чисел. Найти в массиве последний минимальный элемент и его порядковый номер.

3. Дан массив из 15 целых чисел. Найти в массиве первый максимальный элемент и его порядковый номер.

4. Дан массив из 10 целых чисел. Найти в массиве последний максимальный элемент и его порядковый номер.

5. Дан массив из 15 целых чисел. Найти в массиве первый минимальный элемент и его порядковый номер.

6. Дан массив из 10 целых чисел. Найти в массиве последний минимальный элемент и его порядковый номер.

7. Дан массив из 15 целых чисел. Найти в массиве первый максимальный элемент и его порядковый номер.

8. Дан массив из 10 целых чисел. Найти в массиве последний максимальный элемент и его порядковый номер.

9. Дан массив из 15 целых чисел. Найти в массиве первый минимальный элемент и его порядковый номер.

10. Дан массив из 10 целых чисел. Найти в массиве последний минимальный элемент и его порядковый номер.

11. Дан массив из 15 целых чисел. Найти в массиве первый максимальный элемент и его порядковый номер.

12. Дан массив из 10 целых чисел. Найти в массиве последний максимальный элемент и его порядковый номер.

13. Дан массив из 15 целых чисел. Найти в массиве первый минимальный элемент и его порядковый номер.

14. Дан массив из 10 целых чисел. Найти в массиве последний минимальный элемент и его порядковый номер.

#### **Задание 3.**

1. В массиве A из 15 целых элементов из диапазона [-7;17] найти первый максимальный элемент и поменять местами со вторым элементом.

2. В массиве A из 20 целых элементов из диапазона [-10;17] найти первый максимальный элемент и поменять местами c третьим элементом.

3. В массиве A из 15 целых элементов из диапазона [-8;15] найти первый максимальный элемент и поменять местами c последним элементом.

4. В массиве A из 20 целых элементов из диапазона [-7;7] найти первый минимальный элемент и поменять местами со вторым элементом.

5. В массиве A из 15 элементов из диапазона [-7;27] найти первый минимальный элемент и поменять местами c третьим элементом.

6. В массиве A из 20 элементов из диапазона [-10;7] найти первый минимальный элемент и поменять местами c пятым элементом.

7. В массиве A из 15 элементов из диапазона [-8;15] найти первый максимальный элемент и поменять местами c десятым элементом.

8. В массиве A из 20 элементов из диапазона [-7;17] найти первый максимальный элемент и поменять местами c первым элементом.

9. В массиве A из 15 элементов из диапазона [-20;10] найти первый минимальный элемент и поменять местами c максимальным элементом.

10. В массиве A из 15 целых элементов из диапазона [-20;10] найти первый максимальный элемент и поменять местами c минимальным элементом.

11. В массиве A из 20 целых элементов из диапазона [-15;20] найти первый максимальный элемент и поменять местами c первым положительным элементом.

12. В массиве A из 15 целых элементов из диапазона [-15;15] найти первый минимальный элемент и поменять местами c первым положительным элементом.

13. В массиве A из 20 целых элементов из диапазона [-20;20] найти последний максимальный элемент и поменять местами c первым отрицательным элементом.

14. В массиве A из 20 элементов из диапазона [-15;20] найти последний максимальный элемент и поменять местами c первым положительным элементом.

#### **III. Содержание отчета:**

- 1. № практического занятия
- 2. Тема
- 3. Цель
- 4. Для каждого задания:
	- ‒ условие задачи
	- ‒ текст программы
	- результаты работы программы
- 5. Ответы на контрольные вопросы

#### **IV. Контрольные вопросы:**

1. Составить блок-схему первого задания

#### **V. Литература:**

- 1. Семакин И. Г. Основы алгоритмизации и программирования: учебник для студ. учреждений сред. проф. образования / И. Г. Семакин, А. П. Шестаков. – 5-е изд., стер. – М.: Академия, 2014. – 304 с.
- 2. Семакин И. Г., Шестаков А. П. Основы алгоритмизации и программирования. 3-е изд. – М.: Академия, 2012. – 400 с.
- 3. Семакин И. Г. Основы алгоритмизации и программирования. Практикум: учеб. пособие для студ. учреждений сред. проф. образования / И. Г. Семакин, А. П. Шестаков. – М.: Академия, 2013. – 144 с.

4. Рапаков Г. Г. Turbo Pascal для студентов и школьников / Г. Г. Рапаков, С. Ю. Ржеуцкая. – СПб.: БХВ-Петербург, 2012. – 352 с.

#### Лабораторное занятие 9 Составление и отладка программ изменения массива

**I. Цель занятия**: Научиться составлять программы работы с одномерными массивами.

#### **II. Задания:**

#### **Задание 1.**

1. Дан массив из 10 целых элементов из диапазона [-7;7]. Переписать в другой массив все элементы, имеющие четные индексы. При этом вывести на экран исходный и полученный массивы.

2. Дан массив из 10 целых элементов из диапазона [-10;7] Переписать в другой массив все элементы, имеющие нечетные индексы. При этом вывести на экран исходный и полученный массивы.

3. Дан массив из 10 целых элементов из диапазона [-8;15] Переписать в другой массив все положительные элементы. При этом вывести на экран исходный и полученный массивы. 4. Дан массив из 10 целых элементов из диапазона [-7;7] Переписать в другой массив все

отрицательные элементы. При этом вывести на экран исходный и полученный массивы.

5. Дан массив из 10 целых элементов из диапазона [-7;7] Переписать в другой массив все четные элементы. При этом вывести на экран исходный и полученный массивы.

6. Дан массив из 10 целых элементов из диапазона [-10;7] Переписать в другой массив все нечетные элементы. При этом вывести на экран исходный и полученный массивы.

7. Дан массив из 10 целых элементов из диапазона [-8;15] Переписать в другой массив все неотрицательные элементы. При этом вывести на экран исходный и полученный массивы.

8. Дан массив из 10 целых элементов из диапазона [-7;7] Переписать в другой массив все неположительные элементы. При этом вывести на экран исходный и полученный массивы.

9. Дан массив из 10 целых элементов из диапазона [-20;10] Переписать в другой массив все отрицательные четные элементы. При этом вывести на экран исходный и полученный массивы.

10. Дан массив из 10 целых элементов из диапазона [-15;20] Переписать в другой массив все положительные четные элементы. При этом вывести на экран исходный и полученный массивы.

11. Дан массив из 10 целых элементов из диапазона [-15;15] Переписать в другой массив все отрицательные нечетные элементы. При этом вывести на экран исходный и полученный массивы.

12. Дан массив из 10 целых элементов из диапазона [-20;20] Переписать в другой массив все положительные нечетные элементы. При этом вывести на экран исходный и полученный массивы.

13. Дан массив из 10 целых элементов из диапазона [-8;15] Переписать в другой массив все неотрицательные элементы. При этом вывести на экран исходный и полученный массивы.

14. Дан массив из 10 целых элементов из диапазона [-7;7] Переписать в другой массив все неположительные элементы. При этом вывести на экран исходный и полученный массивы.

15. Дан массив из 10 целых элементов из диапазона [-20;10] Переписать в другой массив все отрицательные четные элементы. При этом вывести на экран исходный и полученный массивы.

Задание 2. (по вариантам)

1. Дан массив из 15 целых чисел. Удалить из массива третий элемент.
2. Дан массив из 10 целых чисел. Удалить из массива пятый элемент.

3. Дан массив из 15 целых чисел. Удалить из массива первый отрицательный элемент.

4. Дан массив из 15 целых чисел. Удалить из массива предпоследний элемент.

5. Дан массив из 10 целых чисел. Удалить из массива четвертый элемент.

6. Дан массив из 10 целых чисел. Удалить из массива шестой элемент.

7. Дан массив из 10 целых чисел. Удалить из массива минимальный элемент.

8. Дан массив из 15 целых чисел. Удалить из массива максимальный элемент.

9. Дан массив из 15 целых чисел. Удалить из массива последний максимальный элемент.

10. Дан массив из 10 целых чисел. Удалить из массива последний минимальный элемент.

11. Дан массив из 15 целых чисел. Удалить из массива первый минимальный элемент.

12. Дан массив из 10 целых чисел. Удалить из массива первый максимальный элемент.

13. Дан массив из 15 целых чисел. Удалить из массива последний максимальный элемент.

14. Дан массив из 10 целых чисел. Удалить из массива последний минимальный элемент.

#### **Задание 3.**

1. Дан массив из 15 целых чисел. Заменить в массиве все четные элементы на противоположные.

2. Дан массив из 10 целых чисел. Заменить в массиве все нечетные элементы на 5.

3. Дан массив из 15 целых чисел. Заменить в массиве все отрицательные элементы на противоположные.

4. Дан массив из 15 целых чисел. Заменить в массиве все положительные элементы на противоположные.

5. Дан массив из 10 целых чисел. Заменить в массиве все элементы до первого положительного на 100.

6. Дан массив из 10 целых чисел. Заменить в массиве все элементы после первого отрицательного на 300.

7. Дан массив из 15 целых чисел. Заменить в массиве все четные элементы на противоположные.

8. Дан массив из 10 целых чисел. Заменить в массиве все нечетные элементы на 500.

9. Дан массив из 15 целых чисел. Заменить в массиве все отрицательные элементы на противоположные.

10. Дан массив из 15 целых чисел. Заменить в массиве все положительные элементы на противоположные.

11. Дан массив из 10 целых чисел. Заменить в массиве все элементы до первого положительного на 100.

12. Дан массив из 10 целых чисел. Заменить в массиве все элементы после первого отрицательного на 300.

13. Дан массив из 15 целых чисел. Заменить в массиве все четные элементы на противоположные.

14. Дан массив из 10 целых чисел. Заменить в массиве все нечетные элементы на 50.

#### **Задание 4.**

1. Дан массив из 15 целых чисел. Вставить в данный массив число B после третьего элемента.

2. Дан массив из 10 целых чисел. Вставить в данный массив число B после пятого элемента.

3. Дан массив из 15 целых чисел. Вставить в данный массив число B после седьмого элемента.

4. Дан массив из 15 целых чисел. Вставить в данный массив число B после второго элемента.

5. Дан массив из 10 целых чисел. Вставить в данный массив число B после последнего элемента.

6. Дан массив из 10 целых чисел. Вставить в данный массив после пятого элемента число, равное первому элементу.

7. Дан массив из 10 целых чисел. Вставить в данный массив после предпоследнего элемента число, равное третьему элементу.

8. Дан массив из 15 целых чисел. Вставить в данный массив после второго элемента число, равное первому элементу.

9. Дан массив из 15 целых чисел. Вставить в данный массив после третьего элемента число, равное пятому элементу.

10. Дан массив из 10 целых чисел. Вставить в данный массив после первого элемента число, равное последнему элементу.

11. Дан массив из 15 целых чисел. Вставить в данный массив после шестого элемента число, равное седьмому элементу.

12. Дан массив из 10 целых чисел. Вставить в данный массив после первого элемента число, равное седьмому элементу.

13. Дан массив из 15 целых чисел. Вставить в данный массив после восьмого элемента число, равное седьмому элементу.

14. Дан массив из 10 целых чисел. Вставить в данный массив после третьего элемента число, равное последнему элементу.

#### **III. Содержание отчета:**

1. № практического занятия

- 2. Тема
- 3. Цель
- 4. Для каждого задания:
	- ‒ условие задачи
	- ‒ текст программы
	- ‒ результаты работы программы
- 5. Ответы на контрольные вопросы

### **IV. Контрольные вопросы:**

1. Что в записи А[4]=5 является именем массива, индексом массива, а что – его значением?

- 2. Какое условие нужно, чтобы данные можно было объединить в массив?
- 3. Объяснить первую программу.

### **V. Литература:**

- 1. Семакин И. Г. Основы алгоритмизации и программирования: учебник для студ. учреждений сред. проф. образования / И. Г. Семакин, А. П. Шестаков. – 5-е изд., стер. – М.: Академия, 2014. – 304 с.
- 2. Семакин И. Г., Шестаков А. П. Основы алгоритмизации и программирования. 3-е изд. – М.: Академия, 2012. – 400 с.
- 3. Семакин И. Г. Основы алгоритмизации и программирования. Практикум: учеб. пособие для студ. учреждений сред. проф. образования / И. Г. Семакин, А. П. Шестаков. – М.: Академия, 2013. – 144 с.
- 4. Рапаков Г. Г. Turbo Pascal для студентов и школьников / Г. Г. Рапаков, С. Ю. Ржеуцкая. – СПб.: БХВ-Петербург, 2012. – 352 с.

# Лабораторное занятие 10 Сортировка массива

**I. Цель занятия:** Научиться составлять программы сортировки одномерных массивов.

# **II. Задания:**

#### **Задание 1.**

1. Дан массив из 10 целых элементов из диапазона [-7;7]. Выполнить сортировку массива по возрастанию методом обмена («пузырьковая»).

2. Дан массив из 10 целых элементов из диапазона [-10;7]. Выполнить сортировку массива по убыванию методом обмена.

3. Дан массив из 20 целых элементов из диапазона [-8;15]. Выполнить сортировку первой половины массива по возрастанию, а второй половины массива по убыванию методом обмена.

4. Дан массив из 20 целых элементов из диапазона [-7;7]. Выполнить сортировку первой половины массива по убыванию, а второй половины массива по возрастанию методом обмена.

5. Дан массив из 20 целых элементов из диапазона [-7;7]. Выполнить сортировку каждой половины массива в отдельности по возрастанию методом обмена.

6. Дан массив из 20 целых элементов из диапазона [-10;7]. Выполнить сортировку каждой половины массива в отдельности по убыванию методом обмена.

7. Дан массив из 15 целых элементов из диапазона [-8;15]. Выполнить сортировку каждой трети массива в отдельности по возрастанию методом обмена.

8. Дан массив из 20 целых элементов из диапазона [-8;15]. Выполнить сортировку первой половины массива по возрастанию, а второй половины массива по убыванию методом обмена.

9. Дан массив из 20 целых элементов из диапазона [-7;7]. Выполнить сортировку первой половины массива по убыванию, а второй половины массива по возрастанию методом обмена.

10. Дан массив из 20 целых элементов из диапазона [-7;7]. Выполнить сортировку каждой половины массива в отдельности по возрастанию методом обмена.

11. Дан массив из 15 целых элементов из диапазона [-8;15]. Выполнить сортировку каждой трети массива в отдельности по возрастанию методом обмена.

12. Дан массив из 15 целых элементов из диапазона [-8;15]. Выполнить сортировку каждой трети массива в отдельности по убыванию методом обмена.

13. Дан массив из 20 целых элементов из диапазона [-10;7]. Выполнить сортировку каждой половины массива в отдельности по убыванию методом обмена.

14. Дан массив из 20 целых элементов из диапазона [-7;7]. Выполнить сортировку первой половины массива по убыванию, а второй половины массива по возрастанию методом обмена.

#### **Задание 2.** (по вариантам)

1. Дан массив из 15 целых элементов из диапазона [-8;15]. Выполнить сортировку каждой трети массива в отдельности по возрастанию, используя сортировку выбором.

2. Дан массив из 20 целых элементов из диапазона [-8;15]. Выполнить сортировку первой половины массива по возрастанию, а второй половины массива по убыванию, используя сортировку выбором.

3. Дан массив из 20 целых элементов из диапазона [-7;7]. Выполнить сортировку первой половины массива по убыванию, а второй половины массива по возрастанию, используя сортировку выбором.

4. Дан массив из 20 целых элементов из диапазона [-7;7]. Выполнить сортировку каждой половины массива в отдельности по возрастанию, используя сортировку выбором.

5. Дан массив из 15 целых элементов из диапазона [-8;15]. Выполнить сортировку каждой трети массива в отдельности по возрастанию, используя сортировку выбором.

6. Дан массив из 15 целых элементов из диапазона [-8;15]. Выполнить сортировку каждой трети массива в отдельности по убыванию, используя сортировку выбором.

7. Дан массив из 20 целых элементов из диапазона [-10;7]. Выполнить сортировку каждой половины массива в отдельности по убыванию методом обмена.

8. Дан массив из 20 целых элементов из диапазона [-7;7]. Выполнить сортировку первой половины массива по убыванию, а второй половины массива по возрастанию, используя сортировку выбором.

9. Дан массив из 10 целых элементов из диапазона [-7;7]. Выполнить сортировку массива по возрастанию, используя сортировку выбором.

10. Дан массив из 10 целых элементов из диапазона [-10;7]. Выполнить сортировку массива по убыванию, используя сортировку выбором.

11. Дан массив из 20 целых элементов из диапазона [-8;15]. Выполнить сортировку первой половины массива по возрастанию, а второй половины массива по убыванию, используя сортировку выбором.

12. Дан массив из 20 целых элементов из диапазона [-7;7]. Выполнить сортировку первой половины массива по убыванию, а второй половины массива по возрастанию, используя сортировку выбором.

13. Дан массив из 20 целых элементов из диапазона [-7;7]. Выполнить сортировку каждой половины массива в отдельности по возрастанию, используя сортировку выбором.

14. Дан массив из 20 целых элементов из диапазона [-10;7]. Выполнить сортировку каждой половины массива в отдельности по убыванию, используя сортировку выбором.

#### **Задание 3.**

1. Дан массив из 10 целых элементов из диапазона [-10;10]. Выполнить сортировку элементов с четными индексами массива по убыванию.

2. Дан массив из 10 целых элементов из диапазона [-10;10]. Выполнить сортировку элементов с нечетными индексами массива по убыванию.

3. Дан массив из 10 целых элементов из диапазона [-10;10]. Выполнить сортировку элементов с четными индексами массива по возрастанию.

4. Дан массив из 10 целых элементов из диапазона [-10;10]. Выполнить сортировку элементов с нечетными индексами массива по возрастанию.

5. Дан массив из 10 целых элементов из диапазона [-10;10]. Выполнить сортировку элементов с четными индексами массива по убыванию.

6. Дан массив из 10 целых элементов из диапазона [-10;10]. Выполнить сортировку элементов с нечетными индексами массива по убыванию.

7. Дан массив из 10 целых элементов из диапазона [-10;10]. Выполнить сортировку элементов с четными индексами массива по возрастанию.

8. Дан массив из 10 целых элементов из диапазона [-10;10]. Выполнить сортировку элементов с нечетными индексами массива по возрастанию.

9. Дан массив из 10 целых элементов из диапазона [-10;10]. Выполнить сортировку элементов с четными индексами массива по убыванию.

10. Дан массив из 10 целых элементов из диапазона [-10;10]. Выполнить сортировку элементов с нечетными индексами массива по убыванию.

11. Дан массив из 10 целых элементов из диапазона [-10;10]. Выполнить сортировку элементов с четными индексами массива по возрастанию.

12. Дан массив из 10 целых элементов из диапазона [-10;10]. Выполнить сортировку элементов с нечетными индексами массива по возрастанию.

13. Дан массив из 10 целых элементов из диапазона [-10;10]. Выполнить сортировку элементов с четными индексами массива по убыванию.

14. Дан массив из 10 целых элементов из диапазона [-10;10]. Выполнить сортировку элементов с нечетными индексами массива по убыванию.

#### **III. Содержание отчета:**

1. № практического занятия

2. Тема

- 3. Цель
- 4. Для каждого задания:
	- ‒ условие задачи
	- ‒ текст программы
	- ‒ результаты работы программы
- 5. Ответы на контрольные вопросы

# **IV. Контрольные вопросы:**

1. Что в записи А[i]=m является именем массива, индексом массива, а что – его значением?

2. Составить блок-схему первой программы.

# **V. Литература:**

- 1. Семакин И. Г. Основы алгоритмизации и программирования: учебник для студ. учреждений сред. проф. образования / И. Г. Семакин, А. П. Шестаков. – 5-е изд., стер. – М.: Академия, 2014. – 304 с.
- 2. Семакин И. Г., Шестаков А. П. Основы алгоритмизации и программирования. 3-е изд. – М.: Академия, 2012. – 400 с.
- 3. Семакин И. Г. Основы алгоритмизации и программирования. Практикум: учеб. пособие для студ. учреждений сред. проф. образования / И. Г. Семакин, А. П. Шестаков. – М.: Академия, 2013. – 144 с.
- 4. Рапаков Г. Г. Turbo Pascal для студентов и школьников / Г. Г. Рапаков, С. Ю. Ржеуцкая. – СПб.: БХВ-Петербург, 2012. – 352 с.

# Лабораторное занятие 11

Составление и отладка программ формирования и вывода двумерного массива

**I. Цель занятия:** Научиться создавать программы работы с двумерными массивами.

# **II. Задания:**

# **Задание 1.**

1. Создать массив 5\*4 целых чисел из диапазона [1;10]. Вывести его на экран. Вывести на экран элементы второго столбца.

2. Создать массив 4\*5 целых чисел из диапазона [-5;5]. Вывести его на экран. Вывести на экран элементы второй строки.

3. Создать массив 5\*4 целых чисел из диапазона [5;15]. Вывести его на экран. Вывести на экран элементы последнего столбца.

4. Создать массив 5\*6 целых чисел из диапазона [1;10]. Вывести его на экран. Вывести на экран элементы второй строки.

5. Создать массив 5\*5 целых чисел из диапазона [10;20]. Вывести его на экран. Вывести на экран элементы первого столбца.

6. Создать массив 6\*5 целых чисел из диапазона [-5;5]. Вывести его на экран. Вывести на экран элементы пятой строки.

7. Создать массив 4\*6 целых чисел из диапазона [10;20]. Вывести его на экран. Вывести на экран элементы третьего столбца.

8. Создать массив 5\*6 целых чисел из диапазона [1;10]. Вывести его на экран. Вывести на экран элементы четвертой строки.

9. Создать массив 5\*4 целых чисел из диапазона [1;10]. Вывести его на экран. Вывести на экран элементы второго столбца.

10. Создать массив 4\*5 целых чисел из диапазона [-5;5]. Вывести его на экран. Вывести на экран элементы третьей строки.

11. Создать массив 5\*4 целых чисел из диапазона [5;15]. Вывести его на экран. Вывести на экран элементы последнего столбца.

12. Создать массив 5\*6 целых чисел из диапазона [1;10]. Вывести его на экран. Вывести на экран элементы последней строки.

13. Создать массив 6\*5 целых чисел из диапазона [-5;5]. Вывести его на экран. Вывести на экран элементы пятой строки.

14. Создать массив 4\*6 целых чисел из диапазона [10;20]. Вывести его на экран. Вывести на экран элементы третьего столбца.

#### **Задание 2.**

1. Создать массив 4\*6 целых чисел из диапазона [10;20]. Вывести его на экран. Найти сумму и количество четных элементов третьего столбца.

2. Создать массив 5\*6 целых чисел из диапазона [1;10]. Вывести его на экран. Найти сумму и количество нечетных элементов четвертой строки.

3. Создать массив 5\*4 целых чисел из диапазона [-10;10]. Вывести его на экран. Найти сумму и количество положительных элементов второго столбца.

4. Создать массив 4\*5 целых чисел из диапазона [-5;5]. Вывести его на экран. Найти сумму и количество отрицательных элементов третьей строки.

5. Создать массив 5\*4 целых чисел из диапазона [5;15]. Вывести его на экран. Найти произведение и количество четных элементов последнего столбца.

6. Создать массив 5\*6 целых чисел из диапазона [1;10]. Вывести его на экран. Найти произведение и количество нечетных элементов последней строки.

7. Создать массив 6\*5 целых чисел из диапазона [-5;5]. Вывести его на экран. Найти произведение и количество отрицательных элементов пятой строки.

8. Создать массив 4\*6 целых чисел из диапазона [-10;10]. Вывести его на экран. Найти произведение и количество положительных элементов третьего столбца.

9. Создать массив 5\*4 целых чисел из диапазона [1;10]. Вывести его на экран. Найти сумму и количество четных элементов второго столбца.

10. Создать массив 4\*5 целых чисел из диапазона [-5;5]. Вывести его на экран. Найти сумму и количество нечетных элементов второй строки.

11. Создать массив 5\*4 целых чисел из диапазона [5;15]. Вывести его на экран. Найти сумму и количество положительных элементов последнего столбца.

12. Создать массив 5\*6 целых чисел из диапазона [1;10]. Вывести его на экран. Найти сумму и количество отрицательных элементов второй строки.

13. Создать массив 5\*5 целых чисел из диапазона [10;20]. Вывести его на экран. Найти произведение и количество четных элементов первого столбца.

14. Создать массив 6\*5 целых чисел из диапазона [-5;5]. Вывести его на экран. Найти произведение и количество нечетных элементов пятой строки.

### **Задание 3.**

1. В массиве С(4\*3) целых чисел из диапазона [-5;10] вывести сумму отрицательных элементов каждой строки.

2. В массиве  $C(3*4)$  целых чисел из диапазона [-10;10] вывести сумму четных элементов каждого столбца.

3. В массиве С(5\*3) целых чисел из диапазона [-5;12] вывести сумму нечетных элементов каждой строки.

4. В массиве С(3\*4) целых чисел из диапазона [-7;7] вывести сумму нечетных элементов каждой строки.

5. В массиве С(3\*4) целых чисел из диапазона [-10;12] вывести сумму четных элементов каждого столбца.

6. В массиве С(4\*4) целых чисел из диапазона [-8;8] вывести сумму положительных элементов каждой строки.

7. В массиве С(4\*4) целых чисел из диапазона [-5;16] вывести сумму положительных элементов каждого столбца.

8. В массиве С(5\*3) целых чисел из диапазона [-5;10] вывести сумму отрицательных элементов каждого столбца.

9. В массиве С(3\*4) целых чисел из диапазона [-7;7] вывести сумму нечетных элементов каждого столбца.

10. В массиве С(3\*4) целых чисел из диапазона [-10;12] вывести сумму четных элементов каждой строки.

11. В массиве С(4\*4) целых чисел из диапазона [-8;8] вывести сумму положительных элементов каждого столбца.

12. В массиве С(4\*3) целых чисел из диапазона [-5;10] вывести сумму отрицательных элементов каждого столбца.

13. В массиве С(3\*4) целых чисел из диапазона [-10;10] вывести сумму четных элементов каждой строки.

14. В массиве С(3\*5) целых чисел из диапазона [-5;12] вывести сумму нечетных элементов каждого столбца.

#### **III. Содержание отчета:**

- 1. № практического занятия
- 2. Тема
- 3. Цель
- 4. Для каждого задания:
	- ‒ условие задачи
	- ‒ текст программы
	- ‒ результаты работы программы
- 5. Ответы на контрольные вопросы

### **IV. Контрольные вопросы:**

- 1. Что означают индексы при обращении к элементу массива в записи А[j,i]?
- 2. Привести пример массива, описание которого выглядит следующим образом:
- 3. var A: array[1..3,20..24].

### **V. Литература:**

- 1. Семакин И. Г. Основы алгоритмизации и программирования: учебник для студ. учреждений сред. проф. образования / И. Г. Семакин, А. П. Шестаков. – 5-е изд., стер. – М.: Академия, 2014. – 304 с.
- 2. Семакин И. Г., Шестаков А. П. Основы алгоритмизации и программирования. 3-е изд. – М.: Академия, 2012. – 400 с.
- 3. Семакин И. Г. Основы алгоритмизации и программирования. Практикум: учеб. пособие для студ. учреждений сред. проф. образования / И. Г. Семакин, А. П. Шестаков. – М.: Академия, 2013. – 144 с.
- 4. Рапаков Г. Г. Turbo Pascal для студентов и школьников / Г. Г. Рапаков, С. Ю. Ржеуцкая. – СПб.: БХВ-Петербург, 2012. – 352 с.

# Лабораторное занятие 12

# Cоставление и отладка программ поиска минимальных и максимальных элементов в двумерном массиве

**I. Цель занятия:** научиться создавать программы работы с двумерными массивами.

# **II. Задания:**

#### **Задание 1.**

1. Создать массив 4\*6 целых чисел из диапазона [10;20]. Вывести его на экран. Вывести на экран максимальный элемент третьего столбца.

2. Создать массив 6\*5 целых чисел из диапазона [-5;5]. Вывести его на экран. Вывести на экран минимальный элемент пятой строки.

3. Создать массив 4\*6 целых чисел из диапазона [10;20]. Вывести его на экран. Вывести на экран максимальный элемент третьего столбца.

4. Создать массив 5\*6 целых чисел из диапазона [1;10]. Вывести его на экран. Вывести на экран максимальный элемент четвертой строки.

5. Создать массив 5\*4 целых чисел из диапазона [1;10]. Вывести его на экран. Вывести на экран минимальный элемент второго столбца.

6. Создать массив 5\*4 целых чисел из диапазона [1;10]. Вывести его на экран. Вывести на экран минимальный элемент второго столбца.

7. Создать массив 4\*5 целых чисел из диапазона [-5;5]. Вывести его на экран. Вывести на экран минимальный элемент второй строки.

8. Создать массив 5\*4 целых чисел из диапазона [5;15]. Вывести его на экран. Вывести на экран максимальный элемент последнего столбца.

9. Создать массив 5\*6 целых чисел из диапазона [1;10]. Вывести его на экран. Вывести на экран максимальный элемент второй строки.

10. Создать массив 5\*5 целых чисел из диапазона [10;20]. Вывести его на экран. Вывести на экран минимальный элемент первого столбца.

11. Создать массив 4\*5 целых чисел из диапазона [-5;5]. Вывести его на экран. Вывести на экран минимальный элемент третьей строки.

12. Создать массив 5\*4 целых чисел из диапазона [5;15]. Вывести его на экран. Вывести на экран максимальный элемент последнего столбца.

13. Создать массив 5\*6 целых чисел из диапазона [1;10]. Вывести его на экран. Вывести на экран максимальный элемент последней строки.

14. Создать массив 6\*5 целых чисел из диапазона [-5;5]. Вывести его на экран. Вывести на экран минимальный элемент пятой строки.

# **Задание 2.**

1. Создать массив 4\*6 целых чисел из диапазона [10;20]. Вывести его на экран. Вывести на экран столбец с максимальной суммой элементов.

2. Создать массив 5\*6 целых чисел из диапазона [1;10]. Вывести его на экран. Вывести на экран столбец с минимальной суммой элементов.

3. Создать массив 5\*4 целых чисел из диапазона [-10;10]. Вывести его на экран. Вывести на экран строку с максимальной суммой элементов.

4. Создать массив 4\*5 целых чисел из диапазона [-5;5]. Вывести его на экран. Вывести на экран строку с минимальной суммой элементов.

5. Создать массив 5\*4 целых чисел из диапазона [5;15]. Вывести его на экран. Вывести на экран столбец с максимальной суммой элементов.

6. Создать массив 5\*6 целых чисел из диапазона [1;10]. Вывести его на экран. Вывести на экран столбец с минимальной суммой элементов.

7. Создать массив 6\*5 целых чисел из диапазона [-5;5]. Вывести его на экран. Вывести на экран строку с максимальной суммой положительных элементов.

8. Создать массив 4\*6 целых чисел из диапазона [-10;10]. Вывести его на экран. Вывести на экран строку с минимальной суммой четных элементов.

9. Создать массив 5\*4 целых чисел из диапазона [-5;5]. Вывести его на экран. Вывести на экран столбец с максимальной суммой отрицательных элементов.

10. Создать массив 4\*5 целых чисел из диапазона [-5;5]. Вывести его на экран. Вывести на экран столбец с минимальной суммой элементов.

11. Создать массив 5\*4 целых чисел из диапазона [5;15]. Вывести его на экран. Вывести на экран строку с максимальной суммой элементов.

12. Создать массив 5\*6 целых чисел из диапазона [1;10]. Вывести его на экран. Вывести на экран строку с минимальной суммой элементов.

13. Создать массив 5\*5 целых чисел из диапазона [10;20]. Вывести его на экран. Вывести на экран столбец с минимальной суммой элементов.

14. Создать массив 6\*5 целых чисел из диапазона [-5;5]. Вывести его на экран. Вывести на экран столбец с максимальной суммой элементов.

# **Задание 3.**

1. В массиве С(4\*3) целых чисел из диапазона [-5;10] в каждой строке сменить знак максимального элемента на противоположный.

2. В массиве С(5\*4) целых чисел из диапазона [-10;10] в каждом нечетном столбце сменить знак максимального элемента на противоположный.

3. В массиве С(5\*3) целых чисел из диапазона [-5;12] в каждой строке сменить знак минимального элемента на противоположный.

4. В массиве С(4\*4) целых чисел из диапазона [-7;7] в каждом столбце сменить знак минимального элемента на противоположный.

5. В массиве С(4\*5) целых чисел из диапазона [-5;10] в каждой строке сменить знак максимального элемента на противоположный.

6. В массиве  $C(3*4)$  целых чисел из диапазона [-10;10] в каждом столбце сменить знак максимального элемента на противоположный.

7. В массиве С(5\*3) целых чисел из диапазона [-5;12] в каждой четной строке сменить знак минимального элемента на противоположный.

8. В массиве С(4\*4) целых чисел из диапазона [-7;7] в каждом четном столбце сменить знак минимального элемента на противоположный.

9. В массиве С(4\*5) целых чисел из диапазона [-5;10] в каждой нечетной строке сменить знак максимального элемента на противоположный.

10. В массиве С(3\*4) целых чисел из диапазона [-10;10] в каждом столбце сменить знак максимального элемента на противоположный.

11. В массиве С(5\*4) целых чисел из диапазона [-5;12] в каждой строке кроме последней сменить знак минимального элемента на противоположный.

12. В массиве С(5\*4) целых чисел из диапазона [-7;7] в каждом столбце сменить знак минимального элемента на противоположный.

13. В массиве С(4\*4) целых чисел из диапазона [-5;10] в каждой строке сменить знак максимального элемента на противоположный.

14. В массиве С(3\*4) целых чисел из диапазона [-10;10] в каждом столбце кроме первого сменить знак максимального элемента на противоположный.

#### **III. Содержание отчета:**

- 1. № практического занятия
- 2. Тема
- 3. Цель
- 4. Для каждого задания:
	- ‒условие задачи
	- ‒текст программы
	- ‒результаты работы программы
- 5. Ответы на контрольные вопросы

#### **IV. Контрольные вопросы:**

- 1. Дать определение одномерного массива.
- 2. Способы создания массивов.
- 3. Способы определения (описания) массивов.

# **V. Литература:**

- 1. Семакин И. Г. Основы алгоритмизации и программирования: учебник для студ. учреждений сред. проф. образования / И. Г. Семакин, А. П. Шестаков. – 5-е изд., стер. – М.: Академия, 2014. – 304 с.
- 2. Семакин И. Г., Шестаков А. П. Основы алгоритмизации и программирования. 3-е изд. – М.: Академия, 2012. – 400 с.
- 3. Семакин И. Г. Основы алгоритмизации и программирования. Практикум: учеб. пособие для студ. учреждений сред. проф. образования / И. Г. Семакин, А. П. Шестаков. – М.: Академия, 2013. – 144 с.
- 4. Рапаков Г. Г. Turbo Pascal для студентов и школьников / Г. Г. Рапаков, С. Ю. Ржеуцкая. – СПб.: БХВ-Петербург, 2012. – 352 с.

# Лабораторное занятие 13

## Cоставление и отладка программ формирования и вывода двумерных массивов

**I. Цель занятия:** Научиться создавать программы работы с двумерными массивами.

### **II. Задания:**

### **Задание 1.**

1. Создать массив 4\*6 целых. Вывести его на экран. Определить, есть ли в данном массиве строка, состоящая только из отрицательных элементов.

2. Создать массив 6\*5 целых чисел. Вывести его на экран. Определить, есть ли в данном массиве строка, состоящая только из положительных элементов.

3. Создать массив 4\*6 целых чисел. Вывести его на экран. Определить, есть ли в данном массиве столбец, состоящий только из отрицательных элементов.

4. Создать массив 5\*6 целых чисел. Вывести его на экран. Определить, есть ли в данном массиве столбец, состоящий только из положительных элементов.

5. Создать массив 5\*4 целых чисел. Вывести его на экран. Определить, есть ли в данном массиве столбец, состоящий только из четных элементов.

6. Создать массив 5\*4 целых чисел. Вывести его на экран. Определить, есть ли в данном массиве строка, состоящая только из четных элементов.

7. Создать массив 4\*5 целых чисел. Вывести его на экран. Определить, есть ли в данном массиве столбец, состоящий только из нечетных элементов.

8. Создать массив 5\*4 целых чисел. Вывести его на экран. Определить, есть ли в данном массиве строка, состоящая только из нечетных элементов.

9. Создать массив 4\*6 целых. Вывести его на экран. Определить, есть ли в данном массиве строка, состоящая только из отрицательных элементов.

10. Создать массив 6\*5 целых чисел. Вывести его на экран. Определить, есть ли в данном массиве строка, состоящая только из положительных элементов.

11. Создать массив 4\*6 целых чисел. Вывести его на экран. Определить, есть ли в данном массиве столбец, состоящий только из отрицательных элементов.

12. Создать массив 5\*6 целых чисел. Вывести его на экран. Определить, есть ли в данном массиве столбец, состоящий только из положительных элементов.

13. Создать массив 5\*4 целых чисел. Вывести его на экран. Определить, есть ли в данном массиве столбец, состоящий только из четных элементов.

14. Создать массив 5\*4 целых чисел. Вывести его на экран. Определить, есть ли в данном массиве строка, состоящая только из четных элементов.

15. Создать массив 4\*5 целых чисел. Вывести его на экран. Определить, есть ли в данном массиве столбец, состоящий только из нечетных элементов.

# **Задание 2.**

1. Создать массив 5\*6 целых чисел из диапазона [-5;10]. Вывести его на экран. Сформировать одномерный массив, каждый элемент которого равен первому положительному элементу соответствующего столбца, если такого нет, тогда равен 0.

2. Создать массив 4\*5 целых чисел из диапазона [-5;5]. Вывести его на экран. Сформировать одномерный массив, каждый элемент которого равен первому отрицательному элементу соответствующей строки, если такого нет, тогда равен 0.

3. Создать массив 4\*6 целых чисел из диапазона [10;20]. Вывести его на экран. Сформировать одномерный массив, каждый элемент которого равен максимальному элементу соответствующего столбца.

4. Создать массив 5\*4 целых чисел из диапазона [5;15]. Вывести его на экран. Сформировать одномерный массив, каждый элемент которого равен первому четному элементу соответствующего столбца, если такого нет, тогда равен 0.

5. Создать массив 5\*6 целых чисел из диапазона [-5;10]. Вывести его на экран. Сформировать одномерный массив, каждый элемент которого равен первому положительному элементу соответствующей строки, если такого нет, тогда равен 0.

6. Создать массив 6\*5 целых чисел из диапазона [-5;5]. Вывести его на экран. Сформировать одномерный массив, каждый элемент которого равен первому отрицательному элементу соответствующего столбца, если такого нет, тогда равен 0.

7. Создать массив 5\*6 целых чисел из диапазона [-5;10]. Вывести его на экран. Сформировать одномерный массив, каждый элемент которого равен первому нечетному положительному элементу соответствующего столбца, если такого нет, тогда равен 0.

8. Создать массив 5\*5 целых чисел из диапазона [10;20]. Вывести его на экран. Сформировать одномерный массив, каждый элемент которого равен первому нечетному отрицательному элементу соответствующей строки, если такого нет, тогда равен 0.

9. Создать массив 4\*5 целых чисел из диапазона [-5;5]. Вывести его на экран. Сформировать одномерный массив, каждый элемент которого равен первому нечетному элементу соответствующей строки, если такого нет, тогда равен 0.

10. Создать массив 4\*6 целых чисел из диапазона [-10;10]. Вывести его на экран. Сформировать одномерный массив, каждый элемент которого равен первому четному элементу соответствующей строки, если такого нет, тогда равен 0.

11. Создать массив 5\*4 целых чисел из диапазона [1;10]. Вывести его на экран. Сформировать одномерный массив, каждый элемент которого равен первому нечетному элементу соответствующего столбца, если такого нет, тогда равен 0.

12. Создать массив 5\*4 целых чисел из диапазона [-5;15]. Вывести его на экран. Сформировать одномерный массив, каждый элемент которого равен первому четному положительному элементу соответствующей строки, если такого нет, тогда равен 0.

13. Создать массив 5\*4 целых чисел из диапазона [-10;10]. Вывести его на экран. Сформировать одномерный массив, каждый элемент которого равен минимальному элементу соответствующей строки.

14. Создать массив 6\*5 целых чисел из диапазона [-5;5]. Вывести его на экран. Сформировать одномерный массив, каждый элемент которого равен первому четному отрицательному элементу соответствующего столбца, если такого нет, тогда равен 0.

#### **III. Содержание отчета:**

- 1. № практического занятия
- 2. Тема
- 3. Цель
- 4. Для каждого задания:
	- ‒ условие задачи
	- ‒ текст программы
	- ‒ результаты работы программы
- 5. Ответы на контрольные вопросы

#### **IV. Контрольные вопросы:**

- 1. Дать определение двумерного массива.
- 2. Чем двумерный массив отличается от одномерного?
- 3. Какие типы алгоритмических структур применяются для обработки массивов?

#### **V. Литература:**

- 1. Семакин И. Г. Основы алгоритмизации и программирования: учебник для студ. учреждений сред. проф. образования / И. Г. Семакин, А. П. Шестаков. – 5-е изд., стер. – М.: Академия, 2014. – 304 с.
- 2. Семакин И. Г., Шестаков А. П. Основы алгоритмизации и программирования. 3-е изд. – М.: Академия, 2012. – 400 с.
- 3. Семакин И. Г. Основы алгоритмизации и программирования. Практикум: учеб. пособие для студ. учреждений сред. проф. образования / И. Г. Семакин, А. П. Шестаков. – М.: Академия, 2013. – 144 с.
- 4. Рапаков Г. Г. Turbo Pascal для студентов и школьников / Г. Г. Рапаков, С. Ю. Ржеуцкая. – СПб.: БХВ-Петербург, 2012. – 352 с.

# Лабораторное занятие 14

Cоставление и отладка программ вставки и удаления строк и столбцов

**I. Цель занятия:** Научиться создавать программы вставки и удаления строк и столбцов.

#### **II. Задания:**

**Задание 1.** Создать массив 5\*6 целых чисел. Вывести его на экран. Удалить из массива:

- 1. строку с минимальным элементом.
- 2. строку с максимальным элементом.
- 3. пятую строку.
- 4. столбец с минимальным элементом.
- 5. строку с наибольшим четным элементом.
- 6. столбец с наименьшим четным элементом.
- 7. строку наименьшим нечетным элементом.
- 8. столбец с наибольшим нечетным элементом.
- 9. строку с наибольшим отрицательным элементом.
- 10. столбец с максимальным элементом.
- 11. столбец с наименьшим положительным элементом
- 12. столбец с наибольшим отрицательным элементом.
- 13. четвертый столбец.
- 14. строку с наименьшим положительным элементом.

**Задание 2.** Создать и вывести массив 5\*6 целых чисел из диапазона [-5;10]. Вставить в массив:

- 1. столбец из нулей перед вторым столбцом.
- 2. первый столбец после последнего столбца.
- 3. строку из единиц перед четвертой строкой.
- 4. 4 строку перед второй строкой.
- 5. 5 столбец после третьего столбца.
- 6. столбец с максимальным элементом после первого столбца.
- 7. строку с максимальным элементом перед предпоследней строкой.
- 8. строку с минимальным четным элементом после первой строки.
- 9. столбец с минимальным нечетным элементом после второго столбца.
- 10. строку с минимальным элементом перед строкой с максимальным элементом.
- 11. столбец с максимальным элементом после столбца с минимальным элементом.
- 12. строку с наименьшим положительным элементом после первой строки.
- 13. 5 столбец после столбца с наименьшей суммой элементов.
- 14. 4 строку после строки с наибольшей суммой элементов.

**Задание 3.** Создать и вывести массив 5\*6 целых чисел из диапазона [-5;10]. Поменять в массиве местами:

- 1. 5 столбец и столбец с наименьшей суммой элементов.
- 2. 4 строку и строку с наибольшей суммой элементов.
- 3. первую и последнюю строки.
- 4. второй и последний столбцы.
- 5. 1 столбец и столбец с минимальным положительным элементом.
- 6. 3 строку и строку с минимальным положительным элементом.
- 7. строки с минимальным и максимальным элементами.

8. строку с наибольшей суммой четных элементов со строкой с наименьшей суммой нечетных элементов.

9. столбец с наименьшей суммой нечетных элементов со столбцом с наибольшей суммой четных элементов.

- 10. столбцы с минимальным и максимальным элементами.
- 11. строку с минимальным четным элементом с третьей строкой.
- 12. столбец с максимальным нечетным элементом с пятым столбцом.
- 13. 1 столбец и столбец с максимальным отрицательным элементом.
- 14. 3 строку и строку с максимальным отрицательным элементом.

#### **III. Содержание отчета:**

- 1. № практического занятия
- 2. Тема
- 3. Цель
- 4. Для каждого задания:
	- ‒ условие задачи
	- ‒ текст программы
	- ‒ результаты работы программы
- 5. Ответы на контрольные вопросы

#### **IV. Контрольные вопросы:**

- 1. В чем особенности программы вставки строки (столбца) в матрицу?
- 2. В чем особенности программы удаления строк (столбцов) в матрице?

#### **V. Литература:**

- 1. Семакин И. Г. Основы алгоритмизации и программирования: учебник для студ. учреждений сред. проф. образования / И. Г. Семакин, А. П. Шестаков. – 5-е изд., стер. – М.: Академия, 2014. – 304 с.
- 2. Семакин И. Г., Шестаков А. П. Основы алгоритмизации и программирования. 3-е изд. – М.: Академия, 2012. – 400 с.
- 3. Семакин И. Г. Основы алгоритмизации и программирования. Практикум: учеб. пособие для студ. учреждений сред. проф. образования / И. Г. Семакин, А. П. Шестаков. – М.: Академия, 2013. – 144 с.
- 4. Рапаков Г. Г. Turbo Pascal для студентов и школьников / Г. Г. Рапаков, С. Ю. Ржеуцкая. – СПб.: БХВ-Петербург, 2012. – 352 с.

### Лабораторное занятие 15

Cоставление и отладка программ работы с двумерными массивами

**I. Цель занятия:** Научиться создавать программы работы с двумерными массивами.

#### **II. Задания:**

**Задание 1.** Создать массив 5\*5 целых чисел. Вывести его на экран. Найти:

1. минимальный элемент на главной диагонали.

2. максимальный элемент на побочной диагонали.

3. минимальный элемент на побочной диагонали.

4. минимальный элемент среди элементов, расположенных выше главной диагонали.

5. максимальный элемент среди элементов, расположенных выше главной диагонали.

6. минимальный элемент среди элементов, расположенных ниже главной диагонали.

- 7. максимальный элемент среди элементов, расположенных ниже главной диагонали.
- 8. минимальный элемент среди элементов, расположенных выше побочной диагонали.
- 9. максимальный элемент среди элементов, расположенных выше побочной диагонали.

10. минимальный элемент среди элементов, расположенных на главной и побочной диагоналях.

11. минимальный элемент среди элементов, расположенных ниже побочной диагонали.

12. максимальный элемент среди элементов, расположенных на главной и побочной диагоналях.

13. максимальный элемент среди элементов, расположенных ниже побочной диагонали.

14. максимальный элемент на главной диагонали.

**Задание 2.** Создать и вывести на экран массив 6\*6 целых чисел из диапазона [-5;10]. Найти:

- 1. среднее арифметическое положительных элементов побочной диагонали.
- 2. среднее арифметическое отрицательных элементов главной диагонали.
- 3. среднее арифметическое четных элементов побочной диагонали.
- 4. среднее арифметическое нечетных элементов главной диагонали.
- 5. среднее арифметическое отрицательных элементов побочной диагонали.
- 6. среднее арифметическое положительных элементов главной диагонали.
- 7. среднее арифметическое нечетных элементов побочной диагонали.
- 8. среднее арифметическое четных элементов главной диагонали.
- 9. среднее арифметическое элементов выше главной диагонали.
- 10. среднее арифметическое элементов выше побочной диагонали.
- 11. среднее арифметическое элементов ниже побочной диагонали.
- 12. среднее арифметическое элементов ниже главной диагонали.
- 13. среднее арифметическое всех элементов кроме тех, которые на главной диагонали.
- 14. среднее арифметическое всех элементов кроме тех, которые на побочной диагонали.

**Задание 3.** Создать и вывести на экран массив 7\*6 целых чисел из диапазона [-5;10]. Найти:

- 1. количество строк, в которых все элементы положительные.<br>2 испичество столбнов в которых все элементы неположител
- 2. количество столбцов, в которых все элементы неположительные.
- 3. количество столбцов, в которых все элементы положительные.
- 4. количество столбцов, в которых все элементы четные.
- 5. количество строк, в которых все элементы отрицательные.
- 6. количество строк, в которых все элементы неотрицательные.
- 7. количество столбцов, в которых все элементы отрицательные.
- 8. количество строк, в которых все элементы нечетные отрицательные.
- 9. количество строк, в которых все элементы неположительные.
- 10. количество строк, в которых все элементы нечетные.
- 11. количество столбцов, в которых все элементы нечетные.
- 12. количество столбцов, в которых все элементы неотрицательные.
- 13. количество строк, в которых все элементы четные.
- 14. количество столбцов, в которых все элементы четные положительные.

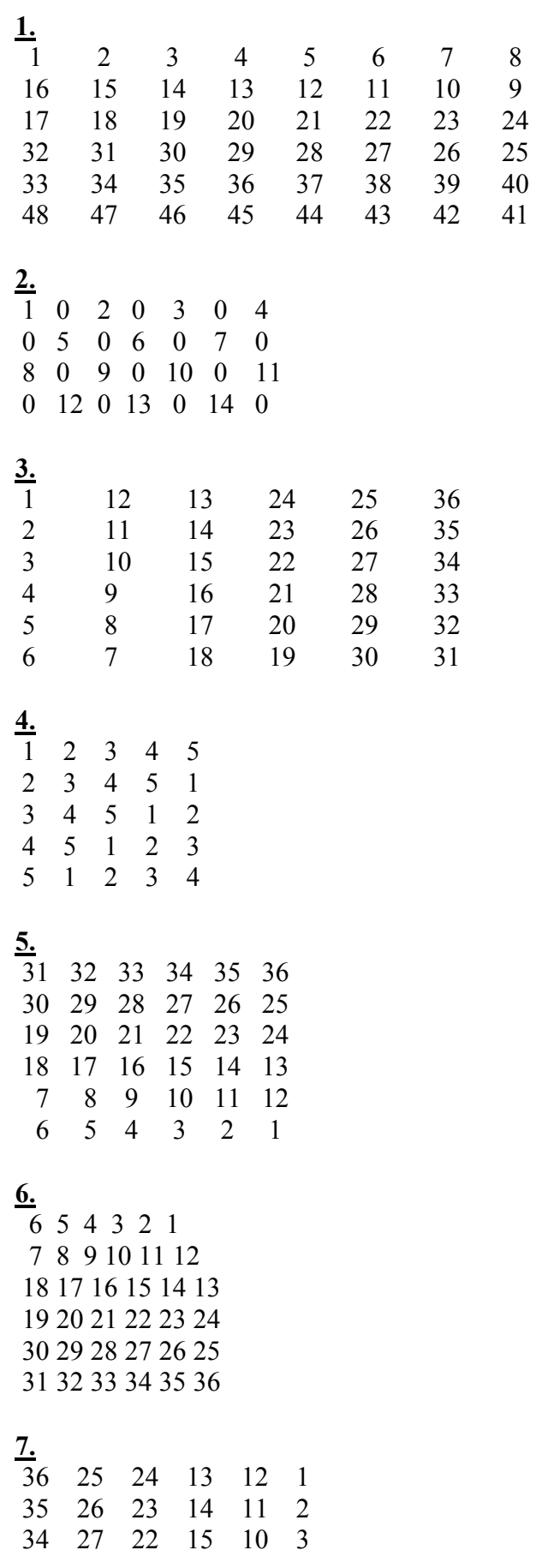

**Задание 4 (дополнительно).** Создать и вывести на экран матрицу вида:

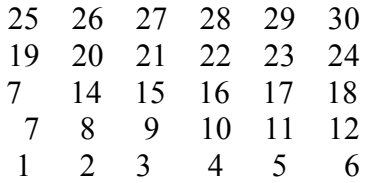

#### **III. Содержание отчета:**

- 1. № практического занятия
- 2. Тема
- 3. Цель
- 4. Для каждого задания:
	- ‒ условие задачи
	- ‒ текст программы
	- результаты работы программы
- 5. Ответы на контрольные вопросы

#### **IV. Контрольные вопросы:**

1. Как называется тип данных, который описывает массив (служебное слово array)?

2. Что такое размерность массива? Существуют ли ограничения на размерность массива?

#### **V. Литература:**

- 1. Семакин И. Г. Основы алгоритмизации и программирования: учебник для студ. учреждений сред. проф. образования / И. Г. Семакин, А. П. Шестаков. – 5-е изд., стер. – М.: Академия, 2014. – 304 с.
- 2. Семакин И. Г., Шестаков А. П. Основы алгоритмизации и программирования. 3-е изд. – М.: Академия, 2012. – 400 с.
- 3. Семакин И. Г. Основы алгоритмизации и программирования. Практикум: учеб. пособие для студ. учреждений сред. проф. образования / И. Г. Семакин, А. П. Шестаков. – М.: Академия, 2013. – 144 с.
- 4. Рапаков Г. Г. Turbo Pascal для студентов и школьников / Г. Г. Рапаков, С. Ю. Ржеуцкая. – СПб.: БХВ-Петербург, 2012. – 352 с.

#### Лабораторное занятие 16

Cоставление и отладка программ работы со строками

**I. Цель занятия:** Научиться создавать программы работы со строками.

#### **II. Задания:**

**Задание 1.** Дана строка слов, разделенных произвольным количеством пробелов. Удалить лишние пробелы в строке. Создать массив слов строки. Вывести слова, начинающиеся на букву «А».

**Задание 2.** Дана строка символов.

- 1. Вывести строку в обратном порядке.
- 2. Вывести каждый второй символ строки.
- 3. Вывести каждый нечетный символ строки.
- 4. Вывести каждый третий символ строки.
- 5. Вывести каждый четвертый символ строки.
- 6. Вывести каждый седьмой символ строки.
- 7. Вывести все символы строки, кроме 3, 6, 9, ...
- 8. Вывести в обратном порядке все символы строки, кроме 4, 8, 12, ...

9. Вывести все символы строки, кроме 5, 10, 15, ...

10. Вывести в обратном порядке каждый пятый символ строки.

11. Вывести каждый шестой символ строки.

12. Вывести каждый k-й символ строки.

13. Вывести все символы строки, кроме крайних, в обратном порядке.

14. Вывести в обратном порядке каждый второй символ строки.

#### **Задание 3.** Дана строка символов.

1. Удалить из строки все символы после символа «\*» (вместе с ним). Если символа «\*» нет в строке, то вывести соответствующее сообщение.

2. Удалить из строки все символы между первым и последним символами «\*» (вместе с ними). Если символов «\*» в строке меньше 2, то вывести соответствующее сообщение.

3. Удалить из строки все символы перед символом «\*» (вместе с ним). Если символа «\*» нет в строке, то вывести соответствующее сообщение.

4. Удалить из строки первое вхождение сочетания «123». Если таких сочетаний нет в строке, то вывести соответствующее сообщение.

5. Удалить из строки первое вхождение сочетания «23» или «32». Если таких сочетаний нет в строке, то вывести соответствующее сообщение.

6. Удалить из строки последнюю запятую. Если ее нет в строке, то вывести соответствующее сообщение.

7. Удалить из строки вторую букву «а». Если ее нет в строке, то вывести соответствующее сообщение.

8. Удалить из строки последнюю букву «а». Если ее нет в строке, то вывести соответствующее сообщение.

9. Удалить из строки все символы перед первым символом «\*» и после последнего символа «\*» (вместе с ними). Если символов «\*» в строке меньше 2, то вывести соответствующее сообщение.

10. Удалить из строки все символы перед символом «+» (вместе с ним). Если символа «+» нет в строке, то вывести соответствующее сообщение.

11. Удалить из строки первое вхождение сочетания «abc». Если таких сочетаний нет в строке, то вывести соответствующее сообщение.

12. Удалить из строки первое вхождение сочетания «op» или «po». Если таких сочетаний нет в строке, то вывести соответствующее сообщение.

13. Удалить из строки последнее тире. Если его нет в строке, то вывести соответствующее сообщение.

14. Удалить из строки вторую букву «o». Если ее нет в строке, то вывести соответствующее сообщение.

**Задание 4.** Дано предложение.

1. Подсчитать количество букв «м» и «н» в нем.

2. Определить каких букв в нем больше "и" или "я".

3. Подсчитать количество букв «p» и «c» в нем.

4. Подсчитать сколько раз в нем встречается первая буква.

5. Определить какая буква в нем в нем встречается чаще: первая или последняя.

6. Подсчитать количество букв «м» и «н» в нем.

7. Определить каких букв в нем больше "и" или "я".

8. Подсчитать количество букв «p» и «c» в нем.

9. Подсчитать сколько раз в нем встречается первая буква.

10. Определить какая буква в нем в нем встречается чаще: вторая или последняя.

11. Подсчитать количество букв «и» и «о» в нем.

12. Определить каких букв в нем больше "е" или "и".

- 13. Подсчитать количество букв «с» и «б» в нем.
- 14. Подсчитать сколько раз в нем встречается первая буква.

#### **III. Содержание отчета:**

- 1. № практического занятия
- 2. Тема
- 3. Цель
- 4. Для каждого задания:
	- ‒ условие задачи
	- ‒ текст программы
	- ‒ результаты работы программы
- 5. Ответы на контрольные вопросы

#### **IV. Контрольные вопросы:**

- 1. Перечислите процедуры работы со строками.
- 2. Перечислите функции работы со строками.

#### **V. Литература:**

- 1. Семакин И. Г. Основы алгоритмизации и программирования: учебник для студ. учреждений сред. проф. образования / И. Г. Семакин, А. П. Шестаков. – 5-е изд., стер. – М.: Академия, 2014. – 304 с.
- 2. Семакин И. Г., Шестаков А. П. Основы алгоритмизации и программирования. 3-е изд. – М.: Академия, 2012. – 400 с.
- 3. Семакин И. Г. Основы алгоритмизации и программирования. Практикум: учеб. пособие для студ. учреждений сред. проф. образования / И. Г. Семакин, А. П. Шестаков. – М.: Академия, 2013. – 144 с.
- 4. Рапаков Г. Г. Turbo Pascal для студентов и школьников / Г. Г. Рапаков, С. Ю. Ржеуцкая. – СПб.: БХВ-Петербург, 2012. – 352 с.

#### Лабораторное занятие 17

#### Вставка, удаление, замена фрагментов текста

**I. Цель занятия:** научиться создавать программы работы со строками.

#### **II. Задания:**

**Задание 1.** Дана строка слов, разделенных произвольным количеством пробелов, после последнего слова точка.

- 1. Найти количество слов, содержащих ровно две буквы «о».
- 2. Вывести на экран слова, состоящие из 5 букв.
- 3. Найти количество слов, у которых первая и последняя буква одинаковые.
- 4. Найти количество слов, содержащих сочетание «ан».
- 5. Вывести на экран слова, содержащие одновременно буквы «а» и «о».
- 6. Напечатать те слова, в которых первая буква встречается в слове еще раз.
- 7. Напечатать те слова, в которых последняя буква встречается в слове еще раз.
- 8. Вывести на экран слова с максимальной длиной.
- 9. Вывести на экран слова с минимальной длиной.
- 10. Напечатать все слова, перенеся в них первую букву в конец слова.
- 11. Напечатать все слова, удалив из них первую букву.
- 12. Напечатать все слова, удалив из них две последних буквы.
- 13. Напечатать все слова в алфавитном порядке.
- 14. Вывести слова, содержащие сочетание «ан».

15. Вывести на экран слова, содержащие одновременно буквы «р» и «е».

**Задание 2.** Дана строка символов, содержащая цифры.

- 1. Вывести все цифры строки.
- 2. Вывести все четные цифры строки.
- 3. Вывести все нечетные цифры строки.
- 4. Вывести произведение цифр строки.
- 5. Вывести все цифры строки в обратном порядке.
- 6. Вывести наименьшую цифру.
- 7. Вывести наибольшую цифру.
- 8. Вывести количество и сумму цифр строки.
- 9. Вывести среднее арифметическое цифр строки.
- 10. Вывести среднее арифметическое четных цифр строки.
- 11. Вывести среднее арифметическое нечетных цифр строки.
- 12. Вывести сумму наименьшей четной и наибольшей нечетной цифр строки.
- 13. Вывести сумму наименьшей нечетной и наибольшей четной цифр строки.
- 14. Вывести наименьшую нечетную цифру.
- 15. Вывести наибольшую нечетную цифру.

**Задание 3 (дополнительно).** Дана строка символов, содержащая цифры.

- 1. Вывести самую длинную последовательность цифр в строке.
- 2. Вывести самую длинную последовательность четных цифр в строке.
- 3. Вывести самую короткую последовательность четных цифр в строке.
- 4. Вывести самую длинную последовательность нечетных цифр в строке.
- 5. Вывести числа(!) строки. Найти их сумму.
- 6. Вывести самую короткую последовательность нечетных цифр в строке.
- 7. Вывести сумму четных чисел(!) строки.
- 8. Вывести сумму нечетных чисел(!) строки.
- 9. Вывести наибольшее и наименьшее числа(!) строки.
- 10. Вывести числа(!) строки. Найти их сумму.
- 11. Вывести сумму четных чисел(!) строки.
- 12. Вывести сумму нечетных чисел(!) строки.
- 13. Вывести наибольшее и наименьшее числа(!) строки.
- 14. Вывести самую короткую последовательность четных цифр в строке.
- 15. Вывести самую длинную последовательность нечетных цифр в строке.

#### **III. Содержание отчета:**

- 1. № практического занятия
- 2. Тема
- 3. Цель
- 4. Для каждого задания:
	- ‒ условие задачи
	- ‒ текст программы
	- результаты работы программы
- 5. Ответы на контрольные вопросы

#### **IV. Контрольные вопросы:**

- 1. Перечислите процедуры работы со строками.
- 2. Перечислите функции работы со строками.
	- **V. Литература:**
- 1. Семакин И. Г. Основы алгоритмизации и программирования: учебник для студ. учреждений сред. проф. образования / И. Г. Семакин, А. П. Шестаков. – 5-е изд., стер. – М.: Академия, 2014. – 304 с.
- 2. Семакин И. Г., Шестаков А. П. Основы алгоритмизации и программирования. 3-е изд. – М.: Академия, 2012. – 400 с.
- 3. Семакин И. Г. Основы алгоритмизации и программирования. Практикум: учеб. пособие для студ. учреждений сред. проф. образования / И. Г. Семакин, А. П. Шестаков. – М.: Академия, 2013. – 144 с.
- 4. Рапаков Г. Г. Turbo Pascal для студентов и школьников / Г. Г. Рапаков, С. Ю. Ржеуцкая. – СПб.: БХВ-Петербург, 2012. – 352 с.

### Лабораторное занятие 18 Преобразование строчных букв в прописные

**I. Цель занятия:** научиться создавать программы работы со строками.

#### **II. Задания:**

**Задание 1.** Дана строка слов, разделенных произвольным количеством пробелов, после последнего слова точка.

1. Преобразовать каждое слово так, чтобы оно начиналось с большой буквы.

2. Преобразовать каждое второе слово так, чтобы оно начиналось с большой буквы.

3. Преобразовать каждое нечетное слово так, чтобы оно начиналось с большой буквы.

4. Преобразовать каждое третье слово так, чтобы оно начиналось с большой буквы.

5. Преобразовать каждое слово так, чтобы оно заканчивалось заглавной буквой.

6. Преобразовать каждое четное слово так, чтобы оно заканчивалось заглавной буквой. 7. Преобразовать каждое нечетное слово так, чтобы оно заканчивалось заглавной буквой.

8. Преобразовать каждое третье слово так, чтобы оно заканчивалось заглавной буквой.

9. Преобразовать каждое слово так, чтобы в нем каждая четная буква была прописной (заглавной).

10. Преобразовать каждое слово так, чтобы в нем каждая нечетная буква была прописной (заглавной).

11. Преобразовать каждое слово так, чтобы в нем каждая третья буква была прописной (заглавной).

12. Преобразовать каждое слово так, чтобы в нем третья буква была прописной (заглавной).

13. Преобразовать каждое слово так, чтобы в нем вторая буква была прописной (заглавной).

14. Преобразовать каждое слово так, чтобы в нем четвертая буква была прописной (заглавной).

#### **Задание 2.**

1. Составить программу для подсчета числа одинаковых букв в словах X и Y равной длины, стоящих на одних и тех же местах.

2. Написать программу для подсчета суммы мест, на которых в словах текста стоит заданная буква.

3. Записать программу, выясняющую, можно ли из букв слова X составить слово Y.

4. Составить программы для перевода арабских чисел в римские и для обратной операции. Например, 255 = CCLV = сто + сто + пятьдесят + пять.

5. Составить таблицу слов данного текста, начинающихся с буквы "А", с указанием количества повторений каждого слова.

6. Для заданного текста определить длину содержащейся в нем максимальной серии символов, отличных от латинских букв.

7. Подсчитать, сколько букв надо исправить в слове Х, чтобы получилось слово Y (Х,Y - слова одинаковой длины).

8. Для запоминания числа «пи» иногда используют «магические» фразы, например: «это я знаю и помню прекрасно». Число букв в каждом слове любой из данных фраз представляет собою некоторую цифру числа: "это"-3, "я"-1, "знаю"-4 и т.д. Составить программу, которая по указанному алгоритму будет выводить на печать число, используя любой текст.

9. Какое минимальное число букв необходимо заменить в слове X с тем, чтобы оно стало перевертышем? (палиндромом, например, казак, шалаш, мадам и т.д.)

10. Составить программу для вычеркивания из слов текста всех букв, стоящих на нечетных местах после буквы "а".

11. Отредактировать заданное предложения текста, удаляя из него все слова с нечетными номерами и переворачивая слова с четными номерами.

Например, «HOW DO YOU DO» дает «OD OD»

12. Задано существительное первого склонения, оканчивающееся на букву «а». Напечатайте это слово во всех падежах.

13. Напечатать те слова, которые встречаются в каждом из двух заданных предложений.

14. Составить программы для перевода арабских чисел в римские и для обратной операции. Например,  $255 = CCLV = cr_0 + cr_0 + \text{na}r$ ь десят + пять.

#### **III. Содержание отчета:**

- 1. № практического занятия
- 2. Тема
- 3. Цель
- 4. Для каждого задания:
	- ‒ условие задачи
	- ‒ текст программы
	- результаты работы программы
- 5. Ответы на контрольные вопросы

#### **IV. Контрольные вопросы:**

- 1. Перечислите процедуры работы со строками.
- 2. Перечислите функции работы со строками.

#### **V. Литература:**

- 1. Семакин И. Г. Основы алгоритмизации и программирования: учебник для студ. учреждений сред. проф. образования / И. Г. Семакин, А. П. Шестаков. – 5-е изд., стер. – М.: Академия, 2014. – 304 с.
- 2. Семакин И. Г., Шестаков А. П. Основы алгоритмизации и программирования. 3-е изд. – М.: Академия, 2012. – 400 с.
- 3. Семакин И. Г. Основы алгоритмизации и программирования. Практикум: учеб. пособие для студ. учреждений сред. проф. образования / И. Г. Семакин, А. П. Шестаков. – М.: Академия, 2013. – 144 с.
- 4. Рапаков Г. Г. Turbo Pascal для студентов и школьников / Г. Г. Рапаков, С. Ю. Ржеуцкая. – СПб.: БХВ-Петербург, 2012. – 352 с.

#### Лабораторное занятие 19

#### Составление и отладка программ с множествами и строками

- **I. Цель занятия:** научиться создавать программы работы с множествами.
- **II. Задания:**

**Задание 1.** Дана непустая строка символов. Требуется построить и напечатать множество, элементами которого являются встречающиеся в строке:

- 1. буквы от 'а' до 'ж' и цифры от '4' до '9'
- 2. буквы от 'ф' до 'ю' и цифры от '1' до '7'
- 3. буквы от 'з' до 'ф' и цифры от '2' до '9'
- 4. буквы от 'г' до 'л' и знаки препинания
- 5. знаки препинания и цифры от '0' до '6'
- 6. знаки арифметических операций и цифры
- 7. знаки арифметических операций и буквы от 'Ф' до 'Я'
- 8. знаки препинания и буквы от 'З' до 'Ш'
- 9. знаки препинания и буквы от 'D' до 'L'
- 10. знаки операций отношения и цифры
- 11. знаки операций отношения и буквы от 'f ' до 'q'
- 12. знаки арифметических операций и цифры от '0 ' до '8'
- 13. буквы от 'г' до 'л' и знаки препинания
- 14. знаки препинания и цифры от '0' до '5'

**Задание 2.** Дан текст, состоящий из слов, содержащих только строчные русские буквы; между соседними словами – запятая, после последнего слова – точка. Напечатать в алфавитном порядке:

- 1. все гласные буквы, которые входят в каждое слово
- 2. все согласные буквы, которые входят в каждое слово
- 3. все гласные буквы, которые не входят ни в одно слово
- 4. все согласные буквы, которые не входят ни в одно слово
- 5. все звонкие согласные буквы, которые входят хотя бы в одно слово
- 6. все глухие согласные буквы, которые не входят хотя бы в одно слово
- 7. все согласные буквы, которые входят только в одно слово
- 8. все гласные буквы, которые входят хотя бы в одно слово
- 9. все звонкие согласные буквы, которые не входят только в одно слово
- 10. все гласные буквы, которые не входят более чем в одно слово
- 11. все глухие согласные буквы, которые не входят только в одно слово
- 12. все глухие согласные буквы, которые входят хотя бы в одно слово
- 13. все согласные буквы, которые входят только в одно слово
- 14. все гласные буквы, которые входят хотя бы в одно слово

(Примечание:

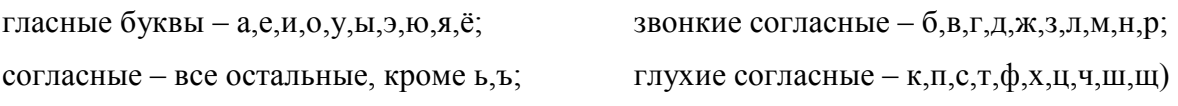

#### **III. Содержание отчета:**

- 1. № практического занятия
- 2. Тема
- 3. Цель
- 4. Для каждого задания:
	- ‒ условие задачи
	- ‒ текст программы
	- ‒ результаты работы программы
- 5. Ответы на контрольные вопросы

#### **IV. Контрольные вопросы**

- 1. Что понимается под множеством?
- 2. Как записываются операции над множествами?
- 3. Как задаются множества на языке Turbo Pascal?

#### **V. Литература:**

- 1. Семакин И. Г. Основы алгоритмизации и программирования: учебник для студ. учреждений сред. проф. образования / И. Г. Семакин, А. П. Шестаков. – 5-е изд., стер. – М.: Академия, 2014. – 304 с.
- 2. Семакин И. Г., Шестаков А. П. Основы алгоритмизации и программирования. 3-е изд. – М.: Академия, 2012. – 400 с.
- 3. Семакин И. Г. Основы алгоритмизации и программирования. Практикум: учеб. пособие для студ. учреждений сред. проф. образования / И. Г. Семакин, А. П. Шестаков. – М.: Академия, 2013. – 144 с.
- 4. Рапаков Г. Г. Turbo Pascal для студентов и школьников / Г. Г. Рапаков, С. Ю. Ржеуцкая. – СПб.: БХВ-Петербург, 2012. – 352 с.

#### Лабораторное занятие 20

#### Составление и отладка программ с множествами

**I. Цель занятия:** научиться создавать программы работы с множествами.

#### **II. Задания:**

#### **Задание 1.**

Составить и вывести на экран множество M, заполненное не менее 10 числами в интервале от 1 до 100. Получить из этого множества:

- 1. множество чисел, кратных 3; кратных 5; кратных 3 или 5; кратных 15;
- 2. множество чисел, кратных 2; кратных 5; кратных 2 или 5; кратных 10;
- 3. множество чисел, кратных 8; кратных 5; кратных 8 или 5; кратных 40;
- 4. множество чисел, кратных 3; кратных 2; кратных 3 или 2; кратных 6;
- 5. множество чисел, кратных 2; кратных 7; кратных 2 или 7; кратных 14;
- 6. множество чисел, кратных 4; кратных 5; кратных 4 или 5; кратных 20;
- 7. множество чисел, кратных 3; кратных 4; кратных 3 или 4; кратных 12;
- 8. множество чисел, кратных 3; кратных 7; кратных 3 или 7; кратных 21;
- 9. множество чисел, кратных 6; кратных 5; кратных 6 или 5; кратных 30;
- 10. множество чисел, кратных 4; кратных 7; кратных 4 или 7; кратных 28;
- 11. множество чисел, кратных 7; кратных 5; кратных 7 или 5; кратных 35;
- 12. множество чисел, кратных 8; кратных 3; кратных 3 или 8; кратных 24;
- 13. множество чисел, кратных 9; кратных 4; кратных 9 или 4; кратных 36;

14. множество чисел, кратных 7; кратных 6; кратных 7 или 6; кратных 42;

#### **Задание 2.**

1. Подсчитать количество различных цифр в записи натурального числа.

2. Вывести в возрастающем порядке все цифры, не входящие в запись заданного натурального числа.

3. Известны сорта роз, выращиваемых тремя цветоводами: «Анжелика», «Виктория», «Гагарин», «Катарина», «Юбилейная». Определить те сорта, которые имеются у каждого из цветоводов; которые есть хотя бы у одного из цветоводов; которых нет ни у одного из цветоводов. (Для каждого цветовода составить множество выращиваемых им сортов роз).

4. Вывести в возрастающем порядке все цифры, входящие в запись заданного натурального числа.

5. Известны марки машин, изготовляемых в данной стране и импортируемых за рубеж. Даны три страны. Определить для каждой из марок, какие из них были доставлены во все страны; не доставлены ни в одну страну.

6. Есть список игрушек. Некоторые из них имеются в трех детских садах. Определить игрушки из списка, которые есть в каждом из детских садов; нет ни в одном детском саду.

7. Дано множество A, содержащее натуральные числа из диапазона от 1 до 100. Сформировать из него множество B, содержащее все простые числа.

8. Имеется список группы (все имена различны). Определить есть ли в группе человек, который побывал в гостях у всех. (Для каждого студента составить множество побывавших у него в гостях)

9. Дано множество A, содержащее натуральные числа из диапазона от 1 до 100. Сформировать из него множество B, содержащее все составные числа.

10. Вывести в убывающем порядке все четные цифры, входящие в запись заданного натурального числа.

11. На трех участках возделывают сельскохозяйственные культуры. Известны виды культур, выращиваемых на каждом из участков. Определить виды тех культур, которые возделывают на каждом из участков; возделывают хотя бы на одном участке; не возделывают ни на одном участке. (Культуры: картофель, морковь, капуста, горох, редис, укроп)

12. Задан некоторый набор товаров. Определить для каждого из товаров, какие из них имеются в каждом из трех магазинов; какие товары есть хотя бы в одном магазине; каких товаров нет ни в одном магазине.

13. В озере водится несколько видов рыб (например, карп, карась, лещ, щука, окунь, сом). Три рыбака поймали некоторые из данных видов рыб. Определить, какие виды рыб поймал каждый рыбак; какие виды рыб есть в озере, но нет ни у одного рыбака.

14. Дана строка символов. Удалить из нее все знаки препинания.

**Задание 3 (дополнительно).** Поиск простых чисел с помощью решета Эратосфена в числовом промежутке [1..N]. Идея метода "решета Эратосфена" заключается в следующем: сформируем множество М, в которое поместим все числа заданного промежутка. Затем последовательно будем удалять из него элементы, кратные 2, 3, 4, и так далее до целой части числа [N/2], кроме самих этих чисел. После такого "просеивания" в множестве М останутся только простые числа.

#### **III. Содержание отчета:**

- 1 № практического занятия
- 2 Тема
- 3 Цель
- 4 Для каждого задания:
	- ‒ условие задачи
	- ‒ текст программы
	- ‒ результаты работы программы

#### **IV. Контрольные вопросы**

- 1. Что понимается под множеством?
- 2. Как записываются операции над множествами?
- 3. Как задаются множества на языке Turbo Pascal?

#### **V. Литература:**

- 1. Семакин И. Г. Основы алгоритмизации и программирования: учебник для студ. учреждений сред. проф. образования / И. Г. Семакин, А. П. Шестаков. – 5-е изд., стер. – М.: Академия, 2014. – 304 с.
- 2. Семакин И. Г., Шестаков А. П. Основы алгоритмизации и программирования. 3-е изд. – М.: Академия, 2012. – 400 с.
- 3. Семакин И. Г. Основы алгоритмизации и программирования. Практикум: учеб. пособие для студ. учреждений сред. проф. образования / И. Г. Семакин, А. П. Шестаков. – М.: Академия, 2013. – 144 с.
- 4. Рапаков Г. Г. Turbo Pascal для студентов и школьников / Г. Г. Рапаков, С. Ю. Ржеуцкая. – СПб.: БХВ-Петербург, 2012. – 352 с.

# Лабораторное занятие 21 Составление и отладка программ работы с записями

#### **I. Цель занятия:** научиться создавать программы работы с записями.

#### **II. Задания:**

**Задание 1.** Составить массив записей, содержащий информацию о 7 студентах: фамилия, имя, отчество, оценки по 5 предметам. Вывести информацию в табличном виде. Вывести средний балл каждого студента; список студентов, средний балл которых выше среднего балла по группе; список задолжников; список отличников.

#### **Задание 2.**

1. Багаж пассажира характеризуется количеством вещей и общим весом вещей. Сведения о багаже каждого пассажира представляют собой запись с двумя полями: одно поле целого типа (количество вещей) и одно - действительное (вес в килограммах). (7 пассажиров) Найти багаж, средний вес одной вещи в котором отличается не более, чем на 0.3 кг от общего среднего веса одной вещи.

2. Багаж пассажира характеризуется количеством вещей и общим весом вещей. Сведения о багаже каждого пассажира представляют собой запись с двумя полями: одно поле целого типа (количество вещей) и одно - действительное (вес в килограммах). (7 пассажиров) Найти число пассажиров, имеющих более двух вещей и число пассажиров, количество вещей которых превосходит среднее число вещей.

3. Багаж пассажира характеризуется количеством вещей и общим весом вещей. Сведения о багаже каждого пассажира представляют собой запись с двумя полями: одно поле целого типа (количество вещей) и одно - действительное (вес в килограммах). (7 пассажиров) Определить, имеются ли два пассажира, багажи которых совпадают по числу вещей и различаются по весу не более чем на 0,5 кг.

4. Багаж пассажира характеризуется количеством вещей и общим весом вещей. Сведения о багаже каждого пассажира представляют собой запись с двумя полями: одно поле целого типа (количество вещей) и одно - действительное (вес в килограммах). (7 пассажиров) Выяснить, имеется ли пассажир, багаж которого превышает багаж каждого из остальных пассажиров и по числу вещей, и по весу.

5. Багаж пассажира характеризуется количеством вещей и общим весом вещей. Сведения о багаже каждого пассажира представляют собой запись с двумя полями: одно поле целого типа (количество вещей) и одно - действительное (вес в килограммах). (7 пассажиров) Выяснить, имеется ли пассажир, багаж которого состоит из одной вещи весом менее 30 кг.

6. Описать, используя структуру данных запись, данные на 7 студентов (фамилия, улица, дом, квартира). Составить программу, определяющую сколько студентов живет на улице Свердлова.

7. Описать, используя структуру данных запись, данные на 7 студентов (фамилия, улица, дом, квартира). Составить программу, определяющую список студентов, живущих в доме номер 45.

8. В библиотеке для каждого заказывающего книгу читателя заполняется карточка: фамилия, дата заказа, дата возврата книги. Определить, кто чаще всего берет книги

9. В библиотеке для каждого заказывающего книгу читателя заполняется карточка: фамилия, дата заказа, дата возврата книги. Определить, кому выдали книги 15.09.13

10. В библиотеке для каждого заказывающего книгу читателя заполняется карточка: фамилия, дата заказа, дата возврата книги. Определить, сколько человек заказывали книги 25.04.13

11. На олимпиаде по информатике по трем направлениям на участников (7) заполнялись анкеты: фамилия, имя, название учебного заведения, номер группы, занятое место. Напечатать списки учебных заведений, занявших призовые места

12. На олимпиаде по информатике по трем направлениям на участников (7) заполнялись анкеты: фамилия, имя, название учебного заведения, номер группы, занятое место. Напечатать какое учебное заведение заняло больше всех призовых мест

13. На олимпиаде по информатике по трем направлениям на участников (7) заполнялись анкеты: фамилия, имя, название учебного заведения, номер группы, занятое место. Напечатать списки участников, занявших первое место, указать их группу.

14. Описать, используя структуру данных запись, почтовую сортировку (город, улица, дом, квартира, кому, ценность). Составить программу, определяющую сколько посылок отправлено в г.Самару.

#### **III. Содержание отчета:**

- 1. № практического занятия
- 2. Тема
- 3. Цель
- 4. Для каждого задания:
	- ‒ условие задачи
	- ‒ текст программы
	- ‒ результаты работы программы

#### **IV. Контрольные вопросы**

- 1. Как объявляются записи?
- 2. Что такое уточненное имя?
- 3. Какие операции допустимы над элементами (полями) записи?

## **V. Литература:**

- 1. Семакин И. Г. Основы алгоритмизации и программирования: учебник для студ. учреждений сред. проф. образования / И. Г. Семакин, А. П. Шестаков. – 5-е изд., стер. – М.: Академия, 2014. – 304 с.
- 2. Семакин И. Г., Шестаков А. П. Основы алгоритмизации и программирования. 3-е изд. – М.: Академия, 2012. – 400 с.
- 3. Семакин И. Г. Основы алгоритмизации и программирования. Практикум: учеб. пособие для студ. учреждений сред. проф. образования / И. Г. Семакин, А. П. Шестаков. – М.: Академия, 2013. – 144 с.
- 4. Рапаков Г. Г. Turbo Pascal для студентов и школьников / Г. Г. Рапаков, С. Ю. Ржеуцкая. – СПб.: БХВ-Петербург, 2012. – 352 с.

### Лабораторное занятие 22.

### Составление и отладка программ работы с записями

**I. Цель занятия:** научиться создавать программы работы с записями.

#### **II. Задание**: (все данные выводить в табличном виде)

1. Из ассортимента конфет, выпускаемых кондитерской фабрикой, выбрать те, стоимость которых от 130 до 155 руб. за 1 кг. Указать срок их годности и номера магазинов, в которых они имеются в продаже.

2. Распечатать список учеников музыкальной школы, которые учатся играть на скрипке. Указать также, сколько лет они занимаются музыкой и принимали ли участие в каких-либо конкурсах.

3. Среди работников данного предприятия найти тех, чья заработная плата за месяц ниже средней по предприятию, а также распечатать список тех, кто проработал на предприятии более 10 лет, с указанием их фамилии, зарплаты, стажа работы и должности.

4. В таблице хранятся следующие данные об учениках: фамилия, имя, отчество, рост, масса. Вычислить средний рост учеников, рост самого высокого и самого низкого ученика. Сколько учеников могут заниматься в баскетбольной секции, если рост баскетболиста должен быть больше 170 см?

5. Заполнить таблицу, содержащую сведения о владельцах автомобилей. Используя эти данные, создать отдельный список владельцев Жигулей. Среди них найти владельца белого автомобиля 1998 года выпуска.

6. В столовой предлагается N комплексных обедов, состоящих из Q блюд. Известна стоимость и калорийность каждого блюда. Сколько стоит самый дешевый и самый дорогой обед? Сколько калорий включает в себя самое калорийное блюдо?

7. Торговый склад производит уценку хранящейся продукции. Если продукция хранится на складе дольше n месяцев, то она уценивается в 2 раза, а если срок хранения превысил m  $(m < n)$  месяцев, но не достиг n, то — в 1,5 раза. Составить ведомость уценки товаров, которая должна содержать следующую информацию: наименование товара, количество товара, цена товара до уценки, срок хранения товара, *цена товара после уценки, общая стоимость товара до уценки, общая стоимость товаров после уценки (эти поля вычисляются в программе, не вводятся пользователем)*.

8. Ведомость товаров торгового склада должна содержать следующую информацию: наименование товара, количество товара, цена товара (до уценки), срок хранения товара, цена товара после уценки, общая стоимость товара (до уценки), общая стоимость товаров после уценки. Выяснить максимальный и минимальный сроки хранения товаров на складе.

9. Ведомость товаров торгового склада должна содержать следующую информацию: наименование товара, количество товара, цена товара (до уценки), срок хранения товара, цена товара после уценки, общая стоимость товара (до уценки), общая стоимость товаров после уценки. Выяснить максимальную и минимальную цену товаров до уценки и после уценки.

10. N спортсменов-многоборцев принимают участие в соревнованиях по М видам спорта. По каждому виду спорта спортсмен набирает определенное количество очков. Вычислить, сколько очков в сумме набрал каждый спортсмен после окончания соревнований. Вычислить разницу в очках для спортсменов, занявших первое и последнее места.

11. Описать переменную служащий, состоящую из имени, фамилии, отчества служащего, даты рождения, образования, домашнего адреса, профессии. Определить имена людей с высшим образованием. Выдать данные о служащем, который имеет ту или иную профессию.

12. Описать переменную круг, в которой содержатся все данные для построения круга в декартовой системе координат. Определить координаты центра, радиус, площадь и длину окружности круга минимального радиуса, который будет содержать внутри себя все заданные круги.

13. Создать таблицу, содержащую сведения о пассажирах, летящих рейсом 786. Вывести на экран список пассажиров первого салона (места с 1-е по 20-е). Определить для каждого из них сумму доплаты за багаж. Доплата осуществляется следующим образом: если вес багажа не превышает 20 кг, то доплата не взимается; за каждый килограмм сверх 20 кг необходимо доплатить по 8 рублей 50 копеек.

14. В книжном магазине продаются учебники. Создать таблицу, содержащую сведения об учебниках: название, автор, год издания, цена, количество. Используя эти данные вывести на экран список учебников, изданных в 2012 году, а также посчитать суммарную стоимость учебников, имеющихся в магазине.

#### **III. Содержание отчета:**

- 1. № практического занятия
- 2. Тема
- 3. Цель
- 4. Для каждого задания:
	- ‒ условие задачи
	- ‒ текст программы
	- ‒ результаты работы программы

#### **IV. Контрольные вопросы**

- 1. Чем отличается запись от массива?
- 2. Какие операции допустимы над записью в целом?

#### **V. Литература:**

- 1. Семакин И. Г. Основы алгоритмизации и программирования: учебник для студ. учреждений сред. проф. образования / И. Г. Семакин, А. П. Шестаков. – 5-е изд., стер. – М.: Академия, 2014. – 304 с.
- 2. Семакин И. Г., Шестаков А. П. Основы алгоритмизации и программирования. 3-е изд. – М.: Академия, 2012. – 400 с.
- 3. Семакин И. Г. Основы алгоритмизации и программирования. Практикум: учеб. пособие для студ. учреждений сред. проф. образования / И. Г. Семакин, А. П. Шестаков. – М.: Академия, 2013. – 144 с.
- 4. Рапаков Г. Г. Turbo Pascal для студентов и школьников / Г. Г. Рапаков, С. Ю. Ржеуцкая. – СПб.: БХВ-Петербург, 2012. – 352 с.

#### Лабораторное занятие 23

Составление и отладка программ работы с записями с вариантами

- **I. Цель занятия:** научиться создавать программы работы с записями с вариантами.
- **II. Задание:** (все данные (исходные и результат) выводить в табличном виде)

Создать массив записей о содержимом библиотеки (книги, журналы, газеты), содержащий не менее 7 наименований. Общая информация: автор, название, год издания. Для книг дополнительно издательство, количество страниц; для журналов - номер журнала; для газет - месяц и день выхода газеты.

- 1. Вывести список книг. Какие газеты вышли первого числа?
- 2. Вывести список газет. Какие книги выпущены издательством «Дрофа»?
- 3. Вывести список журналов. В какой книге(ах) меньше всего страниц?
- 4. Вывести список журналов. Какие газеты вышли в марте?
- 5. Вывести список газет. Вывести список книг заданного автора.
- 6. Вывести список книг. В какой половине месяца чаще всего выходят газеты?
- 7. Вывести список журналов в алфавитном порядке по названиям.
- 8. Вывести список книг в алфавитном порядке по названиям.
- 9. Вывести список газет в алфавитном порядке по названиям.
- 10. Вывести список в алфавитном порядке по названиям.
- 11. Вывести список журналов в алфавитном порядке по авторам.
- 12. Вывести список книг в алфавитном порядке по авторам.
- 13. Вывести список газет в алфавитном порядке по авторам.
- 14. Вывести список в алфавитном порядке по авторам.

#### **III. Содержание отчета:**

1. № практического занятия

- 2. Тема
- 3. Цель
- 4. Для каждого задания:
	- ‒ условие задачи
	- ‒ текст программы
	- результаты работы программы
- 5. Ответы на контрольные вопросы

#### **IV. Контрольные вопросы:**

- 1. Чем отличается запись от массива?
- 2. Каково назначение оператора присоединения?
- 3. Что такое записи с вариантами?

### **V. Литература:**

- 1. Семакин И. Г. Основы алгоритмизации и программирования: учебник для студ. учреждений сред. проф. образования / И. Г. Семакин, А. П. Шестаков. – 5-е изд., стер. – М.: Академия, 2014. – 304 с.
- 2. Семакин И. Г., Шестаков А. П. Основы алгоритмизации и программирования. 3-е изд. – М.: Академия, 2012. – 400 с.
- 3. Семакин И. Г. Основы алгоритмизации и программирования. Практикум: учеб. пособие для студ. учреждений сред. проф. образования / И. Г. Семакин, А. П. Шестаков. – М.: Академия, 2013. – 144 с.
- 4. Рапаков Г. Г. Turbo Pascal для студентов и школьников / Г. Г. Рапаков, С. Ю. Ржеуцкая. – СПб.: БХВ-Петербург, 2012. – 352 с.

# Лабораторное занятие 24 Создание и обработка типизированных файлов

**I. Цель занятия:** научиться создавать программы работы с типизированными файлами.

### **II. Задания:**

**Постановка задачи:** *для каждой из задач создать 2 программы – одна для записи в файл, другая – для чтения.*

### **Задание 1.**

Создать файл f, компоненты которого являются целыми числами. Вывести его элементы на экран.

### **Задание 2.**

Создать файл f, компоненты которого являются целыми числами из интервала [-10;20]. Найти:

- 1. максимальное из этих чисел и его порядковый номер.
- 2. минимальное из этих чисел и его порядковый номер.
- 3. сумму и количество четных чисел.
- 4. каких чисел в нем больше: положительных или отрицательных?
- 5. сумму и количество нечетных чисел.
- 6. каких чисел в нем больше: четных или нечетных?
- 7. каких чисел в нем больше: положительных или отрицательных?
- 8. произведение и сумму чисел, кратных 7.
- 9. среднее арифметическое чисел.
- 10. среднее арифметическое положительных чисел.
- 11. среднее арифметическое положительных четных чисел.
- 12. среднее арифметическое положительных нечетных чисел.
- 13. каких чисел в нем больше: положительных или четных?
- 14. каких чисел в нем больше: нечетных или отрицательных?

# **Задание 3.**

Создать файл f, компоненты которого являются целыми числами из интервала [-10;20]. Найти:

- 1. сумму первого и последнего чисел.
- 2. произведение второго и шестого элементов.
- 3. произведение первого и восьмого элементов.
- 4. сумму второго и последнего чисел.
- 5. сумму первого и K-го чисел.
- 6. произведение первого и K-го чисел.
- 7. какое из чисел больше: третье или последнее?
- 8. какое из чисел меньше: первое или последнее?
- 9. какое из чисел больше: третье или пятое?
- 10. какое из чисел больше: пятое или последнее?
- 11. какое из чисел меньше: третье или пятое?
- 12. какое из чисел меньше: пятое или последнее?
- 13. сумму последнего и K-го чисел.
- 14. произведение последнего и K-го чисел.
- **III. Содержание отчета:**
- 1. № практического занятия
- 2. Тема
- 3. Цель
- 4. Для каждого задания:
	- ‒ условие задачи
	- ‒ текст программы
	- ‒ результаты работы программы

#### **IV. Контрольные вопросы:**

- 1. В каких случаях удобно использовать файлы?
- 2. Каким образом описывается переменная файлового типа?
- 3. Как подразделяются файлы по способам доступа к его компонентам?

#### **V. Литература:**

- 1. Семакин И. Г. Основы алгоритмизации и программирования: учебник для студ. учреждений сред. проф. образования / И. Г. Семакин, А. П. Шестаков. – 5-е изд., стер. – М.: Академия, 2014. – 304 с.
- 2. Семакин И. Г., Шестаков А. П. Основы алгоритмизации и программирования. 3-е изд. – М.: Академия, 2012. – 400 с.
- 3. Семакин И. Г. Основы алгоритмизации и программирования. Практикум: учеб. пособие для студ. учреждений сред. проф. образования / И. Г. Семакин, А. П. Шестаков. – М.: Академия, 2013. – 144 с.
- 4. Рапаков Г. Г. Turbo Pascal для студентов и школьников / Г. Г. Рапаков, С. Ю. Ржеуцкая. – СПб.: БХВ-Петербург, 2012. – 352 с.

### Лабораторное занятие 25

### Создание и обработка типизированных файлов

**I. Цель занятия:** научиться создавать программы работы с файлами последовательного доступа.

#### **II. Задания:**

**Постановка задачи:** *для каждой из задач создать 2 программы – одна для записи в файл, другая – для чтения и обработки информации.*

**Задание 1.** Создать файл f, компоненты которого являются действительными числами из интервала [10;30]. Вывести его элементы на экран. Поменять местами:

- 1. первый и третий элементы
- 2. второй и четвертый элементы
- 3. первый и последний элементы
- 4. последний и третий элементы
- 5. пятый и седьмой элементы
- 6. первый и третий элементы
- 7. k-й и первый элементы
- 8. k-й и последний элементы
- 9. k-й и второй элементы
- 10. k-й и третий элементы
- 11. k-й и шестой элементы
- 12. k-й и k+1-й элементы
- 13. k-й и k-1-й элементы
- 14. k-й и m-й элементы

**Задание 2.** Создать файл f, компоненты (не менее 15) которого являются целыми числами из интервала [-20;20]. Переписать в файл g:

- 1. четные числа файла f.
- 2. нечетные числа файла f.
- 3. отрицательные числа файла f.
- 4. положительные числа файла f.
- 5. положительные четные числа файла f.
- 6. отрицательные четные числа файла f.
- 7. положительные нечетные числа файла f.
- 8. отрицательные нечетные числа файла f.
- 9. числа файла f, кратные 3.
- 10. числа файла f, кратные 5.
- 11. числа файла f, кратные 3 или 5.
- 12. числа файла f, кратные 7 или 8.
- 13. числа файла f, кратные 4 или 6.
- 14. числа файла f, кратные 3 или 7.

**Задание 3.** Создать файл f, компоненты которого являются словами. Переписать в файл g:

- 1. слова длиной 5 букв, начинающиеся на букву «о».
- 2. слова длиной 4 буквы, начинающиеся на букву «о».
- 3. слова длиной 6 букв, начинающиеся на букву «а».
- 4. слова длиной 5 или 6 букв.
- 5. слова длиной 4 или 5 букв, начинающиеся на букву «т».
- 6. слова, начинающиеся на букву «о».
- 7. слова, начинающиеся на букву «c».
- 8. слова, начинающиеся на букву «р».
- 9. слова, начинающиеся на букву «м».
- 10. слова длиной 5 букв.
- 11. слова длиной 6 букв.
- 12. слова длиной 7 букв.
- 13. слова длиной 3 буквы.

14. слова длиной 4 буквы.

#### **III. Содержание отчета:**

- 1. № практического занятия
- 2. Тема
- 3. Цель
- 4. Для каждого задания:
	- ‒ условие задачи
	- ‒ текст программы
	- ‒ результаты работы программы

## **IV. Контрольные вопросы:**

- 1. Какие этапы работы с файлом можно выделить?
- 2. Как осуществляется доступ к компонентам файлов?
- 3. Как закончить работу с файлом?

#### **V. Литература:**

- 1. Семакин И. Г. Основы алгоритмизации и программирования: учебник для студ. учреждений сред. проф. образования / И. Г. Семакин, А. П. Шестаков. – 5-е изд., стер. – М.: Академия, 2014. – 304 с.
- 2. Семакин И. Г., Шестаков А. П. Основы алгоритмизации и программирования. 3-е изд. – М.: Академия, 2012. – 400 с.
- 3. Семакин И. Г. Основы алгоритмизации и программирования. Практикум: учеб. пособие для студ. учреждений сред. проф. образования / И. Г. Семакин, А. П. Шестаков. – М.: Академия, 2013. – 144 с.
- 4. Рапаков Г. Г. Turbo Pascal для студентов и школьников / Г. Г. Рапаков, С. Ю. Ржеуцкая. – СПб.: БХВ-Петербург, 2012. – 352 с.

# Лабораторное занятие 26

# Создание и обработка типизированных файлов

**I. Цель занятия:** научиться создавать программы работы с типизированными файлами.

### **II. Задания:**

**Постановка задачи:** *для каждой из задач создать 2 программы – одна для записи в файл, другая – для чтения и обработки информации.*

**Задание 1.** Создать файл f, компоненты которого являются целыми числами из интервала [10;30]. Произвести вставку элементов в файл, используя дополнительный файл:

- 1. три числа в начало файла
- 2. три числа в конец файла
- 3. три числа после второго элемента файла
- 4. три числа после пятого элемента файла
- 5. четыре числа после второго элемента файла
- 6. три числа перед пятым элементом файла
- 7. пять чисел после первого элемента файла
- 8. пять чисел перед первым элементом файла
- 9. четыре числа после первого элемента файла
- 10. четыре числа после третьего элемента файла
- 11. три числа после седьмого элемента файла
- 12. четыре числа перед последним элементом файла
- 13. два числа после первого и после последнего элементов файла
- 14. пять чисел перед первым элементом файла
- 15. четыре числа после первого элемента файла

**Задание 2.** Создать файл f, компоненты которого являются целыми числами из интервала [- 20;20]. Заменить, используя прямой доступ:

- 1. второй и четвертый элементы файла на введенные с клавиатуры числа.
- 2. второй и седьмой элементы файла на введенные с клавиатуры числа.
- 3. первый и четвертый элементы файла на введенные с клавиатуры числа.
- 4. третий и пятый элементы файла на введенные с клавиатуры числа.
- 5. второй и пятый элементы файла на введенные с клавиатуры числа.
- 6. первый и третий элементы файла на введенные с клавиатуры числа.
- 7. второй и шестой элементы файла на введенные с клавиатуры числа.
- 8. первый и шестой элементы файла на введенные с клавиатуры числа.
- 9. второй и третий элементы файла на введенные с клавиатуры числа.
- 10. первый и пятый элементы файла на введенные с клавиатуры числа.
- 11. седьмой и восьмой элементы файла на введенные с клавиатуры числа.
- 12. второй и седьмой элементы файла на введенные с клавиатуры числа.
- 13. третий и восьмой элементы файла на введенные с клавиатуры числа.
- 14. второй и восьмой элементы файла на введенные с клавиатуры числа.

**Задание 3.** Выполнить задание 2 из практического занятия 21 с использованием файла.

#### **III. Содержание отчета:**

- 1. № практического занятия
- 2. Тема
- 3. Цель
- 4. Для каждого задания:
- ‒ условие задачи
- ‒ текст программы
- ‒ результаты работы программы
- 5. Ответы на контрольные вопросы

#### **IV. Контрольные вопросы:**

- 1. Как обратиться к компоненту файла с заданным номером?
- 2. Как узнать, сколько элементов в файле?

#### **V. Литература:**

- 1. Семакин И. Г. Основы алгоритмизации и программирования: учебник для студ. учреждений сред. проф. образования / И. Г. Семакин, А. П. Шестаков. – 5-е изд., стер. – М.: Академия, 2014. – 304 с.
- 2. Семакин И. Г., Шестаков А. П. Основы алгоритмизации и программирования. 3-е изд. – М.: Академия, 2012. – 400 с.
- 3. Семакин И. Г. Основы алгоритмизации и программирования. Практикум: учеб. пособие для студ. учреждений сред. проф. образования / И. Г. Семакин, А. П. Шестаков. – М.: Академия, 2013. – 144 с.
- 4. Рапаков Г. Г. Turbo Pascal для студентов и школьников / Г. Г. Рапаков, С. Ю. Ржеуцкая. – СПб.: БХВ-Петербург, 2012. – 352 с.

#### Лабораторное занятие 27

#### Создание и отладка программ работы с текстовыми файлами

**I. Цель занятия:** научиться создавать программы работы с текстовыми файлами.

#### **II. Постановка задачи:**

Задание 1. Текстовый файл создаете в текстовом редакторе (не средствами Pascal).

Задание 2. Текстовый файл создаете в текстовом редакторе (не средствами Pascal).

Задание 3. Преобразовать – значит изменить имеющийся файл (воспользоваться дополнительным файлом)

### **III. Задания:**

**Задание 1.** Дан текстовый файл T («1.txt»), в каждой строке которого записано одно слово. Найти:

- 1. самое длинное слово (учесть, что их может быть несколько).
- 2. самое короткое слово (учесть, что их может быть несколько).
- 3. слова на букву «а».
- 4. слова на букву «о».
- 5. слова на букву «с».
- 6. слово на букву «м».
- 7. слова на букву «п».
- 8. слова, содержащие букву «а».
- 9. слова, содержащие букву «у».
- 10. слова, содержащие буквы «а» и «о».
- 11. слова, содержащие буквы «с» и «е».
- 12. слова, оканчивающиеся буквой «а».
- 13. слова, оканчивающиеся буквой «о».
- 14. слова, оканчивающиеся буквой «н».
- 15. слова, оканчивающиеся буквой «т».

**Задание 2.** Дан текстовый файл T («2.txt»). Сформировать из данного новый файл, …

- 1. добавляя в начало каждой строки номер этой строки и точку.
- 2. добавляя в конце каждой строки длину этой строки.
- 3. записав каждую строку в обратном порядке.
- 4. записав каждую четную строку в обратном порядке.
- 5. записав каждую нечетную строку в обратном порядке.
- 6. содержащий строки с четными номерами.
- 7. содержащий строки с нечетными номерами.
- 8. содержащий строки четной длины.
- 9. не содержащий пустые строки.
- 10. содержащий строки нечетной длины.
- 11. заменяя в начале каждой строки строчную букву заглавной.
- 12. дублируя в каждой строке первую букву.
- 13. дублируя в каждой строке первые две буквы.
- 14. записав каждую четную строку в обратном порядке.

**Задание 3.** Дан текстовый файл (скопировать файл с текстом программы к любой из предыдущих практических работ, переименовать в «3.txt»). Преобразовать текстовый файл в соответствии с требованиями:

1. после заголовка программы вставить строку комментария {Текст программы к практическому занятию 25}

2. В конец строки, в которой располагается процедура REWRITE дописать комментарий {Открытие внешнего файла для записи}.

3. Перед разделом описания типов вставить строку комментария {Раздел описания типов}

4. Перед разделом описания переменных вставить строку комментария {Раздел описания переменных}

5. Перед началом программы (т. е. перед первым BEGIN) вставить строку комментария {Начало программы}

6. В конец строки, в которой располагается процедура ASSIGN дописать комментарий {Связывание внешнего файла с файловой переменной}

7. В конец строки, в которой располагается процедура RESET дописать комментарий {Открытие внешнего файла для чтения}

8. Перед строкой, где начинается цикл с предусловием вставить строку комментария {Цикл с предусловием}

9. В конец строки, в которой располагается процедура CLOSE дописать комментарий {Закрытие файла}

10. После строки 'END.' вставить строку комментария {Программа закончена}

11. Перед строкой, где начинается цикл с параметром вставить строку комментария {Цикл с параметром}

12. В конец строки, в которой начинается раздел операторов программы (т. е. после первого BEGIN) вставить комментарий {Раздел операторов}

13. Перед строкой, где располагается оператор присоединения вставить строку комментария {Оператор присоединения}

14. Перед разделом описания переменных вставить строку комментария {Раздел описания переменных}

#### **IV. Содержание отчета:**

- 1. № практического занятия
- 2. Тема
- 3. Цель
- 4. Для каждого задания:
- ‒ условие задачи
- ‒ текст программы
- ‒ результаты работы программы
- 5. Ответы на контрольные вопросы

#### **V. Контрольные вопросы:**

- 1. В каких случаях удобно использовать текстовые файлы?
- 2. Каким образом описывается текстовый файл?
- 3. Процедуры и функции работы с текстовыми файлами.
- 4. В чем отличие текстового файла от типизированного файла строк?

### **VI. Литература:**

- 1. Семакин И. Г. Основы алгоритмизации и программирования: учебник для студ. учреждений сред. проф. образования / И. Г. Семакин, А. П. Шестаков. – 5-е изд., стер. – М.: Академия, 2014. – 304 с.
- 2. Семакин И. Г., Шестаков А. П. Основы алгоритмизации и программирования. 3-е изд. – М.: Академия, 2012. – 400 с.
- 3. Семакин И. Г. Основы алгоритмизации и программирования. Практикум: учеб. пособие для студ. учреждений сред. проф. образования / И. Г. Семакин, А. П. Шестаков. – М.: Академия, 2013. – 144 с.
- 4. Рапаков Г. Г. Turbo Pascal для студентов и школьников / Г. Г. Рапаков, С. Ю. Ржеуцкая. – СПб.: БХВ-Петербург, 2012. – 352 с.

### Лабораторное занятие 28

Создание и отладка программ работы с подпрограммами
**I. Цель занятия:** научиться создавать программы работы с подпрограммами.

# **II. Задания:**

**Задание 1.** Даны два трехзначных числа. Вывести на экран наибольшую из первых цифр заданных чисел, используя подпрограмму поиска первой цифры.

**Задание 2.** Написать программу вычисления суммы трех чисел, используя подпрограмму вычисления суммы двух чисел (*а* - процедуру, *b* -функцию).

**Задание 3.** Составьте программу с использованием подпрограммы.

- 1. Найти сумму квадратов двух вещественных чисел.
- 2. Найти произведение квадратов двух вещественных чисел.
- 3. Найти сумму кубов двух вещественных чисел.
- 4. Найти сумму квадратов двух целых чисел.
- 5. Найти произведение квадратов двух целых чисел.
- 6. Найти сумму кубов двух целых чисел.
- 7. Найти сумму квадратов двух вещественных чисел.
- 8. Найти произведение квадратов двух целых чисел.
- 9. Найти сумму кубов двух вещественных чисел.
- 10. Найти разность квадратов двух целых чисел.
- 11. Найти разность кубов двух целых чисел.
- 12. Найти разность квадратов двух вещественных чисел.
- 13. Найти разность кубов двух вещественных чисел.
- 14. Найти разность квадратов двух целых чисел.
- 15. Найти разность кубов двух вещественных чисел.

**Задание 4.** Составьте программу с использованием подпрограммы.

- 1. Два треугольника заданы тремя сторонами. Площадь которого из них больше?
- 2. Два треугольника заданы тремя сторонами. Площадь которого из них меньше?
- 3. Две трапеции заданы основаниями и высотой. Площадь которой из них больше?
- 4. Два круга заданы радиусами. Найти их площади и сравнить.
- 5. Две окружности заданы радиусами. Найти их длины и сравнить.

6. Два прямоугольных треугольника заданы катетами. Площадь которого из них больше?

7. Два прямоугольных треугольника заданы катетами. Гипотенуза которого из них больше?

8. Даны катеты двух прямоугольных треугольников. Найти радиусы описанных около них окружностей.

9. Два равносторонних треугольника заданы стороной. Найти их площади и периметры.

10. Два прямоугольных треугольника заданы катетами. Площадь которого из них меньше?

11. Даны стороны двух квадратов. Найти радиусы описанных около них окружностей.

12. Два прямоугольных треугольника заданы катетами. Гипотенуза которого из них меньше?

13. Две трапеции заданы основаниями и высотой. Площадь которой из них меньше?

14. Два круга заданы радиусами. Найти их площади и сравнить.

### **III. Содержание отчета:**

- 1. № практического занятия
- 2. Тема
- 3. Цель
- 4. Для каждого задания:
- ‒ условие задачи
- ‒ текст программы
- ‒ результаты работы программы

### **IV. Литература:**

- 1. Семакин И. Г. Основы алгоритмизации и программирования: учебник для студ. учреждений сред. проф. образования / И. Г. Семакин, А. П. Шестаков. – 5-е изд., стер. – М.: Академия, 2014. – 304 с.
- 2. Семакин И. Г., Шестаков А. П. Основы алгоритмизации и программирования. 3-е изд. – М.: Академия, 2012. – 400 с.
- 3. Семакин И. Г. Основы алгоритмизации и программирования. Практикум: учеб. пособие для студ. учреждений сред. проф. образования / И. Г. Семакин, А. П. Шестаков. – М.: Академия, 2013. – 144 с.
- 4. Рапаков Г. Г. Turbo Pascal для студентов и школьников / Г. Г. Рапаков, С. Ю. Ржеуцкая. – СПб.: БХВ-Петербург, 2012. – 352 с.

#### Лабораторное занятие 29

### Создание и отладка программ работы с подпрограммами

**I. Цель занятия:** научиться создавать программы работы с подпрограммами.

### **II. Задания:**

**Задание 1.** Даны два предложения. Найти:

- 1. общее количество букв «о» в них.
- 2. общее количество букв «а» в них.
- 3. общее количество букв «п» в них.
- 4. общее количество сочетаний «ас» в них.
- 5. общее количество сочетаний «по» в них.
- 6. общее количество символов «2» в них.
- 7. общее количество символов «+» в них.
- 8. общее количество пробелов в них.
- 9. общее количество сочетаний «бот» в них.
- 10. общее количество гласных букв в них.
- 11. общее количество запятых в них.
- 12. общее количество сочетаний «ок» в них.
- 13. общее количество букв «м» в них.
- 14. общее количество букв «н» в них.

**Задание 2.** Даны два натуральных числа. Определить:

- 1. в каком из них произведение ненулевых цифр больше.
- 2. в каком из них сумма цифр, не равных 7, меньше.
- 3. в каком из них первая цифра является четной.
- 4. в каком из них больше количество цифр 5.
- 5. в каком из них сумма четных цифр меньше.
- 6. в каком из них сумма первой и последней цифр больше.
- 7. в каком из них сумма нечетных цифр больше.
- 8. в каком из них сумма цифр, не равных 8, меньше.
- 9. в каком из них сумма первой и последней цифр меньше.
- 10. в каком из них сумма нечетных цифр больше 8.
- 11. в каком из них сумма цифр, не равных 3, меньше.
- 12. в каком из них сумма первой и последней цифр четна.
- 13. в каком из них сумма четных цифр больше.

14. в каком из них сумма цифр, не равных 5, меньше.

### **Задание 3.** Составьте программу с использованием подпрограммы.

Даны 4 отрезка *a, b, c, d*. Найти площади треугольников (возможных), построенных из этих отрезков.

### **III. Содержание отчета:**

- 5. № практического занятия
- 1. Тема
- 2. Цель
- 3. Для каждого задания:
	- ‒ условие задачи
	- ‒ текст программы
	- ‒ результаты работы программы
- 4. Ответы на контрольные вопросы

### **IV. Контрольные вопросы:**

- 1. Для чего используются подпрограммы?
- 2. Где задаются формальные и фактические параметры?
- 3. Чем отличаются глобальные параметры от локальных?

### **V. Литература:**

- 1. Семакин И. Г. Основы алгоритмизации и программирования: учебник для студ. учреждений сред. проф. образования / И. Г. Семакин, А. П. Шестаков. – 5-е изд., стер. – М.: Академия, 2014. – 304 с.
- 2. Семакин И. Г., Шестаков А. П. Основы алгоритмизации и программирования. 3-е изд. – М.: Академия, 2012. – 400 с.
- 3. Семакин И. Г. Основы алгоритмизации и программирования. Практикум: учеб. пособие для студ. учреждений сред. проф. образования / И. Г. Семакин, А. П. Шестаков. – М.: Академия, 2013. – 144 с.
- 4. Рапаков Г. Г. Turbo Pascal для студентов и школьников / Г. Г. Рапаков, С. Ю. Ржеуцкая. – СПб.: БХВ-Петербург, 2012. – 352 с.

# Лабораторное занятие 30

# Создание и отладка программ работы с подпрограммами

**I. Цель занятия:** научиться создавать программы работы с подпрограммами.

### **II. Задания:**

**Задание 1.** Даны два массива *a* и *b* из 10 целых чисел из диапазона [-15;15]. Определить:

- 1. в каком массиве больше четных элементов.
- 2. среднее арифметическое элементов каждого из массивов.
- 3. среднее арифметическое четных элементов для каждого из массивов.
- 4. наименьший из максимальных элементов массивов.
- 5. наибольший из минимальных элементов массивов.
- 6. сумму отрицательных элементов каждого из массивов.
- 7. среднее арифметическое положительных элементов для каждого из массивов.
- 8. произведение элементов, кратных 3 в каждом из массивов.
- 9. количество элементов, кратных 3 в каждом из массивов.
- 10. в каком массиве больше нечетных элементов.
- 11. в каком массиве меньше отрицательных элементов.

12. среднее арифметическое четных положительных элементов для каждого из массивов.

количество положительных элементов для каждого из массивов.

14. наименьший из максимальных элементов массивов.

**Задание 2.** Даны два массива целых чисел размерности 15.

Составить из элементов данных массивов новый массив по правилу:

1. каждый элемент нового массива есть сумма соответствующих элементов данных массивов.

2. каждый элемент нового массива есть разность соответствующих элементов данных массивов.

3. каждый элемент нового массива есть произведение соответствующих элементов данных массивов.

4. каждый элемент нового массива есть наибольший из соответствующих элементов данных массивов.

5. каждый элемент нового массива есть наименьший из соответствующих элементов данных массивов.

6. каждый элемент нового массива есть положительный из двух соответствующих элементов данных массивов, 0 – в противном случае.

7. каждый элемент нового массива есть отрицательный из двух соответствующих элементов данных массивов, 0 – в противном случае.

8. каждый элемент нового массива есть среднее арифметическое соответствующих элементов данных массивов.

9. каждый элемент нового массива есть половина суммы соответствующих элементов данных массивов.

10. каждый элемент нового массива есть модуль произведения соответствующих элементов данных массивов.

11. каждый элемент нового массива есть модуль разности соответствующих элементов данных массивов.

12. каждый элемент нового массива есть положительный из двух соответствующих элементов данных массивов, 0 – в противном случае.

13. каждый элемент нового массива есть отрицательный из двух соответствующих элементов данных массивов, 0 – в противном случае.

14. каждый элемент нового массива есть наименьший из соответствующих элементов данных массивов.

#### **III. Содержание отчета:**

- 1. № практического занятия
- 2. Тема
- 3. Цель
- 4. Для каждого задания:
	- ‒ условие задачи
	- ‒ текст программы
	- ‒ результаты работы программы

#### **IV. Литература:**

- 1. Семакин И. Г. Основы алгоритмизации и программирования: учебник для студ. учреждений сред. проф. образования / И. Г. Семакин, А. П. Шестаков. – 5-е изд., стер. – М.: Академия, 2014. – 304 с.
- 2. Семакин И. Г., Шестаков А. П. Основы алгоритмизации и программирования. 3-е изд. – М.: Академия, 2012. – 400 с.
- $3.$ Семакин И. Г. Основы алгоритмизации и программирования. Практикум: учеб. пособие для студ. учреждений сред. проф. образования / И. Г. Семакин, А. П. Шестаков. - М.: Академия, 2013. - 144 с.
- Рапаков Г. Г. Turbo Pascal для студентов и школьников / Г. Г. Рапаков, С. Ю.  $\overline{4}$ . Ржеуцкая. - СПб.: БХВ-Петербург, 2012. - 352 с.

### Лабораторное занятие 31

### Создание и отладка программ работы с подпрограммами

где

 $\mathbf{I}$ . Цель занятия: научиться создавать программы работы с подпрограммами.

#### **II.** Задания:

Задание 1. Используя функцию вычисления факториала натурального числа n, найти.

- $1! + 2! + 3! + ... + k!$  $1<sup>1</sup>$
- $2<sup>1</sup>$  $2! + 4! + 6!$
- $\overline{\mathcal{E}}$  $3! + 4! + 5!$
- $\overline{4}$ .  $1! - 2! + 3! - 4! ... + k!$
- $2k! 5!$  $5<sub>1</sub>$
- $1! + 3! + 5! + ... + k! (k -$  нечетное) 6.
- 7.  $2! + 4! + 6! + ... + k! (k -$  четное)
- 8.  $2k! + 4!$
- 9.  $B!+4D!$
- $10.$  $A!+B!+C!$
- $K!–M!$ 11.
- $12.$  $P!*K!$
- $13<sup>7</sup>$  $1! - 2! + 3! - 4! ... + k!$
- 14.  $2! + 4! + 6! + ... + k! (k -$  четное)

### Задание 2.

1. **Bliulcmitr**3Haquente 
$$
z=f(a,b)+f(a^2-1,b)
$$
,  $\text{r, } f(u,t) = \begin{cases} u^2 + t^2, & e\text{ in } u > 0, t > 0 \\ u + t, & e\text{ in } u \le 0 \\ 2u + t, & e\text{ in } u > 0, t \le 0 \end{cases}$   
\n2. **Bliulcmitr**5 Haquente  $z = f(a-b,b)+f(a^2+b^2, b^2-1)$ ,  
\n
$$
f(u,t) = \begin{cases} 3u + t, & e\text{ in } u > 0, t > 0 \\ u - 4t, & e\text{ in } u \le 0 \\ 2u + 5t, & e\text{ in } u > 0, t \le 0 \end{cases}
$$
\n3. **Bliulcmitr**5 Haquente  $z = f(3a,b-5)+f(a-1,b)$ ,  $\text{r, } f(u,t) = \begin{cases} u^2 + t^2, & e\text{ in } u > 0, t > 0 \\ u + t, & e\text{ in } u \le 0 \\ 2u + t, & e\text{ in } u > 0, t \le 0 \end{cases}$ 

Вычислить значение  $z=f(a-b, 2b) + f(a^2+b, b^3-1)$ , где  $\overline{4}$ .

11. **Вычислить значение** 
$$
z=3f(3a,b-5)+2f(a-1,b)+4f(a+21, sin (b)),
$$
 где

$$
f(u,t) = \begin{cases} 2u^2 + t^2, & e\in \mathbb{R} u \neq 0, t > 0 \\ 5u - 4t, & e\in \mathbb{R} u \neq 0, t \leq 0 \\ 2u + 5t, & e\in \mathbb{R} u \neq 0, t \leq 0 \\ ut - 5, & e\in \mathbb{R} u \neq 0, t \leq 0 \end{cases}
$$
  
12. Bbruncmut b'aharneze z = 5f(3a<sup>2</sup>, b - 5) + f(sin(a-1), b<sup>2</sup>) + 6f(a+21, sin (b)), r, ne  

$$
\begin{cases} 12u^2 + t^2, & e\in \mathbb{R} u \neq 0, t > 0 \\ 5u - 2t, & e\in \mathbb{R} u \neq 0, t > 0 \end{cases}
$$

$$
f(u,t) = \begin{cases} 2u^2 - t^2, & e\in \mathbb{R} u \neq 0, t \leq 0 \\ 3u t, & e\in \mathbb{R} u \neq 0, t > 0 \\ 2u + t, & e\in \mathbb{R} u \neq 0, t > 0 \end{cases}
$$

$$
f(u,t) = \begin{cases} 2u^2 - t^2, & e\in \mathbb{R} u \neq 0, t > 0 \\ \cos u + t, & e\in \mathbb{R} u \neq 0, t \leq 0 \\ 2u + t, & e\in \mathbb{R} u \neq 0, t \leq 0 \\ 2u + t, & e\in \mathbb{R} u \neq 0, t \leq 0 \end{cases}
$$
14. Bbruncmut b'aharinez = 2f(a-b,b)+f(2a^2+b^2,6b^2-1), r, ne  

$$
\begin{cases} u + 4t, & e\in \mathbb{R} u \neq 0, t > 0 \\ u + 4t, & e\in \mathbb{R} u \neq 0, t > 0 \end{cases}
$$

$$
f(u,t) = \begin{cases} u - 4t, & e \in \mathbb{R}^n \\ 5u + 8t, & e \in \mathbb{R}^n \end{cases}
$$
  $u > 0, t \le 0$ 

### Залание 3.

 $\overline{1}$ Напишите программу вывода всех простых чисел, лежащих в интервале (M, N).

Вывести все натуральные числа, не превосходящие заданное N и делящиеся на свою  $2.$ первую цифру (цифры числа нумеруются справа налево).

 $3<sub>1</sub>$ Вывести все натуральные числа, не превосходящие заданное N и кратные 5.

Вывести все натуральные числа, не превосходящие заданное N (N>10) и делящиеся  $\overline{4}$ на свою вторую цифру (цифры числа нумеруются справа налево).

Вывести все натуральные числа, не превосходящие заданное N и делящиеся на свою 5. последнюю цифру (цифры числа нумеруются справа налево).

Составьте программу вывода на экран всех натуральных чисел, не превосходящих 6. заданного N и делящихся на сумму своих цифр.

Напишите программу вычисления суммы простых чисел, лежаших в интервале (М.  $7.$  $N$ ).

Составьте программу вывода на экран всех натуральных чисел, не превосходящих 8. заданного N и делящихся на сумму своих крайних цифр.

9. Напишите программу вывода всех простых чисел, лежащих в интервале (M, N).

 $10<sup>1</sup>$ Вывести все натуральные числа, не превосходящие заданное N и делящиеся на свою последнюю цифру (цифры числа нумеруются справа налево).

Вывести все натуральные числа, не превосходящие заданное N и кратные 3.  $11.$ 

 $12$ Составьте программу вывода на экран всех натуральных чисел, не превосходящих заданного N и делящихся на сумму своих цифр.

Вывести все натуральные числа, не превосходящие заданное N (N>10) и делящиеся  $13<sup>7</sup>$ на свою вторую цифру (цифры числа нумеруются справа налево).

Вывести все натуральные числа, не превосходящие заданное N и кратные 5 или 7.  $14$ 

#### III. Содержание отчета:

 $1$ № практического занятия

- $2<sup>1</sup>$ Тема
- $3<sub>1</sub>$ Цель
- $4.$ Для каждого задания:
	- $\equiv$ условие задачи
	- $\equiv$ текст программы
	- результаты работы программы
- $5<sub>1</sub>$ Ответы на контрольные вопросы

#### IV. Контрольные вопросы

- $1.$ Для чего используются подпрограммы?
- $\overline{2}$ Гле залаются формальные и фактические параметры?
- $\overline{3}$ . Чем отличаются глобальные параметры от локальных?
- $\overline{4}$ . В чем отличие процедуры от функции?
- 5. Может ли функция вернуть в результате 2 значения?

#### V. Литература:

- 1. Семакин И. Г. Основы алгоритмизации и программирования: учебник для студ. учреждений сред. проф. образования / И. Г. Семакин, А. П. Шестаков. - 5-е изд., стер.  $- M$ .: Академия, 2014. – 304 с.
- $2<sup>1</sup>$ Семакин И. Г., Шестаков А. П. Основы алгоритмизации и программирования. - 3-е изд. - М.: Академия, 2012. - 400 с.
- $\overline{3}$ . Семакин И. Г. Основы алгоритмизации и программирования. Практикум: учеб. пособие для студ. учреждений сред. проф. образования / И. Г. Семакин. А. П. Шестаков. - М.: Академия, 2013. - 144 с.
- $4.$ Рапаков Г. Г. Turbo Pascal для студентов и школьников / Г. Г. Рапаков, С. Ю. Ржеуцкая. - СПб.: БХВ-Петербург, 2012. - 352 с.

# Лабораторное занятие 32

# Созлание и отлалка программ работы с рекурсией

I. Цель занятия: научиться создавать программы работы с рекурсией.

#### **II.** Задания:

Задание 1. Используя рекурсивную функцию вычисления факториала натурального числа n, найти

- $1.$  $2! + 4! + 6!$
- $2.$  $3! + 4! + 5!$
- $1! 2! + 3! 4! ... + k!$  $\overline{\mathcal{E}}$
- $\overline{4}$ .  $2k! - 5!$
- $5<sub>1</sub>$  $1! + 3! + 5! + ... + k! (k -$  нечетное)
- $2! + 4! + 6! + ... + k! (k \text{qertree})$ 6.
- 7.  $2k! + 4!$
- 8.  $B!+4D!$
- 9.  $A!+B!+C!$
- 10.  $K!–M!$
- $P!*K!$ 11.
- $12<sub>1</sub>$  $1! - 2! + 3! - 4! ... + k!$
- $2! + 4! + 6! + ... + k!$  (k четное)  $13<sup>7</sup>$
- $14.$  $1! + 2! + 3! + ... + k!$

Задание 2. Составить рекурсивную функцию вычисления n-го члена арифметической прогрессии. Найти с ее помощью: 7-й член прогрессии,

11-й член прогрессии.

первое число этой последовательности, большее заданного числа М.

- $1,4,7,10,13,16,...$  $1.$
- $2<sup>1</sup>$  $1,6,11,16,21,26...$
- $3<sub>1</sub>$  $1,5,9,13,17,21,...$
- $\overline{4}$  $3,7,11,15,19,23,...$
- $5<sup>1</sup>$  $4.9.14.19.24.29...$
- 6.  $2,8,14,20,26,32,...$
- $7.$  $2,6,10,14,18...$
- $8<sup>1</sup>$  $6.13.20.27.34...$
- 9.  $3,9,15,21,27,...$
- 10.  $4,10,16,22,28,...$
- $3,8,13,18,23,...$ 11.
- $12.$  $7,12,17,22,27,...$
- $13<sup>7</sup>$  $7,10,13,16,19,...$
- $14.$  $3,7,11,15,19,23,...$
- $15<sub>1</sub>$  $6.13.20.27.34...$

Написать рекурсивную функцию Фибоначчи: Задание 3. вычисления чисел 1,1,2,3,5,8,13,21,... Используя ее, найти...

- $1<sup>1</sup>$ первые 10 членов послеловательности.
- $\overline{2}$ первые семь нечетных членов последовательности.
- $3<sub>1</sub>$ сумму первых пяти членов последовательности.
- $\overline{4}$ . сумму первых трех четных членов последовательности.
- $5<sub>1</sub>$ сумму первых лесяти членов последовательности.
- $6<sub>l</sub>$ первый член последовательности, больший 200.
- 7. первый член последовательности, больший 300.
- 8. первые 10 членов последовательности.
- $9<sub>1</sub>$ первые 9 членов последовательности.
- 10. сумму первых 6 членов последовательности.
- $11<sub>1</sub>$ первый член последовательности, больший 100.
- 12. сумму первых пяти четных членов последовательности.
- 13. первый член последовательности, больший 50, являющийся простым числом.
- 14. сумму первых трех нечетных членов последовательности.

#### Ш. Содержание отчета:

- $1$ № практического занятия
- $2<sup>1</sup>$ Тема
- $3<sub>1</sub>$ Цель
- $\overline{4}$ . Для каждого задания:
	- условие задачи  $\equiv$
	- $\frac{1}{2}$ текст программы
	- $\equiv$ результаты работы программы
- $5<sub>1</sub>$ Ответы на контрольные вопросы

#### IV. Контрольные вопросы

- $1.$ Для чего используется рекурсия?
- $2<sup>1</sup>$ Можно ли задать рекурсивную процедуру?
- $3<sub>1</sub>$ Чем отличается рекурсивная функция от нерекурсивной?
- $\overline{4}$ . В чем особенности использования рекурсии?

### **V. Литература:**

- 1. Семакин И. Г. Основы алгоритмизации и программирования: учебник для студ. учреждений сред. проф. образования / И. Г. Семакин, А. П. Шестаков. – 5-е изд., стер. – М.: Академия, 2014. – 304 с.
- 2. Семакин И. Г., Шестаков А. П. Основы алгоритмизации и программирования. 3-е изд. – М.: Академия, 2012. – 400 с.
- 3. Семакин И. Г. Основы алгоритмизации и программирования. Практикум: учеб. пособие для студ. учреждений сред. проф. образования / И. Г. Семакин, А. П. Шестаков. – М.: Академия, 2013. – 144 с.
- 4. Рапаков Г. Г. Turbo Pascal для студентов и школьников / Г. Г. Рапаков, С. Ю. Ржеуцкая. – СПб.: БХВ-Петербург, 2012. – 352 с.

# Лабораторное занятие 34

Функции преобразования. Ввод и вывод данных. Компоненты Edit, Label, InputBox.

**I. Цель занятия:** научиться создавать проекты в Delphi.

### **II. Задания:**

1. *Создайте новый проект, поместите на форму компоненты Label и Edit.* Щелкните на компоненте **Edit1**. Он "появится" в Инспекторе объектов. Посмотрите: в Инспекторе объектов две вкладки: *Properties* (свойства) и *Events* (события). Перейдите на вкладку **Events**. Чтобы создать обработчик нужного события, нужно дважды кликнуть по нему мышкой. А если раскрыть выпадающий список, в нём будут находиться уже готовые обработчики, которые могут подходить для этого компонента. Таким образом, один обработчик может вызываться для обработки событий нескольких компонентов.

Составим программу так, чтобы текст на форме появлялся прямо в момент его ввода. В момент ввода у **Edit1** меняется свойство **Text** - в нём появляется новая буква! Значит, воспользуемся событием **onChange** (change - изменение (англ.)), которое и происходит в этот момент. Итак:

*Кликаем дважды по onChange*, и оказываемся внутри только что созданного обработчика.

Присваиваем свойству **Caption** компонента **Label1** значение свойства **Text** компонента **Edit1**, то есть делаем то же, что и в прошлом уроке:

Labell.Caption:=Editl.Text;

Запускаем программу, всё работает. Как видим, всё очень просто.

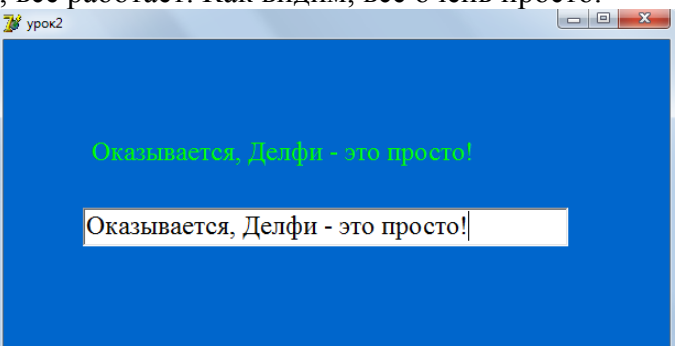

Теперь рассмотрим событие **onClick**. Как вы догадываетесь, это событие возникает при щелчке мышкой на компоненте. Воспользуемся им, чтобы очищать строку ввода от уже введённых символов.

*Поместите на форму кнопку Button1*. *Измените надпись* на кнопке на 'Очистить'. *Дважды щелкаем* мышью по кнопке и переходим в окно модуля. Здесь *записываем команду очистки текста* на компоненте Edit1:

 $Edit1.Text:=''$ 

Другие важные события, которые есть почти у каждого визуального компонента:

- **onExit** возникает, когда компонент теряет фокус ввода;
- **onDblClick** возникает при двойном щелчке мышкой по компоненту;
- **onKeyDown** когда при нажатии на кнопку на клавиатуре она оказалась в нижнем положении;
- **onKeyUp** когда при отпускании клавиатурной кнопки она оказалась в верхнем положении;
- **onKeyPress** возникает при нажатии на клавиатурную кнопку. От событий **onKeyDown** и **onKeyUp** оно отличается типом используемого параметра **Key** ;
- **onMouseDown** когда при нажатии кнопки мышки она оказалась в нижнем положении;
- **onMouseUp** когда при отпускании кнопки мышки она оказалась в верхнем положении;
- **onMouseMove** возникает при перемещении указателя мышки над компонентом.

А теперь поработаем с функциями преобразования.

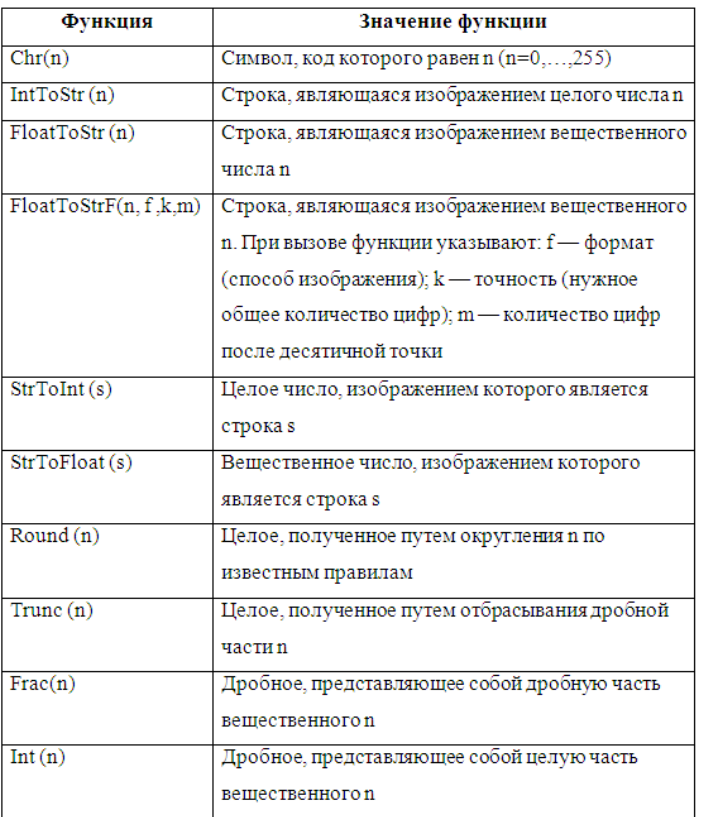

Таблица Функции преобразования

Для этого создадим простейший калькулятор.

2. **Создайте новый проект**. *Поместите на форму* две кнопки, три строки ввода и метку. Первая кнопка будет отвечать за очистку, вторая – за вычисление, две строки ввода для ввода чисел, метка – для знака арифметической операции.

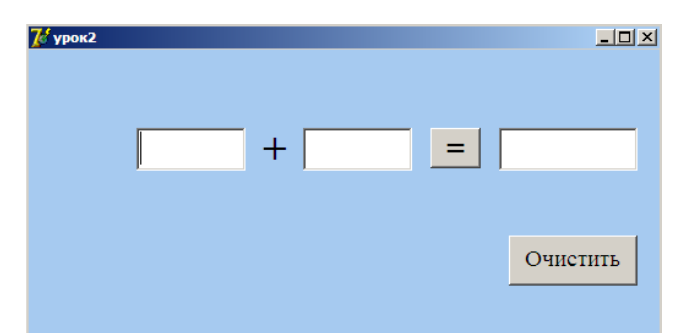

Сначала поработаем с кнопкой «Очистить». Лвойным шелчком по ней вызываем окно модуля и записываем между Begin и End строки кода:

```
Edit1.Text:='';
Edit2.Text:=''Edit3. Text: ='';
```
Теперь осталось записать программный код для кнопки «=». Нам нужно сложить два числа из Edit1.text и Edit2.text, а ответ записать в Edit3.text. Но мы не можем складывать **ТЕКСТОВЫЕ КОНСТАНТЫ** (string), поэтому нужно преобразовать текст в число, затем сложить, потом сумму преобразовать обратно в текст и результат присвоить переменной Edit3.text.

Для преобразования текста в число есть команда (функция) StrToInt (stroka), где stroka - это переменная типа string, которую нужно преобразовать в число (число будет целое, так как INT).

Для обратного преобразования есть функция Introstr (chislo), где chislo переменная типа integer, которую нужно преобразовать в строку.

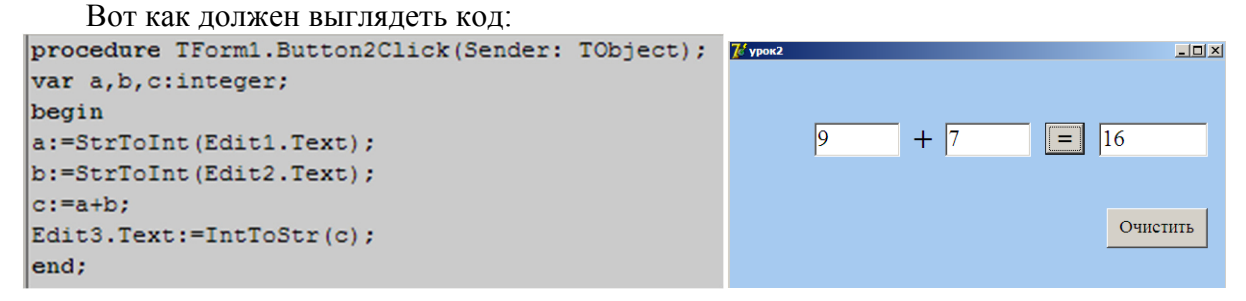

Но если вам нужно складывать вещественные числа? Для этого есть аналогичные функции - FloatToStr (chislo), StrToFloat (stroka).

Исправьте Вашу программу, чтобы можно было складывать вещественные числа. (Разделитель - ЗАПЯТАЯ)

3. Добавьте еще один набор объектов для умножения вещественных чисел:

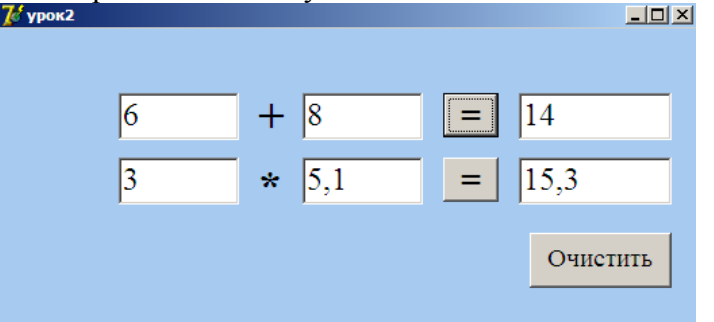

4. А теперь составьте аналог калькулятора:

Откройте новый проект. Поместите на форму компоненты: одну строку ввода, одну метку, семь кнопок как показано на рисунке ниже:

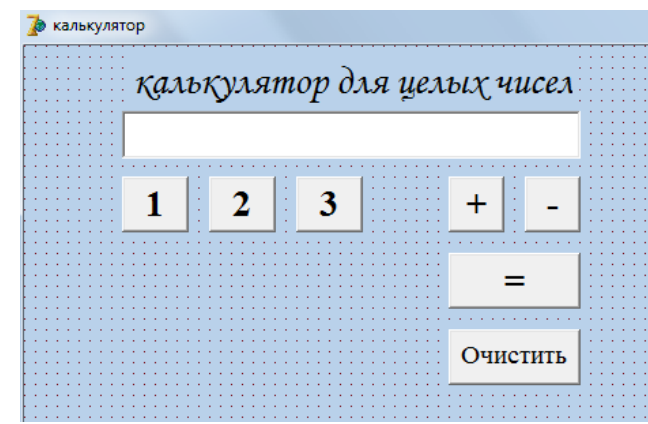

Теперь нужно записать программный код. Когда нажимаете на кнопки с цифрами, эти цифры должны появиться в строке ввода (Edit1). Для этого **для каждой кнопки** нужно записать **свою** команду:

Edit1.Text:=Edit1.Text+'1';

Для того чтобы выполнить сложение, нужно сделать следующее:

а) При нажатии на кнопку **«+»** в некую переменную, возьмем, например *a,* нужно записать число из строки Edit1 (используя функцию преобразования строки в число). Кроме того, в переменную, например *znak*, нужно запомнить символ **«+»**, чтобы знать, что это именно сложение (а не вычитание). Таким образом, у нас появляются две *глобальные* переменные *a* и *znak.* Кроме того, нужно очистить окно строки ввода для следующего числа:

```
a:=StrToInt(Edit1.Text);
znak:='+;
edit1. Text: ='':
```
- б) **Аналогичные** команды *запишите* для кнопки **«–» (**переменная *а* та же, значение переменной *znak* изменится на '–'**)**
- в) Теперь после ввода второго числа нажимаем кнопку **«=»**, при этом в строке ввода (Edit1) должен появиться ответ. Для этого записываете следующий код для кнопки **«=»**:

```
b:=StrToInt (Edit1.text) :
case znak of
' +': c:=a+b:
\epsilon , \epsilonc:=a-b:
end;
Edit1.Text:=IntToStr(c);
```
г) Кнопка «очистить» служит для стирания надписи из строки ввода.

Теперь осталось опробовать калькулятор и добавить остальные цифры и знаки арифметических операций:

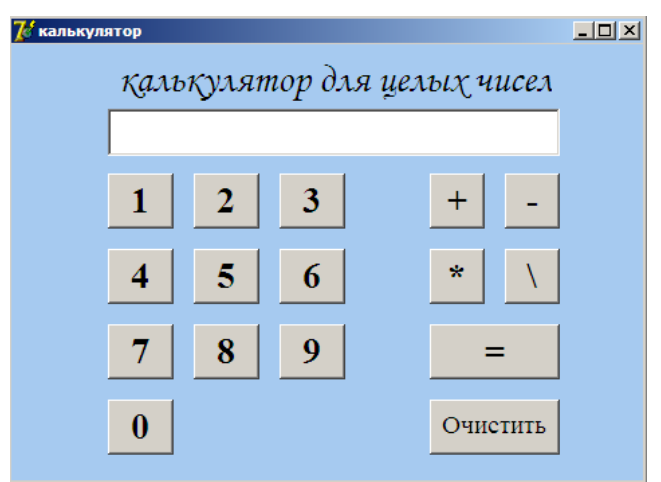

### **III. Содержание отчета:**

- 1. № практического занятия
- 2. Тема
- 3. Цель
- 4. Для каждого задания:
	- ‒ условие задачи
	- текст программы
	- результаты работы программы
- 5. Ответы на контрольные вопросы

#### **IV. Контрольные вопросы**

1. Для чего используются функции преобразования??

# Лабораторное занятие 35

Компоненты ListBox, ComboBox и Memo. Работа с файлами

**I. Цель занятия:** научиться создавать проекты в Delphi.

### **II. Задания:**

**Каждая строка компонентов ListBox и ComboBox является объектом Items[i], а Memo - Lines[i], где i - номер строки, который отсчитывается от нуля.**

1. *Напишем программу, которая бы по выбранной единице измерения: дециметр, километр, метр, миллиметр, сантиметр и длине отрезка выдавала бы соответствующее значение длины отрезка в метрах.* 

ОТКРОЙТЕ НОВЫЙ ПРОЕКТ (УПРАЖНЕНИЕ 1). Поместите на форму компоненты **ListBox, 2** строки ввода, 2 кнопки и метку.

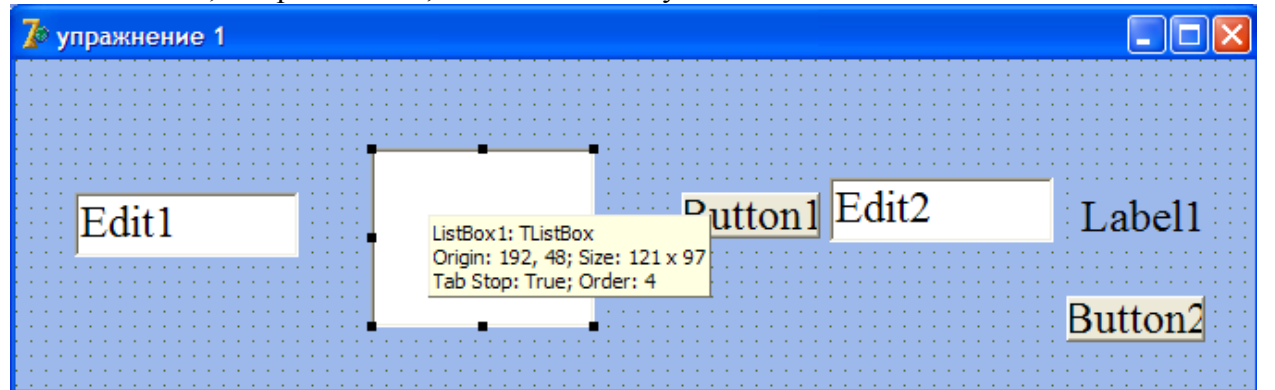

Кнопка 2 для очистки обеих строк ввода. Метка для слова **«м».** Первая строка ввода для ввода

длины отрезка, вторая для вывода результата. В компоненте ListBox перечислим единицы измерения.

Начнем с компонента ListBox. Каждая строка ListBox является объектом Items[i]. Двойным **ItemHeight** ZI  $\overline{\phantom{a}}$ 

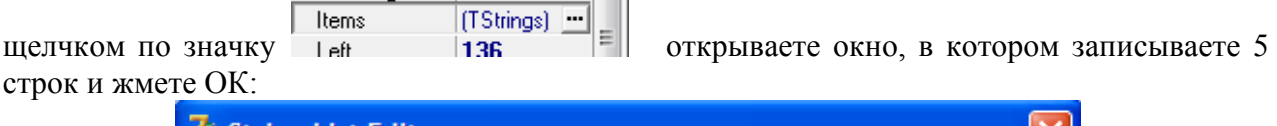

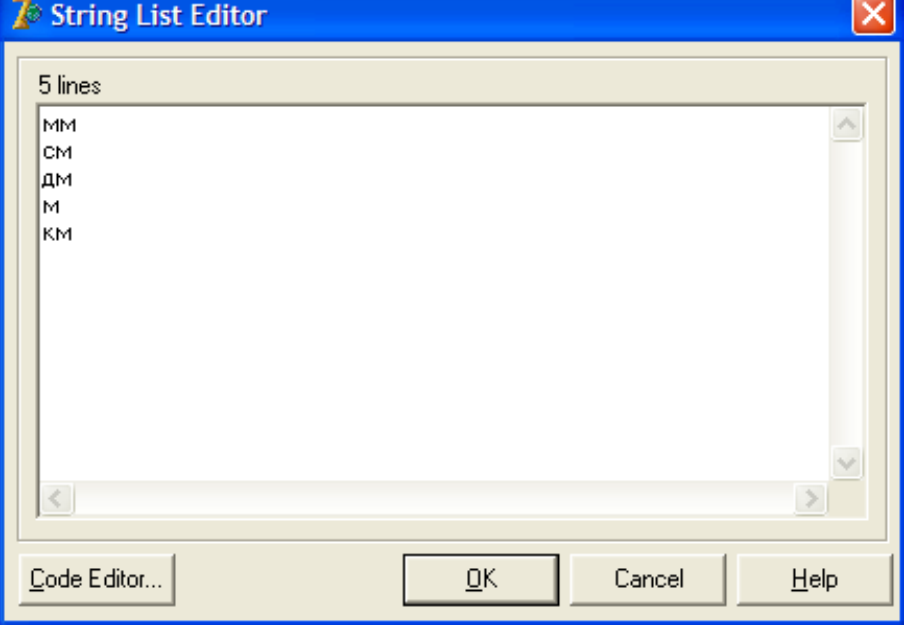

Теперь запишем код обработки события - нажатие на кнопку 2.

На выделенную в данный момент строку компонента ListBox указывает свойство ItemIndex типа Integer, то есть это номер выделенной строки (нумерация начинается с НУЛЯ!!!!!!!!!!!!!!!!!), т.е. если ItemIndex=0, то это первая строка - строка 'мм', если ItemIndex=3, то это четвертая строка – строка 'м'. В зависимости от номера строки (единицы измерения) нужно делать перевод введенного числа в метры, для этого служит переменная d (будьте внимательны, код не совсем верен - строчки перепутаны):

```
a:=strtofloat(edit1.Text);
case listbox1.ItemIndex of
   0: d := 1:1: d := 1000;2: d := 0.1:
   3: d := 0.01;
   4: d := 0.001;end;
Edit2.Text:=floattostr(a*d);
```
В итоге получаете:

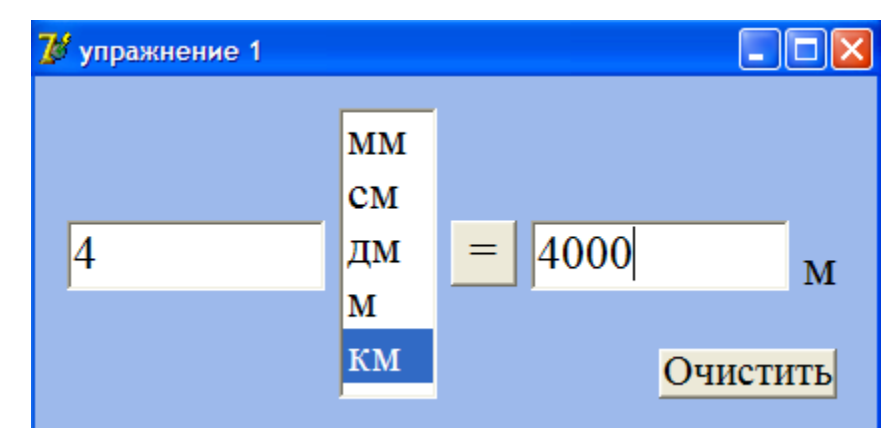

2. Можно формировать список строк этих компонентов в ходе работы программы. Добавление строк в компоненты выполняется методами **Add** и **Insert**. *СОЗДАЙТЕ НОВЫЙ ПРОЕКТ (УПРАЖНЕНИЕ 2)*. Поместите на форму компоненты

**ListBox, ComboBox и Memo.** Кроме того, поместите еще строку ввода и кнопку.<br> $\begin{array}{c} \Box \ \Box \end{array}$ 

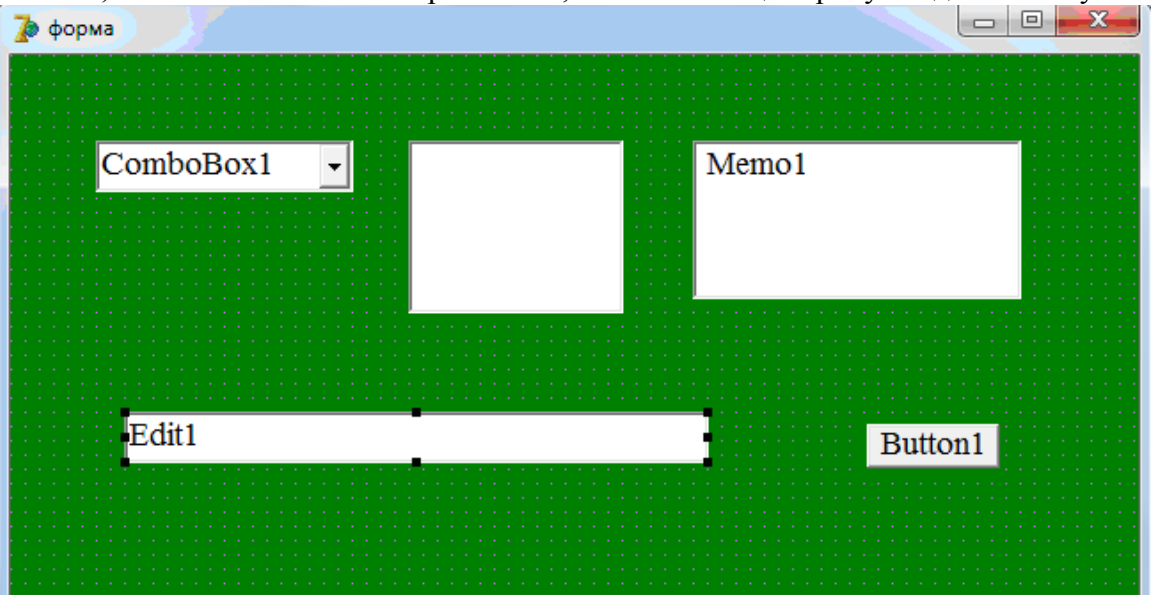

Напишем простую программку, которая будет добавлять строку, записанную в строке ввода (Edit) во все эти компоненты после события – нажатия на кнопку.

```
Memo1.Lines.Add(edit1.Text);
ComboBox1.Items.Add(edit1.Text);
ListBox1.Items.Add(edit1.Text);
```
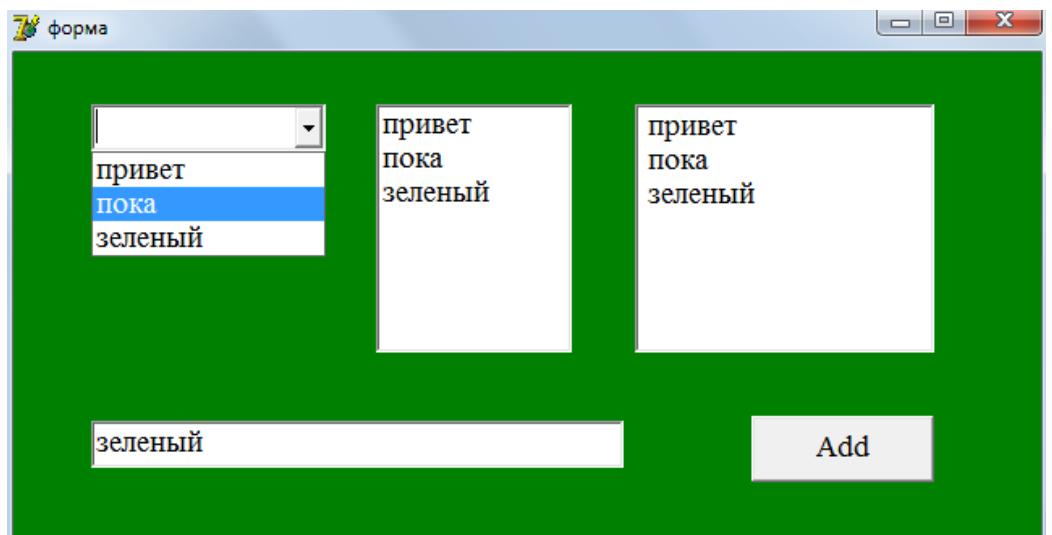

Метод Add добавляет новую строку в конец. Метод Insert имеет дополнительный параметр, указывающий, после какой строки разместить новую строку (только для Сотьовох u ListBox). Доступ к строкам осуществляется **например** так: *ComboBox1.Items[0]* := 'новая строка': ListBox1.Items[1] : = 'новая строчка'.

Поместим на ту же форму еще одну строку ввода для задания номера строки и еще одну кнопку Insert, которая будет осуществлять вставку строки в нужное место. Заметьте, что при этом будет происходить замена существующей строки на новую.

```
a:=strtoint(edit2.Text);
ComboBox1. Items. Insert (a, edit1. Text) ;
listbox1.Items.Insert(a,edit1.Text);
```
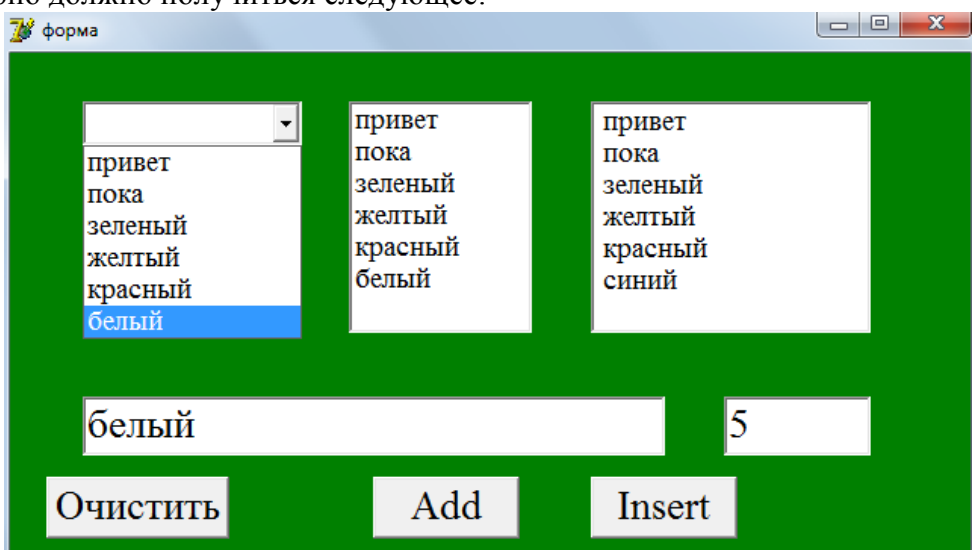

Кнопка «Очистить» - для очистки строки ввода. Примерно должно получиться следующее:

Ну а теперь собственно о сохранении содержимого в файл. Для этого есть команда SaveToFile(' Имя файла.txt').

Добавьте на форму кнопку «Сохранить» и строку ввода для имени файла, в который будете сохранять ваш текст.

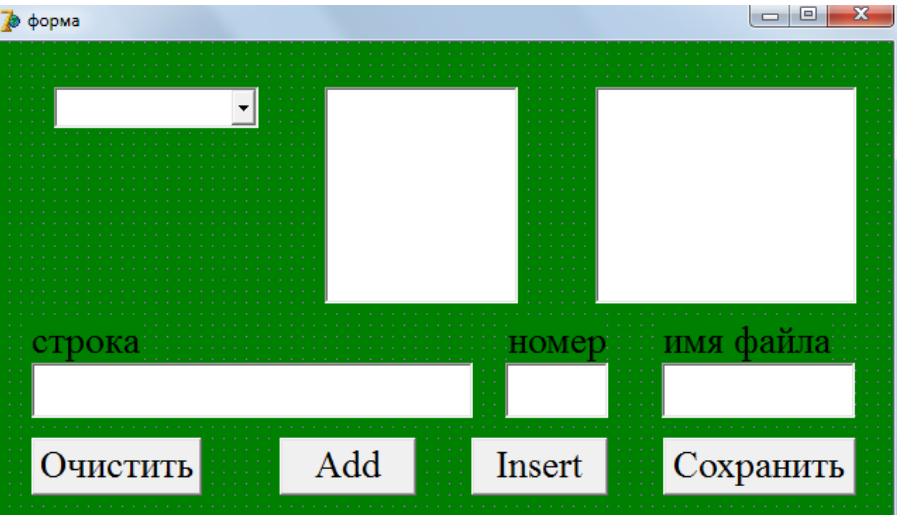

Сохраним из компонента ListBox. Осталось записать код для обработки события нажатия на кнопку «Сохранить»:

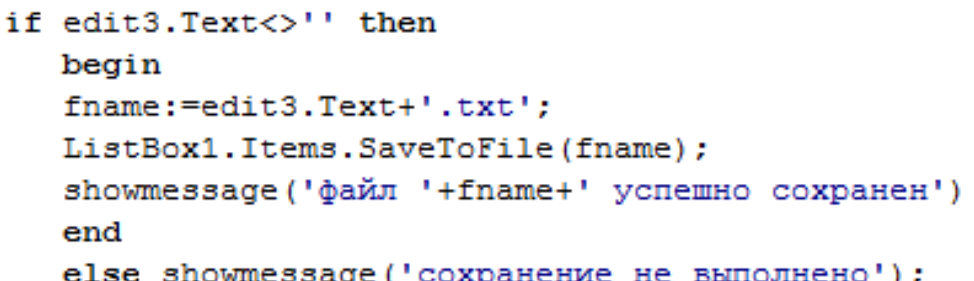

Вы должны получить примерно такую картину:

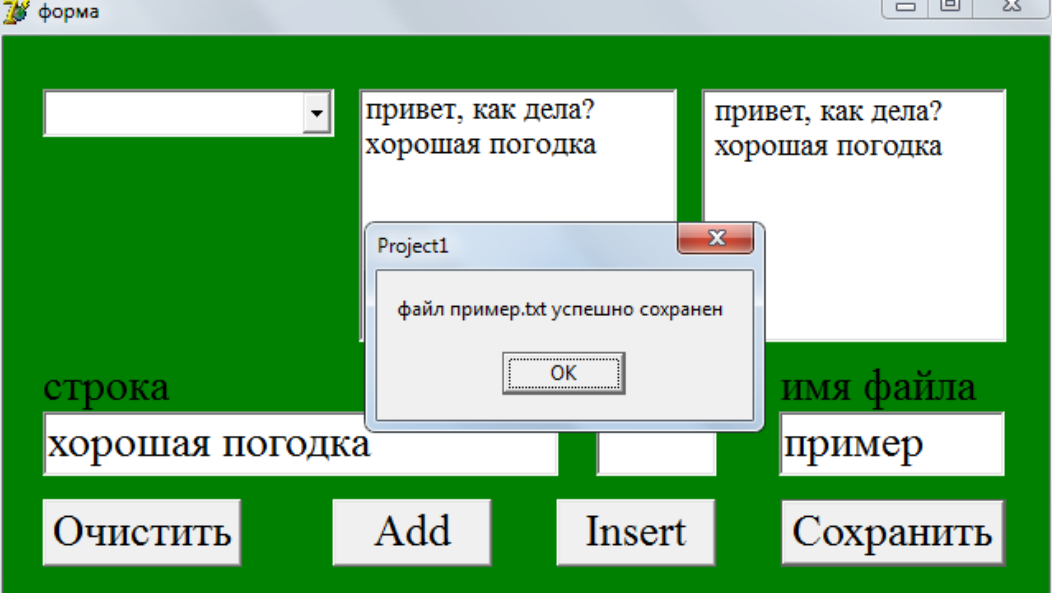

3. Для загрузки файла служит метод LoadFromFile: LoadFromFile('Имя\_файла.txt '). Все строки этого файла запишутся как строки компонента **ListBox,** т.е. **ListBox1.Items**.. СОЗДАЙТЕ НОВЫЙ ПРОЕКТ (УПРАЖНЕНИЕ 3). Поместите на форму компоненты

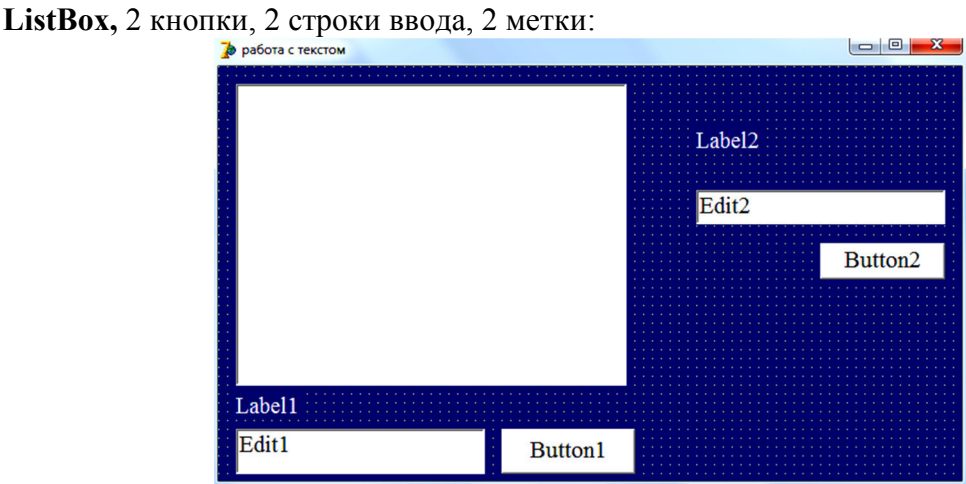

Первая строка ввода – имя загружаемого файла (с расширением!!!). Первая кнопка – «Загрузить». Первая метка – подсказка, что нужно ввести.

Вторая кнопка для решения задачи: **Найти в загруженном файле самую длинную строку (если таких несколько, то любую из них)**. Вторая строка ввода Edit для вывода самой длинной строки:

|                         | самая длинная строка в этом файле |       |
|-------------------------|-----------------------------------|-------|
|                         |                                   |       |
|                         |                                   | Найти |
|                         |                                   |       |
|                         |                                   |       |
|                         |                                   |       |
| Имя файла с расширением |                                   |       |

Собственно сам код для кнопки «Загрузить»:

```
if FileExists(Edit1.Text) then
  ListBox1.Items.LoadFromFile(Edit1.Text)
else Edit1.Text:='нет такого файла!!!';
```
Для поиска нужно будет перебрать все строки в цикле, для цикла нужен начальный и конечный индекс. Начальный индекс=0 так как слова (Items) нумеруются с нуля. Функция ListBox1.Items.Count возвращает количество строк в компоненте ListBox1, а раз нумерация начиналась с нуля, то номер последнего слова будет ListBox1.Items.Count-1.

```
И код для кнопки «Найти»:<br>\vert_{\text{max}:=0}:
for i:=0 to ListBox1.Items.Count-1 do
  begin
  st:=ListBox1.Items[i];
  if length (st) >max then begin
         max:=length(s_t);s:=stend:
  end;
Edit2.text:=s;
```
Примерно так работает программа:

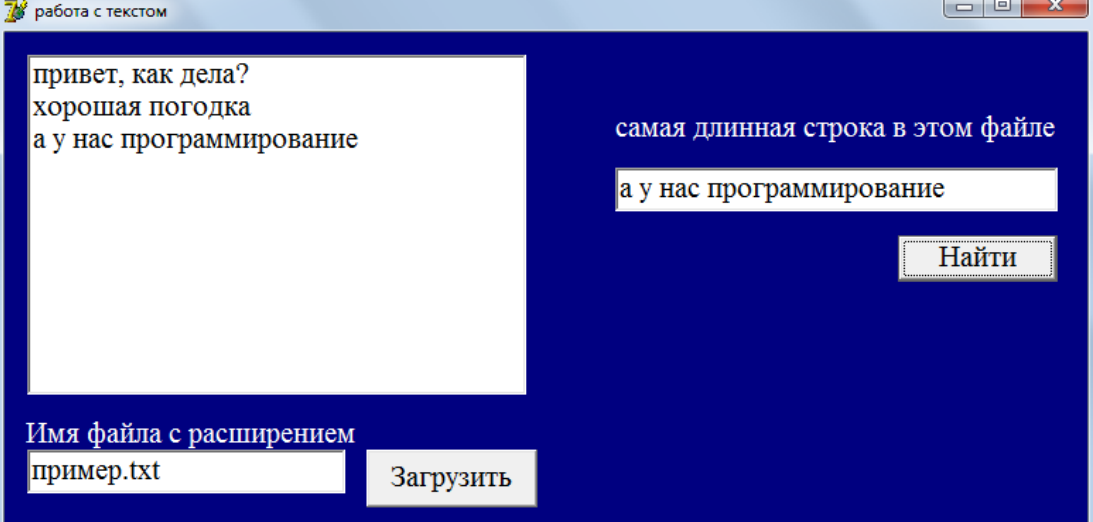

- 4. Создать новый проект. Написать программу, которая бы по выбранной единице измерения (килограмм, миллиграмм, грамм, тонна, центнер) и массе М выдавала бы соответствующее значение массы в килограммах.
- 5. Создать новый проект, в котором одновременно будет и запись в файл и считывание информации из него:

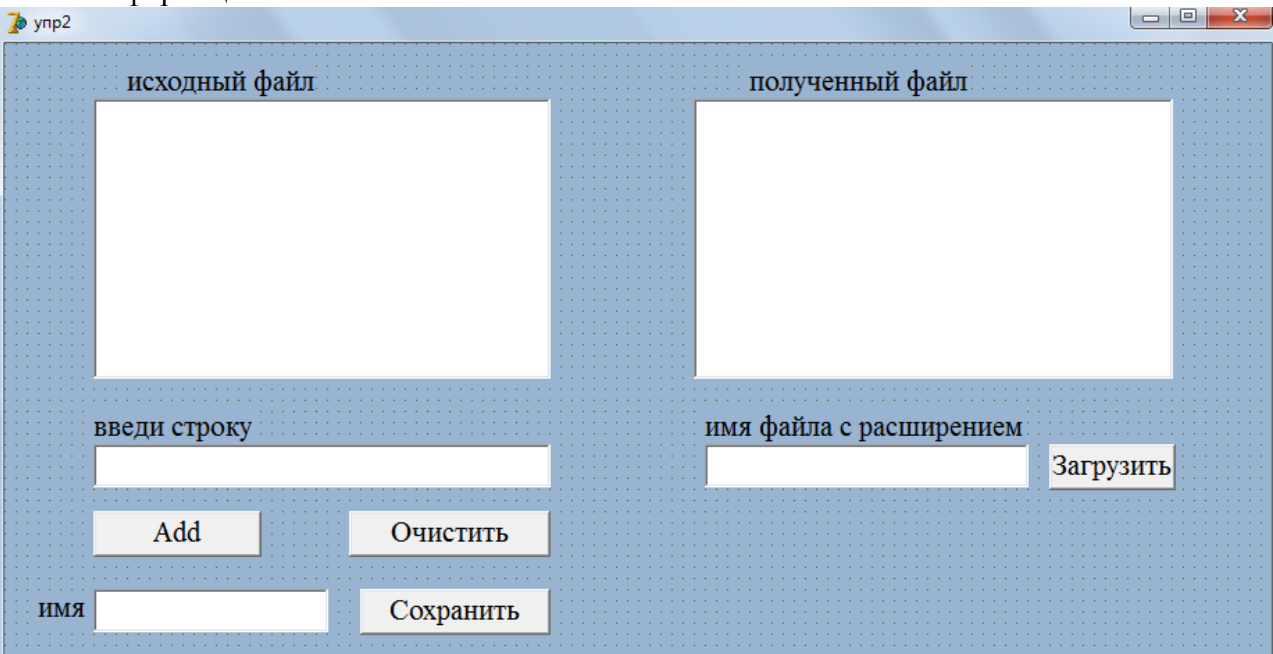

#### **III. Содержание отчета:**

- 1. № практического занятия
- 2. Тема
- 3. Цель
- 4. Для каждого задания:
- ‒ условие задачи
- ‒ текст программы
- ‒ результаты работы программы
- 5. Ответы на контрольные вопросы

#### **IV. Контрольные вопросы**

- 1. Для чего используются Компоненты ListBox, ComboBox и Memo?
- 2. Как происходит работа с файлами в Delphi?

# Лабораторное занятие 36

# Функции преобразования. Ввод и вывод данных

**I. Цель занятия:** научиться создавать проекты в Delphi.

#### **II. Задания:**

- 1. Создать проект для решения задачи: сложение четырех вещественных чисел.
- 2. Создать проект:

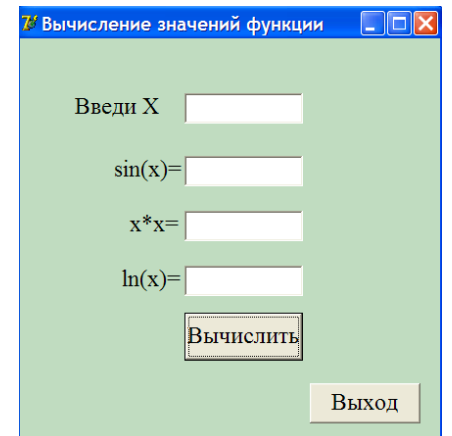

3. Создать проект для решения задачи: составление таблицы умножения для заданного числа.

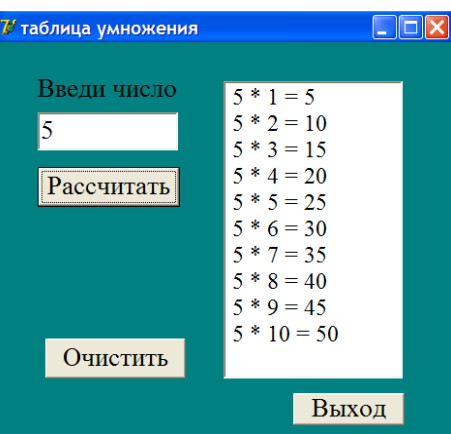

- 4. Создать проект решения первой задачи из практического занятия 1.
- 5. Создать проект решения любой задачи из практического занятия 4 на case (использовать ComboBox).
- 6. Создать проект:

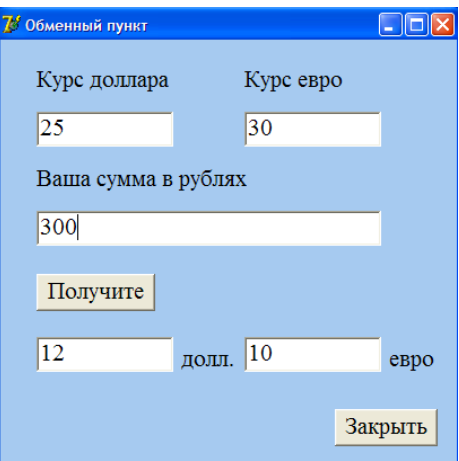

7. Создать проект решения задачи: составить программу табулирования функции  $y = F(x)$  на отрезке [a;b] с шагом *h*. (Значения берете из своего варианта из практического занятия 5)

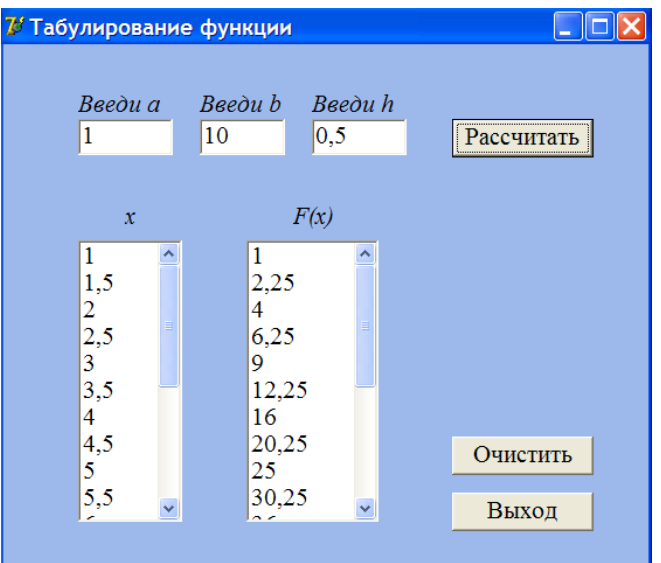

8. Создать проект решения задачи:

Робот-регистратор фиксирует скорость Вашего транспортного средства в метрах в секунду. Вы превысили скорость на дороге в городе (60 км/ч максимум). Рассчитать сумму штрафа.

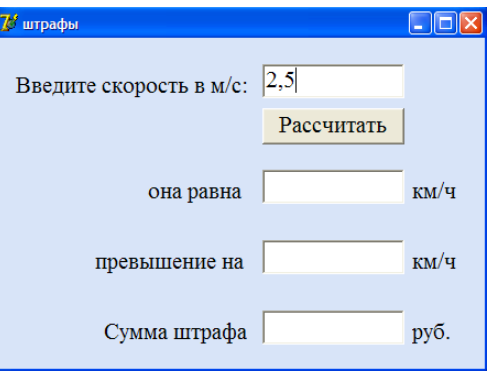

#### **Штрафы за превышение скорости**

Штрафы за превышение скорости напрямую зависят от того, насколько водитель превысил установленную скорость движения:

- Превышение скорости на 0 20 км/ч: не наказывается.
- Превышение скорости на 20 40 км/ч: штраф в размере 500 рублей.
- Превышение скорости на 40 60 км/ч: штраф в размере 1 000 1 500 рублей. *Повторное*: штраф в размере 2 000 - 2 500 рублей.
- Превышение скорости на 60 80 км/ч: штраф в размере 2 000 2 500 рублей или лишение водительских прав на 4-6 месяцев. *Повторное*: лишение прав на 1 год.
- Превышение скорости на 80 км/ч и более: штраф в размере 5 000 рублей или лишение водительских прав на 6 месяцев. *Повторное*: лишение прав на 1 год.

#### **III. Содержание отчета:**

- 1. № практического занятия
- 2. Тема
- 3. Цель
- 4. Для каждого задания:
- ‒ условие задачи
- ‒ текст программы
- ‒ результаты работы программы

# Лабораторное занятие 37 Компонент StringGrid. Работа с массивами

#### L. Цель занятия: научиться создавать проекты в Delphi.

#### II. Залания:

Теперь Вы освоили несколько основных компонентов Delphi, и, надеюсь, Вам понравилось работать в нем. При создании своих программ Вы, наверняка обращали внимание на внешний вид ваших приложений, создавали, как говорится, «дружественный» интерфейс.

Интерфейс пользователя, создаваемый Вами, должен использовать стандартные, привычные пользователям элементы, и обеспечивать максимальное удобство. Всё это в конечном счёте определяется таким критерием как эффективность интерфейса максимальный результат с минимальными усилиями.

Принципы создания удобного интерфейса известны. В качестве самых общих принципов при создании пользовательских интерфейсов можно рассматривать три основных положения:

Программа должна помогать выполнить задачу, а не становиться этой задачей. При работе с программой пользователь не должен ошушать себя дураком. Программа должна работать так, чтобы пользователь не считал компьютер

#### дураком.

Первый принцип — это так называемая "прозрачность" интерфейса. Интерфейс пользователя должен быть интуитивно понятным, простым для освоения, и не создавать для пользователя проблем, которые он вынужден будет преодолевать в процессе работы. Используйте стандартные, без излишнего украшательства компоненты, применяйте привычные, используемые аналогичными программами приёмы управления, и Вы достигнете критериев выполнения первого принципа.

Второй принцип заключается в пренебрежении интеллектуальными способностями пользователей. Интерфейс пользователя должен быть максимально дружественным.

Тем более, что опасения пользователей зачастую оправданны, ведь стоимость программы, да и самого компьютера не идёт ни в какое сравнение со стоимостью, например, созданной многолетними усилиями базы данных. Именно поэтому программист при создании интерфейса пользователя обязан всегда встраивать в программу "защиту от дурака" - от неправильных действий и ввода пользователем неверных данных. Но некоторые программисты чересчур увлекаются такой защитой, делают ее слишком назойливой, и в результате работа программы напоминает знаменитое "шаг влево, шаг вправо считается побегом"! И то, что программист создаёт как решение проблемы, само начинает создавать проблемы.

Для соблюдения второго принципа не нужно позволять программе "исправлять" действия пользователя и указывать, что как именно ему действовать, загоняя в узкие рамки. Также не следует чрезмерно увлекаться выводом информационных сообщений-подсказок, особенно диалоговых, это отвлекает пользователя от работы. А лучше вообще предусмотреть возможность отключения подсказок.

Третий принцип заключается в том, чтобы создавать программу с максимально возможными "умственными" способностями. Несмотря на быстрое развитие компьютерной техники, даже широко распространённые программы лишь весьма условно можно назвать имеющими искусственный интеллект. Они мешают работе пользователя, выводя на экран диалоговые окна с глупыми вопросами, вызывающими недоумение даже в простейших ситуациях. В результате пользователи в сердцах восклицают: "Ну и тупая же эта машина"!

Старайтесь придерживаться следующих правил:

Стандартные элементы интерфейса

Используйте стандартные для данного элемента интерфейса компоненты. Встретив Вашу программу, пользователь не будет терять время на знакомство, а сразу приступит к работе - это один из признаков профессионально сделанной программы.

Одинаковое расстояние между элементами управления

Располагайте элементы интерфейса на одинаковом расстоянии между собой. Разбросанные как попало компоненты создают ощущение непрофессионально сделанного продукта. И наоборот, тщательно выверенное размещение на Форме кнопок, переключателей, флажков и других компонентов, составляющих интерфейс — признак качественной работы.

#### TabOrder. "Правильный" порядок

**TabOrder** - это порядок перемещения экранного курсора по элементам управления при нажатии клавиши **Tab**. В правильно написанной программе курсор перемешается, следуя логике работы пользователя с программой. При создании же программы программист часто меняет компоненты, одни удаляет, другие добавляет по мере необходимости. В результате в готовой программе курсор хаотично скачет по Форме. Завершив программу, не забывайте настроить TabOrder.

#### Выбор шрифтов

Полужирный шрифт используйте только для выделения важных элементов. Применение же курсива и особенно подчёркивания, которое пользователь может принять за гиперссылку - дурной тон.

#### Выбор цветов

Что касается цветов элементов интерфейса, то так же, как и в случае со шрифтами, лучше оставьте их стандартными, по умолчанию. Delphi использует системную палитру Windows, и пользователь, изменив её, легко настроит цвета под себя.

#### Альтернативное управление

Профессионально сделанная программа должна иметь возможность управляться не только мышкой, но и с клавиатуры. Не должно быть функций, доступных выполнению только мышью (рисование в графических редакторах не в счёт!). Для наиболее используемых функций следует предусмотреть "горячие клавиши" для их быстрого вызова.

### Кирпичики интерфейса

Что касается конкретных элементов интерфейса пользователя, то качество взаимодействия пользователя с программой зависит от:

соответствия элемента управления выполняемой им задаче;

правил, по которым функционирует элемент управления.

#### А теперь перейдем к работе.

Для работы с массивами в Delphi есть компонент StringGrid, который находится на вкладке **Additional**. По названию компонента ясно, что он работает со строками, т.е. его элементы строки, а не числа, и для того, чтобы работать с числами нужно будет использовать функции преобразования (см. раб. 34).

1. Создайте новый проект и поместите на форму следующие компоненты:

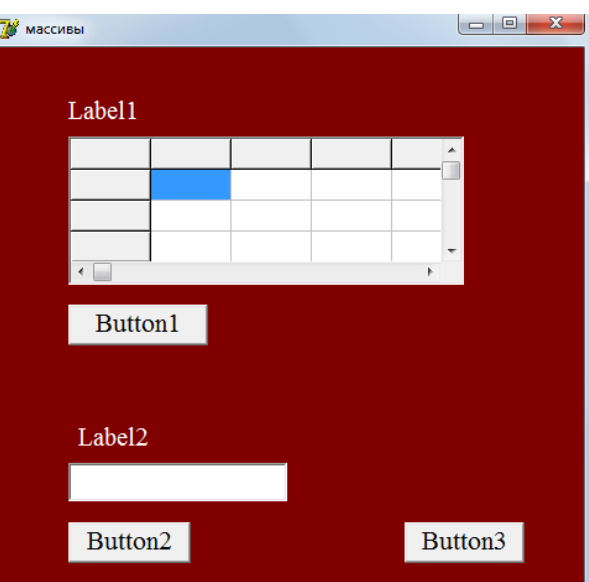

Кнопка 1 для заполнения массива случайными числами. Кнопка 2 для решения задачи поиска наибольшего элемента в массиве. Кнопка 3 для очистки. Первая метка для надписи «исходный массив», вторая – для записи «наибольший элемент в массиве». Строка ввода для вывода значения наибольшего элемента.

Для начала рассмотрим компонент StringGrid.

# **Свойства компонента StringGrid**

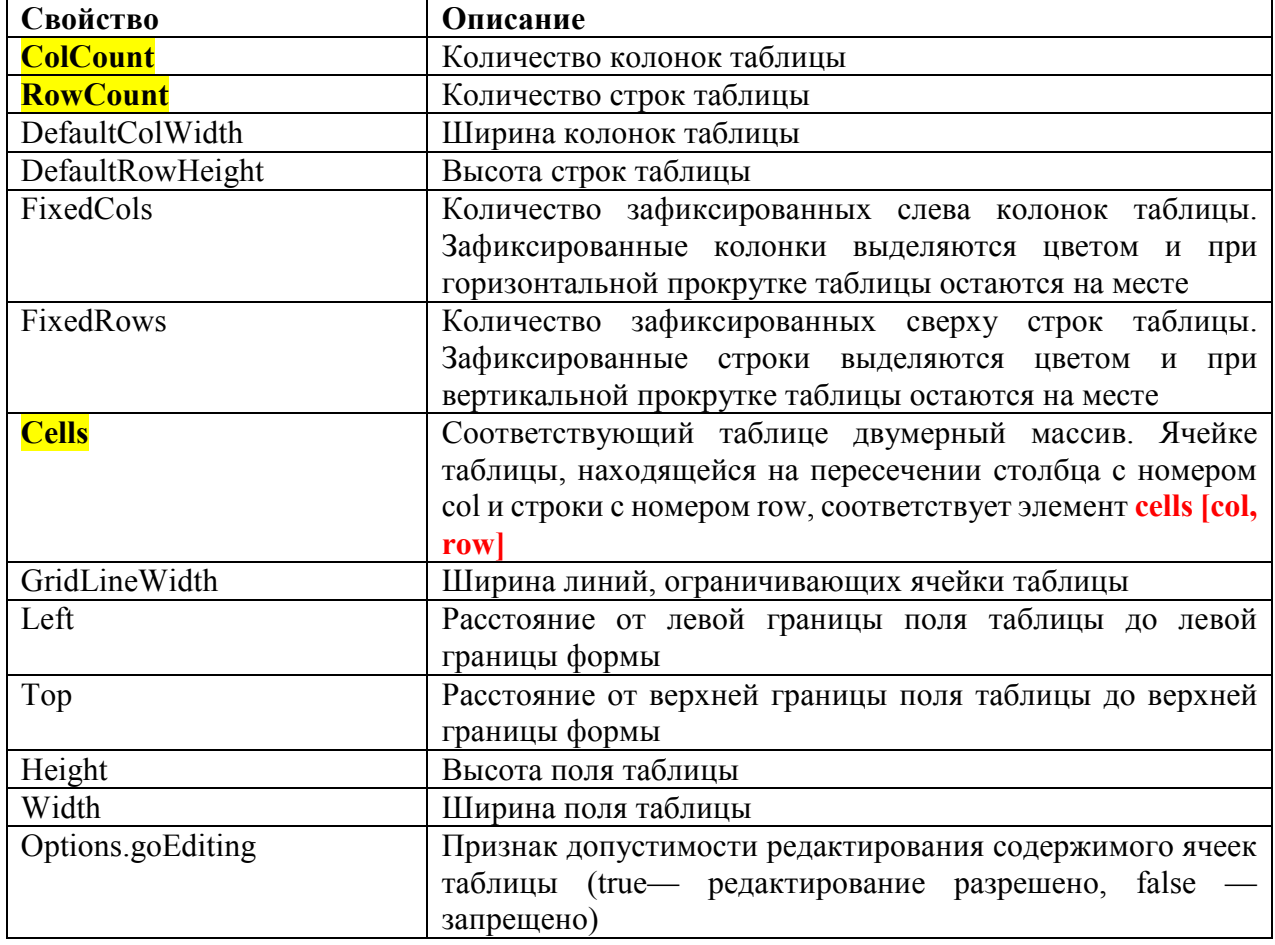

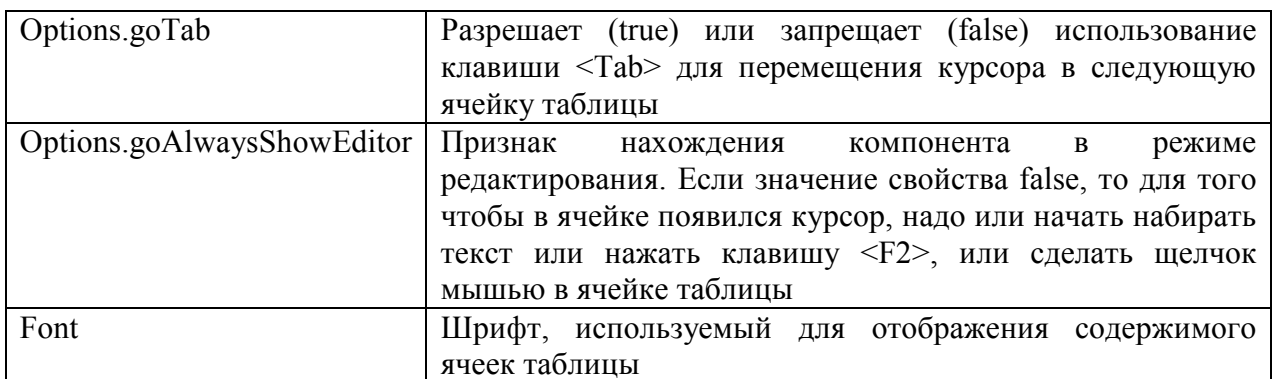

Пусть наш массив имеет размерность 6\*7.

Зафиксированные строки и столбцы нам не нужны, потому изменим свойства компонента StringGrid так:

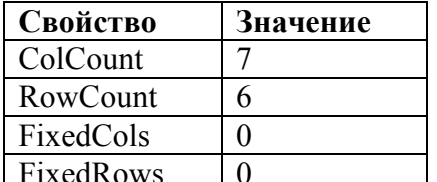

Вот как это должно выглядеть:

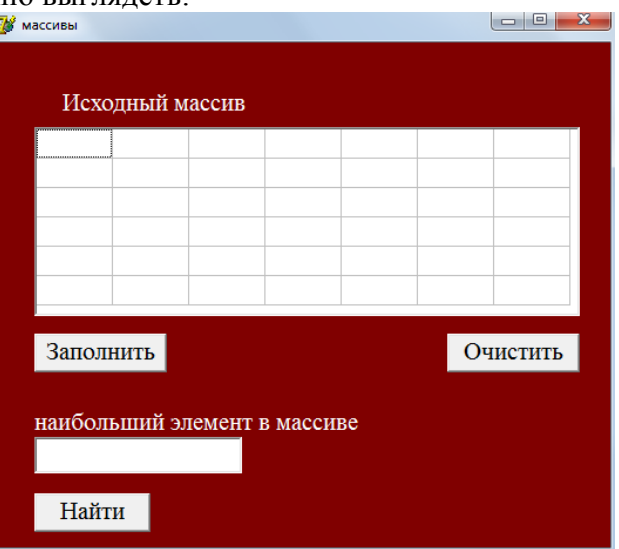

Кнопка «Заполнить» будет заполнять массив случайными числами из интервала  $[-20;20]$ .

Не забываем что компоненты StringGrid – строки, а массив состоит из чисел, потому придется воспользоваться функциями преобразования.

Кроме того, нумерация элементов StringGrid начинается с нуля, а не с 1, как мы привыкли в массивах и вначале идет индекс столбца, потом строки.

Так будет выглядеть код для кнопки «Заполнить»: for i:=0 to StringGrid1.RowCount-1 do for j:=0 to StringGrid1.ColCount-1 do StringGrid1.Cells[j,i]:=IntToStr(Random(41)-20);

Кнопка «Найти» нужна для решения задачи - найти максимальный элемент в массиве Кол<sup>.</sup>

```
max:=StrToInt(StringGrid1.Cells[0,0]);
for i:=0 to StringGrid1.RowCount-1 do
  for j:=0 to StringGrid1.ColCount-1 do
    if StrToInt(StringGrid1.Cells[j,i])>max
    then max:=StrToInt(StringGrid1.Cells[j,i]);
Edit1.Text:=IntToStr(max);
```
Кнопка «**Очистить**» для очистки содержимого StringGrid и строки ввода. Код:  $Edit1.Text:=!!$ 

```
for i:=0 to StringGrid1.RowCount-1 do
```

```
for j := 0 to StringGrid1.ColCount-1 do StringGrid1.Cells[j, i]:='';
```
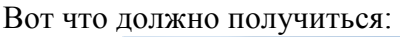

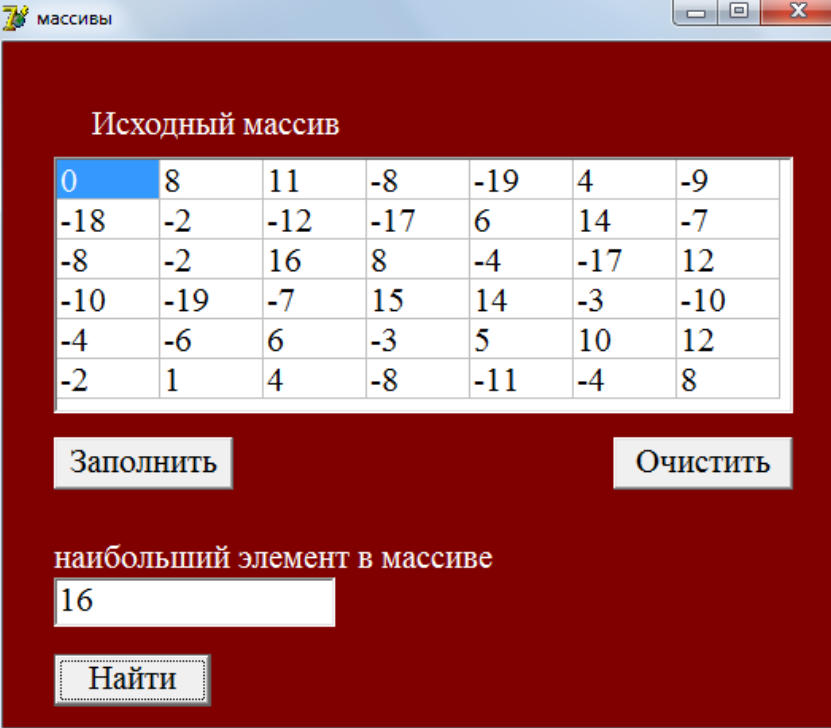

**2.** Массив можно также заполнять путем ввода значений с клавиатуры. **Создайте новый проект** и поместите на форму следующие компоненты: Кнопка 1 для решения задачи поиска среднего арифметического элементов в массиве. Кнопка 2 для очистки.

Первая метка для надписи «исходный массив»,

вторая метка – для надписи «среднее арифметическое элементов в массиве». Строка ввода для вывода значения среднего арифметического.

Разместите их примерно так:

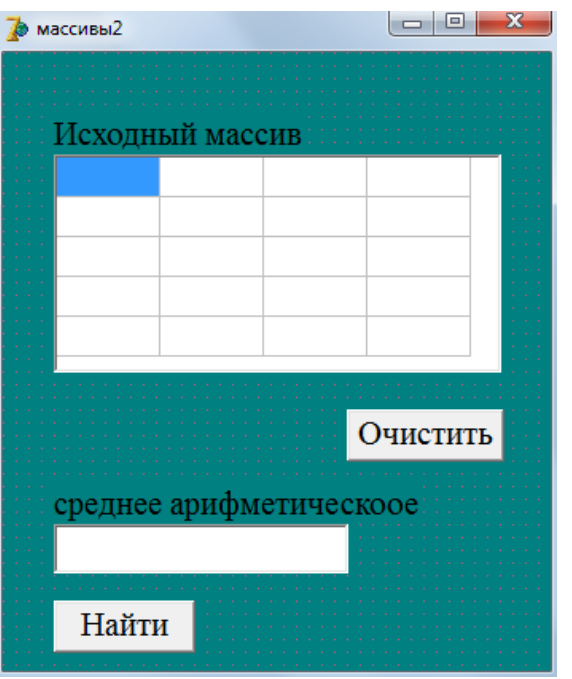

Установите следующие значения для компонента StringGrid:

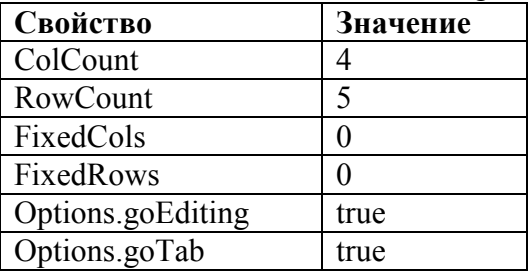

Кнопка «**Найти**» для решения задачи поиска среднего арифметического элементов в массиве. Код:

# $sum := 0$ :

# for i:=0 to StringGrid1.RowCount-1 do for j:=0 to StringGrid1.ColCount-1 do sum:=sum+StrToInt(StringGrid1.Cells[j,i]); sr:=sum/(StringGrid1.RowCount\*StringGrid1.ColCount); Edit1.Text:=FloatToStr(sr);

Кнопка «**Очистить**» для очистки содержимого StringGrid и строки ввода (код аналогичный тому, что был выше).

Запускаете, заполняете массив числами, нажимаете «Найти» и вот что примерно должно получиться:

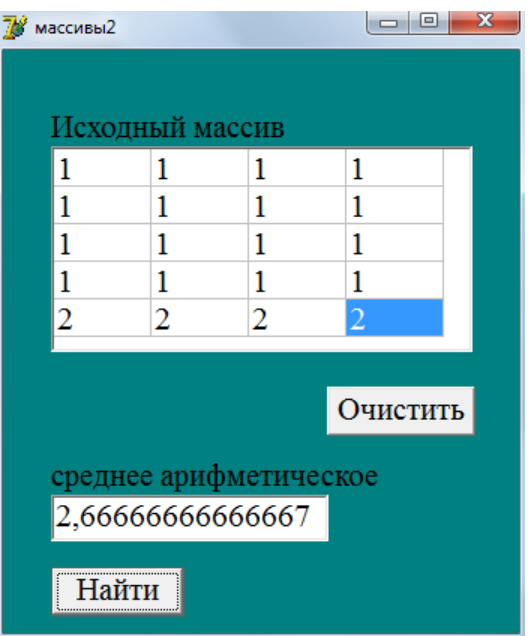

**3.** Создать проект решения задачи 1 из практического занятия 7 (тема: одномерные массивы)

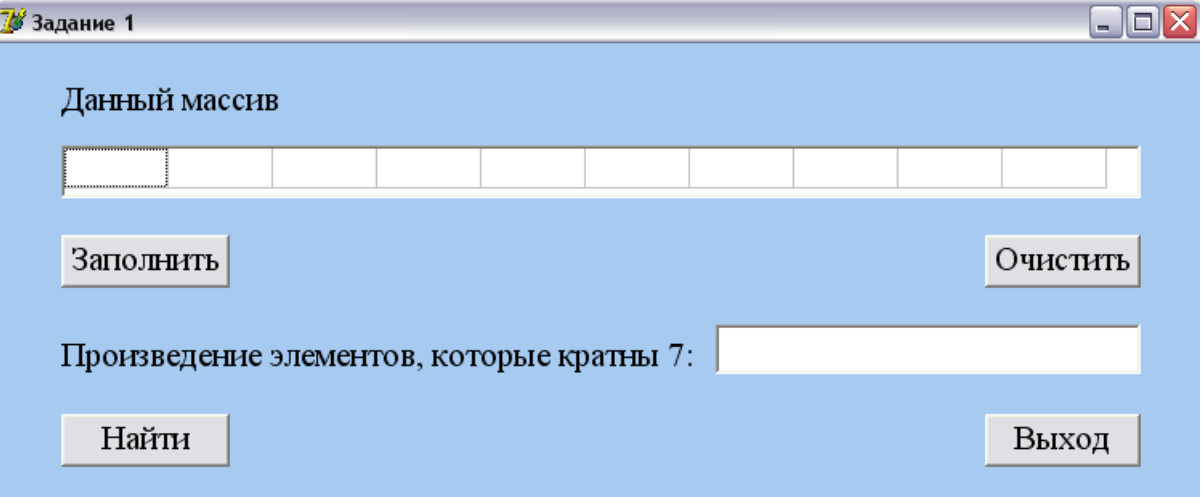

**4.** Создать проект решения задачи 3 из практического занятия 7.

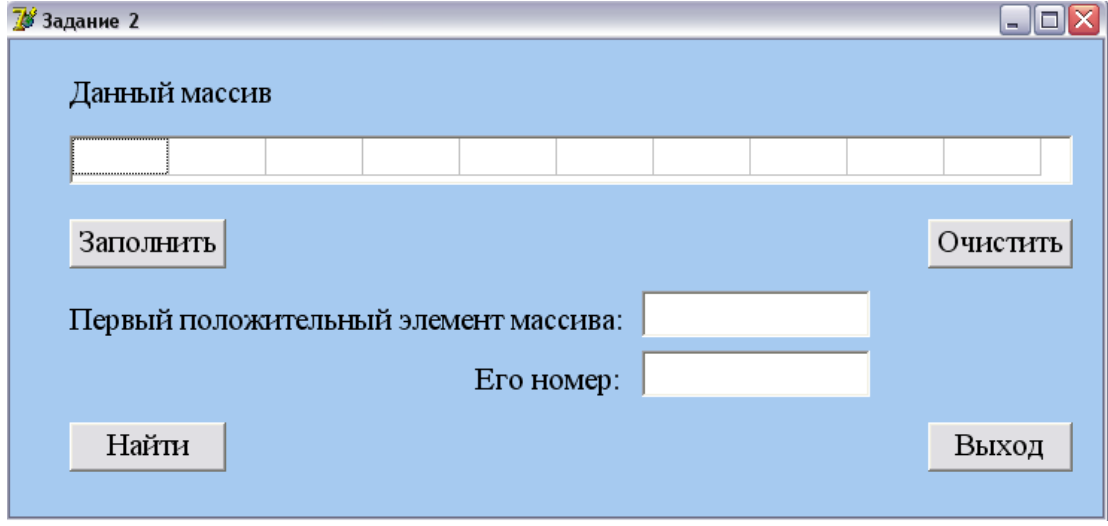

**5.** Создать проект решения задачи 3 из практического занятия 9.

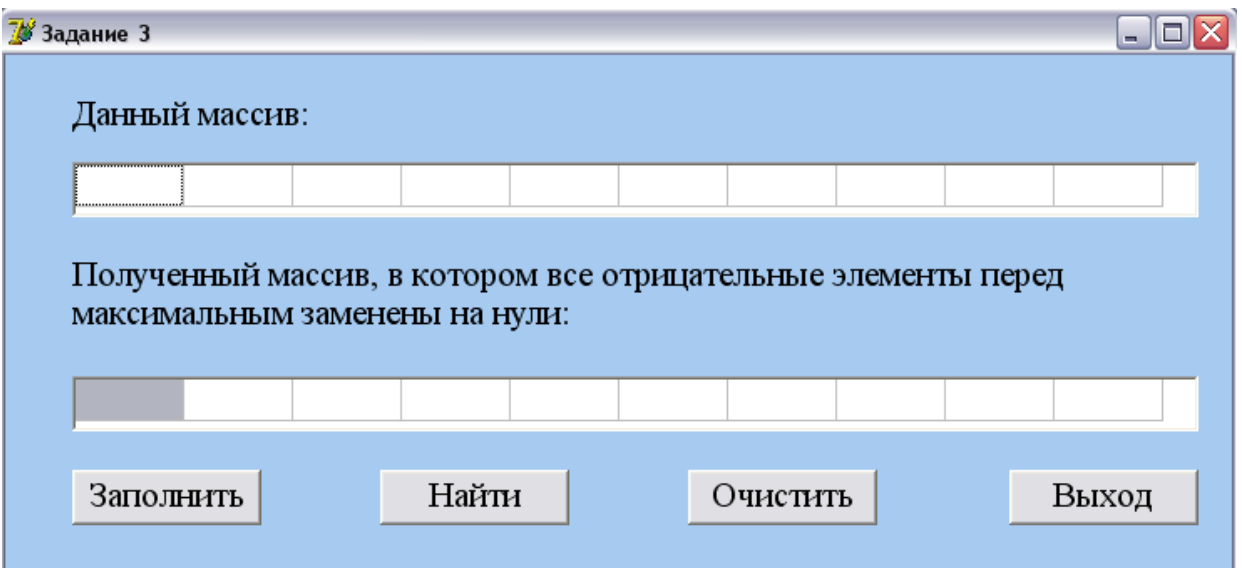

- **6.** Создать проект решения задачи 2 из практического занятия 11 (тема: двумерные массивы).
- **7.** Создать проект решения задачи 3 из практического занятия 11.
- **8.** \* Создать проект решения задачи 2 из практического занятия 10.

### **III. Содержание отчета:**

- 1. № практического занятия
- 2. Тема
- 3. Цель
- 4. Для каждого задания:
- ‒ условие задачи
- ‒ текст программы
- ‒ результаты работы программы
- 5. Ответы на контрольные вопросы

### **IV. Контрольные вопросы**

- 1. Для чего используется компонент StringGrid?
- 2. Как происходит работа с массивами в Delphi?

Лабораторное занятие 37 Создание теста

**I. Цель занятия:** научиться создавать проекты в Delphi.

### **II. Задания:**

Для создания тестов в Delphi есть компоненты RadioButton и RadioGroup, которые находятся на вкладке Standard.

**RadioButton** применяется в списках свойств, где нужно выбрать только одну опцию из нескольких. Изменить текст - свойство **Caption**, изменить состояние - свойство **Checked**. Если компонентов RadioButton на управляющей панели (**TPanel, TGroupBox, TForm**) несколько, то если пользователь установит флаг на одном, то на остальных он автоматически снимается. Это принцип группировки. Если у вас несколько таких групп, которые используют разные тематики в работе, то устанавливайте их в отдельные панели.

**GroupBox** используется для оформления внешнего вида приложения и для группировки установленных в форму компонентов по смыслу. Все компоненты в форме можно разделить по функциональным назначениям и разместить в таких компонентах. Удобен при назначении порядка перехода по компонентам с помощью кнопки Tab. Заголовок этого компонента изменяется свойством Caption.

**RadioGroup** по внешнему виду похож на компонент **GroupBox**. Его отличие лишь в том, что в нем располагаются список компонентов RadioButton. Список содержится в свойстве **Items**. Очень удобно использовать этот компонент т.к. он автоматически позиционирует список переключателей после изменения из списка. Свойство **ItemIndex** показывает какой переключатель сейчас установлен (-1 – нет, 0 – первый, 1 – второй ...).

- компоненты:  $\overline{P}$  Form1 Label<sub>2</sub> Label1 GroupBox2 GroupBox1 C RadioButton4 C RadioButton1 C RadioButton5 C RadioButton2 C RadioButton6 C RadioButton3 Label<sub>3</sub> Label4 RadioGroup1 RadioGroup2 Button1 Button<sub>2</sub>
- 1. Создайте новый проект и *поместите* на форму следующие

- Кнопка 1 для вывода результата.
- Кнопка 2 для выхода.
- $\checkmark$  Метки для четырех вопросов.
- $\checkmark$  Три первых RadioButton для трех вариантов ответов на первый вопрос.
- $\checkmark$  Три вторых RadioButton для трех вариантов ответов на второй вопрос.
- $\checkmark$  1 RadioGroup для вариантов ответов на третий вопрос.
- $\checkmark$  2 RadioGroup для вариантов ответов на четвертый вопрос.

*Поменяйте* свойства Caption для всех объектов. *Поменяйте* свойство **Items** для объектов **RadioGroup:** 

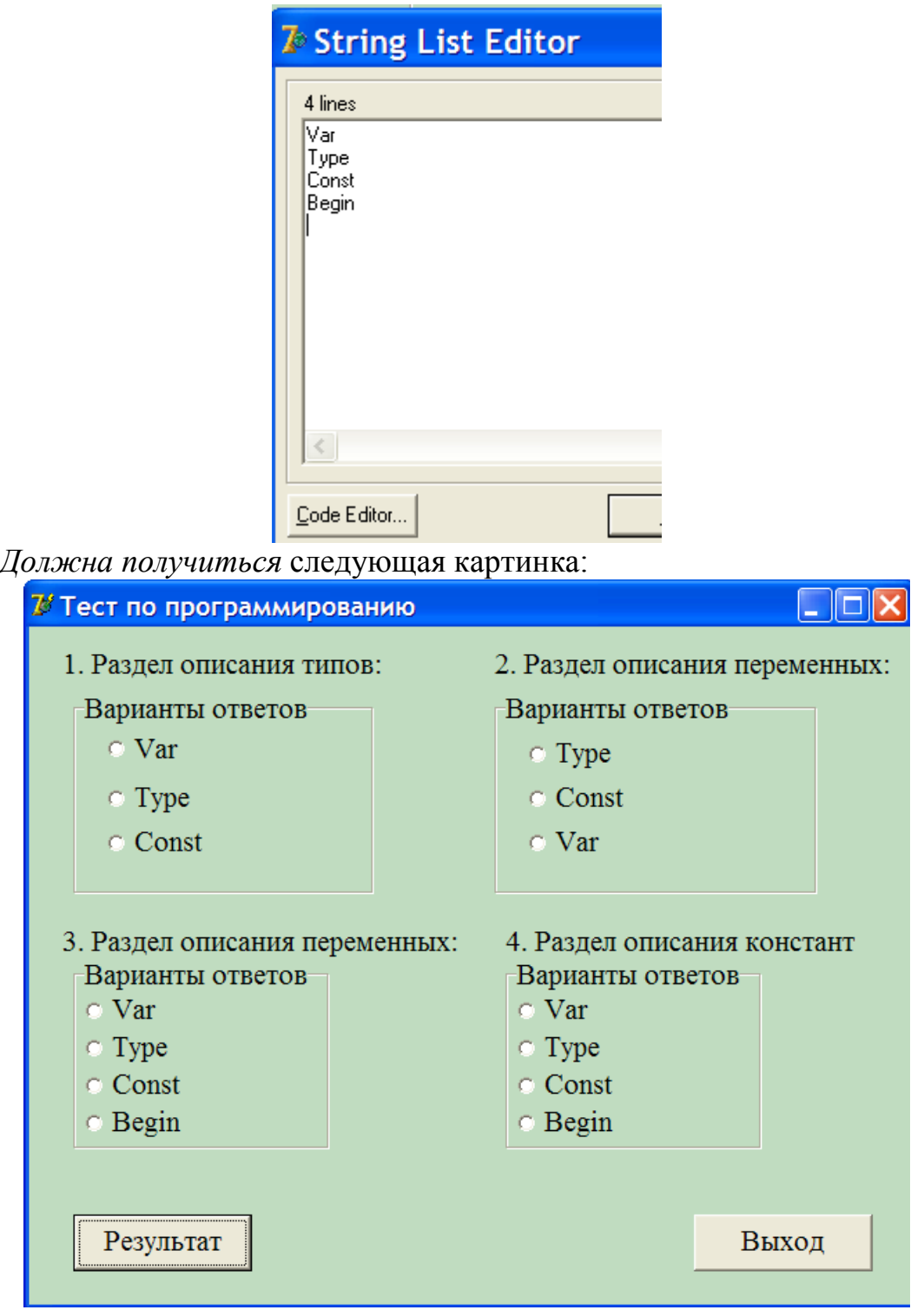

2. Для начала *рассмотрим* компонент RadioButton.

Компонент **RadioButton** состоит из круглого окошка и текстовой строки. В окошке появляется отметка выбора данного компонента, текстовая строка поясняет его смысл. За изменение текстовой строки отвечает свойство **Caption**.

Основное же свойство компонента RadioButton - **Checked** (т.е. **"выбрано"**) типа **Boolean**, доступное как для чтения, так и для записи. У выбранного компонента свойство **Checked** равно **True**.

Кнопка «**Результат**» *будет подсчитывать* верно отмеченные **RadioButton**.

Код: k:=0; {счетчик результатов обнуляем} if RadioButton2.checked then k:=k+1; (выбран правильный ответ на вопрос 1) if RadioButton6.checked then k:=k+1; (выбран правильный ответ на вопрос 2) if RadioGroup1.ItemIndex=0 then k:=k+1; {выбран правильный ответ на вопрос 3 - ответ VAR (он под номером один в списке, но нумерация начинается с нуля) } if RadioGroup2.ItemIndex=2 then k:=k+1; {выбран правильный ответ на вопрос 4 - ответ Const} (выводим оценки по результатам) case k of 1:Edit1.Text:='слабенько!'; 2:Edit1.Text:='Средне!'; 3: Edit1. Text: = 'Xopomo!'; 4: Edit1. Text: = 'Отлично!'; else Edit1. Text: = 'Ужасно!' end:

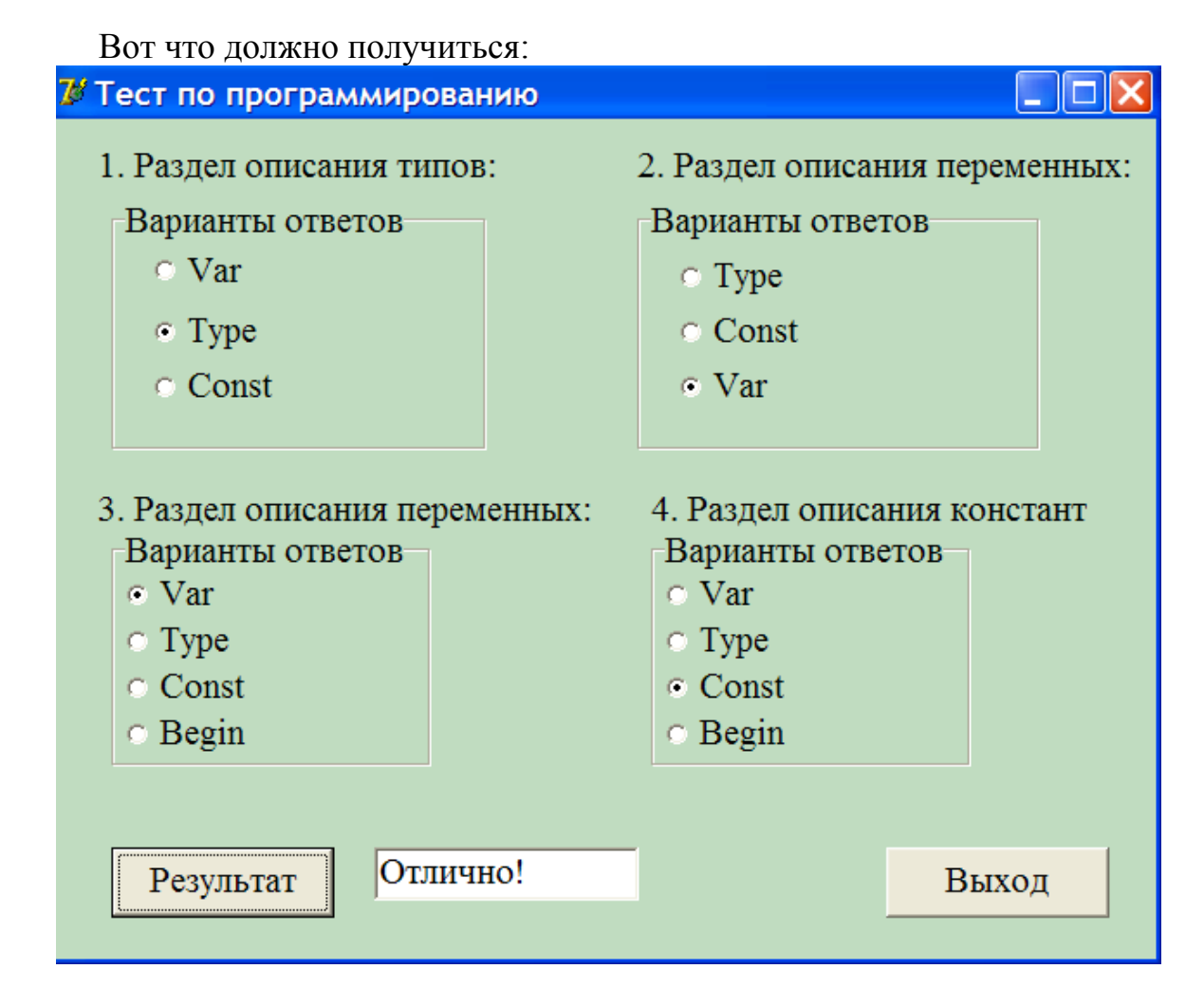

3. Создать собственный тест (не менее 10 вопросов).

#### **III. Содержание отчета:**

1. № практического занятия

- 2. Tema
- 3. Цель
- 4. Для каждого задания:
- 
- условие задачи<br>- текст программы
- 
- результаты работы программы<br>5. Ответы на контрольные вопросы

#### IV. Контрольные вопросы

- 1. Для чего используется компонент StringGrid?
- 2. Как происходит работа с массивами в Delphi?

# **3. УСЛОВИЯ РЕАЛИЗАЦИИ РАБОЧЕЙ ПРОГРАММЫ УЧЕБНОЙ ДИСЦИПЛИНЫ**

# **3.1. Требования к минимальному материально-техническому обеспечению**

Реализация программы дисциплины требует наличия лаборатории разработки, внедрения и адаптации программного обеспечения отраслевой направленности.

Оборудование лаборатории и рабочих мест лаборатории:

рабочие места по количеству обучающихся,

рабочее место преподавателя,

комплект учебно-методической документации;

наглядные пособия: демонстрационные плакаты, раздаточный материал; лицензионное программное обеспечение: среда программирования PascalABC, среда программирования Embarcadero Delphi.

Технические средства обучения:

компьютеры, проектор, локальная сеть.

# **3.2. Информационное обеспечение обучения**

# **Перечень рекомендуемых учебных изданий, Интернет-ресурсов, дополнительной литературы**

Основные источники:

- 1. Златопольский, Д.М. Программирование: типовые задачи, алгоритмы, методы [Электронный ресурс] — Электрон. дан. — Москва : Издательство "Лаборатория знаний", 2015. — 226 с. — Режим доступа: https://e.lanbook.com/book/70753
- 2. Ефимова, И.Ю. Лабораторный практикум по структурному программированию [Электронный ресурс] / И.Ю. Ефимова, Т.Н. Варфоломеева. — Электрон. дан. — Москва : ФЛИНТА, 2014. — 112 с. — Режим доступа: https://e.lanbook.com/book/70339
- 3. Грацианова, Т.Ю. Программирование в примерах и задачах [Электронный ресурс] : учеб. пособие — Электрон. дан. — Москва : Издательство "Лаборатория знаний", 2016. — 373 с. — Режим доступа: https://e.lanbook.com/book/90242
- 4. Окулов, С.М. Основы программирования [Электронный ресурс] : учеб. пособие — Электрон. дан. — Москва : Издательство "Лаборатория знаний", 2015. — 339 с. — Режим доступа: https://e.lanbook.com/book/66119

Дополнительные источники:

1. Паронджанов В. Д. Учись писать, читать и понимать алгоритмы. Алгоритмы для правильного мышления. Основы алгоритмизации [Электронный ресурс]: / Паронджанов В.Д. - Москва: ДМК Пресс, 2012 http://e.lanbook.com/books/element.php?pl1\_cid=25&pl1\_id=4155

- 2. Грошев А. С. Информатика [Электронный ресурс]: / Грошев А.С., Закляков П.В. - Москва: ДМК Пресс, 2014
- http://e.lanbook.com/books/element.php?pl1\_id=50569<br>3. Ефимова, И.Ю. Лабораторный практикум И.Ю. Лабораторный практикум по структурному программированию [Электронный ресурс] / И.Ю. Ефимова, Т.Н. Варфоломеева. — Электрон. дан. — Москва : ФЛИНТА, 2014. — 112 с. — Режим доступа: https://e.lanbook.com/book/70339
## **4. КОНТРОЛЬ И ОЦЕНКА РЕЗУЛЬТАТОВ ОСВОЕНИЯ УЧЕБНОЙ ДИСЦИПЛИНЫ**

Контроль и оценка результатов освоения дисциплины осуществляется преподавателем в процессе проведения практических и лабораторных занятий, тестирования, а также выполнения обучающимися индивидуальных заданий, проектов, исследований.

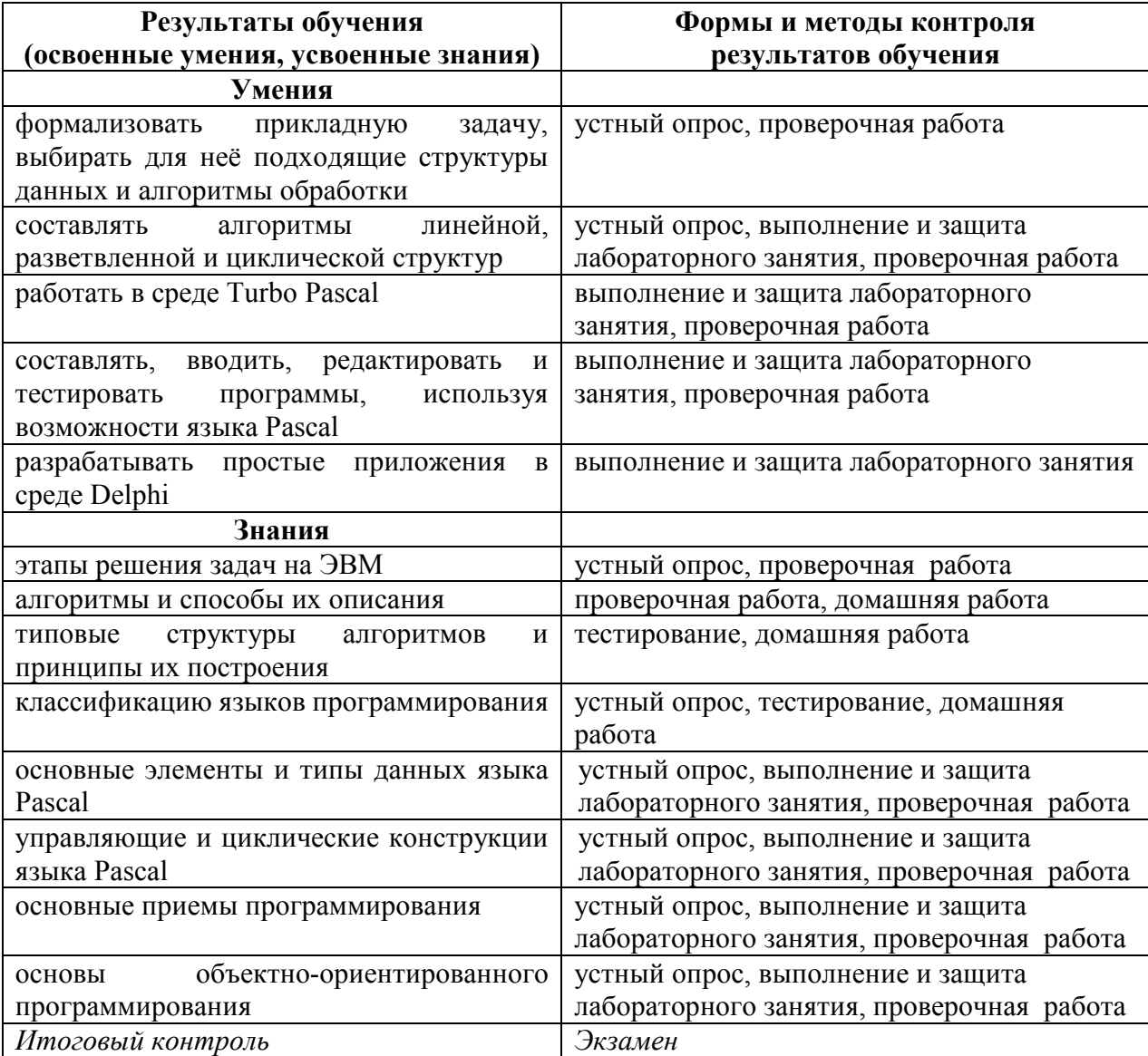

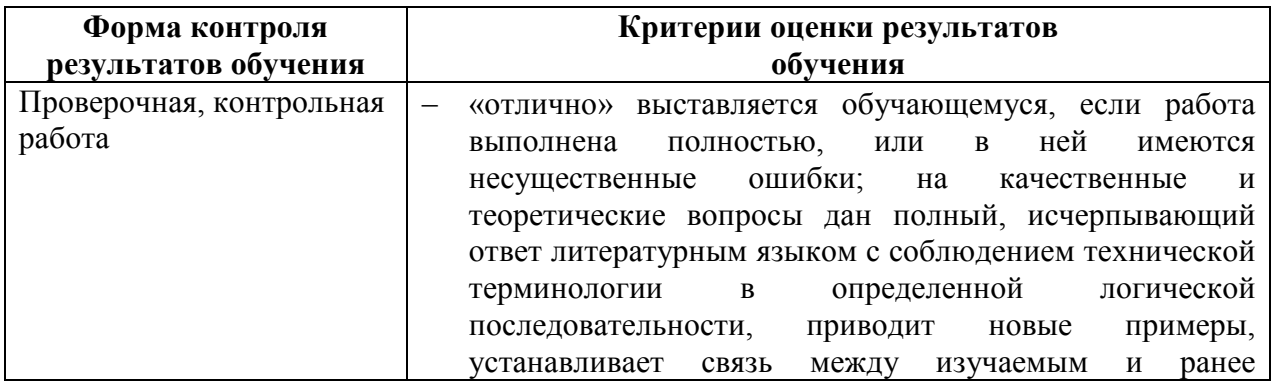

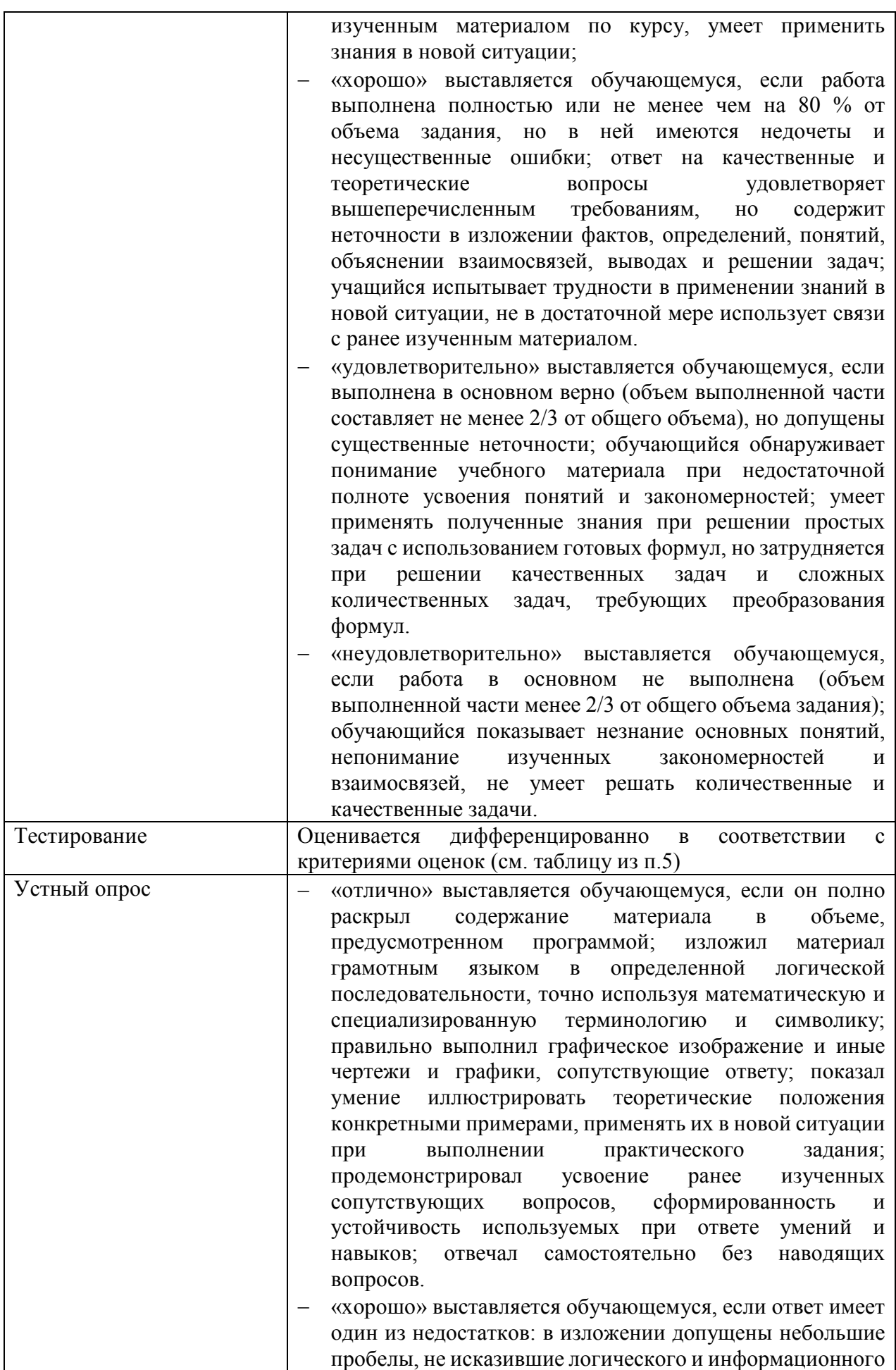

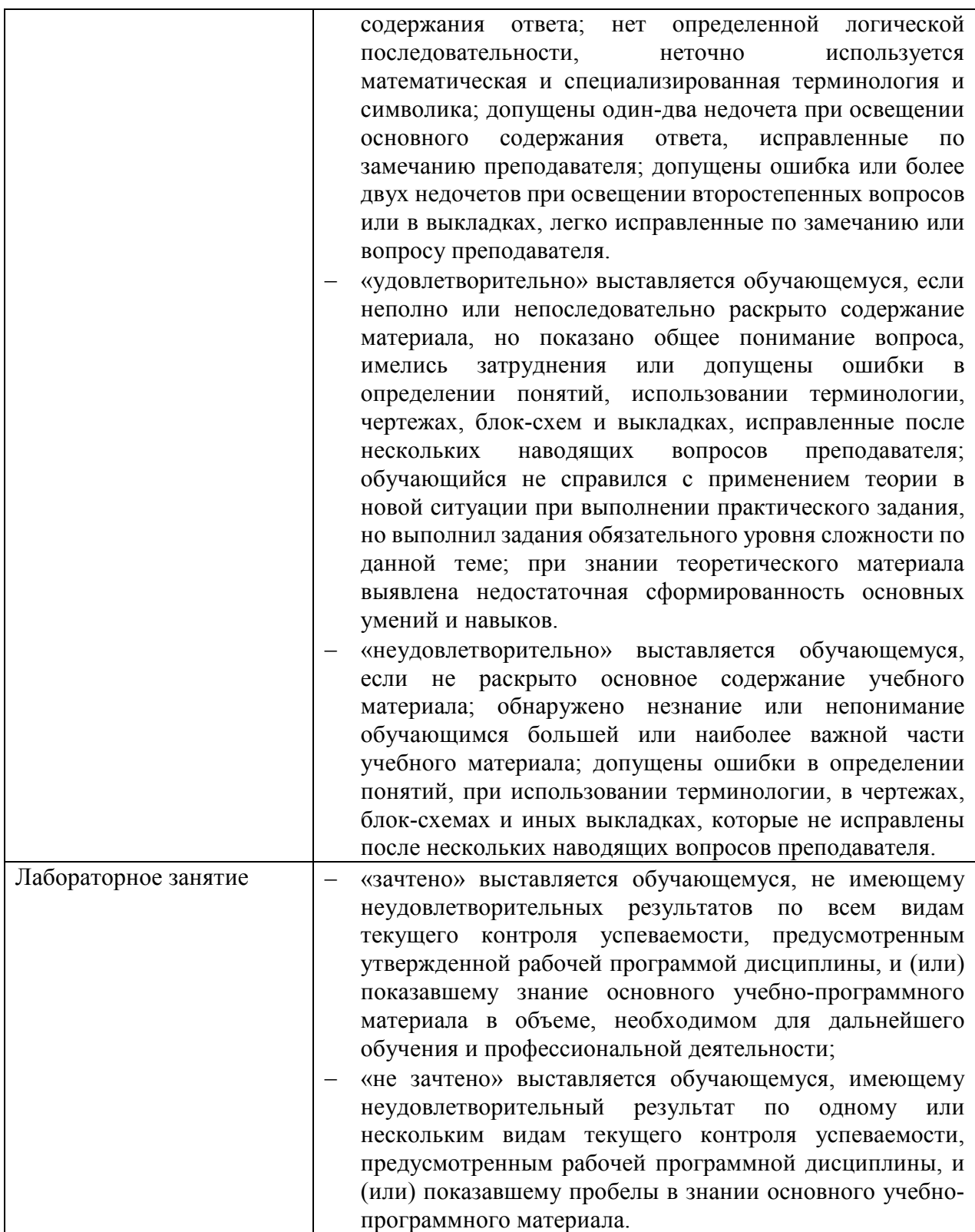

## **5. ФОНДЫ ОЦЕНОЧНЫХ СРЕДСТВ**

## **3 семестр обучения. Форма контроля – «Экзамен»**

Вопросы для проведения экзамена за 3 семестр по дисциплине «Основы алгоритмизации и программирования»

- 1. Этапы решения задачи на ЭВМ.
- 2. Понятие алгоритма. Свойства алгоритма. Способы описания алгоритма.
- 3. Описание алгоритмов с помощью блок-схем. Правила построения блоксхем.
- 4. Базовые алгоритмические структуры.
- 5. Трансляция программ.
- 6. Структура программы в Паскале. Простые типы данных (целочисленный, вещественный, логический, перечисляемый)
- 7. Процедуры ввода-вывода данных. Форматный вывод данных.
- 8. Разветвляющиеся вычислительные процессы. Полный и неполный условный операторы.
- 9. Оператор выбора CASE.
- 10.Цикл с предусловием.
- 11.Цикл с постусловием.
- 12.Циклы с параметром.
- 13.Нахождение наибольшего общего делителя и наименьшего общего кратно двух целых чисел.
- 14.Нахождение суммы и количества цифр натурального числа.
- 15.Одномерные массивы. Заполнение и вывод на экран.
- 16.Вставка элементов в одномерном массиве.
- 17.Удаление элементов в одномерном массиве.
- 18.Замена элементов в одномерном массиве.
- 19.Нахождение максимального и минимального элементов одномерного массива.
- 20.Двумерные массивы. Заполнение и вывод на экран.
- 21.Сортировка методом простого обмена.
- 22.Сортировка выбором.
- 23.Вставка строк и столбцов в двумерном массиве.
- 24.Удаление строк и столбцов в двумерном массиве.
- 25.Замена строк и столбцов в двумерном массиве.
- 26.Строки. Стандартные функции и процедуры для работы со строками.
- 27.Множества. Операции над множествами.

### Экзаменационные билеты:

### УАТ ФГБОУ ВО «УГАТУ»

Рассмотрено на заседании ПЦК «Прикладная информатика» Протокол №  $\_$  $\left\langle \leftarrow \right\rangle$   $\left\langle \leftarrow \right\rangle$   $\left\langle 20 \right\rangle$   $\Gamma$ . Председатель ПЦК \_\_\_\_\_\_\_\_\_Н.Е. Карпова

### ЭКЗАМЕНАЦИОННЫЙ БИЛЕТ № 1

#### по дисциплине Основы алгоритмизации и программирования для второго курса

- 1. Одномерные массивы. Заполнение и вывод на экран.
- 2. Дано натуральное число. Вычислить сумму нечетных цифр.
- 3. Дана строка символов. Вывести в обратном порядке каждый второй символ строки.

Преподаватель \_\_\_\_\_\_\_\_\_\_\_ Тимашева Э.Р.

#### УАТ ФГБОУ ВО «УГАТУ»

Рассмотрено на заседании ПЦК «Прикладная информатика» Протокол № \_\_ « »  $20$  г. Председатель ПЦК \_\_\_\_\_\_\_\_\_Н.Е. Карпова

### ЭКЗАМЕНАЦИОННЫЙ БИЛЕТ №\_\_2\_

#### по дисциплине Основы алгоритмизации и программирования для второго курса

- 1. Цикл с постусловием.
- 2. Найти все трехзначные натуральные числа, у которых сумма крайних цифр равна средней цифре, а само число делится на число А.
- 3. Создать массив 4\*6 целых чисел из диапазона [-10;10]. Вывести его на экран. Найти произведение и количество положительных элементов третьего столбца.

Преподаватель **Тимашева Э.Р.** 

Рассмотрено на заседании ПЦК «Прикладная информатика» Протокол №  $\frac{N_2}{N_1}$  – 20 г.  $\langle\langle \quad \rangle\rangle$ Председатель ПЦК \_\_\_\_\_\_\_\_\_Н.Е. Карпова

### ЭКЗАМЕНАЦИОННЫЙ БИЛЕТ №\_3

#### по дисциплине Основы алгоритмизации и программирования для второго курса

- 1. Вставка элементов в одномерном массиве.
- 2. Дана строка символов, содержащая цифры. Вывести наибольшую цифру строки.
- 3. Напечатать те из двузначных чисел от M до N, которые делятся на 4, но не делятся на 6.

Преподаватель **Тимашева Э.Р.** 

#### УАТ ФГБОУ ВО «УГАТУ»

Рассмотрено на заседании ПЦК «Прикладная информатика» Протокол № \_\_  $\overline{\text{w}}$   $\overline{\text{w}}$   $\overline{\text{w}}$   $\overline{\text{w}}$   $\overline{\text{w}}$   $\overline{\text{w}}$   $\overline{\text{v}}$ . Председатель ПЦК \_\_\_\_\_\_\_\_\_Н.Е. Карпова

### ЭКЗАМЕНАЦИОННЫЙ БИЛЕТ № 4

#### по дисциплине Основы алгоритмизации и программирования для второго курса

- 1. Вставка строк и столбцов в двумерном массиве.
- 2. Составить программу, которая в зависимости от порядкового номера пальца руки (1, 2, 3, 4, 5) выводит на экран его название (большой, указательный, средний, безымянный, мизинец).
- 3. Дано предложение. Определить какая буква в нем встречается чаще: первая или последняя.

Преподаватель **Тимашева Э.Р.** 

Рассмотрено на заседании ПЦК «Прикладная информатика» Протокол №  $\frac{N_2}{N_1}$  – 20 г.  $\langle\langle \quad \rangle \rangle$ Председатель ПЦК \_\_\_\_\_\_\_\_\_Н.Е. Карпова

### ЭКЗАМЕНАЦИОННЫЙ БИЛЕТ №\_5

#### по дисциплине Основы алгоритмизации и программирования для второго курса

- 1. Двумерные массивы. Заполнение и вывод на экран.
- 2. Найти все четырехзначные натуральные числа, у которых сумма крайних цифр равна сумме средних цифр, а само число делится на число B.
- 3. Дана строка символов, содержащая цифры. Вывести количество и сумму цифр строки.

Преподаватель \_\_\_\_\_\_\_\_\_\_\_ Тимашева Э.Р.

УАТ ФГБОУ ВО «УГАТУ»

Рассмотрено на заседании ПЦК «Прикладная информатика» Протокол № \_\_ « $\rightarrow$  20 г. Председатель ПЦК \_\_\_\_\_\_\_\_\_Н.Е. Карпова

### ЭКЗАМЕНАЦИОННЫЙ БИЛЕТ № 6

по дисциплине Основы алгоритмизации и программирования для второго курса

- 1. Циклы с параметром.
- 2. Написать программу, которая бы по введенному номеру единицы измерения (1 дециметр, 2 – километр, 3 – метр, 4 – миллиметр, 5 – сантиметр) и длине отрезка L выдавала бы соответствующее значение длины отрезка в метрах.
- 3. Создать и вывести на экран массив 6\*6 целых чисел из диапазона [-5;10]. Найти среднее арифметическое всех элементов кроме тех, которые на главной диагонали.

Рассмотрено на заседании ПЦК «Прикладная информатика» Протокол №  $\_$  $\left\langle \leftarrow \right\rangle$   $\left\langle \leftarrow \right\rangle$   $\left\langle 20 \right\rangle$   $\Gamma$ . Председатель ПЦК \_\_\_\_\_\_\_\_\_Н.Е. Карпова

### ЭКЗАМЕНАЦИОННЫЙ БИЛЕТ № 7

#### по дисциплине Основы алгоритмизации и программирования для второго курса

- 1. Разветвляющиеся вычислительные процессы. Полный и неполный условный операторы.
- 2. Создать и вывести массив 5\*6 целых чисел из диапазона [-5;10]. Вставить в массив строку из единиц перед четвертой строкой.
- 3. Дана строка символов. Удалить из строки последнюю букву «а». Если ее нет в строке, то вывести соответствующее сообщение.

Преподаватель \_\_\_\_\_\_\_\_\_\_\_ Тимашева Э.Р.

### УАТ ФГБОУ ВО «УГАТУ»

Рассмотрено на заседании ПЦК «Прикладная информатика» Протокол № \_\_  $\xrightarrow{\kappa}$  20 г. Председатель ПЦК \_\_\_\_\_\_\_\_\_Н.Е. Карпова

### ЭКЗАМЕНАЦИОННЫЙ БИЛЕТ №\_\_<u>8</u>

### по дисциплине Основы алгоритмизации и программирования для второго курса

- 1. Нахождение максимального и минимального элементов одномерного массива.
- 2. Составить программу, позволяющую по последней цифре данного числа определить последнюю цифру куба этого числа.
- *3.* Составить программу табулирования функции  $y = F(x)$  на отрезке [a;b] с

шагом  $h$ .  $F(x) = cos<sup>2</sup>(x) - 5x<sup>2</sup>$ ,  $a=1, b=21, h=2$ .

Рассмотрено на заседании ПЦК «Прикладная информатика» Протокол №  $\frac{N_2}{N_1}$  – 20 г.  $\langle\langle \quad \rangle \rangle$ Председатель ПЦК \_\_\_\_\_\_\_\_\_Н.Е. Карпова

### ЭКЗАМЕНАЦИОННЫЙ БИЛЕТ №\_9

#### по дисциплине Основы алгоритмизации и программирования для второго курса

- 1. Разделы программы. Базовые понятия. Операторы. Классификация типов.
- 2. Дано натуральное число. Поменять местами n-ю и n-1 -ую цифры числа.
- 3. Создать массив 5\*6 целых чисел. Вывести его на экран. Удалить из массива:

Преподаватель \_\_\_\_\_\_\_\_\_\_\_ Тимашева Э.Р.

### УАТ ФГБОУ ВО «УГАТУ»

Рассмотрено на заседании ПЦК «Прикладная информатика» Протокол №  $\frac{10}{\text{°}}$  – 20  $\langle\langle \quad \rangle\rangle$ Председатель ПЦК \_\_\_\_\_\_\_\_\_Н.Е. Карпова

### ЭКЗАМЕНАЦИОННЫЙ БИЛЕТ № 10

по дисциплине Основы алгоритмизации и программирования для второго курса

- 1. Строки. Стандартные функции и процедуры для работы со строками.
- 2. Написать программу, которая бы по введенному номеру единицы измерения (1 дециметр, 2 – километр, 3 – метр, 4 – миллиметр, 5 – сантиметр) и длине отрезка L выдавала бы соответствующее значение длины отрезка в метрах.
- 3. Дан массив из 10 целых элементов из диапазона [-7;7]. Выполнить сортировку массива по возрастанию методом обмена («пузырьковая»).

Рассмотрено на заседании ПЦК «Прикладная информатика» Протокол №  $\frac{N_2}{N_1}$  – 20 г.  $\langle\langle \quad \rangle \rangle$ Председатель ПЦК \_\_\_\_\_\_\_\_\_Н.Е. Карпова

### ЭКЗАМЕНАЦИОННЫЙ БИЛЕТ № 11

#### по дисциплине Основы алгоритмизации и программирования для второго курса

- 1. Удаление элементов в одномерном массиве.
- 2. Найти все трехзначные натуральные числа, у которых сумма крайних цифр равна средней цифре, а само число делится на число А.
- 3. Дана строка слов, разделенных произвольным количеством пробелов, после последнего слова точка. Вывести слова, содержащие сочетание «ан».

Преподаватель \_\_\_\_\_\_\_\_\_\_\_ Тимашева Э.Р.

#### УАТ ФГБОУ ВО «УГАТУ»

Рассмотрено на заседании ПЦК «Прикладная информатика» Протокол №  $\_$  $\left\langle \left\langle \right\rangle \right\rangle$   $\left\langle \left\langle \right\rangle \right\rangle$   $\left\langle \left\langle \right\rangle \right\rangle$   $\left\langle \left\langle \right\rangle \right\rangle$   $\left\langle \left\langle \right\rangle \right\rangle$   $\left\langle \left\langle \right\rangle \right\rangle$   $\left\langle \left\langle \right\rangle \right\rangle$   $\left\langle \left\langle \right\rangle \right\rangle$   $\left\langle \left\langle \right\rangle \right\rangle$   $\left\langle \left\langle \right\rangle \right\rangle$   $\left\langle \left\langle \right\rangle \right\rangle$   $\left\langle \left\langle \right\r$ Председатель ПЦК \_\_\_\_\_\_\_\_\_Н.Е. Карпова

### ЭКЗАМЕНАЦИОННЫЙ БИЛЕТ № 12

#### по дисциплине Основы алгоритмизации и программирования для второго курса

- 1. Оператор выбора CASE.
- 2. Найти все такие тройки натуральных чисел x, y, z из интервала от 1 до 30, для которых выполняется равенство x\*x-y\*y+z\*z=0.
- 3. Дан массив из 10 целых элементов из диапазона [-7;7]. Выполнить сортировку массива по возрастанию методом обмена («пузырьковая»).

Рассмотрено на заседании ПЦК «Прикладная информатика» Протокол №  $\frac{N_2}{N_1}$  – 20 г.  $\langle\langle \quad \rangle \rangle$ Председатель ПЦК \_\_\_\_\_\_\_\_\_Н.Е. Карпова

### ЭКЗАМЕНАЦИОННЫЙ БИЛЕТ № 13

#### по дисциплине Основы алгоритмизации и программирования для второго курса

- 1. Процедуры ввода-вывода данных. Форматный вывод данных.
- 2. Дано натуральное число. Заменить предпоследнюю цифру числа на 6.
- 3. Создать и вывести на экран массив 6\*6 целых чисел из диапазона [-5;10]. Найти: среднее арифметическое элементов выше побочной диагонали.

Преподаватель \_\_\_\_\_\_\_\_\_\_\_ Тимашева Э.Р.

#### УАТ ФГБОУ ВО «УГАТУ»

Рассмотрено на заседании ПЦК «Прикладная информатика» Протокол № \_\_  $\overline{\text{w}}$   $\rightarrow$   $\overline{\text{20}}$   $\Gamma$ . Председатель ПЦК \_\_\_\_\_\_\_\_\_Н.Е. Карпова

### ЭКЗАМЕНАЦИОННЫЙ БИЛЕТ № 14

#### по дисциплине Основы алгоритмизации и программирования для второго курса

- 1. Цикл с предусловием.
- 2. Составить программу, которая в зависимости от названия столицы (Москва, Париж, Берлин, Лондон, Вашингтон) выводит на экран название соответствующего государства (Россия, Франция, Германия, Англия, США).
- 3. Создать и вывести массив 5\*6 целых чисел из диапазона [-5;10]. Вставить в массив 4 строку перед второй строкой.

Рассмотрено на заседании ПЦК «Прикладная информатика» Протокол №  $\frac{N_2}{N_1}$  – 20 г.  $\langle\langle \quad \rangle \rangle$ Председатель ПЦК \_\_\_\_\_\_\_\_\_Н.Е. Карпова

### ЭКЗАМЕНАЦИОННЫЙ БИЛЕТ № 15

#### по дисциплине Основы алгоритмизации и программирования для второго курса

- 1. Трансляция программ.
- 2. Составьте программу, которая вычисляет НОД и НОК двух заданных чисел.
- 3. В массиве A из 15 целых элементов из диапазона [-15;15] вычислить количество четных элементов, которые находятся перед минимальным.

Преподаватель **Тимашева Э.Р.** 

#### УАТ ФГБОУ ВО «УГАТУ»

Рассмотрено на заседании ПЦК «Прикладная информатика» Протокол № \_\_ « $\rightarrow$  20 г. Председатель ПЦК \_\_\_\_\_\_\_\_\_Н.Е. Карпова

#### ЭКЗАМЕНАЦИОННЫЙ БИЛЕТ № 16

по дисциплине Основы алгоритмизации и программирования для второго курса

- 1. Нахождение суммы и количества цифр натурального числа.
- 2. Дан массив из 10 целых элементов из диапазона [-20;10] Переписать в другой массив все отрицательные четные элементы. При этом вывести на экран исходный и полученный массивы.
- 3. Удалить из строки вторую букву «а». Если ее нет в строке, то вывести соответствующее сообщение.

Преподаватель **Тимашева Э.Р.** 

Рассмотрено на заседании ПЦК «Прикладная информатика» Протокол №  $\frac{N_2}{N_1}$  – 20 г.  $\langle\langle \quad \rangle\rangle$ Председатель ПЦК \_\_\_\_\_\_\_\_\_Н.Е. Карпова

### ЭКЗАМЕНАЦИОННЫЙ БИЛЕТ № 17

#### по дисциплине Основы алгоритмизации и программирования для второго курса

- 1. Способы описания алгоритмов. Блок-схемы.
- 2. Среди натуральных трехзначных чисел найти те, сумма квадратов цифр которых делится на А, а само число делится на А+1.
- 3. Создать и вывести массив 5\*6 целых чисел из диапазона [-5;10]. Поменять в массиве местами: первую и последнюю строки.

Преподаватель \_\_\_\_\_\_\_\_\_\_\_ Тимашева Э.Р.

#### УАТ ФГБОУ ВО «УГАТУ»

Рассмотрено на заседании ПЦК «Прикладная информатика» Протокол № \_\_  $\left\langle \left\langle \right\rangle \right\rangle$   $\left\langle \left\langle \right\rangle \right\rangle$   $\left\langle \left\langle \right\rangle \right\rangle$   $\left\langle \left\langle \right\rangle \right\rangle$   $\left\langle \left\langle \right\rangle \right\rangle$   $\left\langle \left\langle \right\rangle \right\rangle$   $\left\langle \left\langle \right\rangle \right\rangle$   $\left\langle \left\langle \right\rangle \right\rangle$   $\left\langle \left\langle \right\rangle \right\rangle$   $\left\langle \left\langle \right\rangle \right\rangle$   $\left\langle \left\langle \right\rangle \right\rangle$   $\left\langle \left\langle \right\r$ N<sub>-1</sub>" \_\_\_\_\_\_\_\_\_ <sup>20</sup>\_\_\_<br>Председатель ПЦК \_\_\_\_\_\_\_\_\_Н.Е. Карпова

#### ЭКЗАМЕНАЦИОННЫЙ БИЛЕТ № 18

#### по дисциплине Основы алгоритмизации и программирования для второго курса

- 1. Замена элементов в одномерном массиве.
- 2. Даны натуральные числа от 20 до K. Найти сумму и количество тех из них, которые при делении на 7 дают остаток 2 или 5.
- 3. Дано предложение. Определить каких букв в нем больше "и" или "я".

Рассмотрено на заседании ПЦК «Прикладная информатика» Протокол №  $\_$  $\left\langle \leftarrow \right\rangle$   $\left\langle \leftarrow \right\rangle$   $\left\langle 20 \right\rangle$   $\Gamma$ . Председатель ПЦК \_\_\_\_\_\_\_\_\_Н.Е. Карпова

### ЭКЗАМЕНАЦИОННЫЙ БИЛЕТ № 19

#### по дисциплине Основы алгоритмизации и программирования для второго курса

- 1. Этапы решения задачи на ЭВМ.
- 2. Найти 10 первых натуральных чисел, делящихся нацело на 6 или на 8 и больших 100.
- 3. Создать и вывести на экран массив 7\*6 целых чисел из диапазона [-5;10]. Найти количество столбцов, в которых все элементы отрицательные.

Преподаватель \_\_\_\_\_\_\_\_\_\_\_ Тимашева Э.Р.

#### УАТ ФГБОУ ВО «УГАТУ»

Рассмотрено на заседании ПЦК «Прикладная информатика» Протокол № \_\_  $\xarrow{\text{w}}$  20<sub>\_</sub>  $\text{r}$ . Председатель ПЦК \_\_\_\_\_\_\_\_\_Н.Е. Карпова

#### ЭКЗАМЕНАЦИОННЫЙ БИЛЕТ №\_\_20\_\_

#### по дисциплине Основы алгоритмизации и программирования для второго курса

- 1. Сортировка выбором.
- 2. Составить программу, позволяющую по последней цифре данного числа определить последнюю цифру куба этого числа.
- 3. Дана строка символов. Вывести строку в обратном порядке.

Рассмотрено на заседании ПЦК «Прикладная информатика» Протокол №  $\frac{N_2}{N_1}$  – 20  $\frac{N_1}{N_2}$  г.  $\langle\langle \quad \rangle\rangle$ Председатель ПЦК \_\_\_\_\_\_\_\_\_Н.Е. Карпова

### ЭКЗАМЕНАЦИОННЫЙ БИЛЕТ № 21

#### по дисциплине Основы алгоритмизации и программирования для второго курса

- 1. Удаление строк и столбцов в двумерном массиве.
- 2. Составить программу, которая в зависимости от введенной цифры (1, ... ,9) выводит на экран ее римское представление.
- 3. Дана строка символов. Вывести каждый k-й символ строки.

Преподаватель \_\_\_\_\_\_\_\_\_\_\_ Тимашева Э.Р.

#### УАТ ФГБОУ ВО «УГАТУ»

Рассмотрено на заседании ПЦК «Прикладная информатика» Протокол №  $\frac{N_2}{N_1}$  – 20 г.  $\langle\langle \quad \rangle \rangle$ Председатель ПЦК \_\_\_\_\_\_\_\_\_Н.Е. Карпова

#### ЭКЗАМЕНАЦИОННЫЙ БИЛЕТ № 22

по дисциплине Основы алгоритмизации и программирования для второго курса

- 1. Описание алгоритма с помощью алгоритмического языка.
- 2. Дано натуральное число. Определить сумму n-ой и (n-1)-ой цифр.
- 3. Дан массив из 15 целых элементов из диапазона [-8;15]. Выполнить сортировку каждой трети массива в отдельности по убыванию методом обмена.

Преподаватель Тимашева Э.Р.

Рассмотрено на заседании ПЦК «Прикладная информатика» Протокол №  $\frac{N_2}{N_1}$  – 20 г.  $\langle\langle \quad \rangle \rangle$ Председатель ПЦК \_\_\_\_\_\_\_\_\_Н.Е. Карпова

### ЭКЗАМЕНАЦИОННЫЙ БИЛЕТ № 23

#### по дисциплине Основы алгоритмизации и программирования для второго курса

- 1. Сортировка методом простого обмена.
- 2. Из чисел от 10 до 99 вывести те, сумма цифр которых равна n и само число делится на m.
- 3. Дана строка символов. Удалить из строки все символы перед символом «\*» (вместе с ним). Если символа «\*» нет в строке, то вывести соответствующее сообщение.

Преподаватель \_\_\_\_\_\_\_\_\_\_\_ Тимашева Э.Р.

УАТ ФГБОУ ВО «УГАТУ»

Рассмотрено на заседании ПЦК «Прикладная информатика» Протокол №  $\frac{10}{\frac{8}{10}}$  – 20 г.  $\langle\langle \quad \rangle \rangle$ Председатель ПЦК \_\_\_\_\_\_\_\_\_Н.Е. Карпова

### ЭКЗАМЕНАЦИОННЫЙ БИЛЕТ № 24

#### по дисциплине Основы алгоритмизации и программирования для второго курса

- 1. Нахождение наибольшего общего делителя и наименьшего общего кратно двух целых чисел.
- 2. Дано целое *k*. Вывести на экран фразу «Мне *k* лет», правильно заменяя слово «лет» на «год» или «года».
- 3. Создать и вывести на экран массив 7\*6 целых чисел из диапазона [-5;10]. Найти количество строк, в которых все элементы нечетные.

Преподаватель **Тимашева Э.Р.** 

Рассмотрено на заседании ПЦК «Прикладная информатика» Протокол №  $\_$  $\left\langle \leftarrow \right\rangle$   $\left\langle \leftarrow \right\rangle$   $\left\langle 20 \right\rangle$   $\Gamma$ . Председатель ПЦК \_\_\_\_\_\_\_\_\_Н.Е. Карпова

### ЭКЗАМЕНАЦИОННЫЙ БИЛЕТ № 25

#### по дисциплине Основы алгоритмизации и программирования для второго курса

- 1. Понятие алгоритма. Свойства алгоритма.
- 2. Создать массив 5\*6 целых чисел из диапазона [1;10]. Вывести его на экран. Вывести на экран элементы последней строки.
- 3. Дано предложение. Определить каких букв в нем больше "е" или "и".

Преподаватель \_\_\_\_\_\_\_\_\_\_\_ Тимашева Э.Р.

#### УАТ ФГБОУ ВО «УГАТУ»

Рассмотрено на заседании ПЦК «Прикладная информатика» Протокол №  $\frac{10}{\text{N}}$  – 20 г.  $\langle\langle \quad \rangle\rangle$ Председатель ПЦК \_\_\_\_\_\_\_\_\_Н.Е. Карпова

#### ЭКЗАМЕНАЦИОННЫЙ БИЛЕТ №\_\_<u>26</u>

#### по дисциплине Основы алгоритмизации и программирования для второго курса

- 1. Двумерные массивы. Заполнение и вывод на экран.
- 2. Найти 20 первых натуральных чисел, делящихся нацело на 12 и больших 550.
- 3. Дан массив из 10 целых элементов из диапазона [-10;10]. Выполнить сортировку элементов с четными индексами массива по возрастанию.

Оценка индивидуальных образовательных достижений по результатам промежуточной аттестации производится в соответствии с универсальной шкалой:

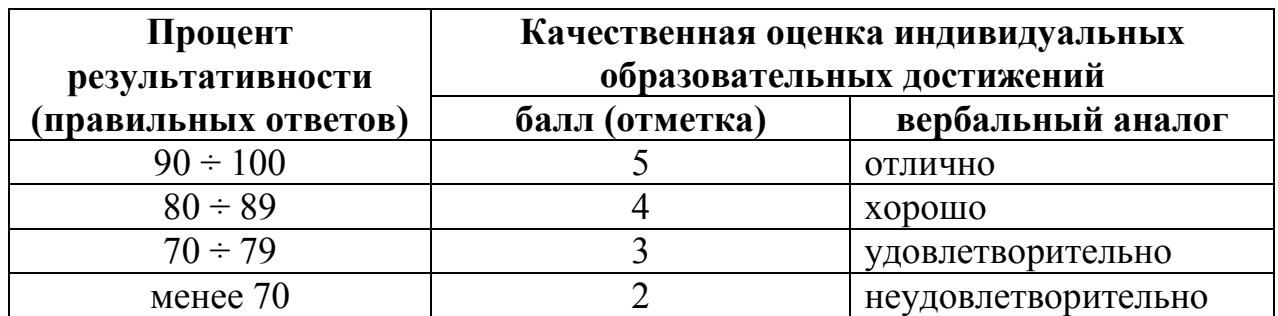

Критерии оценки:

- − 90 ÷ 100% (5 баллов) присваивается обучающемуся, если он полностью выполнил задание экзаменационного билета: дал правильные ответы на все вопросы и решил все задачи;
- − 80 ÷ 89% (4 балла) присваивается обучающемуся, если он полностью выполнил одно практическое задание экзаменационного билета, дал правильный ответ на теоретический вопрос, либо выполнил два практических задания, но не смог правильно ответить на теоретический вопрос;
- − 70 ÷ 79 % (3 балла) присваивается обучающемуся, если он полностью выполнил одно практическое задание экзаменационного билета, дал практически правильный ответ на теоретический вопрос;
- − менее 70% (2 балла) присваивается обучающемуся, если он не смог выполнить ни одного практического задания экзаменационного билета.

## **4 семестр обучения. Форма контроля – «Экзамен»**

Вопросы для проведения экзамена за 4 семестр по дисциплине «Основы алгоритмизации и программирования»

- 1. Этапы решения задачи на ЭВМ.
- 2. Понятие алгоритма. Свойства алгоритма.
- 3. Способы описания алгоритма.
- 4. Описание алгоритмов с помощью блок-схем.
- 5. Базовые алгоритмические структуры
- 6. Компиляция и интерпретация.
- 7. Структура программы в Паскале. Простые типы данных (целочисленный, вещественный, логический, перечисляемый).
- 8. Процедура ввода-вывода данных. Форматный вывод данных.
- 9. Разветвляющиеся вычислительные процессы. Полный и неполный условный операторы. Оператор выбора CASE.
- 10.Организация циклов. Операторы циклов.

11.Одномерные массивы. Заполнение и вывод на экран.

- 12.Вставка и удаление элементов в одномерном массиве.
- 13.Двумерные массивы. Заполнение и вывод на экран.
- 14.Сортировка методом простого обмена.
- 15.Сортировка выбором
- 16.Вставка строк и столбцов в двумерном массиве.
- 17.Удаление строк и столбцов в двумерном массиве
- 18.Множества. Операции над множествами
- 19.Строки. Стандартные функции и процедуры для строк.
- 20.Записи.
- 21.Типизированные файлы. Процедуры и функции работы с файлами.
- 22.Текстовые файлы. Процедуры и функции работы с ними.
- 23.Процедуры и функции прямого доступа к файлам.
- 24.Подпрограммы в Паскале. Примеры.
- 25.Понятие процедуры. Процедура без параметров. Процедура с параметрами. Примеры.
- 26.Подпрограммы-функции. Примеры.
- 27.Рекурсия. Примеры.
- 28.Основные понятия объектно-ориентированного программирования.
- 29.Структура проекта. Конструирование формы.
- 30.Базовые компоненты формы. Использование функций преобразования строк в числа и наоборот.

Экзаменационные билеты:

### УАТ ФГБОУ ВО «УГАТУ»

Рассмотрено на заседании ПЦК «Прикладная информатика» Протокол №  $\frac{N_2}{N_1}$  – 20 г.  $\langle\langle \quad \rangle\rangle$ Председатель ПЦК \_\_\_\_\_\_\_\_\_Н.Е. Карпова

## ЭКЗАМЕНАЦИОННЫЙ БИЛЕТ №\_1\_

### по дисциплине Основы алгоритмизации и программирования для второго курса

- 1. Одномерные массивы. Заполнение и вывод на экран.
- 2. Дано натуральное число. Вычислить сумму нечетных цифр.
- 3. Дана строка символов. Вывести в обратном порядке каждый второй символ строки.

Преподаватель **Тимашева Э.Р.** 

Рассмотрено на заседании ПЦК «Прикладная информатика» Протокол №  $\frac{N_2}{N_1}$  – 20  $\frac{N_1}{N_2}$  г.  $\langle\langle \quad \rangle \rangle$ Председатель ПЦК \_\_\_\_\_\_\_\_\_Н.Е. Карпова

### ЭКЗАМЕНАЦИОННЫЙ БИЛЕТ №\_2

#### по дисциплине Основы алгоритмизации и программирования для второго курса

- 1. Цикл с постусловием.
- 2. Найти все трехзначные натуральные числа, у которых сумма крайних цифр равна средней цифре, а само число делится на число А.
- 3. Создать массив 4\*6 целых чисел из диапазона [-10;10]. Вывести его на экран. Найти произведение и количество положительных элементов третьего столбца.

Преподаватель \_\_\_\_\_\_\_\_\_\_\_ Тимашева Э.Р.

### УАТ ФГБОУ ВО «УГАТУ»

Рассмотрено на заседании ПЦК «Прикладная информатика» Протокол №  $\_$  $\left\langle \left\langle \right\rangle \right\rangle$   $\left\langle \left\langle \right\rangle \right\rangle$   $\left\langle \left\langle \right\rangle \right\rangle$   $\left\langle \left\langle \right\rangle \right\rangle$   $\left\langle \left\langle \right\rangle \right\rangle$   $\left\langle \left\langle \right\rangle \right\rangle$   $\left\langle \left\langle \right\rangle \right\rangle$   $\left\langle \left\langle \right\rangle \right\rangle$   $\left\langle \left\langle \right\rangle \right\rangle$   $\left\langle \left\langle \right\rangle \right\rangle$   $\left\langle \left\langle \right\rangle \right\rangle$   $\left\langle \left\langle \right\r$ Председатель ПЦК \_\_\_\_\_\_\_\_\_Н.Е. Карпова

### ЭКЗАМЕНАЦИОННЫЙ БИЛЕТ №\_3\_

#### по дисциплине Основы алгоритмизации и программирования для второго курса

- 1. Вставка элементов в одномерном массиве.
- 2. Дана строка символов, содержащая цифры. Вывести наибольшую цифру строки.
- 3. Напечатать те из двузначных чисел от M до N, которые делятся на 4, но не делятся на 6.

Рассмотрено на заседании ПЦК «Прикладная информатика» Протокол №  $\frac{N_2}{N_1}$  – 20 г.  $\langle\langle \quad \rangle \rangle$ Председатель ПЦК \_\_\_\_\_\_\_\_\_Н.Е. Карпова

### ЭКЗАМЕНАЦИОННЫЙ БИЛЕТ № 4

#### по дисциплине Основы алгоритмизации и программирования для второго курса

- 1. Вставка строк и столбцов в двумерном массиве.
- 2. Составить программу, которая в зависимости от порядкового номера пальца руки (1, 2, 3, 4, 5) выводит на экран его название (большой, указательный, средний, безымянный, мизинец).
- 3. Дано предложение. Определить какая буква в нем встречается чаще: первая или последняя.

Преподаватель \_\_\_\_\_\_\_\_\_\_\_ Тимашева Э.Р.

УАТ ФГБОУ ВО «УГАТУ»

Рассмотрено на заседании ПЦК «Прикладная информатика» Протокол № \_\_ « $\rightarrow$  20 г. Председатель ПЦК \_\_\_\_\_\_\_\_\_Н.Е. Карпова

### ЭКЗАМЕНАЦИОННЫЙ БИЛЕТ №\_\_<u>5</u>

по дисциплине Основы алгоритмизации и программирования для второго курса

- 1. Двумерные массивы. Заполнение и вывод на экран.
- 2. Найти все четырехзначные натуральные числа, у которых сумма крайних цифр равна сумме средних цифр, а само число делится на число B.
- 3. Дана строка символов, содержащая цифры. Вывести количество и сумму цифр строки.

Рассмотрено на заседании ПЦК «Прикладная информатика» Протокол №  $\frac{N_2}{N_1}$  – 20  $\frac{N_1}{N_2}$  г.  $\langle\langle \quad \rangle \rangle$ Председатель ПЦК \_\_\_\_\_\_\_\_\_Н.Е. Карпова

### ЭКЗАМЕНАЦИОННЫЙ БИЛЕТ № 6

#### по дисциплине Основы алгоритмизации и программирования для второго курса

- 1. Циклы с параметром.
- 2. Написать программу, которая бы по введенному номеру единицы измерения (1 дециметр, 2 – километр, 3 – метр, 4 – миллиметр, 5 – сантиметр) и длине отрезка L выдавала бы соответствующее значение длины отрезка в метрах.
- 3. Создать и вывести на экран массив 6\*6 целых чисел из диапазона [-5;10]. Найти среднее арифметическое всех элементов кроме тех, которые на главной диагонали.

Преподаватель \_\_\_\_\_\_\_\_\_\_\_ Тимашева Э.Р.

УАТ ФГБОУ ВО «УГАТУ»

Рассмотрено на заседании ПЦК «Прикладная информатика» Протокол №  $\frac{N_2}{N_1}$  – 20 г.  $\langle\langle \quad \rangle \rangle$ Председатель ПЦК \_\_\_\_\_\_\_\_\_Н.Е. Карпова

### ЭКЗАМЕНАЦИОННЫЙ БИЛЕТ №\_7

### по дисциплине Основы алгоритмизации и программирования для второго курса

- 1. Разветвляющиеся вычислительные процессы. Полный и неполный условный операторы.
- 2. Создать и вывести массив 5\*6 целых чисел из диапазона [-5;10]. Вставить в массив строку из единиц перед четвертой строкой.
- 3. Дана строка символов. Удалить из строки последнюю букву «а». Если ее нет в строке, то вывести соответствующее сообщение.

Рассмотрено на заседании ПЦК «Прикладная информатика» Протокол №  $\frac{N_2}{N_1}$  – 20 г.  $\langle\langle \quad \rangle \rangle$ Председатель ПЦК \_\_\_\_\_\_\_\_\_Н.Е. Карпова

### ЭКЗАМЕНАЦИОННЫЙ БИЛЕТ №\_8

#### по дисциплине Основы алгоритмизации и программирования для второго курса

- 1. Нахождение максимального и минимального элементов одномерного массива.
- 2. Составить программу, позволяющую по последней цифре данного числа определить последнюю цифру куба этого числа.
- *3.* Составить программу табулирования функции  $y = F(x)$  на отрезке [a;b] с

шагом  $h$ .  $F(x) = cos<sup>2</sup>(x) - 5x<sup>2</sup>$ ,  $a=1, b=21, h=2$ .

Преподаватель \_\_\_\_\_\_\_\_\_\_\_ Тимашева Э.Р.

УАТ ФГБОУ ВО «УГАТУ»

Рассмотрено на заседании ПЦК «Прикладная информатика» Протокол № \_\_  $\left\langle \left\langle \right\rangle \right\rangle$   $\left\langle \left\langle \right\rangle \right\rangle$   $\left\langle \left\langle \right\rangle \right\rangle$   $\left\langle \left\langle \right\rangle \right\rangle$   $\left\langle \left\langle \right\rangle \right\rangle$   $\left\langle \left\langle \right\rangle \right\rangle$   $\left\langle \left\langle \right\rangle \right\rangle$   $\left\langle \left\langle \right\rangle \right\rangle$   $\left\langle \left\langle \right\rangle \right\rangle$   $\left\langle \left\langle \right\rangle \right\rangle$   $\left\langle \left\langle \right\rangle \right\rangle$   $\left\langle \left\langle \right\r$ Председатель ПЦК \_\_\_\_\_\_\_\_\_Н.Е. Карпова

### ЭКЗАМЕНАЦИОННЫЙ БИЛЕТ №\_9

по дисциплине Основы алгоритмизации и программирования для второго курса

- 1. Разделы программы. Базовые понятия. Операторы. Классификация типов.
- 2. Дано натуральное число. Поменять местами n-ю и n-1 -ую цифры числа.
- 3. Создать массив 5\*6 целых чисел. Вывести его на экран. Удалить из массива:

Рассмотрено на заседании ПЦК «Прикладная информатика» Протокол №  $\frac{N_2}{N_1}$  – 20 г.  $\langle\langle \quad \rangle \rangle$ Председатель ПЦК \_\_\_\_\_\_\_\_\_Н.Е. Карпова

### ЭКЗАМЕНАЦИОННЫЙ БИЛЕТ №\_10

### по дисциплине Основы алгоритмизации и программирования для второго курса

- 1. Строки. Стандартные функции и процедуры для работы со строками.
- 2. Написать программу, которая бы по введенному номеру единицы измерения (1 дециметр, 2 – километр, 3 – метр, 4 – миллиметр, 5 – сантиметр) и длине отрезка L выдавала бы соответствующее значение длины отрезка в метрах.
- 3. Дан массив из 10 целых элементов из диапазона [-7;7]. Выполнить сортировку массива по возрастанию методом обмена («пузырьковая»).

Преподаватель \_\_\_\_\_\_\_\_\_\_\_ Тимашева Э.Р.

УАТ ФГБОУ ВО «УГАТУ»

Рассмотрено на заседании ПЦК «Прикладная информатика» Протокол № \_\_  $\langle \langle \rangle \rangle$  20 г. Председатель ПЦК \_\_\_\_\_\_\_\_\_Н.Е. Карпова

### ЭКЗАМЕНАЦИОННЫЙ БИЛЕТ № 11

### по дисциплине Основы алгоритмизации и программирования для второго курса

- 1. Удаление элементов в одномерном массиве.
- 2. Найти все трехзначные натуральные числа, у которых сумма крайних цифр равна средней цифре, а само число делится на число А.
- 3. Дана строка слов, разделенных произвольным количеством пробелов, после последнего слова точка. Вывести слова, содержащие сочетание «ан».

Рассмотрено на заседании ПЦК «Прикладная информатика» Протокол №  $\frac{N_2}{N_1}$  – 20 г.  $\langle\langle \quad \rangle \rangle$ Председатель ПЦК \_\_\_\_\_\_\_\_\_Н.Е. Карпова

### ЭКЗАМЕНАЦИОННЫЙ БИЛЕТ № 12

#### по дисциплине Основы алгоритмизации и программирования для второго курса

- 1. Оператор выбора CASE.
- 2. Найти все такие тройки натуральных чисел x, y, z из интервала от 1 до 30, для которых выполняется равенство x\*x-y\*y+z\*z=0.
- 3. Дан массив из 10 целых элементов из диапазона [-7;7]. Выполнить сортировку массива по возрастанию методом обмена («пузырьковая»).

Преподаватель \_\_\_\_\_\_\_\_\_\_\_ Тимашева Э.Р.

УАТ ФГБОУ ВО «УГАТУ»

Рассмотрено на заседании ПЦК «Прикладная информатика» Протокол №  $\_$  $\ll \rightarrow$  20 г. Председатель ПЦК Н.Е. Карпова

### ЭКЗАМЕНАЦИОННЫЙ БИЛЕТ № 13

по дисциплине Основы алгоритмизации и программирования для второго курса

- 1. Процедуры ввода-вывода данных. Форматный вывод данных.
- 2. Дано натуральное число. Заменить предпоследнюю цифру числа на 6.
- 3. Создать и вывести на экран массив 6\*6 целых чисел из диапазона [-5;10]. Найти: среднее арифметическое элементов выше побочной диагонали.

Рассмотрено на заседании ПЦК «Прикладная информатика» Протокол №  $\frac{N_2}{N_1}$  – 20 г.  $\langle\langle \quad \rangle\rangle$ Председатель ПЦК \_\_\_\_\_\_\_\_\_Н.Е. Карпова

### ЭКЗАМЕНАЦИОННЫЙ БИЛЕТ № 14

#### по дисциплине Основы алгоритмизации и программирования для второго курса

- 1. Цикл с предусловием.
- 2. Составить программу, которая в зависимости от названия столицы (Москва, Париж, Берлин, Лондон, Вашингтон) выводит на экран название соответствующего государства (Россия, Франция, Германия, Англия, США).
- 3. Создать и вывести массив 5\*6 целых чисел из диапазона [-5;10]. Вставить в массив 4 строку перед второй строкой.

Преподаватель \_\_\_\_\_\_\_\_\_\_\_ Тимашева Э.Р.

### УАТ ФГБОУ ВО «УГАТУ»

Рассмотрено на заседании ПЦК «Прикладная информатика» Протокол № \_\_  $\overline{\phantom{0}}$   $\overline{\phantom{0}}$   $\overline{\$ Председатель ПЦК \_\_\_\_\_\_\_\_\_Н.Е. Карпова

### ЭКЗАМЕНАЦИОННЫЙ БИЛЕТ № 15

#### по дисциплине Основы алгоритмизации и программирования для второго курса

- 1. Трансляция программ.
- 2. Составьте программу, которая вычисляет НОД и НОК двух заданных чисел.
- 3. В массиве A из 15 целых элементов из диапазона [-15;15] вычислить количество четных элементов, которые находятся перед минимальным.

Рассмотрено на заседании ПЦК «Прикладная информатика» Протокол №  $\frac{N_2}{N_1}$  – 20  $\frac{N_2}{N_1}$  г.  $\langle\langle \quad \rangle \rangle$ Председатель ПЦК \_\_\_\_\_\_\_\_\_Н.Е. Карпова

### ЭКЗАМЕНАЦИОННЫЙ БИЛЕТ № 16

#### по дисциплине Основы алгоритмизации и программирования для второго курса

- 1. Нахождение суммы и количества цифр натурального числа.
- 2. Дан массив из 10 целых элементов из диапазона [-20;10] Переписать в другой массив все отрицательные четные элементы. При этом вывести на экран исходный и полученный массивы.
- 3. Удалить из строки вторую букву «а». Если ее нет в строке, то вывести соответствующее сообщение.

Преподаватель \_\_\_\_\_\_\_\_\_\_\_ Тимашева Э.Р.

#### УАТ ФГБОУ ВО «УГАТУ»

Рассмотрено на заседании ПЦК «Прикладная информатика» Протокол № \_\_ « $\rightarrow$  20 г. Председатель ПЦК \_\_\_\_\_\_\_\_\_Н.Е. Карпова

### ЭКЗАМЕНАЦИОННЫЙ БИЛЕТ № 17

#### по дисциплине Основы алгоритмизации и программирования для второго курса

- 1. Способы описания алгоритмов. Блок-схемы.
- 2. Среди натуральных трехзначных чисел найти те, сумма квадратов цифр которых делится на А, а само число делится на А+1.
- 3. Создать и вывести массив 5\*6 целых чисел из диапазона [-5;10]. Поменять в массиве местами: первую и последнюю строки.

Рассмотрено на заседании ПЦК «Прикладная информатика» Протокол №  $\frac{N_2}{N_1}$  – 20  $\frac{1}{N_1}$  г.  $\langle\langle \quad \rangle\rangle$ Председатель ПЦК \_\_\_\_\_\_\_\_\_Н.Е. Карпова

#### ЭКЗАМЕНАЦИОННЫЙ БИЛЕТ № 18

#### по дисциплине Основы алгоритмизации и программирования для второго курса

- 1. Замена элементов в одномерном массиве.
- 2. Даны натуральные числа от 20 до K. Найти сумму и количество тех из них, которые при делении на 7 дают остаток 2 или 5.
- 3. Дано предложение. Определить каких букв в нем больше "и" или "я".

Преподаватель **Тимашева Э.Р.** 

#### УАТ ФГБОУ ВО «УГАТУ»

Рассмотрено на заседании ПЦК «Прикладная информатика» Протокол №  $\_$  $\left\langle \left\langle \right\rangle \right\rangle$   $\left\langle \left\langle \right\rangle \right\rangle$   $\left\langle \left\langle \right\rangle \right\rangle$   $\left\langle \left\langle \right\rangle \right\rangle$   $\left\langle \left\langle \right\rangle \right\rangle$   $\left\langle \left\langle \right\rangle \right\rangle$   $\left\langle \left\langle \right\rangle \right\rangle$   $\left\langle \left\langle \right\rangle \right\rangle$   $\left\langle \left\langle \right\rangle \right\rangle$   $\left\langle \left\langle \right\rangle \right\rangle$   $\left\langle \left\langle \right\rangle \right\rangle$   $\left\langle \left\langle \right\r$ Председатель ПЦК \_\_\_\_\_\_\_\_\_Н.Е. Карпова

### ЭКЗАМЕНАЦИОННЫЙ БИЛЕТ № 19

#### по дисциплине Основы алгоритмизации и программирования для второго курса

- 1. Этапы решения задачи на ЭВМ.
- 2. Найти 10 первых натуральных чисел, делящихся нацело на 6 или на 8 и больших 100.
- 3. Создать и вывести на экран массив 7\*6 целых чисел из диапазона [-5;10]. Найти количество столбцов, в которых все элементы отрицательные.

Рассмотрено на заседании ПЦК «Прикладная информатика» Протокол №  $\_$  $\left\langle \leftarrow \right\rangle$   $\left\langle \leftarrow \right\rangle$   $\left\langle 20 \right\rangle$   $\Gamma$ . Председатель ПЦК \_\_\_\_\_\_\_\_\_Н.Е. Карпова

### ЭКЗАМЕНАЦИОННЫЙ БИЛЕТ № 20

#### по дисциплине Основы алгоритмизации и программирования для второго курса

- 1. Сортировка выбором.
- 2. Составить программу, позволяющую по последней цифре данного числа определить последнюю цифру куба этого числа.
- 3. Дана строка символов. Вывести строку в обратном порядке.

Преподаватель \_\_\_\_\_\_\_\_\_\_\_ Тимашева Э.Р.

#### УАТ ФГБОУ ВО «УГАТУ»

Рассмотрено на заседании ПЦК «Прикладная информатика» Протокол № \_\_  $\overline{\text{w}}$   $\rightarrow$   $\overline{\text{20}}$   $\Gamma$ . Председатель ПЦК \_\_\_\_\_\_\_\_\_Н.Е. Карпова

#### ЭКЗАМЕНАЦИОННЫЙ БИЛЕТ № 21

#### по дисциплине Основы алгоритмизации и программирования для второго курса

- 1. Удаление строк и столбцов в двумерном массиве.
- 2. Составить программу, которая в зависимости от введенной цифры (1, ... ,9) выводит на экран ее римское представление.
- 3. Дана строка символов. Вывести каждый k-й символ строки.

Рассмотрено на заседании ПЦК «Прикладная информатика» Протокол №  $\frac{N_2}{N_1}$  – 20 г.  $\langle\langle \quad \rangle\rangle$ Председатель ПЦК \_\_\_\_\_\_\_\_\_Н.Е. Карпова

### ЭКЗАМЕНАЦИОННЫЙ БИЛЕТ № 22

#### по дисциплине Основы алгоритмизации и программирования для второго курса

- 1. Описание алгоритма с помощью алгоритмического языка.
- 2. Дано натуральное число. Определить сумму n-ой и (n-1)-ой цифр.
- 3. Дан массив из 15 целых элементов из диапазона [-8;15]. Выполнить сортировку каждой трети массива в отдельности по убыванию методом обмена.

Преподаватель \_\_\_\_\_\_\_\_\_\_\_ Тимашева Э.Р.

УАТ ФГБОУ ВО «УГАТУ»

Рассмотрено на заседании ПЦК «Прикладная информатика» Протокол № \_\_  $\overset{\text{11p}}{\underbrace{\qquad \qquad }}$   $\overset{\text{20p}}{\underbrace{\qquad \qquad }}$   $\Gamma$ . Председатель ПЦК \_\_\_\_\_\_\_\_\_Н.Е. Карпова

#### ЭКЗАМЕНАЦИОННЫЙ БИЛЕТ № 23

по дисциплине Основы алгоритмизации и программирования для второго курса

- 1. Сортировка методом простого обмена.
- 2. Из чисел от 10 до 99 вывести те, сумма цифр которых равна n и само число делится на m.
- 3. Дана строка символов. Удалить из строки все символы перед символом «\*» (вместе с ним). Если символа «\*» нет в строке, то вывести соответствующее сообщение.

Рассмотрено на заседании ПЦК «Прикладная информатика» Протокол № \_\_  $\frac{1}{\sqrt{20}}$   $\frac{1}{\sqrt{20}}$   $\frac{1}{\sqrt{20}}$ Председатель ПЦК \_\_\_\_\_\_\_\_\_Н.Е. Карпова

### ЭКЗАМЕНАЦИОННЫЙ БИЛЕТ № 24

#### по дисциплине Основы алгоритмизации и программирования для второго курса

- 1. Нахождение наибольшего общего делителя и наименьшего общего кратно двух целых чисел.
- 2. Дано целое *k*. Вывести на экран фразу «Мне *k* лет», правильно заменяя слово «лет» на «год» или «года».
- 3. Создать и вывести на экран массив 7\*6 целых чисел из диапазона [-5;10]. Найти количество строк, в которых все элементы нечетные.

Преподаватель \_\_\_\_\_\_\_\_\_\_\_ Тимашева Э.Р. УАТ ФГБОУ ВО «УГАТУ»

Рассмотрено на заседании ПЦК «Прикладная информатика» Протокол №  $\_$  $\left\langle \leftarrow \right\rangle$   $\left\langle \leftarrow \right\rangle$   $\left\langle 20 \right\rangle$   $\Gamma$ . Председатель ПЦК \_\_\_\_\_\_\_\_\_Н.Е. Карпова

### ЭКЗАМЕНАЦИОННЫЙ БИЛЕТ №\_\_<u>25</u>\_

#### по дисциплине Основы алгоритмизации и программирования для второго курса

- 1. Понятие алгоритма. Свойства алгоритма.
- 2. Создать массив 5\*6 целых чисел из диапазона [1;10]. Вывести его на экран. Вывести на экран элементы последней строки.
- 3. Дано предложение. Определить каких букв в нем больше "е" или "и".

Рассмотрено на заседании ПЦК «Прикладная информатика» Протокол №  $\frac{N_2}{N_1}$  – 20 г.  $\langle\langle \quad \rangle \rangle$ Председатель ПЦК \_\_\_\_\_\_\_\_\_Н.Е. Карпова

### ЭКЗАМЕНАЦИОННЫЙ БИЛЕТ № 26

#### по дисциплине Основы алгоритмизации и программирования для второго курса

- 1. Двумерные массивы. Заполнение и вывод на экран.
- 2. Найти 20 первых натуральных чисел, делящихся нацело на 12 и больших 550.
- 3. Дан массив из 10 целых элементов из диапазона [-10;10]. Выполнить сортировку элементов с четными индексами массива по возрастанию.

Преподаватель **Тимашева Э.Р.** 

Оценка индивидуальных образовательных достижений по результатам промежуточной аттестации производится в соответствии с универсальной шкалой:

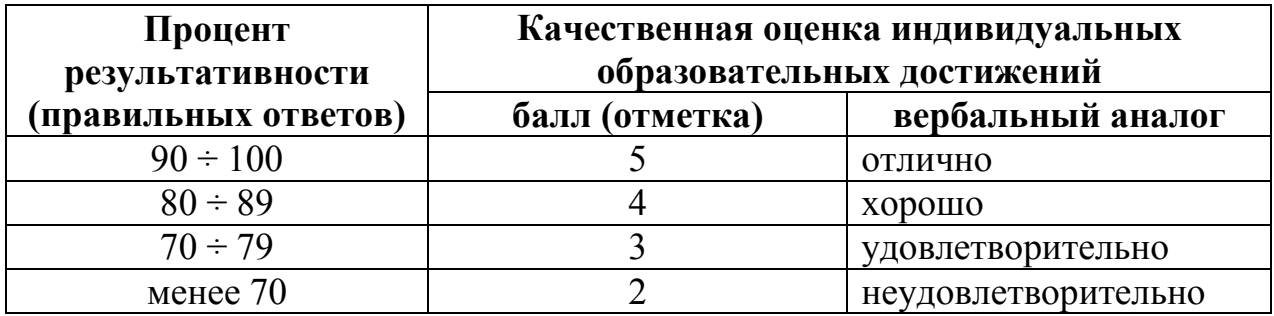

Критерии оценки:

- − 90 ÷ 100% (5 баллов) присваивается обучающемуся, если он полностью выполнил задание экзаменационного билета: дал правильные ответы на все вопросы и решил все задачи;
- − 80 ÷ 89% (4 балла) присваивается обучающемуся, если он полностью выполнил одно практическое задание экзаменационного билета и дал правильный ответ на теоретический вопрос, либо выполнил два практических задания, но не смог правильно ответить на теоретический вопрос;
- − 70 ÷ 79 % (3 балла) присваивается обучающемуся, если он полностью выполнил одно практическое задание экзаменационного билета и допустил существенные ошибки при ответе на теоретический вопрос;
- − менее 70% (2 балла) присваивается обучающемуся, если он не смог выполнить ни одного практического задания экзаменационного билета.

## **6. АДАПТАЦИЯ РАБОЧЕЙ ПРОГРАММЫ ДЛЯ ЛИЦ С ОГРАНИЧЕННЫМИ ВОЗМОЖНОСТЯМИ ЗДОРОВЬЯ (ОВЗ)**

Адаптированная программа разрабатывается при наличии заявления со стороны обучающегося (родителей, законных представителей) и медицинских показаний (рекомендациями психолого-медико-педагогической комиссии). Для инвалидов адаптированная образовательная программа разрабатывается в соответствии с индивидуальной программой реабилитации.

## **ПРИЛОЖЕНИЕ 1**

# **Контрольно-измерительные материалы учебной дисциплины**

# Основы алгоритмизации и программирования

для специальности 09.02.05 «Прикладная информатика (по отраслям)»

Форма обучения: очная

# **СОДЕРЖАНИЕ**

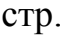

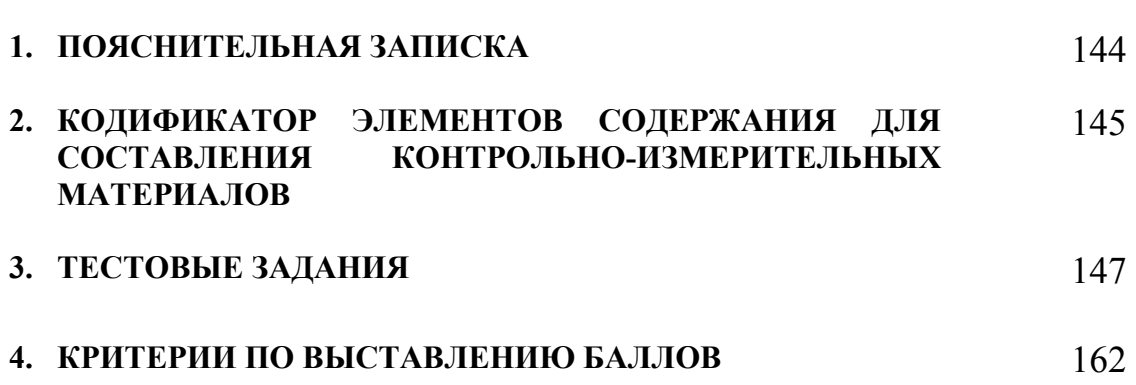
## **1. ПОЯСНИТЕЛЬНАЯ ЗАПИСКА**

Контрольно-измерительные материалы разработаны на основе рабочей программы учебной дисциплины «Основы алгоритмизации и программирования» для специальностей среднего профессионального образования.

Тест предназначен для обучающихся 2 курса. Вопросы подобраны таким образом, чтобы можно было проверить усвоение обучающимися соответствующих знаний и умений.

Предлагается пакет тестовых заданий по оценке качества подготовки обучающихся. Пакет содержит 4 варианта проверочных тестов, с помощью которых преподаватель может проверить качество усвоения пройденного материала.

Тест состоит из трех частей:

- − часть 1 15 заданий с кратким ответом проверка теоретических знаний (задания закрытого типа). Среднее время выполнения заданий – 30 мин;
- − часть 2 комплексный практический тест с 3-я заданиями открытого типа. Среднее время выполнения заданий – 30 мин;
- − часть 3 комплексный практический тест с 2-мя заданиями открытого развернутого типа. Среднее время выполнения заданий – 30 мин.

Первая часть (проверка теоретических знаний) – информационный тест, включающий в себя 15 заданий следующих видов:

- − выбор правильного ответа;
- − множественный выбор;
- − установление соответствия;
- − установление правильной последовательности;
- − закончить предложение.

За каждый правильный ответ – 4 балла.

Максимальное количество баллов – 60.

Вторая часть (проверка практических знаний и умений) – комплексный практический тест, включающий в себя три задания открытого типа со свободным ответом.

За каждый правильный ответ – 6 баллов.

Максимальное количество баллов – 18.

Третья часть (проверка практических знаний и умений) – комплексный практический тест, включающий в себя два задания открытого типа с развернутым ответом.

За каждый правильный ответ – 11 баллов.

Максимальное количество баллов – 22.

На выполнение тестовых заданий отводится 90 минут астрономического времени.

## 2. КОДИФИКАТОР<br>СОСТАВЛЕНИЯ ЭЛЕМЕНТОВ СОДЕРЖАНИЯ ДЛЯ<br>КОНТРОЛЬНО-ИЗМЕРИТЕЛЬНЫХ **МАТЕРИАЛОВ**

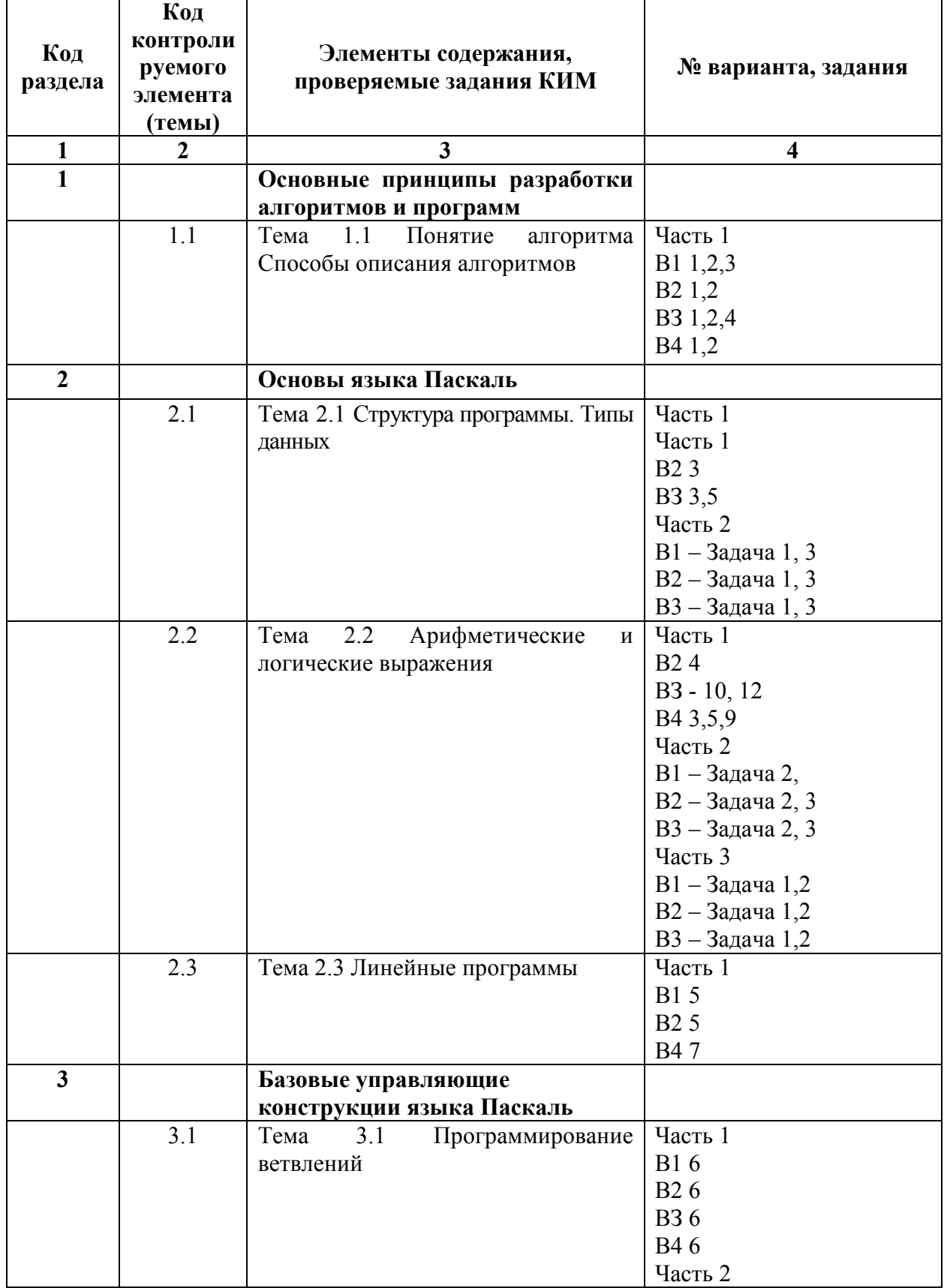

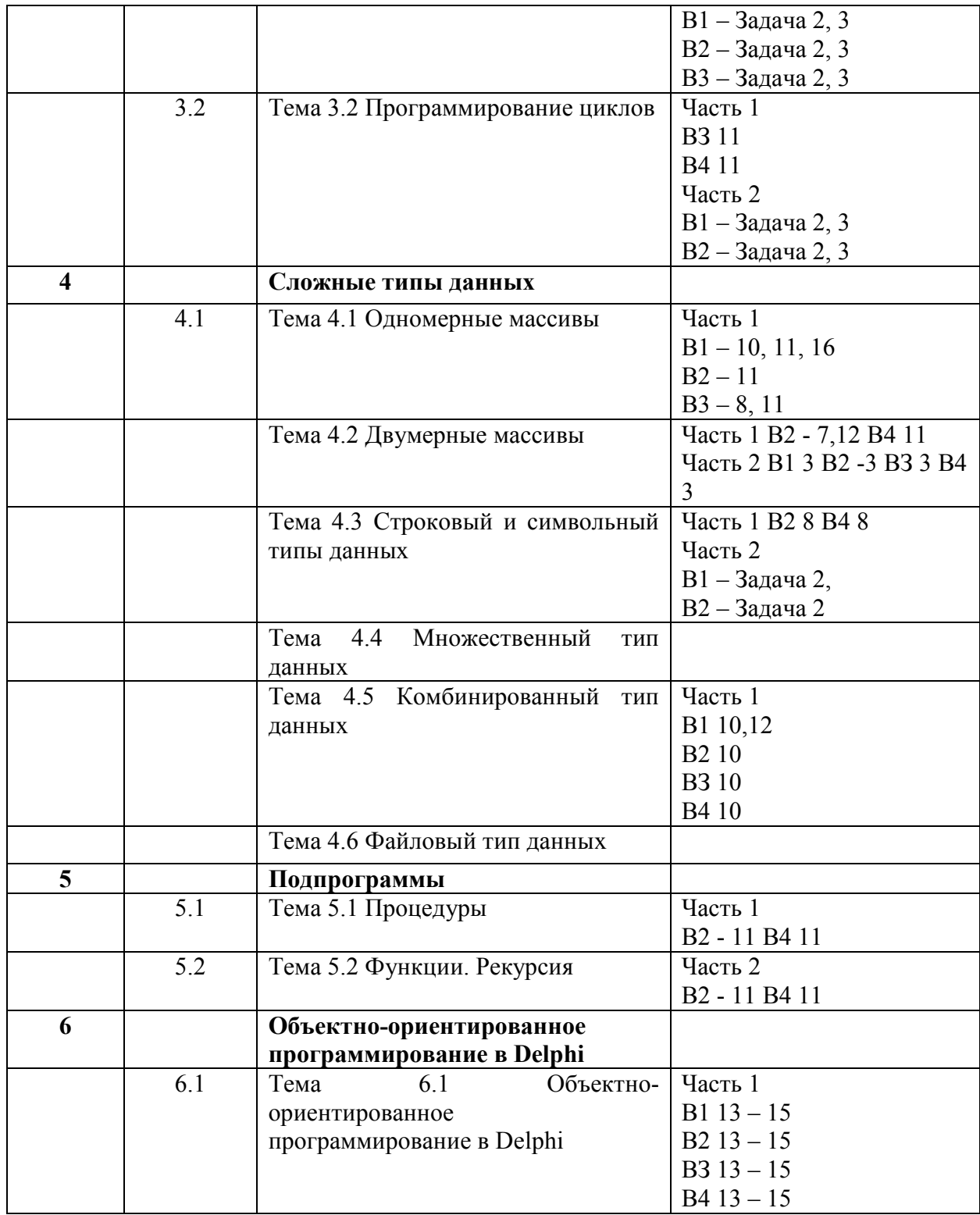

## 3. ТЕСТОВЫЕ ЗАДАНИЯ

## Часть 1

## Вариант 1

1. Алгоритм — это:

а) правила выполнения определенных действий

б) ориентированный граф, указывающий порядок исполнения некоторого набора команд в) понятное и точное предписание исполнителю совершить последовательность действий, направленных на достижение поставленных целей

г) набор команд для компьютера

д) протокол вычислительной сети

2. Алгоритм называется линейным:

а) если он составлен так, что его выполнение предполагает многократное повторение одних и тех же действий

б) если ход его выполнения зависит от истинности тех или иных условий

в) если его команды выполняются в порядке их естественного следования друг за другом независимо от каких-либо условий

г) если он представим в табличной форме

д) если он включает в себя вспомогательный алгоритм

 $3<sub>1</sub>$ Точное и понятное предписание исполнителю — ...

- а) блок-схема
- б) алгоритм

в) программа

г) оператор

4. Какой символ проставляется между вводимыми величинами как конец одной и начало следующей?

а) запятая

б) наклонная черта

в) пробел

Какая процедура обеспечивает ввод данных в Паскале?  $5.$ 

a) begin

 $6$ ) input

в) read или readln

6. Алгоритм, в котором выполнение команды зависит от выполнения условий, называется

- а) линейным
- б) циклическим
- в) алгоритмом ветвления

г) вспомогательным

7. Что называется массивом?

а) Совокупность конечного числа данных различных типов

б) Совокупность конечного числа данных одного типа

в) Совокупность бесконечного числа данных одного типа

8. Каково значение функции Length ('тема урока');

- a)  $10$
- $6)9$
- $B)$  12

9. Что будет выведено в результате выполнения а:= дотография'; writeln(copy  $(a, 5, 4)$ ; а) граф б) фотография в) фото  $r)$  4

10. Определить ошибку в описании записи Type  $avto = record;$ number: integer; marka:string; fio:string address: string: end: а) не указана длина строковых полей

- б) слово address написано неверно
- в) после слова record не ставится точка с запятой
- г) ошибок нет
- 11. Одномерный массив К заполнен последовательно числами 2, 4, 6, 1, 0, 5, 7. Каково значение элемента К[4]
- $a)0$
- $6)1$
- $B)$  5
- $\Gamma$ ) 4
- 12. Запись это:
- а) именованный набор с фиксированным количеством однотипных данных

б) совокупность разнородных данных, описываемых и обрабатываемых как единое целое

- в) ограниченная апострофами последовательность любых символов
- г) именованный набор однотипных данных на диске

13. Каково назначение свойства Autosize?

- а) размер объекта определяется автоматически его надписью или изображением на его поверхности
- б) перенос слов при переполнении длины на другую строку
- в) выравнивание объекта относительно контейнера, в котором находится объект

14. Каково назначение объекта ListBox?

- а) позволяет работать с текстовой информацией, представленной в виде двумерной таблицы
- б) представляет собой прямоугольную область, заполненную строками списка для выбора пользователем нужных строк
- в) позволяет выбирать одну строку из списка или непосредственно вводить ее в поле ввода

15 Каково назначение свойства Name?

а) для изменения содержания объекта

б) для вывода надписи на поверхности объекта

в) для ссылки на объект в программе

## Вариант 2

1. Алгоритмом можно назвать...

а) описание решения квадратного уравнения

б) расписание уроков в школе

в) технический паспорт автомобиля

г) список класса в журнале

Суть такого свойства алгоритма как массовость заключается в том, что 2.

а) алгоритм должен быть разбит на последовательность отдельных шагов

б) записывая алгоритм для конкретного исполнителя, можно использовать лишь те команды, что входят в систему его команд

в) алгоритм должен обеспечивать решение не одной конкретной задачи, а некоторого класса залач ланного типа

г) при точном исполнении всех команд алгоритма процесс должен прекратиться за конечное число шагов, приведя к определенному результату

д) исполнитель алгоритма не должен принимать решения, не предусмотренные составителем алгоритма

3. В каком месте программы может находиться оператор присвоения?

а) в начале строки

б) в любом месте программы, где синтаксис языка допускает наличие оператора

в) после служебного слова then в операторе условного перехода if

г) после оператора ввода информации read или readln

4. В качестве переменной не может быть ...

a)  $Z756$ 

 $6)756C$ 

**B)ZERO** 

 $\Gamma$ ) A4

5. Какая клавиша нажимается после набора последнего данного в операторе read? a) Enter

б) точка с запятой в) пробел

 $r)$  Ctrl

6. If ... Then ... Else ... на русском языке — это ...

TO а) если иначе ...

б) то или иначе ...

в) если или то. или иначе...

г) иначе ...

7. Что определяет индекс массива?

а) Положение элемента массива данных относительно друг друга

б) Положение элемента массива данных относительно его конца

в) Положение элемента массива данных относительно его начала

8. Две символьные равны, если они ...

а) состоят из одинаковых символов

б) имеют одинаковое количество символов

в) начинаются с одного символа

г) заканчиваются одинаковыми символами

9. Функция, определяющая код любого символа, введенного с клавиатуры

a)  $ABS()$ 

 $6)$  ORD()

 $B)$  SUCC()

 $r)$  PRED()

10. В какую из перечисленных ниже структур можно объединить данные различного типа?

а) массив

б) файл

в) запись

г) строка

11. Подпрограммой называют:

а) часть программы, содержащую неоднократно выполняемые команды

б) независимый программный модуль

в) произвольный фрагмент программы

г) набор операторов, следующих в программе за оператором

д) часть программы, служащей для решения некоторой вспомогательной задачи

Определите размер массива по его объявлению:  $12.$ 

Const  $n=5$ ;  $m=6$ ;

Type tmassiv=array $[1..n,1..m]$  of integer;

Var a:tmassiv:

a)  $60$ 

 $6)30$ 

 $B)$  120

13 Каково назначение свойства Text?

а) устанавливает перенос слов при переполнении длины на другую строку.

б) определяет текущее значение объекта.

в) для вывода надписи на поверхности объекта

14 Каково назначение объекта ComboBox?

а) представляет собой прямоугольную область, заполненную строками списка для выбора пользователем нужных строк

б) позволяет работать с текстовой информацией, представленной в виде двумерной таблицы

в) позволяет выбирать одну строку из списка или непосредственно вводить ее в поле ввода

15. Каково назначение свойства Caption?

- а) содержит текст, который будет отображаться вместе с объектом
- б) определяет, является ли объект видимым или невидимым
- в) ссылки на объект в программе

## Вариант 3

- 1. Укажите наиболее полный перечень способов записи алгоритмов:
- а) словесный, графический, алгоязык
- б) словесный
- в) графический, программный
- г) словесный, программный
- д) псевдокод

Суть такого свойства алгоритма как результативность заключается в том, что:  $\overline{2}$ 

а) алгоритм должен быть разбит на последовательность отдельных шагов

б) записывая алгоритм для конкретного исполнителя, можно использовать лишь те команды, что входят в систему его команд

в) алгоритм должен обеспечивать решение не одной конкретной задачи, а некоторого класса залач ланного типа

г) при точном исполнении всех команд алгоритма процесс должен прекратиться за конечное число шагов, приведя к определенному результату

д) исполнитель алгоритма не должен принимать решения, не предусмотренные составителем алгоритма

- 3. Символ-разделитель операторов в Паскале это
- а) точка
- б) точка с запятой
- в) запятая
- г) пробел
- 4. Точное и понятное предписание исполнителю
- а) блок-схема
- б) алгоритм
- в) программа
- $\Gamma$ ) оператор

5. Порядок выполнения оператора присваивания

а) вначале вычисляется значение выражения в правой части оператора присваивания,

а затем результат записывается (присваивается) переменной, идентификатор которой указан в левой части оператора

б) выполняются вычисления согласно принятому порядку действий и с учетом наличия скобок

вначале вычисляются значения функций с учетом наличия скобок, а затем  $B)$ вычисления продолжаются согласно принятому в языке порядку действий

значение из одной ячейки памяти переписывается в другую ячейку  $\Gamma$ )

6. Назначение условных операторов в языке Паскаль

а) выбор к исполнению одного из возможных действий (операторов) в зависимости от некоторого условия (при этом одно из действий может быть пустым, то есть отсутствовать).

б) переход к некоторой метке по условию

анализ логического условия перед переходом B)

вычисление значения логического условия  $\Gamma$ )

7. Какая процедура обеспечивает ввод данных в Паскале?

a) begin

 $6$ ) input

в) read или readln

- 8. Укажите правильное описание массива:
- a) Type tmas:  $array[1..100]$  of integer; Var a:tmas:
- 6) Varmas: tmassiv;

Type tmassiv=array $[1..100]$  of real:

 $\mu$ )Type tmas=array[1..100] of integer; Vara, b, c: tmas;

9. Функция, определяющая код любого символа, введенного с клавиатуры

- a)  $ABS()$
- $6)$  ORD()
- $B)$  SUCC()
- $r)$  PRED()
- 10. Какие операции можно выполнять с полями записи?
- а) зависит от типа поля
- б) любые арифметические
- в) любые логические
- г) только ввод и вывод записей

11. Какие типы циклов не существуют в языке Паскаль

- a) for
- $\delta$ ) while ... do ...
- $\mathbf{B}$ ) do ... while
- $r)$  repeat ... until

13. В качестве переменной не может быть ...

- a)  $Z756$
- $6)756C$
- **B)ZERO**
- $r)$  A4

Каково назначение события OnClick

- а) Двойной щелчок левой кнопкой мыши по объекту.
- б) Нажатие любой кнопки мыши.
- в) Щелчок левой кнопкой мыши по объекту
- 14. Каково назначение объекта ListBox?

а) представляет собой прямоугольную область, заполненную строками списка для выбора пользователем нужных строк

б) позволяет работать с текстовой информацией, представленной в виде двумерной таблицы

в) позволяет выбирать одну строку из списка или непосредственно вводить ее в поле ввода

15. Каково назначение свойства Visible

а) при значении свойства True размер объекта определяется его надписью или изображением на его поверхности

- б) определяет, является ли объект видимым
- $B)$ для вывода надписи на поверхности объекта

## Вариант 4

1. Суть такого свойства алгоритма как массовость заключается в том, что

а) алгоритм должен быть разбит на последовательность отдельных шагов

б) записывая алгоритм для конкретного исполнителя, можно использовать лишь те команды, что входят в систему его команд

в) алгоритм должен обеспечивать решение не одной конкретной задачи, а некоторого класса задач данного типа

г) при точном исполнении всех команд алгоритма процесс должен прекратиться за конечное число шагов, приведя к определенному результату

д) исполнитель алгоритма не должен принимать решения, не предусмотренные составителем алгоритма

- Блок условия изображается ... 2.
- а) овалом
- б) прямоугольником
- в) ромбом

г) параллелограммом

3. Для вывода данных в Паскале пользуется оператор ...

- a) WRITELN
- 6) READLN
- **B) REPEAT**
- $r)$  BEGIN
- 4. Оператор в Паскале это
- а) человек, работающий в должности оператора ЭВМ
- б) предложение языка программирования, задающее полное описание некоторого действия, которое может выполнить компьютер
- в) знак действия: + / \*
- г) команда ввода (вывода) информации: read или write

Оператор присваивания в Паскале  $5_{-}$ 

а) Обозначается как (:=) и предписывает выполнить выражение, заданное в его правой части, и присвоить результат переменной, идентификатор которой расположен в левой части

б) Заносит в память и запоминает значение любой величины

в) Вычисляет значение величины, указанной в левой части оператора

г) Отождествляет значения нескольких переменных значению, указанному в правой части оператора

6. Что используется в качестве условия для выбора в операторе условного перехода?

- а) равенство или неравенство
- значение логического выражения: true или false  $\sigma$ )
- в) операции отношения
- г) логические операции
- 7. Одномерный массив К заполнен последовательно числами 2, 4, 6, 1, 0, 5, 7. Каково значение элемента К[2]
- $a)0$
- $6)1$
- $B) 5$
- $\Gamma$ ) 4
- 8. Что будет выведено в результате выполнения: а:='железнолорожник':

```
writeln ((copy (a, 8, 5) +copy (a, 2, 1));
```
- а) железо
- б) дороже
- в) железно
- $\Gamma$ ) 6

### 9. Из перечисленных ниже в программе обязателен

- a) раздел Const;
- б) раздел Туре;
- раздел Var;  $B$ )
- $\Gamma$ ) раздел Begin ... End.

#### 10. Составное поле некоторого значения поля записи состоит из...

- а) имени переменной и имени поля разделенных точкой
- б) имени записи и имени поля разделенных двоеточием
- в) имени записи и имени поля разделенных точкой с запятой

### 11. В данной процедуре

Procedure M8 (Var A: Mas);

Var i: integer;

```
Begin for i := 1 to n1 do write(A[i]:3);
```
Writeln:

End:

осуществляется ...

- а) сортировка массива;
- б) вывод матрицы на экран;
- в) вывод массива на экран;
- $\Gamma$ ) задание массива.

#### 12. Простые операторы в Паскале-это

- а) операторы, не содержащие никаких других операторов
- б) оператор, выдающий пустую строку: writeln
- в) операторы описания типа данных: integer, real, char и т.д.
- г) функция "clrscr", которая только очищает экран и больше ничего не делает

#### 13. Каково назначение свойства Align?

- а) высота объекта в пикселях.
- б) ширина объекта в пикселях.
- в) выравнивание объекта относительно контейнера, в котором находится объект.

14. Каково назначение объекта Мето

а) предназначен для ввода и/или отображения одной текстовой строки

б) используется для ввода и/или отображения многострочного текста

в) для задания текста, выводимого на поверхности объекта

15. Каково назначение объекта RadioButton

а) зависимый переключатель. Объединяется с другими переключателями в группу. Включение одного из них автоматически выключает остальные в группе

б) используется для задания логических значений типов: «Да» (флажок установлен), «Нет» (флажок сброшен). «Не знаю» (флажок запрещен)

в) кнопка, которая кроме надписи содержит рисунок

## Часть 2 Вариант 1

 $1<sup>1</sup>$ Чему равно і после выполнения приведенной ниже программы?  $s = 0$ :  $i = 1$ : while  $i == 12$  do begin  $s:=s+i*3$ ;  $i:=i+3$ : end:

2. Какое значение примет переменная С в результате работы программы Var A.B:string[5]:  $A = 'HOBA'$ В='школа':  $C:=A+B$ ; Writeln $(C)$ ;

3. Какое значение примет переменная М в результате работы программы, если вводятся данные 3, 5, 7, 2, 4? Var A: $array[1..5]$  of integer; M: integer; begin FOR  $i=1$  TO 5 do  $ReadIn(A[1]):$  $M:=A[1]$ ; FOR  $i:=2$  TO 5 IF  $A(I) > M$  THEN  $M:=A[I]$ Writeln $(M)$ ; END.

## Вариант 2

1. До какого числа будет изменяться значение і, чтобы Р стало произведением чисел

 $1*2*3*4*5*6*7*8?$  $P = 1$ FOR i:=1 to  $\leq$ ... >do  $P:=P^*i$ :

2. Какое значение примет переменная Х в результате работы программы:  $C1:=$ 'peшето';  $C2:=$ 'kocrep':  $X1:=copy(C1,1,1); X2=copy(C1,6,1);$  $X3:=copy(C 2,1,1);$  $X = X1 + X2 + X3$ ;

3. Что будет напечатано в результате работы программы, если вводятся данные  $0, 1, 0, 1, 0, 1, 0?$ Var A:  $array[1..7]$  of integer; M: integer; begin  $S := 0$ : FOR  $i=1$  TO 7 do  $Readln(A[I])$ ; FOR  $i=1$  TO 7 do  $A(I) > 0$  THEN  $S := S + 1$ : Writeln $(S)$ : END.

### $Y<sub>9</sub>CT<sub>k</sub>$  3

### Вариант 1

 $\mathbf{1}$ Дан целочисленный массив из 30 элементов. Элементы массива могут принимать значения от 0 до 1000. Опишите на русском языке или на одном из языков программирования алгоритм, который позволяет подсчитать и вывести среднее арифметическое элементов массива, имеющих нечетное значение. Гарантируется, что в исходном массиве хотя бы один элемент имеет нечетное значение.

Исходные данные объявлены так, как показано ниже. Запрещается использовать переменные, не описанные ниже, но разрешается не использовать часть из них.

 $ConstN=30$ :

Var a:  $array [1..N]$  of integer;

 $i, x, y$ : integer;

s: real:

begin

for i:=1 to N do readln( $a[i]$ );

 $\ddotsc$ end

В качестве ответа Вам необходимо привести фрагмент программы, который должен находиться на месте многоточия.

Требовалось написать программу, при выполнении которой с клавиатуры  $2<sup>1</sup>$ считываются координаты точки на плоскости (x, y - действительные числа) и определяется принадлежность этой точки заданной закрашенной области (включая границы). Программист торопился и написал программу неправильно.

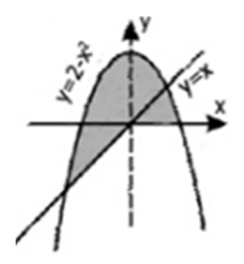

Программа на Паскале Varx, v: real; begin readln $(x,y)$ : if  $y>=x$  then if  $v>=0$  then if  $y \le 2-x*x$  then write('принадлежит') else write('не приналлежит') end

Укажите, как нужно доработать программу, чтобы не было случаев ее неправильной работы (Это можно сделать несколькими способами, поэтому можно указать любой правильный способ доработки исходной программы).

## Вариант 2

 $1<sup>1</sup>$ Дан целочисленный массив из 20 элементов. Элементы массива могут принимать целые значения от 0 до 1000. Опишите на одном из языков программирования алгоритм, позволяющий найти и вывести минимальное значение среди элементов массива, которые имеют чётное значение и не делятся на три. Гарантируется, что в исходном массиве есть хотя бы один элемент, значение которого чётно и не кратно трем.

Исходные данные объявлены так, как показано ниже. Запрещается использовать переменные, не описанные ниже, но использовать все описанные переменные не обязательно.

Const  $N=20$ ; var a:  $\arctan 1$ . N of integer; i, j, min: integer; begin for  $i=1$  to N do  $readln(a[i])$ ;

 $\dddotsc$ end.

В качестве ответа вам необходимо привести фрагмент программы, который должен нахолиться на месте многоточия.

Требовалось написать программу, при выполнении которой с клавиатуры  $\overline{2}$ считываются координаты точки на плоскости (х, у -действительные числа) и определяется принадлежность этой точки заданной заштрихованной области (включая границы). Программист торопился и написал программу неправильно.

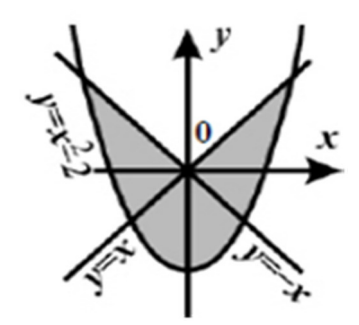

```
Программа на Паскале
Varx,y: real;
begin
readln(x,y);
ify \le x thenify \le x thenify>=x*x-2 then
write('принадлежит')
else
    write('не принадлежит')
```
end.

Укажите, как нужно доработать программу, чтобы не было случаев ее неправильной работы. (Это можно сделать несколькими способами, поэтому можно указать любой правильный способ доработки исходной программы).

## Номера правильных ответов к тестовым заданиям части 1

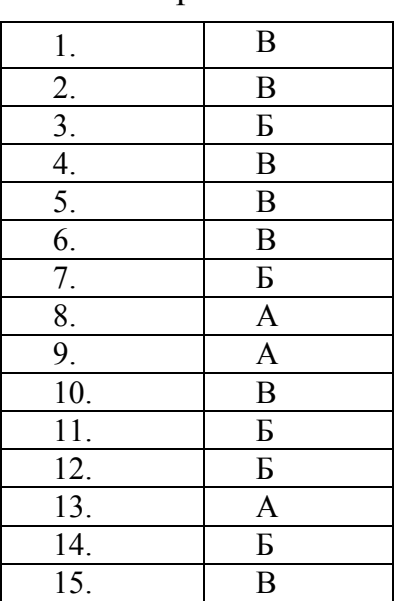

Вариант 1

## Вариант 2

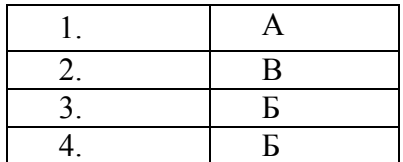

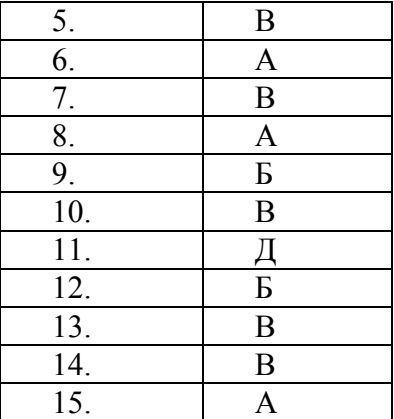

# Вариант 3

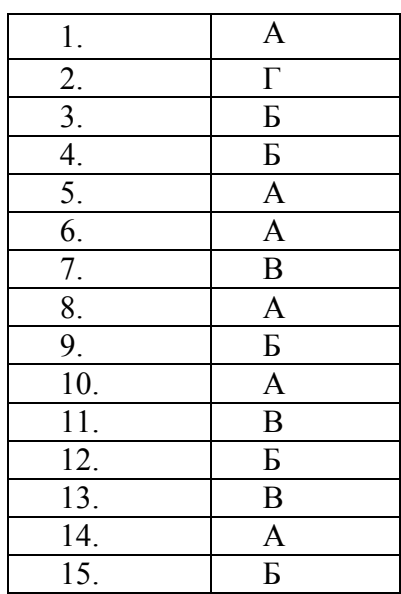

# Вариант 4

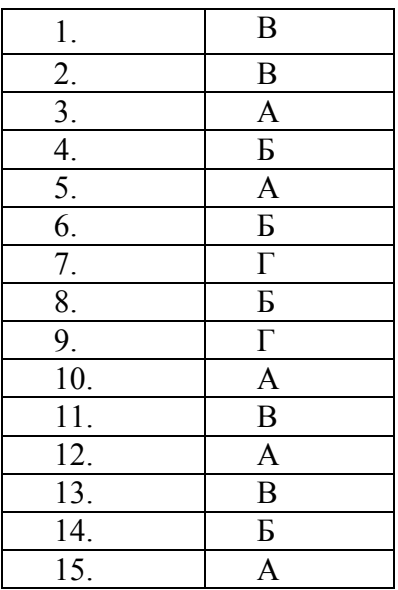

### Ответы к практическим заданиям части 2 Вариант 1

 $1$  OTRet<sup> $\cdot$ </sup> 13

2. Ответ: новаящкола

3. Ответ: 7

Вариант 2

1  $O$ TRet  $8$ 

2. Ответ: рок

3. Ответ: 3

### Модельные ответы к практическим заданиям части 3

Вариант 1

### 1. Pettre Hue:

Доработка для корректной работы программы на языке программирования Паскаль const  $N = 30$ :

var a:  $array [1..N] of integer;$ i, x, y: integer; s: real; begin for i:=1 to N do readln( $a[i]$ );  $x:=0; y:=0;$ for  $i=1$  to N do begin if  $(a[i] \mod 2=1)$  then begin  $x:=x+a[i];$  $y:=y+1$ ; end: end:  $s:=x/y;$ writeln( $s$ ); end

### 2. Решение:

Доработка для корректной работы программы на языке программирования Паскаль if  $(y \le 2-x*x)$  and  $(y \ge 0)$  or  $(y \le 2-x*x)$  and  $(y \le 0)$  and  $(y \ge x)$  then write('принадлежит')

else write('не принадлежит')

## Вариант 2

работы  $1.$ Решение: Доработка для корректной программы на языке программирования Паскаль Const  $N=20$ ;

var a:  $array [1..N]$  of integer; i, j, min: integer; begin for  $i=1$  to N do  $readln(a[i])$ ;  $min:=1000;$ for  $i=1$  to N do begin if (a[i] mod 2=0) and (a[i] mod 3 $\le$ 0) and  $(a[i] \leq min)$  then

 $min:=a[i];$ end;  $written (min);$ 

end

### 2. Решение:

### Доработка для корректной работы программы на языке программирования Паскаль

if (y>=x\*x-2) and (y <=-x) and (x < 0) or  $(y>=x*x-2)$  and  $(y<=x)$  and  $(x>=0)$  then write('принадлежит') else write('не принадлежит')

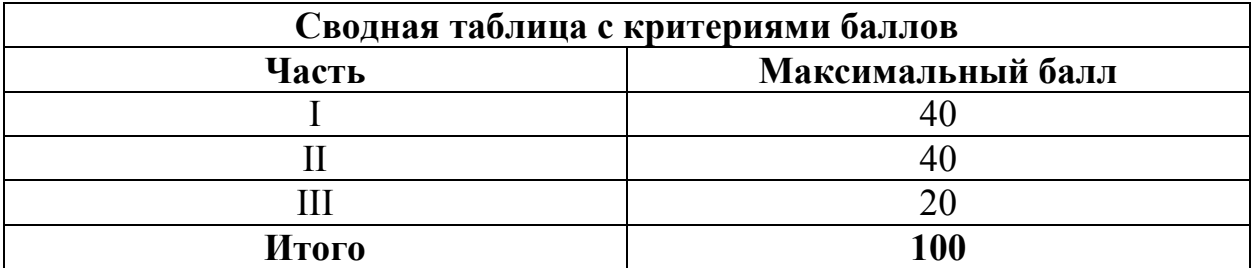

## **4. КРИТЕРИИ ПО ВЫСТАВЛЕНИЮ БАЛЛОВ**

Оценка индивидуальных образовательных достижений по результатам выполнения тестовых заданий производится в соответствии с универсальной шкалой:

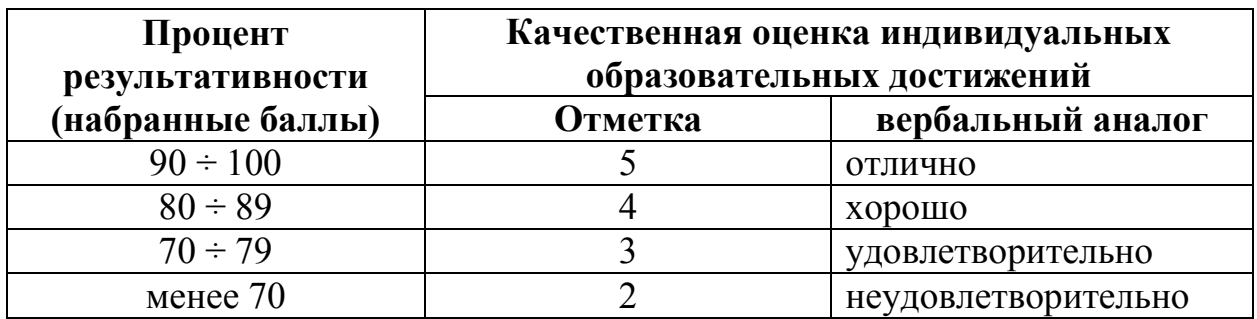

Критерии оценки:

- − 90 ÷ 100% (5 баллов) присваивается обучающемуся, если он полностью выполнил задание теста, дал правильные ответы практически на все вопросы;
- − 80 ÷ 89% (4 балла) присваивается обучающемуся, если он полностью выполнил задание теста, дал правильные ответы на половину вопросов;
- − 70 ÷ 79 % (3 балла) присваивается обучающемуся, если он полностью выполнил задание теста, дал правильные ответы на основные вопросы;
- − менее 70% (2 балла) присваивается обучающемуся, если он не полностью выполнил задание теста, не смог дать правильные ответы на некоторые вопросы.

# **Методические указания по организации самостоятельной работы обучающихся по учебной дисциплине**

Основы алгоритмизации и программирования

для специальности 09.02.05 «Прикладная информатика (по отраслям)»

Форма обучения: очная

# **СОДЕРЖАНИЕ**

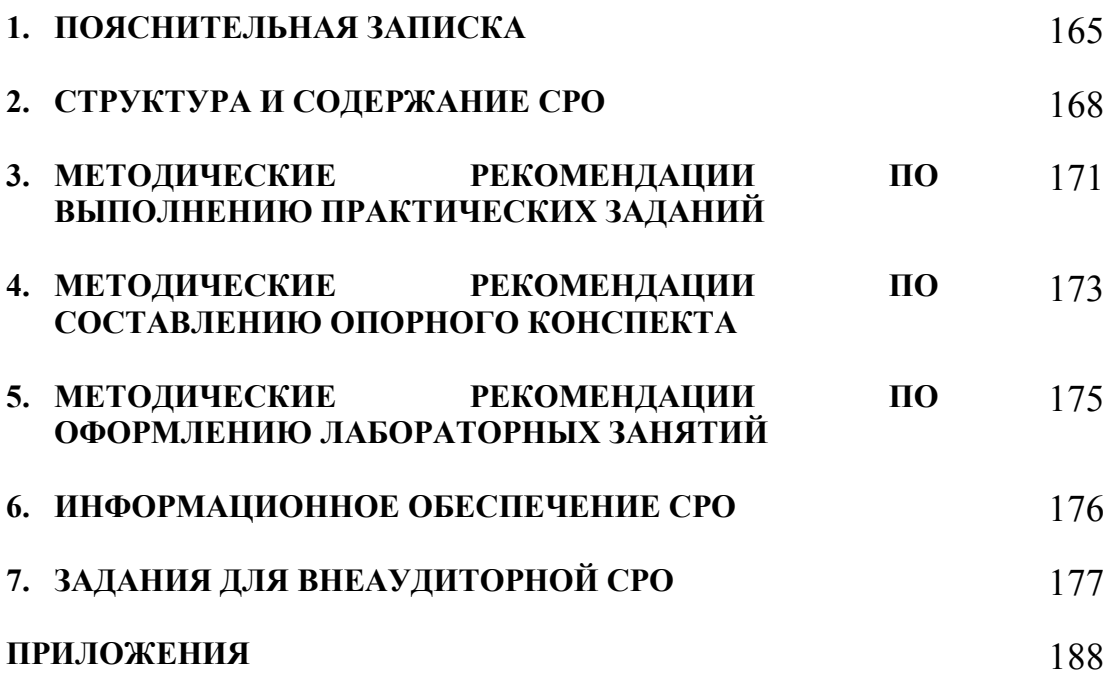

## **1. ПОЯСНИТЕЛЬНАЯ ЗАПИСКА**

В учебном процессе образовательной организации, реализующей ППССЗ по специальности СПО выделяют два вида самостоятельной работы: аудиторная и внеаудиторная.

Аудиторная самостоятельная работа по дисциплине выполняется на учебных занятиях под непосредственным руководством преподавателя и по его заданию.

Внеаудиторная самостоятельная работа – планируемая учебная, учебноисследовательская работа обучающихся, выполняемая вне занятий по заданию и при управлении преподавателем, но без его непосредственного участия.

Самостоятельная работа проводится с целью:

- − систематизации и закрепления полученных теоретических знаний и практических умений обучающихся;
- − углубления и расширения теоретических знаний;
- − формирования умений использовать нормативную, правовую, справочную документацию и специальную литературу;
- − развития познавательных способностей и активности обучающихся: творческой инициативы, самостоятельности, ответственности, организованности;
- − формирования самостоятельности мышления, способностей к саморазвитию, совершенствованию и самоорганизации;
- − формирования общих и профессиональных компетенций;
- − развития исследовательских умений.

Методические рекомендации по выполнению внеаудиторных самостоятельных работ по дисциплине «Основы алгоритмизации и программирования» раскрывают у обучающихся формирование системы знаний, практических умений и объяснения уровня образованности и уровня подготовки обучающихся по специальности 09.02.05 Прикладная информатика (по отраслям).

Изучение программного материала должно способствовать формированию у обучающихся знаний и навыков, необходимых для профессиональной деятельности.

Место дисциплины в структуре программы подготовки специалистов среднего звена (далее – ППССЗ): дисциплина входит в вариативную часть циклов ППССЗ.

Цели и задачи дисциплины – требования к результатам освоения дисциплины:

В результате освоения дисциплины обучающийся должен уметь:

- − формализовать прикладную задачу, выбирать для неё подходящие структуры данных и алгоритмы обработки;
- составлять алгоритмы линейной, разветвленной и циклической структур;
- − работать в среде Pascal ABC;
- составлять, вводить, редактировать и тестировать программы, используя

возможности языка Pascal;

разрабатывать простые приложения в среде Delphi.

В результате освоения дисциплины обучающийся должен знать:

- − этапы решения задач на ЭВМ;
- − алгоритмы и способы их описания;
- − типовые структуры алгоритмов и принципы их построения;
- − классификацию языков программирования;
- − основные элементы и типы данных языка Pascal;
- − управляющие и циклические конструкции языка Pascal;
- − основные приемы программирования;
- − основы объектно-ориентированного программирования.

Техник-программист должен обладать общими компетенциями, включающими в себя способность:

ОК 1. Понимать сущность и социальную значимость своей будущей профессии, проявлять к ней устойчивый интерес.

ОК 2. Организовывать собственную деятельность, выбирать типовые методы и способы выполнения профессиональных задач, оценивать их эффективность и качество.

ОК 3. Принимать решения в стандартных и нестандартных ситуациях и нести за них ответственность.

ОК 4. Осуществлять поиск и использование информации, необходимой для эффективного выполнения профессиональных задач, профессионального и личностного развития.

ОК 5. Использовать информационно-коммуникационные технологии в профессиональной деятельности.

ОК 6. Работать в коллективе и команде, эффективно общаться с коллегами, руководством, потребителями.

ОК 7. Брать на себя ответственность за работу членов команды (подчиненных), результат выполнения заданий.

ОК 8. Самостоятельно определять задачи профессионального и личностного развития, заниматься самообразованием, осознанно планировать повышение квалификации.

ОК 9. Ориентироваться в условиях частой смены технологий в профессиональной деятельности.

Техник-программист должен обладать профессиональными компетенциями, соответствующими видам деятельности:

ПК 1.1. Обрабатывать статический информационный контент.

ПК 2.1. Осуществлять сбор и анализ информации для определения потребностей клиента.

ПК 2.2. Разрабатывать и публиковать программное обеспечение и информационные ресурсы отраслевой направленности со статическим и динамическим контентом на основе готовых спецификаций и стандартов.

ПК 2.3. Проводить отладку и тестирование программного обеспечения отраслевой направленности.

Критерии оценки результатов самостоятельной работы

Критериями оценки результатов внеаудиторной самостоятельной работы обучающихся являются:

- уровень освоения учебного материала;
- уровень умения использовать теоретические знания при выполнении практических задач;
- уровень умения активно использовать электронные образовательные ресурсы, находить требующуюся информацию, изучать ее и применять на практике;
- обоснованность и четкость изложения материала;
- оформление материала в соответствии с требованиями стандарта предприятия;
- уровень умения ориентироваться в потоке информации, выделять главное:
- уровень умения четко сформулировать проблему, предложив ее решение, критически оценить решение и его последствия;
- умения определить. проанализировать  $-$  vpobells альтернативные возможности, варианты действий;
- уровень умения сформулировать собственную позицию, оценку и аргументировать ее.

#### СТРУКТУРА И СОДЕРЖАНИЕ СРО  $2.$

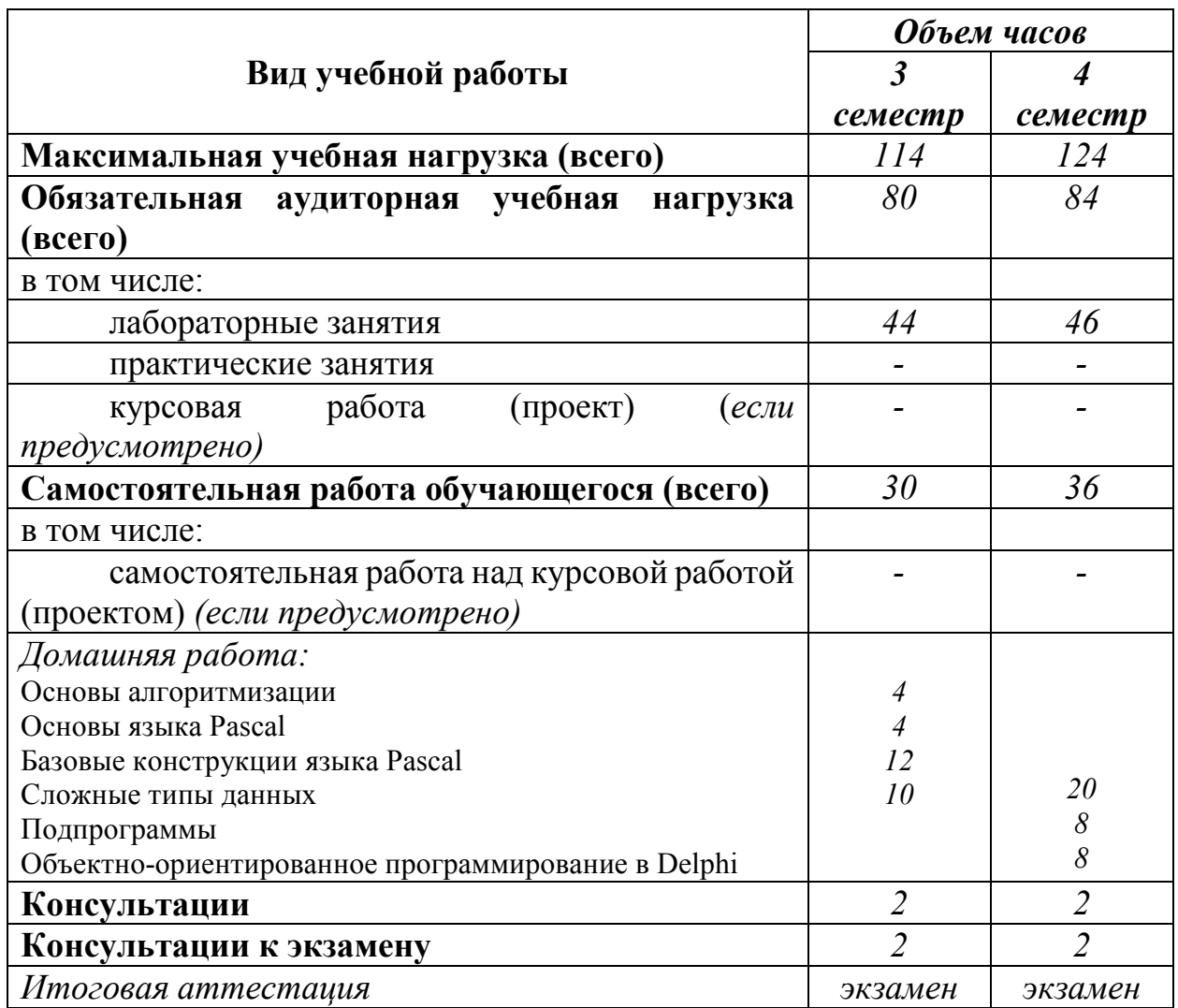

#### Объем учебной дисциплины и виды учебной работы  $2.1.$

#### Тематический план и содержание внеаудиторной самостоятельной  $2.2.$ работы

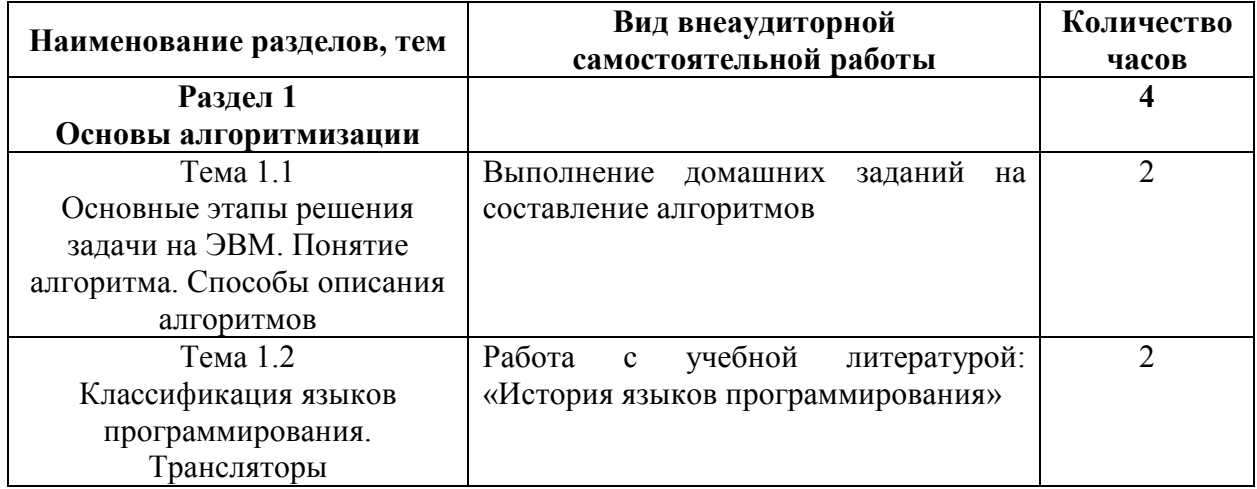

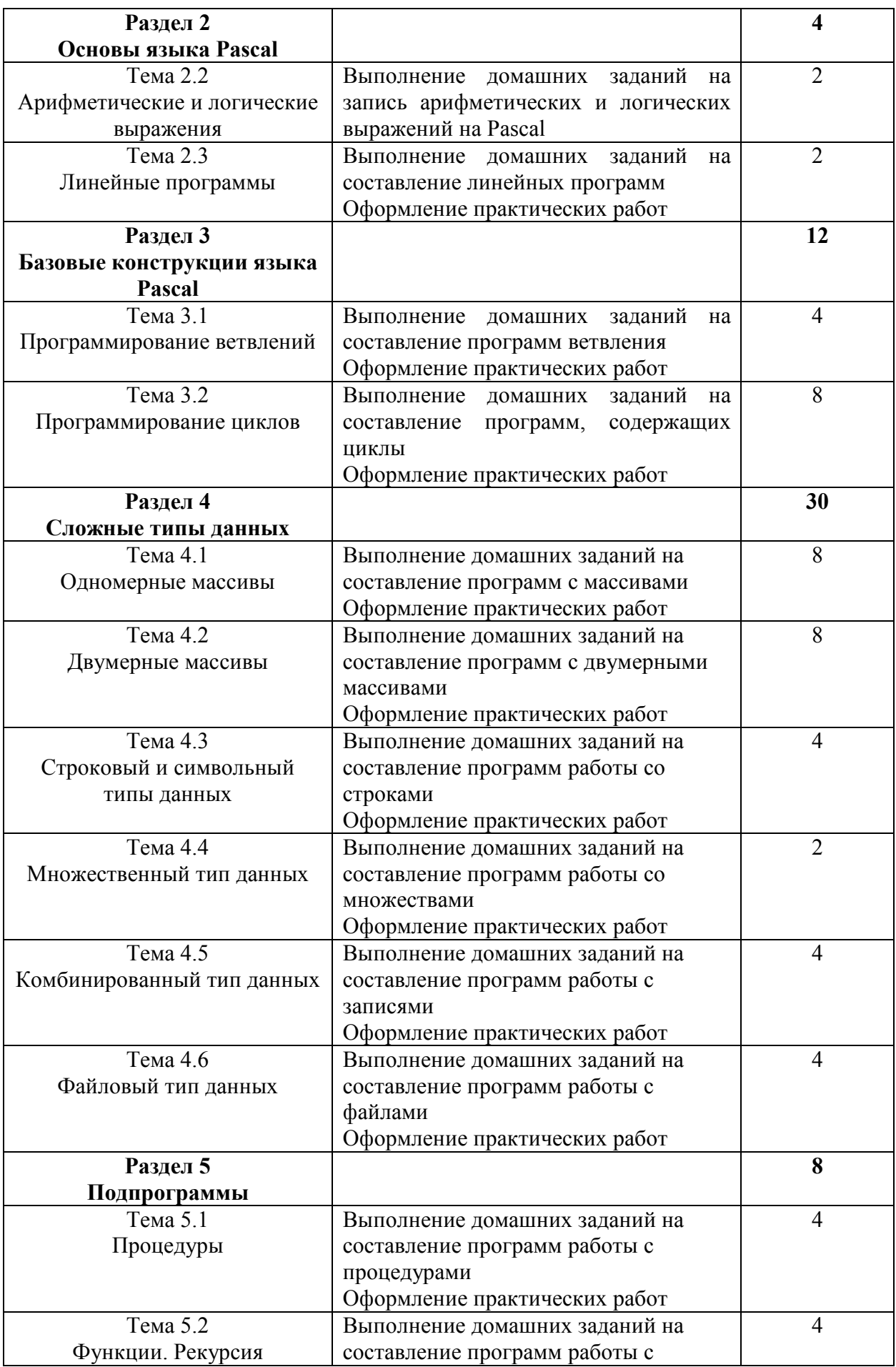

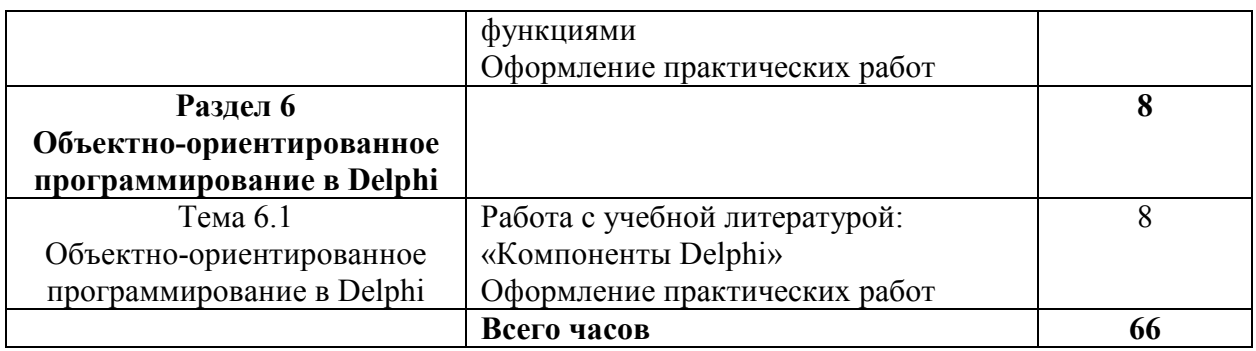

# **2.3. Перечень примерных тем для подготовки сообщения**

- 1. История языков программирования
- 2. Компоненты Delphi

## **3. МЕТОДИЧЕСКИЕ РЕКОМЕНДАЦИИ ПО ВЫПОЛНЕНИЮ ПРАКТИЧЕСКИХ ЗАДАНИЙ**

Внеаудиторная самостоятельная работа в форме практического задания является индивидуальной самостоятельно выполненной работой обучающегося.

Для того, чтобы практические задания приносили максимальную пользу, необходимо помнить, что упражнение и решение ситуативных задач проводятся по вычитанному теоретическому материалу и связаны, как правило, с детальным разбором отдельных вопросов теоретического курса.

При самостоятельном решении поставленных задач нужно обосновывать каждый этап действий, исходя из теоретических положений курса.

Следует помнить, что решение каждой задачи должно доводиться до окончательного логического ответа, которого требует условие, и по возможности с выводом. Полученный результат следует проверить способами, вытекающими из существа данной задачи.

По результатам самостоятельного выполнения заданий следует выставлять оценку.

В зависимости от дисциплины или от ее раздела можно использовать три варианта СРО:

- 1. Давать определенное количество заданий для самостоятельного выполнения, равных по трудности, а оценку ставить за количество выполненных за определенное время заданий.
- 2. Давать определенное количество заданий для самостоятельного выполнения, равных по трудности, а оценку ставить за качество выполненных за определенное время заданий.
- 3. Выдавать задания разной трудности и оценку ставить за трудность выполненного задания.

## *Критерии оценки практического задания*

Оценку «Отлично» обучающийся получает, если:

- − обстоятельно с достаточной полнотой выполнил практическое задание;
- − может обосновать свой ответ, привести необходимые примеры;
- − правильно отвечает на дополнительные вопросы преподавателя, имеющие целью выяснить степень понимания обучающимся данного материала.

Оценку «Хорошо» обучающийся получает, если:

- − неполно (не менее 75% от полного), но правильно выполнено практическое задание;
- − при выполнении были допущены 1-2 несущественные ошибки, которые он исправляет после замечания преподавателя;
- − может обосновать свой ответ, привести необходимые примеры;
- − правильно отвечает на дополнительные вопросы преподавателя, имеющие целью выяснить степень понимания обучающимся данного материала.

Оценку «Удовлетворительно» обучающийся получает, если:

- − неполно (не менее 50% от полного), но правильно выполнено практическое задание;
- − при выполнении была допущена 1 существенная ошибка;
- − излагает выполнение практического задания недостаточно логично и последовательно;
- − затрудняется при ответах на вопросы преподавателя.

Оценку «Неудовлетворительно» обучающийся получает, если:

- − неполно (менее 50% от полного) выполнено практическое задание;
- − при выполнении были допущены существенные ошибки.

#### $\overline{4}$ . МЕТОДИЧЕСКИЕ РЕКОМЕНДАЦИИ ПО СОСТАВЛЕНИЮ ОПОРНОГО КОНСПЕКТА

Составление опорного конспекта  $\frac{1}{2}$ представляет собой ВИД внеаудиторной СРО по созданию краткой информационной структуры, обобщающей и отражающей суть материала лекции, темы учебника. Опорный конспект призван выделить главные объекты изучения, дать им краткую характеристику, используя символы, отразить связь с другими элементами. Основная цель опорного конспекта - облегчить запоминание. В его составлении используются различные базовые понятия, термины, знаки (символы) – опорные сигналы. Опорный конспект – это наилучшая форма подготовки к ответу и в процессе ответа. Составление опорного конспекта к темам особенно эффективно у обучающихся, которые столкнулись с большим объёмом информации при подготовке к занятиям и, не обладая навыками выделять главное, испытывают трудности при её запоминании. Опорный конспект может быть представлен системой взаимосвязанных геометрических фигур, содержащих блоки концентрированной информации в виде ступенек логической лестницы; рисунка с дополнительными элементами и др. Задание составить опорный конспект по теме, может быть, как обязательным, так и дополнительным (см. Приложение 2).

Опорные конспекты могут быть проверены в процессе опроса по качеству ответа обучающегося, его составившего, или эффективностью его использования при ответе другими обучающимися.

Затраты времени при составлении опорного конспекта зависят от сложности материала по теме, индивидуальных особенностей обучающегося и определяются преподавателем.

## Критерии оиенки опорного конспекта

Оценка «Отлично» – полнота использования учебного материала. Объём конспекта – 1 тетрадная страница на один раздел или один лист формата А4. Логика изложения (наличие схем, количество смысловых связей между понятиями). Наглядность (наличие рисунков, символов, и пр.); аккуратность выполнения, читаемость конспекта. Грамотность (терминологическая и орфографическая). Отсутствие связанных предложений, только опорные сигналы - слова, словосочетания, символы. Самостоятельность при составлении.

Оценка «Хорошо» - использование учебного материала не полное. Объём конспекта - 1 тетрадная страница на один раздел или один лист формата А4. Недостаточно логично изложен материал. Наглядность (наличие рисунков, символов, и пр.); аккуратность выполнения, читаемость конспекта. Грамотность (терминологическая и орфографическая). Отсутствие связанных предложений, только опорные сигналы - слова, словосочетания, символы. Самостоятельность при составлении.

Оценка «Удовлетворительно» – использование учебного материала не полное. Объём конспекта – менее одной тетрадной страницы на один раздел или один лист формата А4. Недостаточно логично изложен материал. Наглядность (наличие рисунков, символов, и пр.); аккуратность выполнения, читаемость конспекта. Грамотность (терминологическая и орфографическая). Отсутствие связанных предложений, только опорные сигналы – слова, словосочетания, символы. Самостоятельность при составлении. Неразборчивый почерк.

Оценка «Неудовлетворительно» – использование учебного материала неполное. Объём конспекта – менее одной тетрадной страницы на один раздел или один лист формата А4. Отсутствуют схемы, количество смысловых связей между понятиями. Отсутствует наглядность (наличие рисунков, символов, и пр.); аккуратность выполнения, читаемость конспекта. Допущены ошибки терминологические и орфографические. Отсутствие связанных предложений, только опорные сигналы – слова, словосочетания, символы. Несамостоятельность при составлении. Неразборчивый почерк.

#### 5. МЕТОДИЧЕСКИЕ РЕКОМЕНДАЦИИ ПО ОФОРМЛЕНИЮ ОТЧЕТОВ ПО ЛАБОРАТОРНЫМ ЗАНЯТИЯМ

Инструкция по выполнению данного вида самостоятельной работы:

- 1. Обратитесь к методическим указаниям по проведению лабораторных занятий, и оформите работу, указав название, цель и краткий порядок выполнения работы.
- 2. Повторите основные теоретические положения по теме лабораторного занятия, используя конспект лекций или методические указания.
- 3. Сформулируйте выводы по результатам выполненной работы.
- 4. Подготовьтесь к защите выполненной работы: повторите основные теоретические положения и ответьте на контрольные вопросы, представленные методических указаниях проведению  $\bf{B}$  $\overline{10}$ лабораторных занятий.

Показатели оценки результатов внеаудиторной самостоятельной работы:

- оформление лабораторных занятий в соответствии с требованиями, описанными в методических указаниях:
- качественное выполнение всех этапов работы:
- необходимый и достаточный уровень понимания цели и порядка выполнения работы;
- правильное оформление выводов работы;
- обоснованность и четкость изложения ответа на контрольные вопросы к работе.

## Критерии оценки по оформлению отчетов по лабораторным занятиям

Оценка «Зачтено»: выполнены все задания лабораторного занятия, обучающийся четко и без ошибок ответил на все контрольные вопросы.

Оценка «Не зачтено»: обучающийся не выполнил или выполнил неправильно задания лабораторного занятия; ответил на контрольные вопросы с ошибками или не ответил на контрольные вопросы.

## **6. ИНФОРМАЦИОННОЕ ОБЕСПЕЧЕНИЕ СРО**

## **Перечень рекомендуемых учебных изданий, Интернет-ресурсов, дополнительной литературы**

Основные источники:

- 1. Паронджанов В. Д. Учись писать, читать и понимать алгоритмы. Алгоритмы для правильного мышления. Основы алгоритмизации [Электронный ресурс]: / Паронджанов В.Д. - Москва: ДМК Пресс, 2012 http://e.lanbook.com/books/element.php?pl1\_cid=25&pl1\_id=4155
- 2. Златопольский, Д.М. Программирование: типовые задачи, алгоритмы, методы [Электронный ресурс] — Электрон. дан. — Москва : Издательство "Лаборатория знаний", 2015. — 226 с. — Режим доступа: https://e.lanbook.com/book/70753
- 3. Ефимова, И.Ю. Лабораторный практикум по структурному программированию [Электронный ресурс] / И.Ю. Ефимова, Т.Н. Варфоломеева. — Электрон. дан. — Москва : ФЛИНТА, 2014. — 112 с. — Режим доступа: https://e.lanbook.com/book/70339
- 4. Грацианова, Т.Ю. Программирование в примерах и задачах [Электронный ресурс] : учеб. пособие — Электрон. дан. — Москва : Издательство "Лаборатория знаний", 2016. — 373 с. — Режим доступа: https://e.lanbook.com/book/90242
- 5. Окулов, С.М. Основы программирования [Электронный ресурс] : учеб. пособие — Электрон. дан. — Москва : Издательство "Лаборатория знаний", 2015. — 339 с. — Режим доступа: https://e.lanbook.com/book/66119

Дополнительные источники:

1. Грошев А. С. Информатика [Электронный ресурс]: / Грошев А.С., Закляков П.В. - Москва: ДМК Пресс, 2014 http://e.lanbook.com/books/element.php?pl1\_id=50569

#### ЗАДАНИЯ ДЛЯ ВНЕАУДИТОРНОЙ СРО  $7<sub>1</sub>$

Самостоятельная работа 1

Основные этапы решения задачи на ЭВМ. Понятие алгоритма. Способы описания алгоритмов

#### L Цель работы:

Научиться самостоятельно искать, отбирать, систематизировать и оформлять информацию по заданной теме. Обобщить и систематизировать знания по основным терминам, определениям, базовым алгоритмическим структурам.

#### **II.** Залание:

Выполнение домашних заданий на составление алгоритмов:

составить 3-4 примера алгоритма решения жизненных ситуаций.

#### Ш. Метолические рекомендации по выполнению домашнего задания

Составить алгоритм решения задачи «Рассчитать площадь и периметр прямоугольника по двум известным сторонам»

Словесный способ описания алгоритма:

- 1) Ввести стороны:  $a, b$
- 2) Вычислить площадь по формуле  $S = a * b$ ; периметр по формуле  $P = 2 * (a+b)$
- 3) Вывести ответ:  $S$ ,  $P$

Блок-схема:

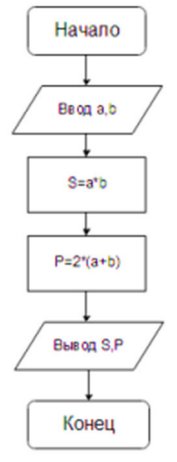

#### $\mathbf{IV}_{n}$ Критерии оценки практического задания (см. п.3)

#### $V_{\cdot}$ Рекомендуемые источники:

1. Паронджанов В. Д. Учись писать, читать и понимать алгоритмы. Алгоритмы для правильного мышления. Основы алгоритмизации [Электронный ресурс]: / Паронджанов В.Д. Москва: ДМК  $\Box$ recc. 2012 http://e.lanbook.com/books/element.php?pl1\_cid=25&pl1\_id=4155

## Самостоятельная работа 2

Классификация языков программирования. Трансляторы

#### L Цель работы:

Научиться самостоятельно искать, отбирать, систематизировать и оформлять информацию по заданной теме. Расширить представление об истории языков программирования.

#### Задание: II.

Подготовить опорный конспект по теме «История языков программирования».

#### III. Метолические рекоменлации по полготовке опорного конспекта (см. п.4)

#### IV. Критерии оценки опорного конспекта (см. п.4)

#### $V_{\bullet}$ Рекомендуемые источники:

1. Паронджанов В. Д. Учись писать, читать и понимать алгоритмы. Алгоритмы для правильного мышления. Основы алгоритмизации [Электронный ресурс]: / Паронджанов  $B.H.$ Москва: ЛМК  $\Box$ recc. 2012 http://e.lanbook.com/books/element.php?pl1\_cid=25&pl1\_id=4155

## Самостоятельная работа 3 Арифметические и логические выражения

#### L. Цель работы:

Научиться самостоятельно искать, отбирать, систематизировать и оформлять информацию по заданной теме. Обобщить и систематизировать знания по основным терминам, определениям, арифметическим и логическим выражениям.

#### Залание: II.

Выполнение домашних заданий на запись арифметических и логических выражений на Pascal<sup>-</sup>

Записать на языке Pascal:

- а) из чисел х, у, z только два равны между собой
- б) если  $x -$ четное и у больше 4, то удвоить х
- $\mu$ в) если k отрицательное или не больше 3.
- г) если m положительное и не делится на 5.
- д) если х не принадлежит отрезку [а:b].
- е) если х больше 4 или у нечетное, то удвоить у.
- ж) если d положительное и не меньше 3.
- з) если m четное и делится на 5 с остатком 3.
- и) если х принадлежит отрезку [а:b].
- Ш. Методические рекомендации по выполнению домашнего задания (см. п.3) а) из чисел х, у, z только два равны между собой.
	- $3a\pi u$ c ((x=y) and (x  $\gg$ z)) or ((x=z) and (x  $\gg$ y)) or ((y=z) and (y  $\gg$ x))

#### IV. Критерии оценки практического задания (см. п.3)

#### Рекомендуемые источники:  $V_{\bullet}$

1. Паронджанов В. Д. Учись писать, читать и понимать алгоритмы. Алгоритмы для правильного мышления. Основы алгоритмизации [Электронный ресурс]: / В.Д. Москва: ЛМК  $\Box$ recc. 2012 Паронджанов http://e.lanbook.com/books/element.php?pl1 cid= $25\&p11$  id= $4155$ 

> Самостоятельная работа 4 Линейные программы

#### $\mathbf{I}$ . Пель работы:

Научиться самостоятельно искать, отбирать, систематизировать и оформлять информацию по заданной теме. Обобщить и систематизировать знания по составлению линейных программ.

#### **II.** Залание:

Выполнение домашних заданий на составление линейных программ:

- 1. Составить программу вычисления площади и периметра прямоугольника.
- 2. Даны 2 действительных числа х и у. Вычислить их сумму, разность, произведение и частное.
- 3. Вычислить значения по следующим формулам при действительных значениях

всех переменных:

a) 
$$
\frac{b + \sqrt{b^2 + 4ac}}{2a} - a^3c + b^{-2};
$$
  
\n5) 
$$
\frac{x + y}{y + 1} - \frac{xy - 12}{34 + x};
$$
  
\n
$$
\frac{3 + e^{y-1}}{1 + x^2|y - \text{tg }x|};
$$
  
\n
$$
\frac{x^2 - 7x + 10}{x^2 - 8x + 12};
$$
  
\n
$$
\frac{\sin \sqrt{x + 1} - \sin \sqrt{x - 1}}{x - 1};
$$

Оформление отчетов по лабораторным занятиям.

### **III. Методические рекомендации по выполнению домашнего задания (см. п.3, п.5)**

1. Program p\_s; Var a, b, S, P: integer; Begin Writeln('Введи стороны прямоугольника'); Readln(a, b);  $S:=a*b;$  $P:=(a+b)*2;$  Writeln('площадь равна ', S, 'периметр равен ', P); End.

### **IV. Критерии оценки практического задания (см. п.3), оформления отчетов по лабораторным занятиям (см. п.5)**

### **V. Рекомендуемые источники:**

1. Паронджанов В. Д. Учись писать, читать и понимать алгоритмы. Алгоритмы для правильного мышления. Основы алгоритмизации [Электронный ресурс]: / Паронджанов В.Д. - Москва: ДМК Пресс, 2012 http://e.lanbook.com/books/element.php?pl1\_cid=25&pl1\_id=4155

## Самостоятельная работа 5 Программирование ветвлений

### **I. Цель работы:**

Научиться самостоятельно искать, отбирать, систематизировать и оформлять информацию по заданной теме. Обобщить и систематизировать знания по программированию ветвлений.

### **II. Задание:**

Выполнение домашних заданий на составление программ ветвления: 1. Вычислить значение функции:

a)  

$$
F(x) = \begin{cases} x^2 - 3x + 9 \text{ mpn } x \le 3; \\ \frac{1}{x^3 + 6} \text{ mpn } x > 3. \end{cases}
$$
  
a)  

$$
F(x) = \begin{cases} -x^2 + 3x + 9 \text{ mpn } x \ge 3; \\ \frac{x}{x^3 - 6} \text{ mpn } x < 3. \end{cases}
$$
  
f(x) = 
$$
\begin{cases} 0 & \text{ mpn } x \le 1; \\ \frac{1}{x + 6} & \text{ mpn } x > 1. \end{cases}
$$
$$
F(x) = \begin{cases} -3x + 9 & \text{min } x \leq 7; \\ \frac{1}{x - 7} & \text{min } x > 7. \end{cases}
$$

- 2. Найти количество отрицательных среди заданных четырех целых чисел.
- 3. Найти количество четных чисел среди заданных трех целых чисел. Вывести четные числа.
- 4. Даны 2 угла треугольника. Если треугольник возможен, то определить будет ли он прямоугольным.
- 5. Составьте программу, складывающую две обыкновенные дроби.
- 6. Дано трехзначное число. Определить какая из его цифр является наибольшей. Найти сумму наибольшей и наименьшей цифр.
- 7. Составить программу для решения неравенства  $ax < b$ , где а и b любые лействительные числа.

#### III. Методические рекомендации по выполнению домашнего задания (см. п.3, п.5)

IV. Критерии оценки практического задания (см. п.3), оформления отчетов по лабораторным занятиям (см. п.5)

#### Рекомендуемые источники:  $V_{\star}$

 $\Gamma$ 

1. Паронджанов В. Д. Учись писать, читать и понимать алгоритмы. Алгоритмы для правильного мышления. Основы алгоритмизации [Электронный ресурс]: / 2012 Паронджанов  $B.\Pi.$ Москва: ЛМК Пресс. http://e.lanbook.com/books/element.php?pl1 cid= $25\&p11$  id= $4155$ 

## Самостоятельная работа 6 Программирование циклов

#### $\mathbf{L}$ Пель работы:

Научиться самостоятельно искать, отбирать, систематизировать и оформлять информацию по заданной теме. Обобщить и систематизировать знания по программированию циклов.

#### $\Pi$ . Залание:

Выполнение домашних заданий на составление программ, содержащих циклы:

- 1. Начав тренировки, спортсмен в первый день пробежал 10 км. Каждый день он увеличивал дневную норму на 10% от нормы предыдущего дня. Определить какой суммарный путь пробежит спортсмен за S дней.
- 2. У гусей и кроликов вместе 64 лапы. Сколько может быть кроликов и сколько гусей (указать все возможные сочетания)?
- 3. Найти 8 первых натуральных чисел, делящихся нацело на 13 или на 17 и больших 500
- 4. Найти все трехзначные натуральные числа, сумма цифр которых равна В, а само число состоит из разных цифр.
- 5. Найти все четырехзначные натуральные числа, у которых сумма крайних цифр равна сумме средних цифр, а само число делится на число А.
- 6. Найти все такие тройки натуральных чисел х, у, z из интервала от 1 до 30, для которых выполняется равенство  $x*x-y*y+z*z=0$ .
- 7. Дано натуральное число. Вывести его первую и предпоследнюю цифры (цифры нумеруются справа налево).
- 8. Составить программу табулирования функции F(x) на отрезке [a;b] с шагом h:

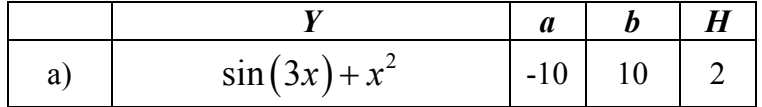

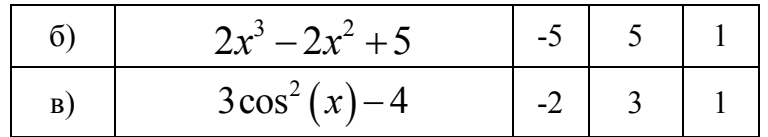

- III. Методические рекомендации по выполнению домашнего задания (см. п.3, п.5)
- $\mathbf{IV}$ . Критерии оценки практического задания (см. п.3), оформления отчетов по лабораторным занятиям (см. п.5)

#### V. Рекомендуемые источники:

1. Паронджанов В. Д. Учись писать, читать и понимать алгоритмы. Алгоритмы для правильного мышления. Основы алгоритмизации [Электронный ресурс]: / Паронджанов  $B.\Pi.$ Москва: ДМК  $\Box$ pecc, 2012 http://e.lanbook.com/books/element.php?pl1\_cid=25&pl1\_id=4155

## Самостоятельная работа 7 Одномерные массивы

#### I. Цель работы:

Научиться самостоятельно искать, отбирать, систематизировать и оформлять информацию по заданной теме. Обобщить и систематизировать знания по составлению программ с массивами.

#### **II.** Залание:

Выполнение домашних заданий на составление программ с одномерными массивами<sup>.</sup>

- 1. Найти сумму отрицательных элементов массива целых чисел. Размерность массива - 10. Заполнение массива осуществить случайными числами от -20 до 20.
- 2. Найти сумму нечетных элементов массива целых чисел. Размерность массива -20. Заполнение массива осуществить случайными числами от 15 до 25.
- 3. Найти произведение элементов массива целых чисел, которые кратны 8. Размерность массива - 10. Заполнение массива осуществить случайными числами от 10 до 50.
- 4. Найти сумму элементов массива целых чисел, имеющих четные номера. Размерность массива - 10. Заполнение массива осуществить случайными числами от 3 до 15.
- 5. В массиве С из 25 вещественных элементов из диапазона [-10;7] вывести на экран номера тех элементов, которые находятся после максимального элемента.
- 6. В массиве С из 15 вещественных элементов из диапазона [-8;15] вывести на экран номера тех элементов, которые находятся перед минимальным элементом.
- 7. В массиве С из 25 вещественных элементов из диапазона [-7:7] вывести на экран номера тех элементов, которые находятся после минимального элемента.
- 8. В массиве А из 20 элементов из диапазона [-7;17] найти первый максимальный элемент и поменять местами с первым элементом.
- 9. В массиве А из 15 элементов из лиапазона [-20:10] найти первый минимальный элемент и поменять местами с максимальным элементом.
- 10. Дан массив из 10 целых элементов из диапазона [-15;20] Переписать в другой массив все положительные четные элементы. При этом вывести на экран исходный и полученный массивы.
- 11. Дан массив из 15 целых чисел. Удалить из массива первый минимальный элемент.
- 12. Лан массив из 15 целых чисел. Заменить в массиве все положительные элементы

на противоположные.

- 13. Дан массив из 10 целых чисел. Вставить в данный массив после первого элемента число, равное последнему элементу.
- 14. Дан массив из 20 целых элементов из диапазона [-10;7]. Выполнить сортировку каждой половины массива в отдельности по убыванию методом обмена. Оформление отчетов по лабораторным занятиям.
- **III. Методические рекомендации по выполнению домашнего задания (см. п.3, п.5)**
- **IV. Критерии оценки практического задания (см. п.3), оформления отчетов по лабораторным занятиям (см. п.5)**

### **V. Рекомендуемые источники:**

1. Паронджанов В. Д. Учись писать, читать и понимать алгоритмы. Алгоритмы для правильного мышления. Основы алгоритмизации [Электронный ресурс]: / Паронджанов В.Д. - Москва: ДМК Пресс, 2012 http://e.lanbook.com/books/element.php?pl1\_cid=25&pl1\_id=4155

## Самостоятельная работа 8 Двумерные массивы

#### **I. Цель работы:**

Научиться самостоятельно искать, отбирать, систематизировать и оформлять информацию по заданной теме. Обобщить и систематизировать знания по составлению программ с массивами.

#### **II. Задание:**

Выполнение домашних заданий на составление программ с двумерными массивами:

- 1. Создать двумерный массив С размерностью 5\*5, состоящий из целых чисел в диапазоне от -10 до 10. Вывести массив на экран. Найти сумму элементов в последнем столбце. Найти количество четных элементов в третьей строке.
- 2. Создать двумерный массив размерностью 5\*5, состоящий из целых чисел в диапазоне от -10 до 15. Вывести массив на экран. Найти сумму его наибольшего и наименьшего элементов. Вывести на экран элементы главной диагонали.
- 3. В массиве С(3\*4) целых чисел из диапазона [-7;7] вывести сумму нечетных элементов каждой строки.
- 4. В массиве С(3\*4) целых чисел из диапазона [-10;12] вывести сумму четных элементов каждого столбца.
- **5.** В массиве С(4\*4) целых чисел из диапазона [-8;8] вывести сумму положительных элементов каждой строки.
- 6. Создать двумерный массив размерностью 7\*5, состоящий из целых чисел в диапазоне от -10 до 10. Вывести массив на экран. Найти максимальный элемент в каждой строке.
- 7. Создать массив 4\*6 целых чисел из диапазона [-10;10]. Вывести его на экран. Вывести на экран строку с минимальной суммой четных элементов.
- 8. Создать массив 5\*4 целых чисел из диапазона [-5;5]. Вывести его на экран. Вывести на экран столбец с максимальной суммой отрицательных элементов.
- 9. В массиве С(4\*4) целых чисел из диапазона [-7;7] в каждом четном столбце сменить знак минимального элемента на противоположный.
- 10. В массиве С(4\*5) целых чисел из диапазона [-5;10] в каждой нечетной строке сменить знак максимального элемента на противоположный.
- 11. Создать массив 5\*4 целых чисел. Вывести его на экран. Определить, есть ли в данном массиве строка, состоящая только из нечетных элементов.
- 12. Создать массив 4\*6 целых. Вывести его на экран. Определить, есть ли в данном массиве строка, состоящая только из отрицательных элементов.
- 13. Создать массив 5\*4 целых чисел из диапазона [5;15]. Вывести его на экран. Сформировать одномерный массив, каждый элемент которого равен первому четному элементу соответствующего столбца, если такого нет, тогда равен 0.
- 14. Создать массив 5\*6 целых чисел из диапазона [-5;10]. Вывести его на экран. Сформировать одномерный массив, каждый элемент которого равен первому положительному элементу соответствующей строки, если такого нет, тогда равен 0.

- **III. Методические рекомендации по выполнению домашнего задания (см. п.3, п.5)**
- **IV. Критерии оценки практического задания (см. п.3), оформления отчетов по лабораторным занятиям (см. п.5)**

#### **V. Рекомендуемые источники:**

1. Паронджанов В. Д. Учись писать, читать и понимать алгоритмы. Алгоритмы для правильного мышления. Основы алгоритмизации [Электронный ресурс]: / Паронджанов В.Д. - Москва: ДМК Пресс, 2012 http://e.lanbook.com/books/element.php?pl1\_cid=25&pl1\_id=4155

## Самостоятельная работа 9 Строковый и символьный типы данных

#### **I. Цель работы:**

Научиться самостоятельно искать, отбирать, систематизировать и оформлять информацию по заданной теме. Обобщить и систематизировать знания по составлению программ работы со строками.

#### **II. Задание:**

Выполнение домашних заданий на составление программ работы со строками:

- 1. Дана строка слов, разделенных произвольным количеством пробелов. Удалить лишние пробелы в строке. Создать массив слов строки. Вывести слова, начинающиеся на букву «А».
- 2. Удалить из строки все символы между первым и последним символами «\*» (вместе с ними). Если символов «\*» в строке меньше 2, то вывести соответствующее сообщение.
- 3. Дано предложение. Определить каких букв в нем больше "и" или "я".

4. Дана строка символов, содержащая цифры. Вывести все нечетные цифры строки. Оформление отчетов по лабораторным занятиям.

- **III. Методические рекомендации по выполнению домашнего задания (см. п.3, п.5)**
- **IV. Критерии оценки практического задания (см. п.3), оформления отчетов по лабораторным занятиям (см. п.5)**

#### **V. Рекомендуемые источники:**

- 1. Семакин И. Г. Основы алгоритмизации и программирования: учебник для студ. учреждений сред. проф. образования / И. Г. Семакин, А. П. Шестаков. – 5-е изд., стер. – М.: Академия, 2014. – 304 с.
- 2. Рапаков Г. Г. Turbo Pascal для студентов и школьников / Г. Г. Рапаков, С. Ю. Ржеуцкая. – СПб.: БХВ-Петербург, 2012. – 352 с.
- 3. Семакин И. Г. Основы алгоритмизации и программирования. Практикум: учеб. пособие для студ. учреждений сред. проф. образования / И. Г. Семакин, А. П. Шестаков. – М.: Академия, 2013. – 144 с.

Самостоятельная работа 10 Множественный тип данных

### **I. Цель работы:**

Научиться самостоятельно искать, отбирать, систематизировать и оформлять информацию по заданной теме. Обобщить и систематизировать знания по составлению программ работы со множествами.

#### **II. Задание:**

Выполнение домашних заданий на составление программ работы со множествами.

- 1. Дана непустая строка символов. Требуется построить и напечатать множество, элементами которого являются встречающиеся в строке буквы от 'г' до 'л' и знаки препинания.
- 2. Дан текст, состоящий из слов, содержащих только строчные русские буквы; между соседними словами – запятая, после последнего слова – точка. Напечатать в алфавитном порядке все согласные буквы, которые не входят ни в одно слово.
- 3. Составить и вывести на экран множество M, заполненное не менее 10 числами в интервале от 1 до 100. Получить из этого множества множество чисел, кратных 8; кратных 5; кратных 8 или 5; кратных 40.

Оформление отчетов по лабораторным занятиям.

- **III. Методические рекомендации по выполнению домашнего задания (см. п.3, п.5)**
- **IV. Критерии оценки практического задания (см. п.3), оформления отчетов по лабораторным занятиям (см. п.5)**

#### **V. Рекомендуемые источники:**

1. Паронджанов В. Д. Учись писать, читать и понимать алгоритмы. Алгоритмы для правильного мышления. Основы алгоритмизации [Электронный ресурс]: / Паронджанов В.Д. - Москва: ДМК Пресс, 2012 http://e.lanbook.com/books/element.php?pl1\_cid=25&pl1\_id=4155

## Самостоятельная работа 11 Комбинированный тип данных

#### **I. Цель работы:**

Научиться самостоятельно искать, отбирать, систематизировать и оформлять информацию по заданной теме. Обобщить и систематизировать знания по составлению программ работы с записями.

#### **II. Задание:**

Выполнение домашних заданий на составление программ работы с записями.

- 1. Багаж пассажира характеризуется количеством вещей и общим весом вещей. Сведения о багаже каждого пассажира представляют собой запись с двумя полями: одно поле целого типа (количество вещей) и одно - действительное (вес в килограммах). (7 пассажиров) Определить, имеются ли два пассажира, багажи которых совпадают по числу вещей и различаются по весу не более чем на 0,5 кг.
- 2. В библиотеке для каждого заказывающего книгу читателя заполняется карточка: фамилия, дата заказа, дата возврата книги. Определить, кому выдали книги 15.09.16
- 3. Заполнить таблицу, содержащую сведения о владельцах автомобилей. Используя эти данные, создать отдельный список владельцев Жигулей. Среди них найти владельца белого автомобиля 1998 года выпуска.

Оформление отчетов по лабораторным занятиям.

- **III. Методические рекомендации по выполнению домашнего задания (см. п.3, п.5)**
- **IV. Критерии оценки практического задания (см. п.3), оформления отчетов по лабораторным занятиям (см. п.5)**
- **V. Рекомендуемые источники:**

1. Паронджанов В. Д. Учись писать, читать и понимать алгоритмы. Алгоритмы для правильного мышления. Основы алгоритмизации [Электронный ресурс]: / Паронджанов В.Д. - Москва: ДМК Пресс, 2012 http://e.lanbook.com/books/element.php?pl1\_cid=25&pl1\_id=4155

## Самостоятельная работа 12 Файловый тип данных

## **I. Цель работы:**

Научиться самостоятельно искать, отбирать, систематизировать и оформлять информацию по заданной теме. Обобщить и систематизировать знания по составлению программ работы с файлами.

## **II. Задание:**

Выполнение домашних заданий на составление программ работы с файлами.

- 1. Создать файл f, компоненты которого являются целыми числами из интервала [- 10;20]. Найти произведение первого и восьмого элементов.
- 2. Создать файл f, компоненты которого являются действительными числами из интервала [10;30]. Вывести его элементы на экран. Поменять местами первый и третий элементы.
- 3. Создать файл f, компоненты (не менее 15) которого являются целыми числами из интервала [-20;20]. Переписать в файл g положительные четные числа файла f.
- 4. Дан текстовый файл T («2.txt»). Сформировать из данного новый файл, дублируя в каждой строке первую букву.

Оформление отчетов по лабораторным занятиям.

- **III. Методические рекомендации по выполнению домашнего задания (см. п.3, п.5)**
- **IV. Критерии оценки практического задания (см. п.3), оформления отчетов по лабораторным занятиям (см. п.5)**

## **V. Рекомендуемые источники:**

1. Паронджанов В. Д. Учись писать, читать и понимать алгоритмы. Алгоритмы для правильного мышления. Основы алгоритмизации [Электронный ресурс]: / Паронджанов В.Д. - Москва: ДМК Пресс, 2012 http://e.lanbook.com/books/element.php?pl1\_cid=25&pl1\_id=4155

## Самостоятельная работа 13 Процедуры

## **I. Цель работы:**

Научиться самостоятельно искать, отбирать, систематизировать и оформлять информацию по заданной теме. Обобщить и систематизировать знания по составлению программ работы с процедурами.

## **II. Задание:**

Выполнение домашних заданий на составление программ работы с процедурами.

- 1. Два треугольника заданы тремя сторонами. Площадь которого из них больше?
- 2. Даны два предложения. Найти общее количество символов «+» в них.
- 3. Даны два массива a и b из 10 целых чисел из диапазона [-15;15]. Определить среднее арифметическое четных элементов для каждого из массивов.
- 4. Даны два массива целых чисел размерности 15. Составить из элементов данных массивов новый массив по правилу: каждый элемент нового массива есть произведение соответствующих элементов данных массивов.

- **III. Методические рекомендации по выполнению домашнего задания (см. п.3, п.5)**
- **IV. Критерии оценки практического задания (см. п.3), оформления отчетов по лабораторным занятиям (см. п.5)**
- **V. Рекомендуемые источники:** 
	- 1. Паронджанов В. Д. Учись писать, читать и понимать алгоритмы. Алгоритмы для правильного мышления. Основы алгоритмизации [Электронный ресурс]: / Паронджанов В.Д. - Москва: ДМК Пресс, 2012 http://e.lanbook.com/books/element.php?pl1\_cid=25&pl1\_id=4155

## Самостоятельная работа 14 Функции. Рекурсия

### **I. Цель работы:**

Научиться самостоятельно искать, отбирать, систематизировать и оформлять информацию по заданной теме. Обобщить и систематизировать знания по составлению программ работы с функциями.

### **II. Задание:**

Выполнение домашних заданий на составление программ работы с функциями.

- 1. Напишите программу вычисления суммы простых чисел, лежащих в интервале (M, N).
- 2. Используя функцию вычисления факториала натурального числа n, найти  $2! + 4!$  $+ 6!$
- 3. Написать рекурсивную функцию вычисления чисел Фибоначчи: 1,1,2,3,5,8,13,21,… Используя ее, найти сумму первых пяти членов последовательности.

Оформление отчетов по лабораторным занятиям.

- **III. Методические рекомендации по выполнению домашнего задания (см. п.3, п.5)**
- **IV. Критерии оценки практического задания (см. п.3), оформления отчетов по лабораторным занятиям (см. п.5)**

## **V. Рекомендуемые источники:**

1. Паронджанов В. Д. Учись писать, читать и понимать алгоритмы. Алгоритмы для правильного мышления. Основы алгоритмизации [Электронный ресурс]: / Паронджанов В.Д. - Москва: ДМК Пресс, 2012 http://e.lanbook.com/books/element.php?pl1\_cid=25&pl1\_id=4155

## Самостоятельная работа 15

## Объектно-ориентированное программирование в Delphi

**I. Цель работы:** 

Научиться самостоятельно искать, отбирать, систематизировать и оформлять информацию по заданной теме. Расширить представление об объектноориентированном программировании.

- **II. Задание:**  Подготовить опорный конспект по теме «Компоненты Delphi». Оформление отчетов по лабораторным занятиям.
- **III. Методические рекомендации по подготовке опорного конспекта (см. п.5)**
- **IV. Критерии оценки опорного конспекта (см. п.5), оформления отчетов по лабораторным занятиям (см. п.5)**

## **V. Рекомендуемые источники:**

1. Паронджанов В. Д. Учись писать, читать и понимать алгоритмы. Алгоритмы для правильного мышления. Основы алгоритмизации [Электронный ресурс]: / Паронджанов В.Д. - Москва: ДМК Пресс, 2012 http://e.lanbook.com/books/element.php?pl1\_cid=25&pl1\_id=4155

# **Образец оформления опорного конспекта (фрагмент)**

Опорный конспект темы «…………..»

выполнил Ф.И.О. обучающегося, группа